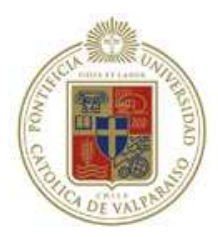

#### PONTIFICIA UNIVERSIDAD CATÓLICA DE VALPARAÍSO

Escuela de Ingeniería Informática Magíster en Ingeniería Informática

### **Usabilidad en Mundos Virtuales**

#### **Tesis de Grado**

#### **Magíster en Ingeniería Informática**

Roberto Felipe Muñoz Soto *roberto.munoz.s@mail.pucv.cl* Profesor Guía: Dr. Cristian Rusu

Diciembre, 2011

#### **Resumen**

Los Mundos Virtuales (MVs) son entornos simulados computacionalmente, en dos- o tres-dimensiones (3D), donde cientos de usuarios pueden interactuar con otros en tiempo real. Actualmente la evaluación heurística puede identificar potenciales problemas relacionados con la usabilidad de los MVs, pero puede pasar por alto problemas de dominio específico. Por esta razón, el desarrollo y uso de heurísticas apropiadas es muy importante. En esta tesis se describe el proceso de desarrollo y validación de un nuevo conjunto de heurísticas de usabilidad para MVs y su checklist asociado. Evaluaciones experimentales mostraron que el nuevo conjunto de heurísticas pueden potencialmente identificar problemas de usabilidad que están más relacionados con el contexto de los MVs y que no se encontrarían con las heurísticas tradicionales de Nielsen.

**Palabras Claves:** *Mundos Virtuales, Evaluación de la Usabilidad; Heurísticas de Usabilidad; Lista de Comprobación de Usabilidad*

#### **Abstract**

Virtual Worlds (VWs) are computer simulated environments, in two- or three-dimensions (3D), where hundreds of people can interact with each other in real time. Current heuristic evaluation can potentially identify issues related to the usability of VWs, but it may miss domain specific problems. For this reason, the development and use of appropriate heuristics is highly significant. This dissertation describes the development and validation process of a novel set of usability heuristics for VWs applications and an associated checklist. Experimental evaluations showed that the new heuristic set can potentially identify usability problems that are more closely related to the VW context and that would not be found using the traditional Nielsen's heuristics.

**Keywords:** *Virtual Worlds; Usability Evaluation; Usability Heuristics; Usability Checklist.*

# <span id="page-2-0"></span>**Índice general**

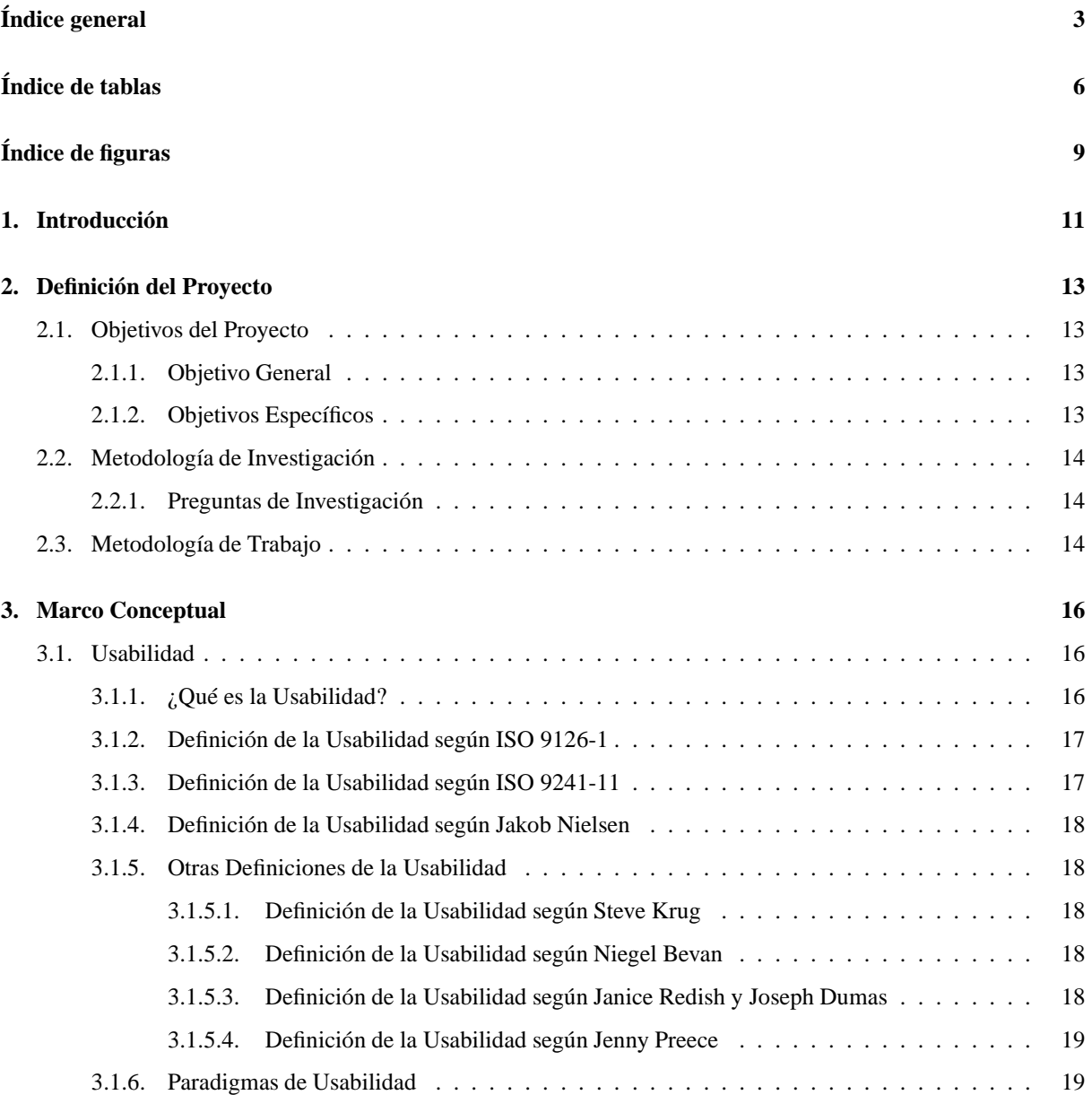

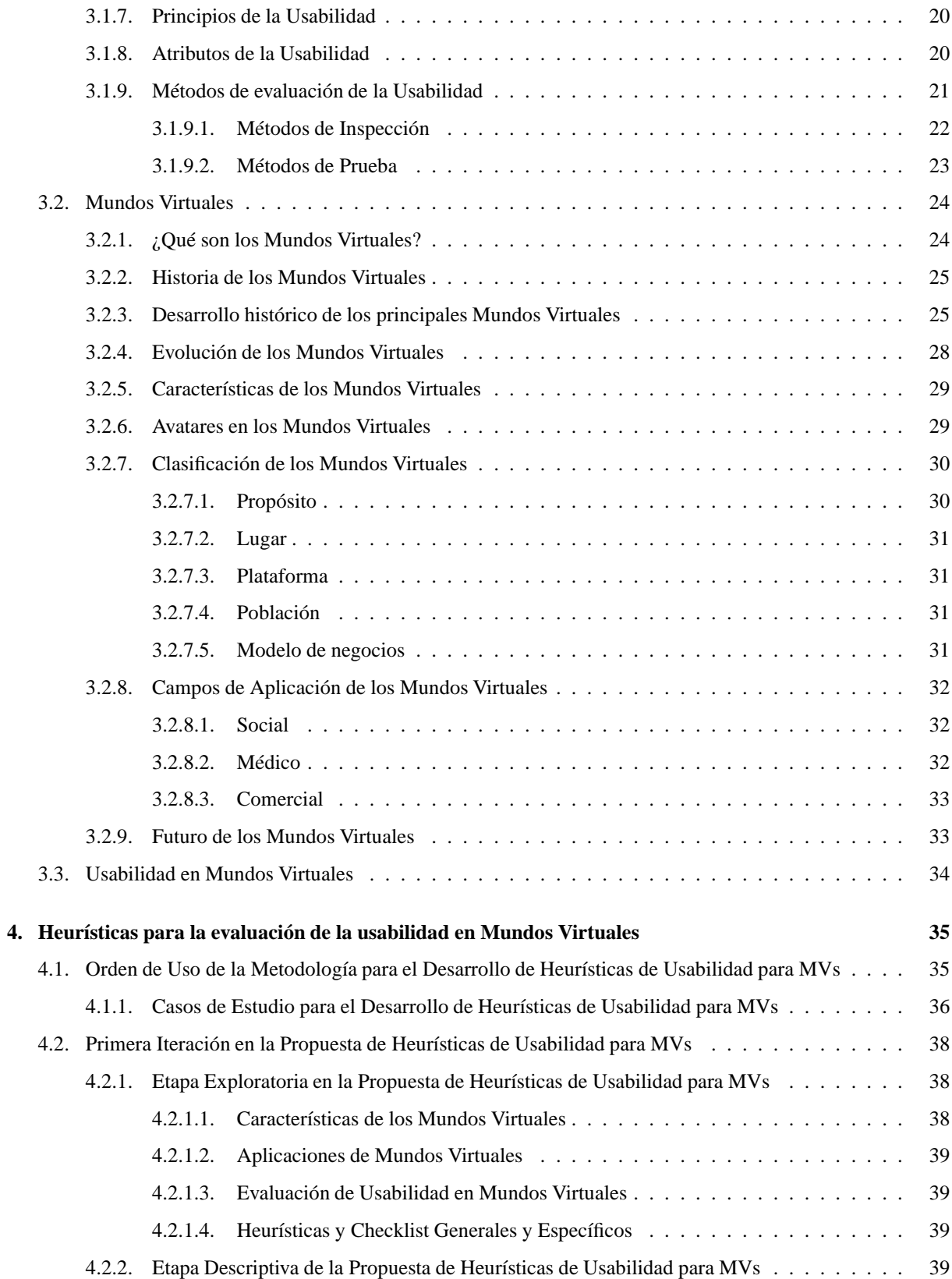

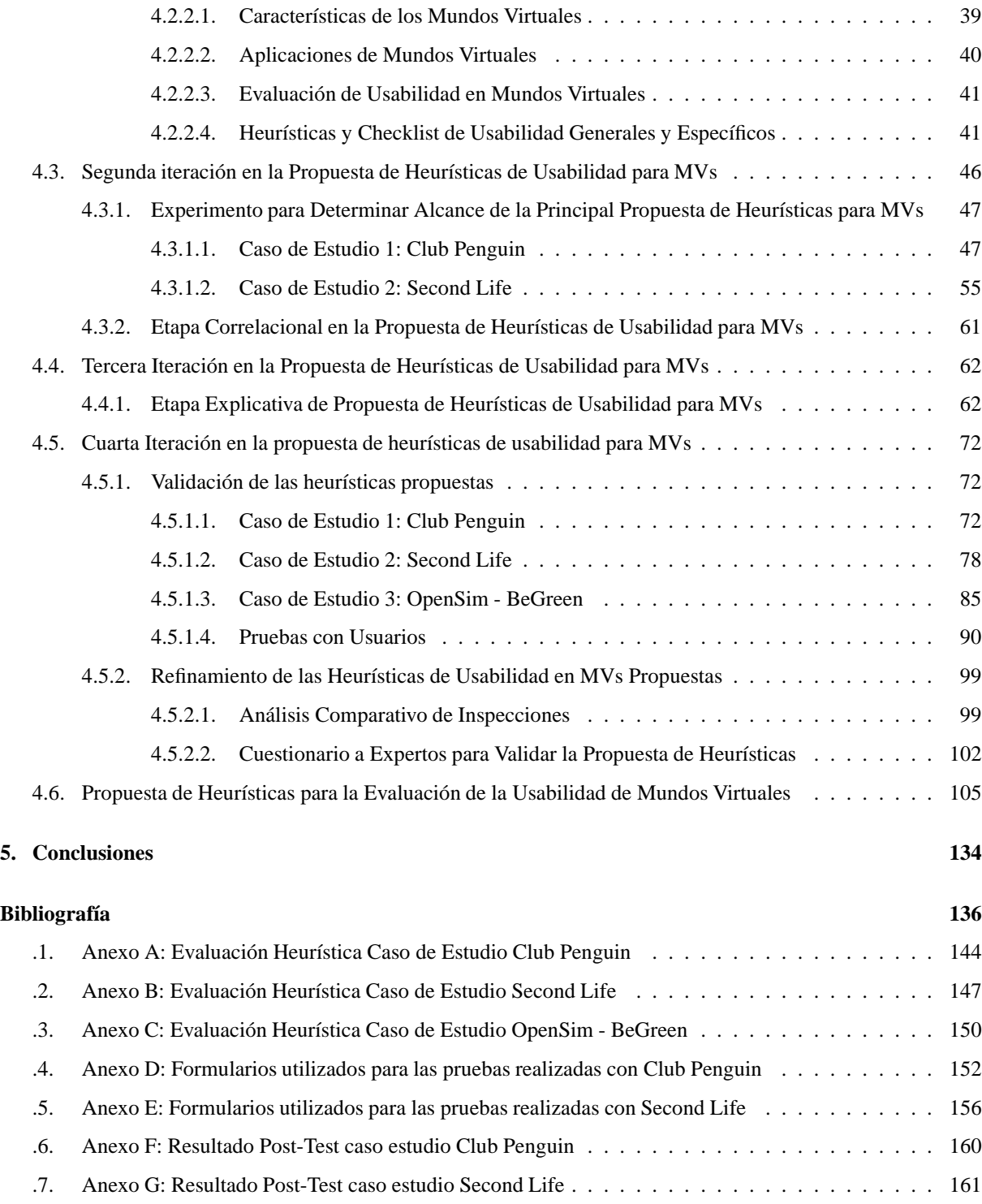

# <span id="page-5-0"></span>**Índice de tablas**

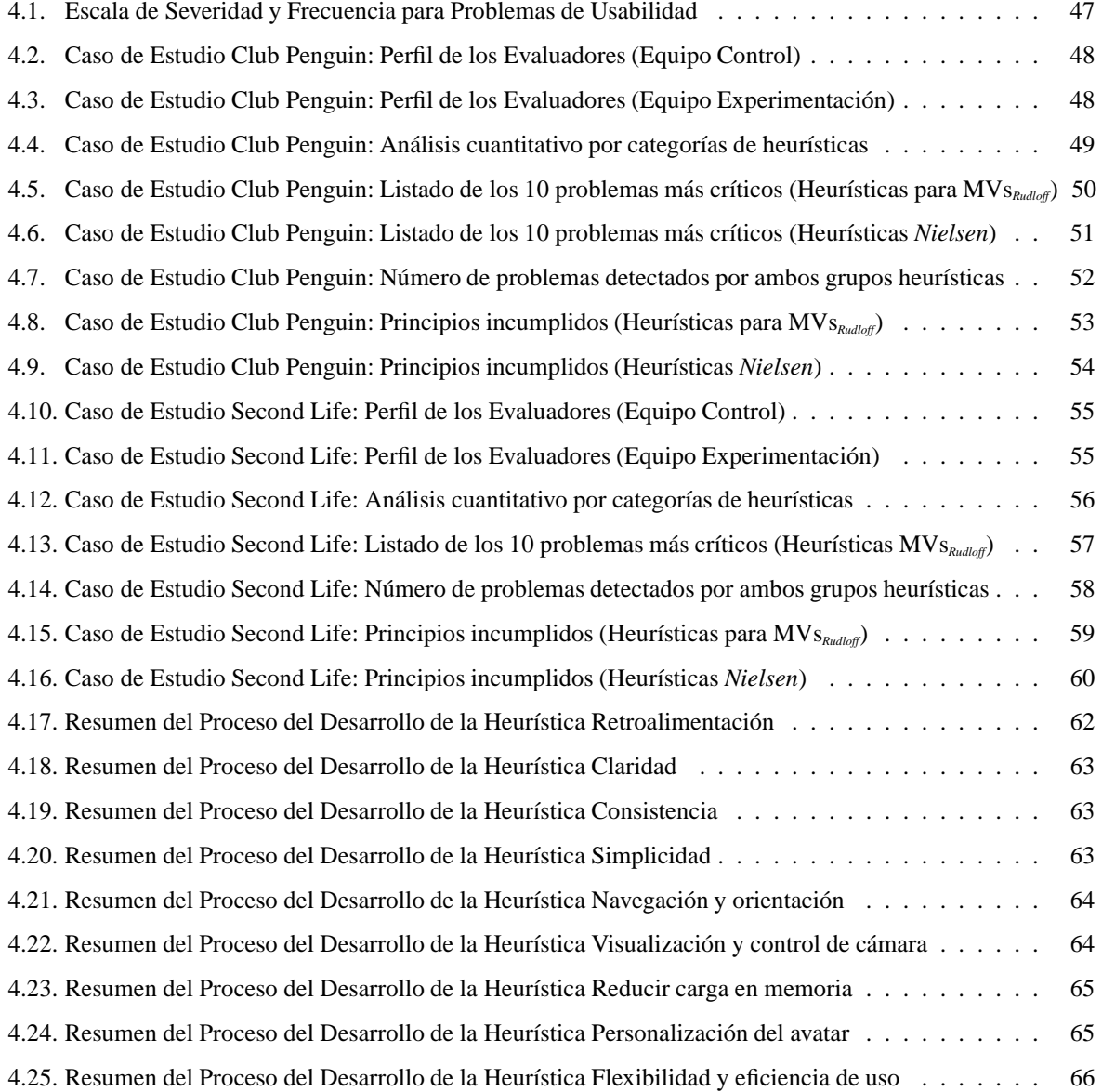

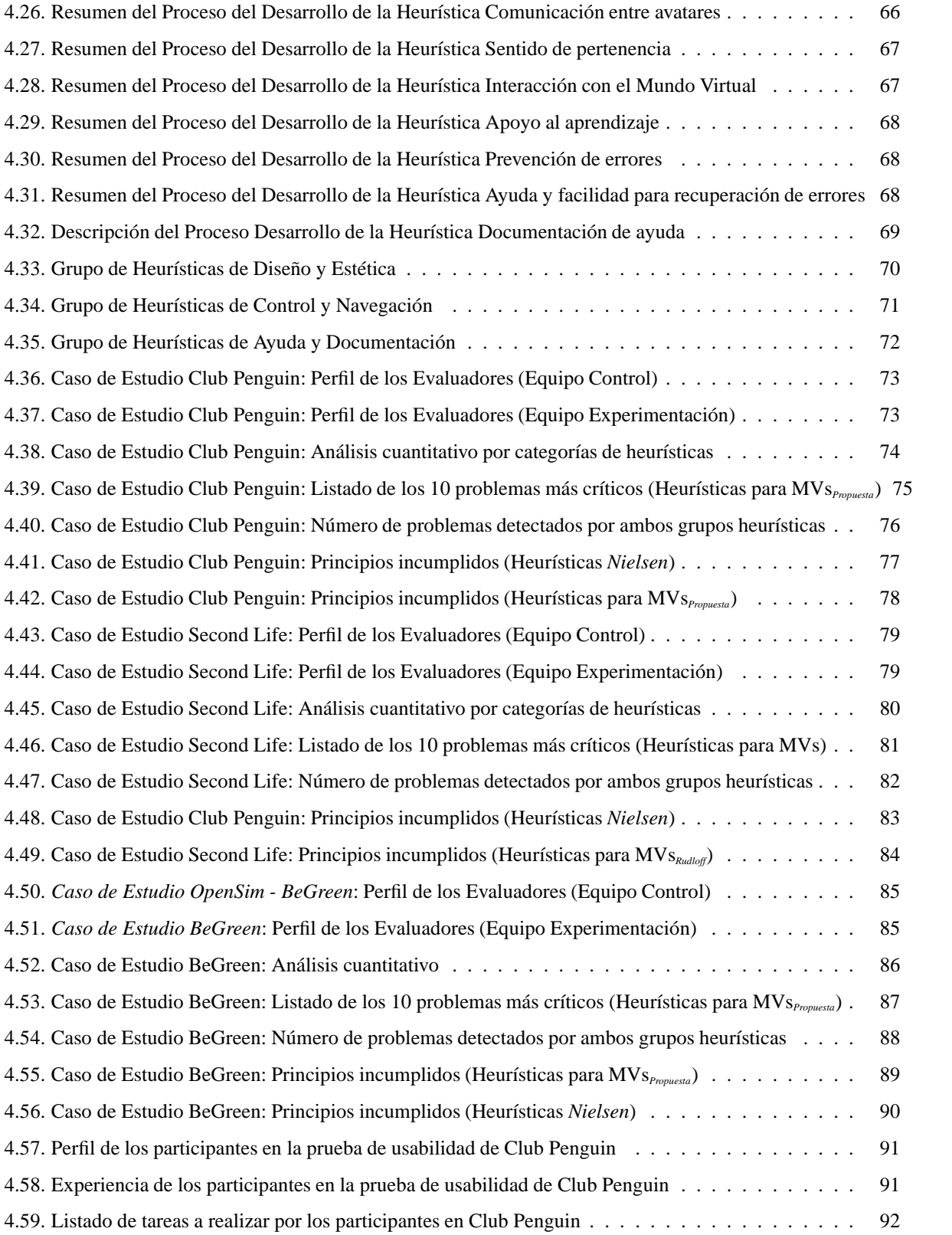

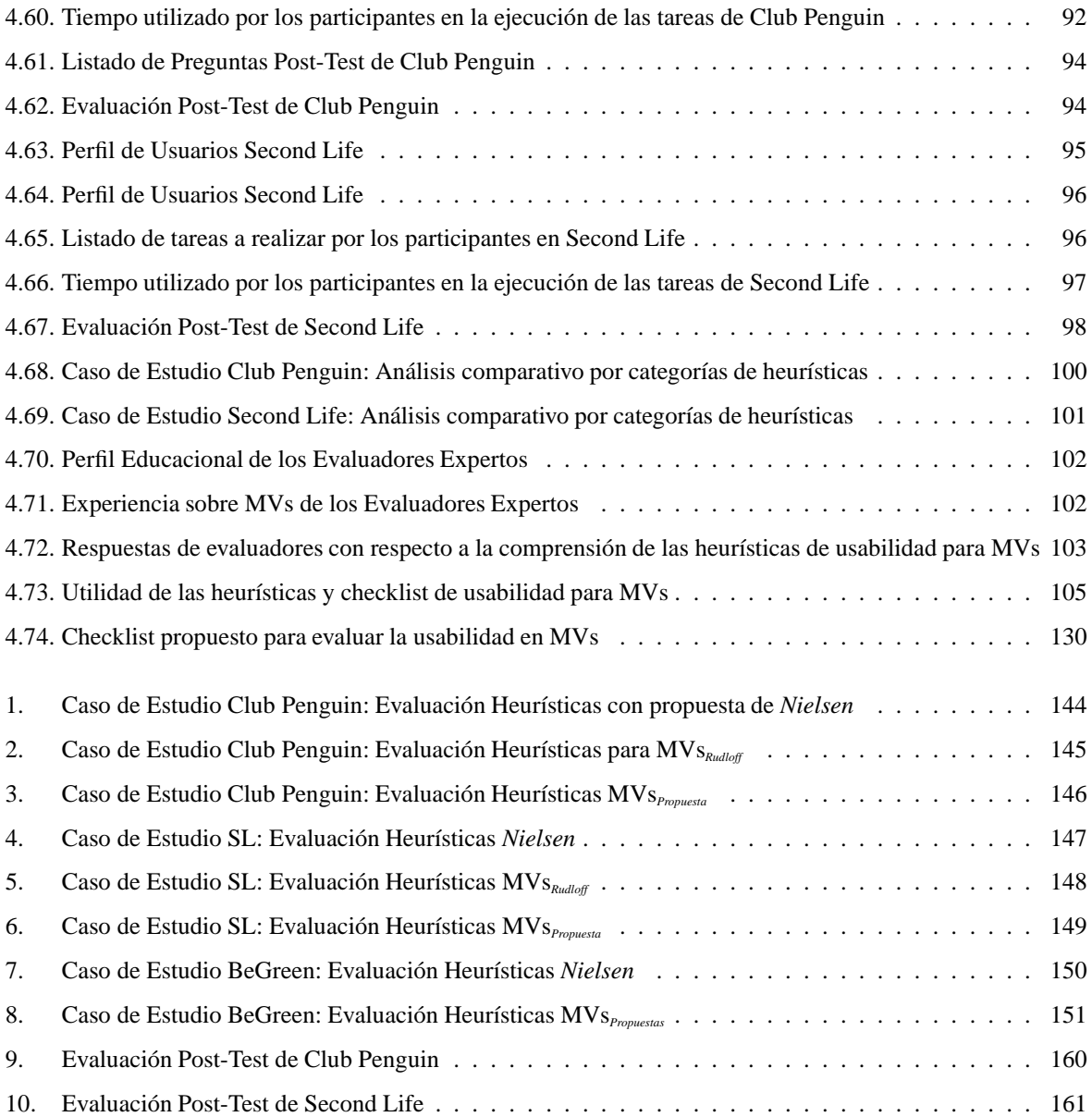

# <span id="page-8-0"></span>**Índice de figuras**

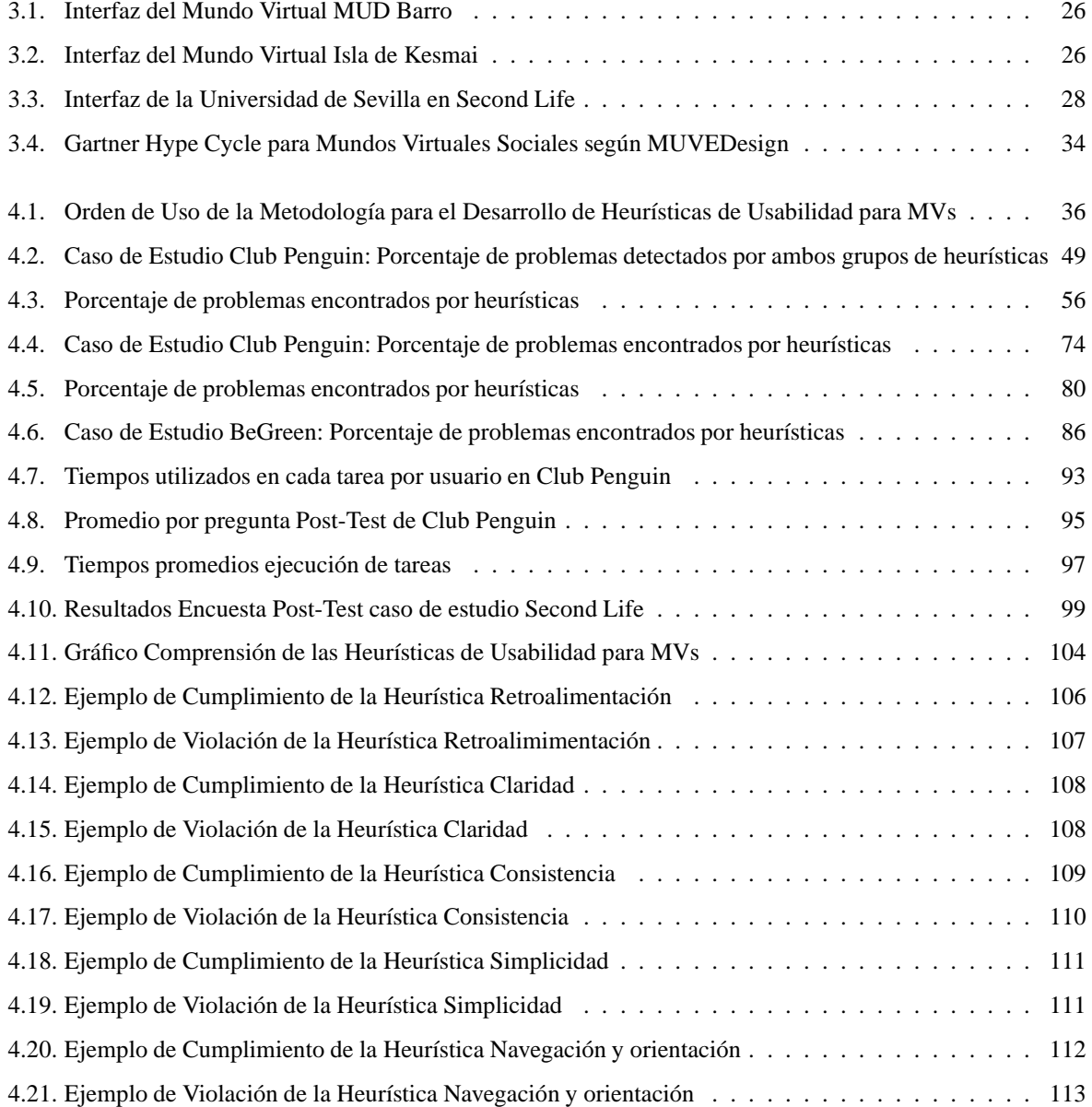

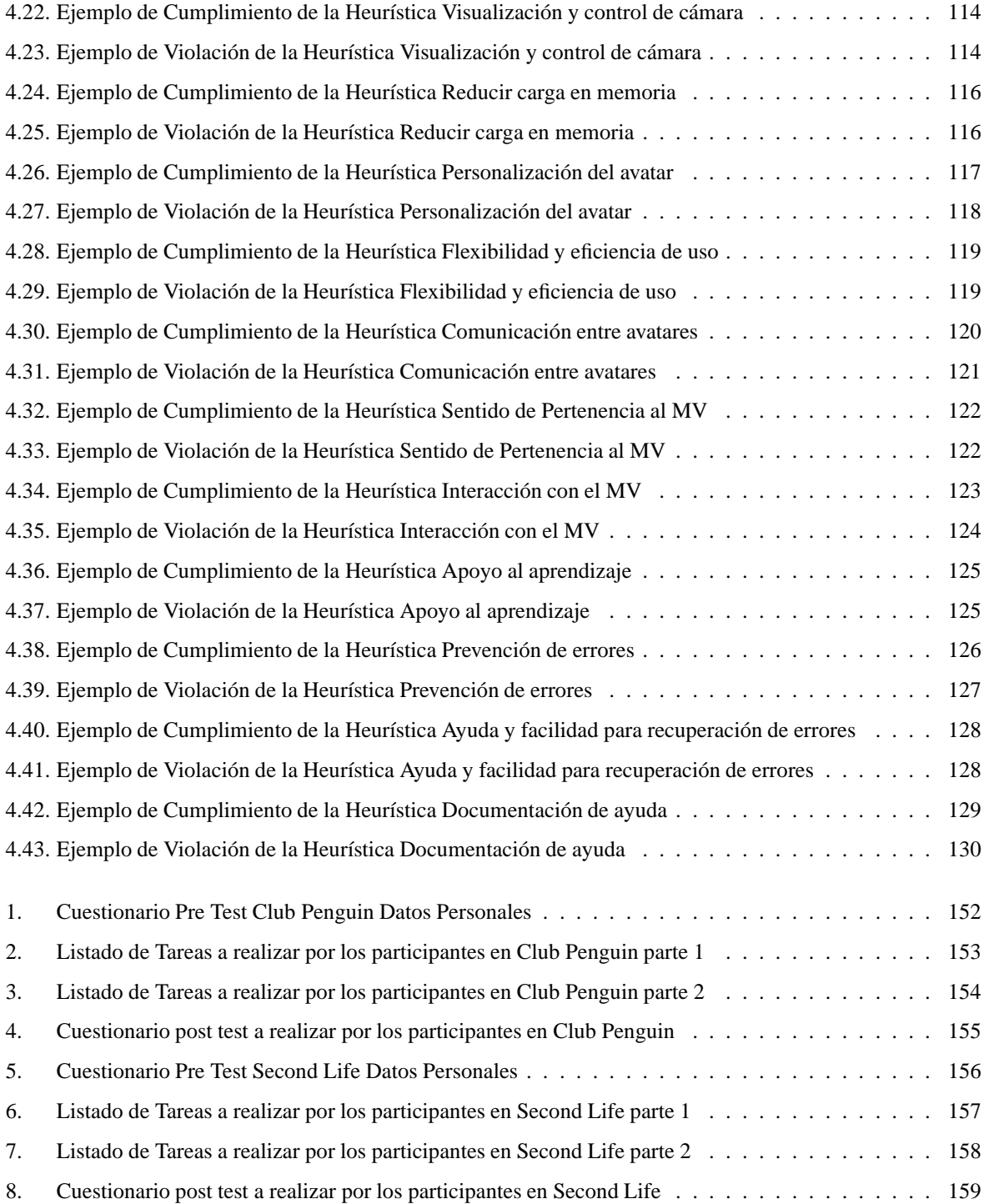

## <span id="page-10-0"></span>**Capítulo 1**

# **Introducción**

Los Mundos Virtuales (MVs), en su forma gráfica, han sido usados desde mediados de los años 80, principalmente para entretención o para trabajo en red. Sin embargo como concepto, los MVs no son algo nuevo, puesto que ya existían mucho antes de la expectación que comenzó entorno a *Second Life*. Incluso antes de que fueran creados los primeros computadores, los MVs existían en la literatura [\[10\]](#page-135-1).

En la actualidad, los MVs son lugares donde miles de personas pueden interactuar entre ellos de manera simultánea, en un espacio simulado computacionalmente en dos o tres dimensiones [\[55\]](#page-139-0).

Cada MV requiere que los usuarios elijan o creen avatares, los que les permitan interactuar con objetos, el entorno virtual y otros [\[86\]](#page-141-0). La identidad del avatar (edad, género y raza), frecuentemente difiere de la identidad del usuario. El texto es el principal medio de comunicación, pero la voz, los gestos y expresiones, también se encuentran disponibles [\[70\]](#page-140-0).

La usabilidad es definida por el estándar *ISO/IEC 9241* como: "la efectividad, eficiencia y satisfacción con la que un producto permite alcanzar objetivos específicos a usuarios específicos en un contexto de uso específico" [\[38\]](#page-137-0). Los métodos para evaluar la usabilidad son comúnmente divididos en métodos de inspección y métodos de prueba. Los métodos de inspección detectan problemas de usabilidad basado en la experticia de evaluadores profesionales de la usabilidad. Los métodos de prueba detectan problemas por medio de usuarios, mientras ellos usan (y comentan) un sistema [\[67\]](#page-140-1).

Los métodos de inspección de usabilidad fueron descritos por primera vez de manera formal en la  $8^{va}$  edición de la *SIGCHI Conference on Human Factors in Computer Systems*, lugar donde los trabajos de evaluación heurística y recorrido cognitivo fueron presentados y publicados [\[66\]](#page-140-2) [\[47\]](#page-138-0).

La evaluación heurística es un método de inspección de usabilidad ampliamente utilizado para diagnosticar problemas potenciales de usabilidad [\[66\]](#page-140-2) [\[62\]](#page-139-1). Un grupo de evaluadores (usualmente de 3 a 5) inspeccionan el diseño de una interfaz basándose en un set de heurísticas de usabilidad. Con el objetivo de que las evaluaciones sean independientes e imparciales, la inspección se lleva a cabo de forma individual. Después de que todas las

evaluaciones individuales han sido completadas, los evaluadores tienen permitido comunicarse y generar una lista única de problemas de usabilidad. Después, cada evaluador asigna una puntuación a la severidad y frecuencia de cada potencial problema (en una escala de 0 a 4 menos/más severo y menos/más frecuente respectivamente). La severidad y la frecuencia son sumadas para así obtener su criticidad. Posterior a esto, los problemas se clasifican en base a su promedio de severidad, frecuencia y criticidad. El informe de evaluación de usabilidad incluye problemas de usabilidad, propuestas de solución, así también como los elementos positivos [\[75\]](#page-140-3). La evaluación heurística es fácil de realizar, económica y capaz de detectar cerca del 42 por ciento de los problemas graves y el 32 por ciento de los problemas menores de usabilidad [\[63\]](#page-139-2). Sin embargo, se pueden pasar por alto los problemas específicos del dominio. Por tal razón es que el uso de heurísticas apropiadas es muy importante.

La evaluación de la usabilidad para aplicaciones basadas en nuevos paradigmas, presenta nuevos desafíos. ¿Es el concepto clásico de usabilidad todavía válido? ¿Cuáles son las dimensiones de esta (nueva) usabilidad? ¿Cómo puede ser medida? ¿Cómo se debe desarrollar para obtener una mejor usabilidad? Existe una necesidad de nuevos métodos de evaluación o al menos adaptar los métodos tradicionales en formas novedosas [\[92\]](#page-142-0).

Esta Tesis de Grado, se centró en la formalización y validación de un set heurísticas para la evaluación de la usabilidad en Mundos Virtuales [\[74\]](#page-140-4), la que fue realizada por medio de la metodología propuesta por Rusu y otros autores en el año 2011 [\[76\]](#page-140-5), en donde se contempló una validación por medio de evaluaciones heurísticas y pruebas con usuarios.

El presente trabajo posee la siguiente estructura: En el Capítulo 2, es detallada la metodología utilizada para el desarrollo de heurísticas de usabilidad para MVs. En el Capítulo 3, se presenta el estado del arte, tanto en MVs como en usabilidad. El Capítulo 4, detalla la propuesta de heurísticas de usabilidad para MVs generadas por medio de una metodología definida, junto con su *checklist* asociado. Finalmente, en el Capítulo 5, son presentadas las conclusiones y trabajo futuro de esta de Tesis de Grado.

## <span id="page-12-0"></span>**Capítulo 2**

# **Definición del Proyecto**

En el presente capítulo son presentados en la sección 2.1 el objetivo general y los específicos que permitieron guíar esta Tesis de Grado. En la sección 2.2 es presentado el tipo de investigación realizada junto con las preguntas asociadas. Para finalizar, en la sección 2.3 se presenta la metodología de trabajo utilizada para llevar cabo esta investigación.

#### <span id="page-12-1"></span>**2.1. Objetivos del Proyecto**

En los puntos 2.1.1 y 2.1.2 son presentados respectivamente, el objetivo general y los objetivos específicos de esta Tesis de Magíster en Ingeniería Informática.

#### <span id="page-12-2"></span>**2.1.1. Objetivo General**

El objetivo general de la presente Tesis de Grado, consistió en: "Establecer heurísticas para la evaluación de la usabilidad en Mundos Virtuales".

#### <span id="page-12-3"></span>**2.1.2. Objetivos Específicos**

Los objetivos específicos, de esta Tesis de Grado, que permitieron alcanzar el objetivo general, fueron los siguientes:

- Analizar qué son los Mundos Virtuales, sus características y elementos.
- Formalizar una propuesta de heurísticas específicas y *checklist* para la evaluación de Mundos Virtuales.
- Validar las heurísticas formalizadas por medio de inspecciones heurísticas y pruebas con usuarios.

#### <span id="page-13-0"></span>**2.2. Metodología de Investigación**

Las etapas asociadas a esta investigación correspondieron a una bajo un enfoque cualitativo, la cual consistió en [\[77\]](#page-140-6):

- 1. Especificación de la problemática en cuestión.
- 2. Formulación de objetivos y especificación y solución del problema.
- 3. Verificación y validación de la solución.
- 4. Conclusiones y resultados.

En la primera etapa se contextualizó el problema y estudió del estado del arte, para de esta manera, poder definir la problemática en cuestión. En la segunda etapa se plantearon el objetivo general y los específicos de esta investigación, para posteriormente aplicar la metodología con la que se generaron heurísticas de uso específico. En una tercera etapa, las heurísticas definidas fueron verificadas y validadas por medio de evaluaciones heurísticas y pruebas con usuarios [\[76\]](#page-140-5). Para finalizar en la cuarta etapa, en donde se formalizaron las conclusiones del trabajo de grado realizado, junto con el trabajo futuro asociado.

#### <span id="page-13-1"></span>**2.2.1. Preguntas de Investigación**

Para esta investigación se generaron las siguientes preguntas:

- ¿Las heurísticas denominadas clásicas son capaces de identificar todos los problemas de usabilidad en Mundos Virtuales?
- ¿Es necesario definir heurísticas específicas de usabilidad para Mundos Virtuales o bien adaptar las existentes?
- ¿Qué tipo de problemas de usabilidad permitirán detectar heurísticas de usabilidad para Mundos Virtuales?
- ¿Cuál será el impacto en la comunidad científica una propuesta de heurísticas de usabilidad para Mundos Virtuales?

#### <span id="page-13-2"></span>**2.3. Metodología de Trabajo**

Para el desarrollo de heurísticas específicas para MVs, se utilizó una metodología específica propuesta por *Rusu* y otros autores [\[76\]](#page-140-5). La metodología particularizada para MVs incluye 6 etapas:

PASO 1: Una etapa exploratoria, para recolectar bibliografía relacionada con los MVs: características, aplicaciones específicas, heurísticas de usabilidad generales y/o relacionadas (si es que existe alguna).

- PASO 2: Una etapa descriptiva, para resaltar las características más importantes de la información recogida acerca de los MVs, esto con el fin de formalizar los conceptos principales de la investigación.
- PASO 3: Una etapa correlacional, para identificar las características que deben tener las heurísticas de usabilidad para MVs, sobre la base de las heurísticas tradicionales y el análisis detallado de los casos de estudio.
- PASO 4: Una etapa explicativa, para formalizar el set de heurísticas propuestas para MVs, mediante una plantilla estándar.
- PASO 5: Una etapa de validación (experimental), para comprobar el potencial de las nuevas heurísticas en comparación con heurísticas tradicionales, a través de evaluaciones heurísticas realizadas en casos de estudio seleccionados y complementadas con pruebas con usuarios.
- PASO 6: Una etapa de refinamiento basada en la retroalimentación de la etapa de validación.

En las siguientes secciones es presentado como se formalizó la propuesta de acuerdo a cada paso de la metodología utilizada. Cabe mencionar que la metodología no es rígida, lo que permitió iterar o "saltar" de un paso a otro, de acuerdo a las necesidades de esta investigación.

## <span id="page-15-0"></span>**Capítulo 3**

## **Marco Conceptual**

En el presente capítulo se define en la sección 3.1, Qué es la Usabilidad, paradigmas, cuáles son sus atributos y cómo medirla. En la sección 3.2, se define Qué son los Mundos Virtuales, sus principales características y aplicaciones. Para finalizar en la sección 3.3 con la usabilidad en este tipo de entornos.

#### <span id="page-15-1"></span>**3.1. Usabilidad**

En esta sección es presentado a partir del punto [3.1.1](#page-15-2) Qué es la Usabilidad, Cuáles son sus origenes y definiciones formales como las propuestas por la *International Organization for Standardization* ISO, además de definiciones de acuerdo a autores tales como *Nielsen*, *Krug* y *Bevan* entre otros. Además de presentar sus atributos y métodos, para así poder evaluarla.

#### <span id="page-15-2"></span>**3.1.1. ¿Qué es la Usabilidad?**

El término usabilidad fue utilizado originalmente por *Gould* y *Lewis*, cuando presentaron el artículo en el año 1983 en la 2 da edición de la *"ACM CHI Conference on Human Factors in Computing Systems"*, al que titularon *Designing for usability: Key Principles and What Designers Think* [\[32\]](#page-137-1). Posteriormente, en el año 1985, se publicó en la revista "*Comunications of the ACM*" [\[33\]](#page-137-2). En este artículo, los autores plantearon tres principios que deberían cumplirse en el proceso de diseño de sistemas y aplicaciones informáticas:

- Centrarse en el usuario desde el principio y a lo largo de todo el proceso de diseño.
- Obtener medidas empíricas del uso de prototipos y de la aplicación y
- Desarrollar un proceso de diseño iterativo, en el cual los prototipos se diseñan, prueban y rediseñan, hasta conseguir el objetivo óptimo de funcionamiento.

<span id="page-16-0"></span>Por otra parte, una aplicación usable es la que permite al usuario centrarse en sus tareas y no en la aplicación [\[44\]](#page-138-1). En los puntos 3.1.2 y 3.1.3, se definirá de manera formal lo entendido por usabilidad en software interactivos.

#### **3.1.2. Definición de la Usabilidad según ISO 9126-1**

El estándar ISO 9126-1 establece 21 atributos, dispuestos en 6 áreas (funcionalidad, confiabilidad, utilidad, eficiencia, mantenibilidad y portablidad, facilidad de uso) definiendo: "Usabilidad se refiere a la capacidad de un software de ser comprendido, aprendido, usado y ser atractivo para el usuario, en condiciones específicas de uso" [\[39\]](#page-137-3). Esta definición de usabilidad hace énfasis en los atributos internos y externos del producto, los cuales contribuyen a su usabilidad, funcionalidad y eficiencia. La usabilidad depende no sólo del producto, sino también del usuario. Por ello, un producto no es, en ningún caso, intrínsecamente usable, sólo tendrá la capacidad de ser usado en un contexto particular y por usuarios concretos. La usabilidad no puede ser valorada estudiando un producto de manera aislada [\[8\]](#page-135-2).

#### <span id="page-16-1"></span>**3.1.3. Definición de la Usabilidad según ISO 9241-11**

El estándar ISO 9241-11 establece que "Usabilidad es la efectividad, eficiencia y satisfacción con la que un producto permite alcanzar objetivos específicos a usuarios específicos en un contexto de uso específico". Por lo que para medir o especificar la usabilidad, es necesario identificar las metas y descomponer la efectividad, eficiencia y satisfacción, así como los componentes del contexto de uso en subcomponentes con atributos medibles y verificables [\[38\]](#page-137-0):

- **Eficacia:** definido en términos de la exactitud y completitud con que usuarios específicos pueden lograr metas específicas en ambientes particulares.
- **Eficiencia:** referido a los recursos gastados en relación con la precisión y completitud de la meta lograda, es decir, recursos de tiempo, financieros y humanos.
- **Satisfacción:** que evalúa el confort o comodidad y la aceptabilidad del trabajo del sistema para sus usuarios y otras personas afectadas por su uso.

Por lo que define la usabilidad en términos de la calidad del trabajo de un sistema en uso, la cual depende de todos los factores que pueden influenciar el uso de un producto en el mundo real: factores organizacionales (prácticas de trabajo, ubicación o apariencia de un producto), diferencias individuales entre usuarios (factores culturales y preferencias), experiencia, etc.

Esta definición tiene la ventaja de concentrarse en los propósitos reales de diseño de una aplicación, que es encontrar las principales necesidades de los usuarios ejecutando tareas reales en un ambiente técnico, físico y de organización real.

#### <span id="page-17-0"></span>**3.1.4. Definición de la Usabilidad según Jakob Nielsen**

De acuerdo a *Jakob Nielsen*, la usabilidad es un atributo de calidad que evalúa cuán fácil son de usar las interfaces de usuario. La palabra "usabilidad" también se refiere a los métodos para mejorar la facilidad de uso durante el proceso de diseño [\[64\]](#page-139-3).

*Nielsen* define la usabilidad en términos de cinco atributos: aprendizaje, eficiencia, memorización, prevención de error y satisfacción subjetiva.

- Aprendizaje, significa que nuevos usuarios deberían aprender fácilmente a usar el sistema.
- Eficiencia, el sistema debería ser eficiente para el uso cuando el usuario ha aprendido a usarlo.
- Memorización, el sistema deberá ser fácil de recordar, incluso después de algún periodo sin uso.
- Prevención de error, el sistema deberá tener un bajo porcentaje de error y el usuario deberá fácilmente recuperarse de posibles errores.
- <span id="page-17-1"></span>Satisfacción, significa que el sistema debe ser agradable de usar.

#### **3.1.5. Otras Definiciones de la Usabilidad**

<span id="page-17-2"></span>A continuación, son presentadas definiciones generadas por diversos autores.

#### **3.1.5.1. Definición de la Usabilidad según Steve Krug**

Según *Steve Krug*, la usabilidad sólo significa el asegurarse que algo funcione bien: que una persona con capacidad y experiencia media (o incluso por debajo de la media), pueda ser capaz de usar algo (ya sea un sitio web, un avión de combate o una puerta giratoria), con el objetivo deseado sin sentirse completamente frustrado [\[44\]](#page-138-1).

#### <span id="page-17-3"></span>**3.1.5.2. Definición de la Usabilidad según Niegel Bevan**

De acuerdo a *Niegel Bevan*, la usabilidad es la facilidad de uso y la aceptabilidad de un sistema o producto para una clase particular de usuarios que llevan a cabo tareas específicas en un entorno específico [\[9\]](#page-135-3).

#### <span id="page-17-4"></span>**3.1.5.3. Definición de la Usabilidad según Janice Redish y Joseph Dumas**

*Janice Redish* y *Joseph Dumas* la usabilidad significa que las personas, al usar un producto, pueden hacer sus tareas de forma rápida y fácil. La usabilidad se funda en cuatro puntos [\[28\]](#page-137-4):

- 1. **Centrado en los usuarios:** Para desarrollar un producto usable, se tiene que saber, entender y trabajar con personas que representen a usuarios actuales o potenciales. Un diseñador, un responsable de proyecto, un supervisor o un cliente, sólo se representan a sí mismos y no pueden sustituir a los usuarios finales.
- 2. **Productividad:** La gente considera que un producto es "fácil de usar y aprender", después de valorar el tiempo que necesita, el número de pasos que ha de dar y el éxito en predecir las acciones adecuadas. Si se quiere diseñar un producto usable, se deben entender los objetivos de uso de quienes utilizarán el sistema.
- 3. **Usuarios ocupados:** El software es una herramienta de trabajo u ocio, y las personas son poco proclives a dedicar tiempo a aprender y utilizar herramientas.
- 4. **El usuario decide:** Los usuarios, y no los diseñadores o desarrolladores, determinan cuándo un producto es fácil de usar. Cada persona estima el esfuerzo y el tiempo necesario para obtener algo.

#### <span id="page-18-0"></span>**3.1.5.4. Definición de la Usabilidad según Jenny Preece**

*Jenny Preece* define la usabilidad como el desarrollo de productos interactivos fáciles de aprender, sencillos de usar y agradables desde la perspectiva del usuario. En concreto, de acuerdo a este autor, la usabilidad se desglosa en los siguientes objetivos: efectividad, eficiencia, seguridad, utilidad, capacidad de aprendizaje y memorabilidad [\[79\]](#page-141-1).

#### <span id="page-18-1"></span>**3.1.6. Paradigmas de Usabilidad**

Existe un conjunto de paradigmas de usabilidad, éstos permiten obtener una visión general de las características que deben tener los sistemas interactivos para que sean usables. A continuación son presentados los cinco principales paradigmas de usabilidad.

- **Acceso:** El sistema debe ser usable, sin ayuda o capacitación, para personas con experiencia en el área de aplicación, pero no en el sistema.
- **Eficacia:** El sistema no debe impedir el trabajo eficiente para personas con experiencia en el sistema.
- **Avance:** El sistema debe apoyar el avance continuo en conocimientos y habilidades, debe acomodarse al cambio progresivo, mientras los usuarios acumulan experiencia.
- **Soporte:** El sistema debe apoyar las tareas concretas del usuario, haciendo las cosas más fáciles, simples, rápidas, divertidas, o incluso permitiendo nuevas cosas.
- **Contexto:** El sistema debe adaptarse a las condiciones de uso reales, en el entorno en el cual se va a utilizar.

#### <span id="page-19-0"></span>**3.1.7. Principios de la Usabilidad**

Debido a que los paradigmas pueden resultar demasiado generales para poder abordar un potencial problema, es que surgen los principios. La usabilidad, como muchas otras disciplinas, también posee una serie de principios, los cuales han sido definidos por diversos autores [\[1\]](#page-135-4), [\[62\]](#page-139-1). Éstos nos ofrecen direcciones específicas para resolver problemas concretos de usabilidad, otorgando un mapa de la dirección a tomar ante tales casos. A continuación se presentan los 10 principios o heurísticas de usabilidad desarrolladas por *Jakob Nielsen* con *Rolf Molich*.

- 1. Visibilidad del estado del sistema.
- 2. Similitud entre el sistema y el mundo real.
- 3. Control y libertad para el usuario.
- 4. Consistencia y estándares.
- 5. Prevención de errores.
- 6. Minimizar la carga de la memoria usuario.
- 7. Flexibilidad y eficiencia de uso.
- 8. Los diálogos estéticos y diseño minimalista.
- 9. Ayudar a los usuarios a reconocer, diagnosticar y recuperarse de los errores.
- 10. Ayuda y documentación.

<span id="page-19-1"></span>La definición completa de esta lista está presente en el punto 4.2.2.4 de esta Tesis de Grado.

#### **3.1.8. Atributos de la Usabilidad**

De acuerdo a *Ben Shneiderman*, la usabilidad tiene cinco atributos definidos [\[81\]](#page-141-2):

- **Facilidad de aprendizaje:** ¿Cuánto le toma al usuario típico de una comunidad aprender la manera en cómo se usan los comandos relevantes a un conjunto de tareas? Este punto se refiere a qué tan rápido el usuario va a aprender a usar un sistema, en lo que respecta a tareas básicas, con el cuál no había tenido contacto previamente.
- **Velocidad de desempeño:** ¿Cuánto le toma a un usuario completar un grupo de tareas específicas (*benchmark tasks*)? Una vez que el usuario ha aprendido a utilizar el sistema, se va a ponderar el lograr la velocidad con que puede completar una tarea específica.
- **Tasas de error por parte de los usuarios:** ¿Cuántos y qué errores comete la gente al ejecutar un grupo de tareas específicas? Este apartado apunta hacia los errores en que incurren los usuarios. Este atributo se refiere a aquellos errores que comete el usuario al utilizar el sistema. Una aplicación ideal evitaría que el usuario cometiera errores y funcionaría de manera óptima a cualquier petición por parte del usuario. En la práctica, esto difícilmente se logra. Es vital que una vez que se produzca un error, el sistema se lo haga saber rápida y claramente al usuario, le advierta sobre la severidad del mismo y lo provea de algún mecanismo para recuperarse de ese error.
- **Retención sobre el tiempo:** ¿Qué tan bien recuerdan los usuarios la manera en cómo funciona el sistema después de una hora, un día o una semana? Cuando un usuario ha utilizado un sistema tiempo atrás, y tiene la necesidad de reutilizarlo, la curva de aprendizaje debe de ser significativamente menor que cuando el usuario nunca ha utilizado dicho sistema. Esto es de primordial importancia para aplicaciones usadas intermitentemente.
- **Satisfacción subjetiva:** ¿Qué tanto le gustaron a los usuarios los distintos atributos del sistema? Este atributo se refiere a la impresión subjetiva del usuario respecto al sistema.

Adicionalmente *John Cato*, sugiere los siguientes atributos [\[18\]](#page-136-0):

- **Control:** Los usuarios deben sentir que tienen el control por sobre la aplicación, y no al revés.
- **Habilidades:** Los usuarios deben sentir que el sistema apoya, complementa y realza sus habilidades y experiencia.
- **Privacidad:** El sistema ayuda a los usuarios a proteger su información o la de sus clientes.

Es muy importante señalar que los atributos antes mencionados, van a tener una ponderación acorde a la actividad que se quiera realizar con un sistema. Algunos sistemas darán una mayor relevancia a ciertos atributos por sobre otros. Esto dependerá del ámbito de la aplicación, de la audiencia objetivo y de las circunstancias en las cuales se usará la aplicación [\[2\]](#page-135-5).

#### <span id="page-20-0"></span>**3.1.9. Métodos de evaluación de la Usabilidad**

Los métodos de evaluación de usabilidad se pueden categorizar en 2 tipos principalmente: métodos de inspección y métodos de prueba. Los métodos de inspección detectan problemas de usabilidad basado en la experticia de evaluadores profesionales de la usabilidad. Los métodos de prueba detectan problemas por medio de usuarios, mientras ellos usan (y comentan) el sistema [\[67\]](#page-140-1).

#### <span id="page-21-0"></span>**3.1.9.1. Métodos de Inspección**

- 1. **Estudio etnográfico:** Está basada en observar la forma en que trabajan los usuarios con el sistema en su propio entorno. Se debe realizar un análisis de esto, pero en su propio ambiente de trabajo. No se debe realizar la observación en un laboratorio [\[51\]](#page-138-2).
- 2. **Evaluación heurística:** Para llevarla a cabo, un equipo de expertos en usabilidad evalúan un sistema en su totalidad, teniendo como referencia una lista de principios heurísticos aceptados. Dentro de estos principios heurísticos, los más conocidos son las 10 heurísticas de usabilidad de *Jakob Nielsen* [\[65\]](#page-139-4). La evaluación heurística puede ser realizada en cualquier momento dentro del ciclo de desarrollo, pero se adapta mejor a etapas tempranas de éste, cuando aún no se tienen los recursos necesarios para efectuar una prueba. Estas evaluaciones no involucran un gran despliegue de costos en su ejecución [\[51\]](#page-138-2).
- 3. **Recorrido cognitivo:** Evaluadores expertos de usabilidad generan escenarios de tareas a partir de las características de un prototipo del sistema a evaluar. Los evaluadores asumen el papel de un usuario para realizar dichas tareas, recorriendo el prototipo del sistema propuesto. Durante la ejecución de cada tarea, se evalúa cada paso que un usuario llevaría a cabo. Aquellos pasos en los que el usuario se complica y no logra terminar una tarea, implican que el prototipo del sistema presenta un problema, o tal vez falta alguna función que facilite la ejecución de la tarea asignada [\[51\]](#page-138-2).
- 4. **Recorrido cognitivo conjunto:** Son juntas de profesionales de varias disciplinas, donde diseñadores, desarrolladores, usuarios y expertos en usabilidad, analizan y discuten, cada una de las tareas que un usuario puede realizar dentro del sistema. La ventaja es que se aportan distintos puntos de vista y conocimientos diversos de diferentes profesionales a la evaluación [\[51\]](#page-138-2).
- 5. **Inspecciones formales de Usabilidad:** Se designa un equipo de expertos, cada uno con una labor determinada dentro del ámbito de la inspección global e instrucciones precisas sobre los aspectos que se deben evaluar y qué conclusiones se deben recoger. Cada inspector trabajará independientemente y se intercambian los resultados en reuniones formales, de las que saldrán las recomendaciones a modificar por los distintos equipos de diseño [\[51\]](#page-138-2).
- 6. **Inspección de estándares:** Se verifica el cumplimiento por parte del sistema de los estándares establecidos en la web. Un experto en usabilidad examina el sistema analizando el cumplimiento de los estándares [\[51\]](#page-138-2).
- 7. **Guías de consulta:** Señalan las recomendaciones que se deben considerar en el diseño y desarrollo de un sistema para ayudar a cumplir con la usabilidad [\[51\]](#page-138-2).
- 8. *Checklists* **de Usabilidad:** Son listas de puntos que se deben respetar para ayudar a cumplir la usabilidad de un sistema. Se utilizan a menudo con algún método de inspección de usabilidad [\[51\]](#page-138-2).

#### <span id="page-22-0"></span>**3.1.9.2. Métodos de Prueba**

- 1. **Encuesta de contexto:** Se trata de un método de entrevista de campo estructurado. Se considera más un proceso indagatorio que evaluativo. Su objetivo principal es, entender el contexto en que se desenvuelve el usuario. El usuario debe ser un aliado clave durante el proceso de desarrollo, por lo que se debe trabajar con el objetivo de satisfacer sus necesidades [\[51\]](#page-138-2) .
- 2. **Encuestas personales:** Se realizan entrevistas en conjunto con los usuarios, los cuáles responden a un cuestionario de preguntas previamente establecidas, comentando las respuestas, por lo que se deben recoger tanto los comentarios del usuario, como la forma en que el usuario se expresa cuando responde las preguntas. Las encuestas personales son interactivas y no están estructuradas [\[51\]](#page-138-2).
- 3. **Cuestionarios:** Se realiza un conjunto de preguntas presentadas en una lista que se distribuyen a los usuarios, y que éstos deben responderlas bajo su criterio. Una vez que las responden, se las devuelven al evaluador. No son interactivas, por lo que se requiere un esfuerzo adicional por parte del usuario [\[51\]](#page-138-2).
- 4. **Sesiones capturadas:** Son pruebas que se llevan a cabo remotamente, mediante la ejecución de tareas por parte de los usuarios sobre un prototipo del sistema bajo evaluación, registrando las acciones que el usuario lleva a cabo mientras opera el sistema. Normalmente es utilizado como un método de pregunta remoto, para evaluar la usabilidad de un sistema [\[51\]](#page-138-2).
- 5. **Logs Auto-Reportados:** Son pruebas realizadas remotamente, en las cuales los usuarios señalan en formularios de papel especialmente diseñados para esta prueba, qué pasos tuvieron que realizar para cumplir cada una de las tareas que se están evaluando. Tienen la limitante de no permitir captar las sensaciones, expresiones, comentarios y sentimientos del usuario al momento en que realiza la prueba [\[51\]](#page-138-2).
- 6. **Pensar en voz alta:** Mientras se lleva a cabo una prueba de usabilidad, se le pide al usuario que exprese en voz alta sus sensaciones, sentimientos, pensamientos y opiniones sobre lo que está realizando [\[51\]](#page-138-2).
- 7. **Método de Co-Descubrimiento:** En esta técnica dos usuarios realizan una tarea durante la prueba, mientras que un experto los observa. La ventaja en comparación con la técnica de pensar en voz alta, es que con 2 participantes una dificultad de usabilidad aparece mucho antes, obteniéndose un feedback sobre el sistema [\[51\]](#page-138-2).
- 8. **Responder preguntas:** Se le hacen un juego de preguntas al usuario mientras ejecuta las pruebas relativas a cómo realizar las tareas. Sus respuestas entregan información sobre qué partes del sistema tienen falencias [\[51\]](#page-138-2).

#### <span id="page-23-0"></span>**3.2. Mundos Virtuales**

Los MVs han experimentado una evolución significativa a causa de los avances tecnológicos que se han producido desde que comenzó su desarrollo. Aunque fueron concebidos originariamente con el propósito de reproducir entornos potencialmente peligrosos para el entrenamiento militar (p. ej. los simuladores de vuelo), la popularización de la tecnología de visualización gráfica en tiempo real para el uso civil significó el surgimiento del concepto más amplio de realidad virtual (RV) [\[85\]](#page-141-3).

En el punto 3.2.1 es presentado Qué son los Mundos Virtuales, para así en el punto 3.2.2 presentar su historia y una línea de tiempo en el punto 3.2.3, junto con su evolución en el punto 3.2.4. En el punto 3.2.5, se explican sus principales características, de acuerdo a lo obtenido de la recopilación bibliográfica. En el punto 3.2.6, se introduce al principal elemento de los Mundos Virtuales, los avatares. En el punto 3.2.7 se presenta una clasificación de los Mundos Virtuales, para después en el punto 3.2.8 presentar sus campos de aplicación. Para finalizar en el punto 3.2.9, lo que se espera en un futuro de este tipo de entornos.

#### <span id="page-23-1"></span>**3.2.1. ¿Qué son los Mundos Virtuales?**

Aunque muchos estudios han generado definiciones informales, las definiciones exactas con respecto a los MVs han sido escasas. Se pueden destacar tres definiciones como influyentes, entre ellas está la de *Richard Bartle*, creador de uno de los MVs basados en texto MUD1, lo define como: "Un Mundo Virtual es un entorno en que sus habitantes son autocontenidos. No tiene por qué ser un planeta entero: Se utiliza en el mismo sentido que "el mundo Romano" o "el mundo de las finanzas" [\[4\]](#page-135-6). Esta definición va orientada a la noción de un Mundo Virtual, pero no de qué se puede realizar en él. Por otra parte, de acuerdo a lo planteado por un experimentado desarrollador de los años 90, llamado *Raph Koster*, afirma que "un Mundo Virtual, es una representación espacial de un entorno virtual persistente, que puede ser experimentado por numerosos participantes a la vez, que están representados en este espacio por medio de avatares" [\[57\]](#page-139-5). Si bien *Koster* representa algunas de las características que poseen los MVs, tales como persistencia o numerosos participantes, esta definición carece de la tecnología necesaria para llevar estos entornos a la existencia. La tercera definición de importancia, con respecto a MVs, es la generada por *Edward Castronova*, investigador de MVs de la Universidad de Indiana, los define como "lugares elaborados dentro de los computadores diseñados para dar cabida a un gran número de personas" [\[17\]](#page-136-1). La definición de *Castronova*, contiene un elemento tecnológico del que carecen la definiciones de *Bartle* y *Koster*, pero no incluyen las ideas de persistencia o comunicación síncrona. Por lo que, de acuerdo a la definición de *Castronova*, un chat o un documento compartido sería un "Mundo Virtual". Por último, si bien estas definiciones se refieren a espacios compartidos, no se identifica explícitamente a las personas o su red social, puesto que un MV sin usuarios, sería un repositorio vacío [\[6\]](#page-135-7).

Una definición más aceptada, acorde a nuestro tiempo, sería una combinación de lo propuesto por [\[70\]](#page-140-0) en conjunto de la definida por [\[55\]](#page-139-0) la que daría a lo siguiente "Los MVs, son lugares donde miles de personas pueden

interactuar entre ellos por medio de sus avatares de manera simultánea, en la que el texto es el principal medio de comunicación, pero la voz, los gestos y expresiones también se encuentran disponibles. Esta interacción es realizada en un espacio simulado computacionalmente en dos o tres dimensiones".

Los MVs se han visto como entornos multi - jugador o simples salas de chat, pero en realidad son también una de las herramientas más potentes en educación, puesto que los MVs, constituyen un espacio cada vez mayor, para actividades de colaboración, aprendizaje y trabajo colectivo.

#### <span id="page-24-0"></span>**3.2.2. Historia de los Mundos Virtuales**

Los seres humanos comenzaron a intrigarse por los MVs mucho antes de que el primer computador fuera creado. Los primeros MVs se describen en los textos religiosos, la literatura, e incluso en poemas. Un famoso ejemplo de ello es la Odisea en la literatura griega. Las características de estos MVs fueron siempre bastante similares: Los espacios míticos son diferentes de la vida cotidiana, a menudo situados en lugares en donde es difícil llegar, o simplemente se puede llegar por medio de dispositivos especiales y los habitantes suelen ser criaturas y personajes míticos [\[10\]](#page-135-1).

<span id="page-24-1"></span>A continuación se analiza el desarrollo histórico de los MVs y se da una perspectiva sobre la futura evolución de los mismos.

#### **3.2.3. Desarrollo histórico de los principales Mundos Virtuales**

Según *Raph Koster* en el año 2000, el primer MV se publicó con *John Ronald Reuel Tolkien*, con la novela "El Hobbit" en el año 1937, en la que narra la historia de un mundo mítico y sus habitantes, los que también son descritos como criaturas míticas [\[43\]](#page-138-3).

En el año 1969, el Departamento de Defensa de los Estados Unidos DoD, funda ARPANET, la que evoluciona años más tarde en Internet, la que constituye la base de los MVs en línea de estos días.

En base a las nuevas posibilidades que ofrecía Internet, en 1978 *Roy Trubshaw y Richard Bartle*, desarrollaron el *Multi User Dungeon Barro* o MUD Barro, en la Universidad de Essex, el primer MV que permite a los usuarios interactuar entre sí en un entorno compartido. Este MV, fue basado en texto y de acuerdo a la definición de *Castranova*, reúne las caracteristicas para que sea clasificado como tal [\[17\]](#page-136-1) [\[43\]](#page-138-3). Los usuarios de este MV, pueden moverse en él por medio de comandos escritos. Una imagen de este MV, es la referenciada en la Figura 1.

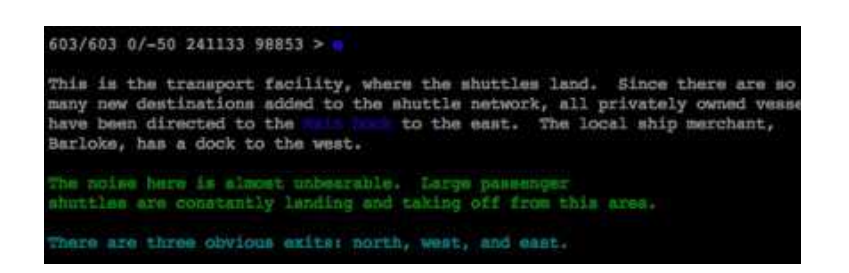

Figura 3.1: Interfaz del Mundo Virtual MUD Barro

En el año 1984, se desarrolló un nuevo juego llamado Isla de Kesmai (representado en la Figura 2). Fue uno de los primeros juegos multiusuario que utiliza una interfaz gráfica de dos dimensiones. Para su uso, los usuarios debían instalar un software cliente antes de poder utilizar el juego. Como característica relevante, los usuarios podían crear un personaje cuando se registraban en el juego, lo que representaba al usuario en el MV. En 1987, fue creado otro MV de 2 dimensiones, denominado "habitat". Fue el primer MV que utiliza el término "avatar". Una definición formal de avatar es presentada en el punto 3.2.6.

<span id="page-25-0"></span>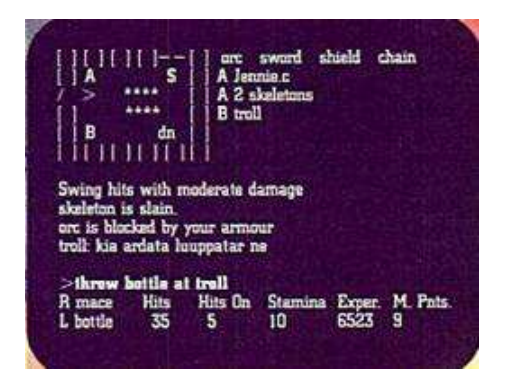

Figura 3.2: Interfaz del Mundo Virtual Isla de Kesmai

<span id="page-25-1"></span>En el año 1993, *LambdaMOO*, llegó a ser famoso debido a que los desarrolladores del MV, introdujeron una nueva forma de administración, puesto que hasta ese momento la mayoría de los entornos virtuales poseía algún tipo de administrador que determinaba las reglas del mundo.

*LambdaMOO*, traspasó esa tarea a sus usuarios, de esta manera la comunidad de *LambdaMOO* fue capaz de determinar las reglas e imponer sanciones. Dentro de ese contexto, el artículo "*A Rape in Cyberspace*" en el año 1993, se hizo famoso, puesto que mostraba que el comportamiento en el "ciberespacio", a través de un avatar, puede desencadenar emociones reales en los usuarios, como también el comportamiento cruel que puede surgir.

En el año 1994, se inició una nueva era para los MV, esto debido a la creación del primer MV basado en avatares 3D, el llamado "*World Chat*". Por primera vez los usuarios tuvieron la posibilidad de interactuar, unos

con otros, en un entorno 3D a través de Internet. Unos meses después el MV llamado "*Active Worlds*" fue creado. Los usuarios tenían que utilizar un software especial para ingresar al MV. En este nuevo MV, los usuarios pueden explorar los objetos e incluso ambientes, los cuales fueron creados por otros usuarios. El cliente para conectarse al MV "*Active Worlds*" añadió nuevas características que facilitaban la comunicación, tales como voz o mensajería instantánea.

*EverQuest*, en el año 1999 fue el primer MV 3D que se distingue de los demás, puesto que aplica una economía real. Los usuarios podían negociar (compra y venta), de objetos virtuales en este entorno virtual. Otro hecho interesante, es que *EverQuest* poseía su propia moneda, lo que hizo que el comercio de objetos virtuales fuera más popular entre los usuarios.

En el año 2000 aparece en el mercado *Habbo*, que es una comunidad virtual creada por Sulake para gente joven representados por *Habbos* (equivalentes a avatares, con un look *pixelart*[1](#page-26-0) ). En ella los usuarios pueden socializar, acudir a eventos, comprar muebles y accesorios con dinero real. *Haboo* ha abierto sedes en varios países, entre ellos, España.

*There.com* surge en el año 2003, es un MV muy similar a *Second Life*, pero con una orientación a adolescentes. Empresas tales como *Nike* o *Levi's* han realizado incursiones en este espacio para vender accesorios a los avatares. La moneda, *Therebucks* o *Tbux*, es canjeable por dinero del mundo real. La propiedad y el comercio están admitidos, aunque esta creación está sujeta a limitaciones.

En el año 2003, el creciente interés por los MVs se vió impulsado por la apareción de uno totalmente nuevo, llamado *Second Life* (SL). *Second Life*, es un MV en 3 dimensiones en línea, en la que el contenido es creado por el usuario. Los usuarios son representados por avatares pueden crear objetos, comprar y vender bienes e interactuar con otros usuarios. Otra característica, es que SL posee su propia moneda, canjeable con monedas en el mundo real, como por ejemplo el dólar estadounidense. Otra de las novedades que posee SL, es que los usuarios tienen la posibilidad de programar sus objetos con un lenguaje de comandos, llamado *Linden Scripting Language* LSL. Este lenguaje de programación, permite a los usuarios crear objetos virtuales complejos, tales como automóviles, aviones, motocicletas, entre otros.

La principal diferencia que existe entre SL y MV tales como *World of Warcraft*, es que *Second Life*, se centra en las interacciones sociales entre los usuarios del MV, además de no poseer reglas predefinidas por sus creadores.

Con más de 29 millones de usuarios registrados, SL es uno de los MV con la comunidad más grande de usuarios en el mundo [\[80\]](#page-141-4). En la figura 3.3 es presentada una captura del MV de SL.

<span id="page-26-0"></span><sup>1</sup>Forma de arte digital, el cual es generado por programas de edición en donde las imagenes son editadas a nivel de pixel.

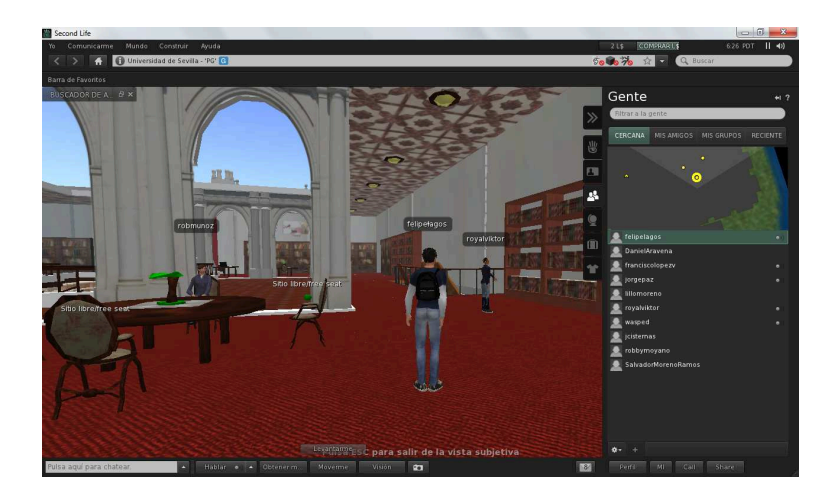

Figura 3.3: Interfaz de la Universidad de Sevilla en Second Life

<span id="page-27-1"></span>*World of WarCraft* (WoW), fue lanzado al mercado en el año 2004, y se basa en la historia del juego de estrategia en tiempo real *Warcraft*. Los jugadores pueden completar misiones y vivir experiencias en el mundo a su propio ritmo, ya sea unas pocas horas o semanas seguidas. Además, proporciona una enorme variedad de misiones interesantes con elementos de historia, eventos dinámicos y un sistema de recompensas flexible. Cuenta con casi de 11 millones de suscriptores [\[35\]](#page-137-5), divididos en 48 % Asia, 22 % América del Norte, 17 % Europa, 13 % resto del mundo [\[7\]](#page-135-8), generando beneficios por más de 10 billones de dolares a la fecha [\[5\]](#page-135-9).

#### <span id="page-27-0"></span>**3.2.4. Evolución de los Mundos Virtuales**

La mayoría de los MVs, tal y como los conocemos ahora, responden a las características de los MMORPG, *(Massive(ly) Multiplayer Online Role-Playing Games)*, Juegos de Rol Multijugador Masivo en Línea. Son videojuegos que permiten a miles de usuarios introducirse en un MV de forma simultánea, a través de Internet, e interactuar entre ellos.

El origen de los MVs se remonta a 1985. Ese año, *Randy Farmer* y *Chip Morningstar* de *LucasFilm*, crearon un MV llamado *Habitat* para usuarios de *Commodore 64*, que permitía más de 16 jugadores simultáneos *online* y tenía un entorno gráfico de interacción.

La evolución de este tipo de videojuegos ha sido abrumador y ha evolucionado a la par con los avances tecnológicos. Uno de los más destacados fue *Ultima Online* (1997) de *Richard Garriott*, juego MMORPG que más tiempo ha estado online y el primero en conseguir 100.000 suscriptores. Introdujo ciertas características que han supuesto un gran cambio en la concepción y evolución de los entornos virtuales.

A continuación, en el punto 3.2.5 se presentan las principales características de los MVs.

#### <span id="page-28-0"></span>**3.2.5. Características de los Mundos Virtuales**

En la actualidad existen diferentes tipos de MVs, tales como: sociales, educacionales, interés en común, pero todos ellos comparten las siguientes características [\[12\]](#page-135-10) [\[78\]](#page-141-5):

- **Espacio compartido:** Un MV permite a numerosos usuarios participar de forma simultánea.
- **Interfaz gráfica de usuario:** Un MV representa visualmente el espacio, que van desde el estilo de 2D a entornos inmersivos en 3D.
- **Inmediatez:** En un MV la interacción tiene lugar en tiempo real.
- **Interactividad:** Un MV permite a los usuarios modificar, desarrollar, construir, o enviar el contenido personalizado.
- **Persistencia:** La existencia del MV se desarrolla independientemente si los usuarios se encuentran conectados o no.
- **Socialización / Comunidad:** Los MV permiten y fomentan la formación de grupos como el mundo real, como por ejemplo: los equipos, los gremios, clubes, pandillas, compañeros de casa, barrios, etc.

#### <span id="page-28-1"></span>**3.2.6. Avatares en los Mundos Virtuales**

Un elemento compartido en los MVs es el uso de avatares. Un avatar es una representación de los usuarios en el MV. Por lo general, es posible personalizar el avatar a gusto del usuario. El vínculo emocional entre el usuario y el avatar es sorprendentemente fuerte. El sentido de la presencia es muy alto en estos mundos. Los residentes son conscientes de sus propios avatares y de la presencia de los demás [\[19\]](#page-136-2).

Los avatares son personajes digitales utilizados para representar la identidad de una persona en un entorno de MV [\[21\]](#page-136-3). Un avatar suele ser una caricatura, un cuerpo completo, o simplemente una imagen de una cabeza. Por ejemplo, el entorno de *Active Worlds* ofrece la personalización de los avatares a los usuarios registrados, y los usuarios no registrados pueden escoger uno de un conjunto estandarizado. Los avatares pueden caminar, correr, deslizarse, y volar en este MV [\[25\]](#page-136-4).

En un estudio realizado por *Tashner, Riedl y Bronack*, en el año 2006, concluyen que los usuarios transfieren su comportamiento social, las habilidades sociales y la propia personalidad a sus avatares en *Second Life*. También el uso de avatares pueden servir a los estudiantes para guardar el anonimato [\[25\]](#page-136-4), esto puede ser ventajoso, por ejemplo, al utilizar los MVs como una herramienta para aprender nuevos idiomas, discutiendo por medio del chat de voz con otros estudiantes de países diferentes [\[14\]](#page-136-5).

En resumen, el avatar es una parte central de cualquier MV. No sólo representa a cada uno de los habitantes del mundo, sino que actúa como símbolo, en la medida en que muchas veces refleja, como por ejemplo en los juegos, las victorias y trofeos del jugador ante los demás.

#### <span id="page-29-0"></span>**3.2.7. Clasificación de los Mundos Virtuales**

Una comunidad virtual se define como "una agregación de individuos o socios de trabajo, que interactúan en torno a un interés común, donde la interacción es al menos parcialmente, es apoyada y/o mediada por la tecnología y guiados por algunos protocolos o normas" [\[71\]](#page-140-7). En esta definición *Porter* indica de manera clara lo que puede ser entendido como una comunidad virtual.

*Porter* menciona también que las comunidades virtuales se pueden clasificar según la orientación de la relación de la comunidad. *Messinger* extendiendo la definición de *Porter*, define los siguientes elementos que permiten clasificar a un MV [\[55\]](#page-139-0), [\[71\]](#page-140-7):

- **Propósito:** Consiste en determinar cuál es el foco del MV (Temático, específicos a una comunidad, para niños, educativos, de objetivo abierto).
- **Lugar:** Corresponde si el lugar de interacción es completo o parcialmente virtual, considerando también la distribución geográfica de los usuarios.
- **Plataforma:** Puede ser sincrónica, asincrónica o ambas.
- **Población:** Relacionada con el tamaño del grupo, además de sus características sociales, se adicionan las características del mercado objetivo del MV.
- **Modelo de negocios:** Corresponde al modelo de ganancia del MV, va más allá de lo propuesto por *Porter* en una primera instancia, por ejemplo, tipo de registro, propaganda, venta de productos adicionales.

#### <span id="page-29-1"></span>**3.2.7.1. Propósito**

El trabajo de *Porter*, se centra en los intereses compartidos por quienes participan en la comunidad, dándole forma y enfoque a esta misma [\[71\]](#page-140-7). En otras palabras, se centra en el contenido de la información que maneja una comunidad virtual, puesto que se pueden formar en torno a intereses en particular. *Messinger* hace incapié en esta idea, diciendo que los MVs pueden ser [\[55\]](#page-139-0):

- **Mundos Virtuales temáticos.**
- Mundos Virtuales a la comunidad.
- Mundos Virtuales para niños.
- **Mundos Virtuales para jóvenes.**
- **Mundos Virtuales educativos.**
- **Mundos Virtuales abiertos.**

#### <span id="page-30-0"></span>**3.2.7.2. Lugar**

*Porter* se centra solamente en el concepto de lugar, es decir si es complemente o parcialmente virtual [\[71\]](#page-140-7). Por otra parte, *Messinger* extiende esta definición a la ubicación geográfica de los jugadores (si están o no geográficamente dispersos) [\[54\]](#page-139-6), esto debido a las nuevas tecnologías en línea, en particular a aquellas que permiten la adaptación geográfica o de distintos idiomas.

#### <span id="page-30-1"></span>**3.2.7.3. Plataforma**

La comunicación dentro de un MV se caracteriza por este atributo. *Porter* distingue entre la comunicación sincrónica y asincrónica [\[71\]](#page-140-7). La sincronicidad es el grado en que un medio permite la interacción en tiempo real. Una sala de chat, por ejemplo, pertenece a la categoría de interacción **sincrónica**, mientras que los foros de Internet pertenecen a la categoría de interacción **asíncrona**, ya que los usuarios realmente no se comunican en tiempo real [\[71\]](#page-140-7), [\[54\]](#page-139-6).

#### <span id="page-30-2"></span>**3.2.7.4. Población**

*Porter*, se centra en el tamaño de la comunidad de un MV como atributo. Este atributo puede ser subclasificado en dos subcategorías [\[71\]](#page-140-7).

- Mundos virtuales como pequeños grupos o redes.
- Mundos virtuales públicos.

Las comunidades virtuales como pequeños grupos o redes en su mayoría tienen una composición fija e interactúan con alta frecuencia dentro de su comunidad.

Los MVs públicos son descritos como espacios que están abiertos a las personas, no restringiendo su entrada. Esto significa que estas comunidades permiten a las personas a participar y contribuir [\[71\]](#page-140-7), [\[54\]](#page-139-6).

#### <span id="page-30-3"></span>**3.2.7.5. Modelo de negocios**

*Porter*, distingue entre los MV que generan ingresos y los que no [\[71\]](#page-140-7). Sin embargo es necesario distinguir entre los modelos de negocios que tienen beneficios adicionales tales como [\[54\]](#page-139-6):

- Cuota de inscripción o precio de compra.
- Pago por uso.
- Venta de productos auxiliares.

#### <span id="page-31-0"></span>**3.2.8. Campos de Aplicación de los Mundos Virtuales**

Los MVs, poseen una amplia gama de aplicaciones, en la que se puede destacar, las aplicaciones Sociales, Médicas y Comerciales.

#### <span id="page-31-1"></span>**3.2.8.1. Social**

Muchas veces los MVs son vistos como juegos 3D, pero los MV son lugares que tienen su propio mundo, sus propias reglas, tópicos, bromas y miembros, entre otros. Cada persona que pertenece a este tipo de comunidades encuentra a individuos con ideas afines para hablar, ya se trate de una pasión, el deseo de compartir información o simplemente para conocer gente nueva y experimentar cosas nuevas. Algunos usuarios desarrollan una doble personalidad, dependiendo en qué mundo estén interaccionando.

No todo trata sobre juegos virtuales y comunidades, los MVs también juegan un papel importante en lo social permitiendo a las personas comunicarse o compartir conocimientos con otros. Algunos ejemplos de estos MVs son:

- Active Worlds.
- **Twinity.**
- Kaneva.
- Second Life.
- **Smallworlds.**
- <span id="page-31-2"></span>Onverse.

#### **3.2.8.2. Médico**

Los MVs también pueden ser usados para fines médicos, como por ejemplo, para ayudar a niños que poseen problemas de comunicación (por ejemplo para aquellos que presentan TEA $^2$  $^2$ ) y así para crear un entorno cómodo y seguro, donde pueden mejorar su situación. Las interacciones experimentadas no serían posibles sin un MV. Las personas con necesidades especiales de todas las edades pueden también beneficiarse enormemente, experimentando libertades mentales y emocionales dejando de lado sus necesidades especiales, mediante sus avatares, realizando actividades tan simples y saludables tales como caminar, correr, bailar, pescar, nadar, surfear, volar, esquiar y otras actividades físicas que su enfermedad o discapacidad les impide hacer en la vida real.

Psicológicamente, los MVs pueden ayudar a los jugadores a ser más familiares y cómodos con acciones, que en el mundo real les hace sentir avergonzados. Las interacciones con los humanos a través de los avatares pueden ampliar sus mecanismos de interacción en la vida real.

<span id="page-31-3"></span><sup>2</sup>Trastornos del espectro autista.

#### <span id="page-32-0"></span>**3.2.8.3. Comercial**

En los MV, las empresas compiten al igual que en el mundo real. El incremento de compra/venta de productos *online*, relacionado con la popularidad de Internet, ha obligado a las empresas a adaptarse a un nuevo mercado.

En la actualidad numerosas empresas y organizaciones se incorporan MVs como forma de generar publicidad. Hay varios beneficios por usar estos métodos de comercialización. Un ejemplo de esto es *Apple*, que ha creado una tienda *online* a través de "*Second Life*". Esto permite a los usuarios ver los productos más recientes. En realidad no se puede comprar un producto, sino que mediante estas "tiendas virtuales" pueden acceder a un público distinto. El uso de la publicidad a través de MVs es una idea relativamente nueva. Antes una empresa podría contratar a una similar de publicidad para promocionar sus productos, pero con estas nuevas formas de hacer publicidad las empresas pueden reducir costes y tiempo.

Usando MVs las empresas tienen la posibilidad de retroalimentarse de los clientes. Esta retroalimentación puede ser muy importante para el desarrollo de un proyecto, esto debido a que pueden informar a los creadores exactamente de aquello que el usuario necesita.

Otro uso del los MVs es aquel de crear un lugar de reunión. Dentro de estos espacios se puede considerar toda la información pertinente. Esto puede ser útil por varias razones: se pueden hacer negocios con empresas del otro lado del mundo (no hay limitaciones geográficas), sabiendo que hay un sitio donde puedes tener asistencia puede ayudar a los empleados. Por ejemplo *Sun Microsystems* ha creado una isla en *Second Life* para sus empleados, donde la gente puede ir a buscar ayuda, intercambiar ideas o hacer publicidad de un nuevo producto.

#### <span id="page-32-1"></span>**3.2.9. Futuro de los Mundos Virtuales**

En las secciones anteriores de este capítulo, se han presentado las principales características de los MVs, como posibles categorizaciones. En este punto, se exponen las nuevas tendencias y tecnologías en el futuro de los MV. En la Figura 4 es presentado el *Gartner Hype Cycle*[3](#page-32-2) de la evolución de los MV [\[59\]](#page-139-7). Cabe mencionar que el *Gartner Hype Cycle* pretende ser un análisis de la madurez, adopción y aplicación comercial de una tecnología específica, en este caso los MVs [\[37\]](#page-137-6).

<span id="page-32-2"></span><sup>3</sup>Término acuñado por Gartner Inc.

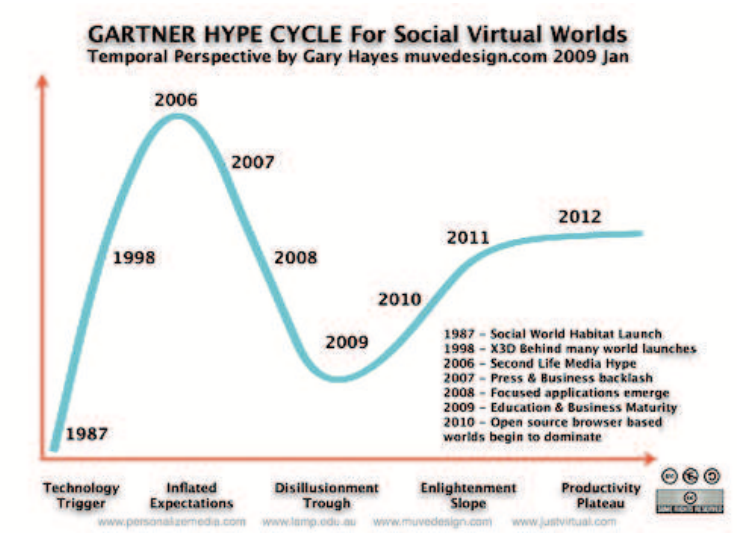

<span id="page-33-1"></span>Figura 3.4: Gartner Hype Cycle para Mundos Virtuales Sociales según MUVEDesign

Se espera que los organismos generadores de estándares técnicos adquieran una mayor importancia y definan la interoperabilidad entre los distintos MVs. Esto puede comenzar a romper el efecto "*walled garden*" [4](#page-33-2) y podría tener como resultado la creación de avatares portátiles, pasando de unos MVs a otros mediante portales [\[27\]](#page-137-7).

Asimismo, se vislumbra la proliferación de las tecnologías de realidad aumentada, que pueden incluir o no superposiciones visuales (*Head-Up Display - HUD*) en lentes, lo cual permitiría estar presente de forma simultánea en el mundo real y en los virtuales [\[27\]](#page-137-7).

#### <span id="page-33-0"></span>**3.3. Usabilidad en Mundos Virtuales**

La evaluación de la usabilidad para aplicaciones basadas en nuevos paradigmas, nos presentan nuevos desafíos. ¿Es el concepto "clásico" de usabilidad todavía válido? ¿Cuáles son las dimensiones de la (nueva) usabilidad? ¿Cómo puede ser medida? ¿Cómo debemos desarrollar para obtener productos de mejor usabilidad?. Existe una necesidad de nuevos métodos de evaluación o al menos de adaptar las evaluaciones tradicionales en formas novedosas [\[92\]](#page-142-0). Para la adaptación de los métodos tradicionales y así evaluar la usabilidad en este tipo de entornos, es que se han seleccionado 3 casos de estudio, los cuales son detallados en la subsección 4.3.1.

<span id="page-33-2"></span><sup>4</sup>Es una analogía utilizada en las industrias de telecomunicaciones y medios al referirse al control que las compañías, o proveedores de servicio, ejercen sobre las aplicaciones/contenidos en diferentes plataformas y restringen el fácil acceso a aplicaciones o contenidos "no aprobados".

## <span id="page-34-0"></span>**Capítulo 4**

# **Heurísticas para la evaluación de la usabilidad en Mundos Virtuales**

En este capítulo, es presentado el orden de uso de la metodología de trabajo, los casos de estudio seleccionados y su aplicación para la generación de heurísticas y *checklist*, que permiten el apoyo para la evaluación de la usabilidad de Mundos Virtuales.

### <span id="page-34-1"></span>**4.1. Orden de Uso de la Metodología para el Desarrollo de Heurísticas de Usabilidad para MVs**

Las inspecciones de usabilidad, incluyendo las evaluaciones heurísticas, han sido bien documentadas en muchas publicaciones. Éstas, generalmente se han centrado en evidenciar las ventajas y desventajas de los métodos de evaluación, pero no en cómo desarrollar nuevos métodos y/o heurísticas de usabilidad. Para el desarrollo de heurísticas específicas en MVs, se ha utilizado una metodología específica detallada en el punto 2.3. Esta metodología no es rígida y permite alternar entre etapas y retrocer entre ellas si es considerado necesario. La secuencia de pasos utilizada en esta metodología se puede representar en la Figura [4.1.](#page-35-1)

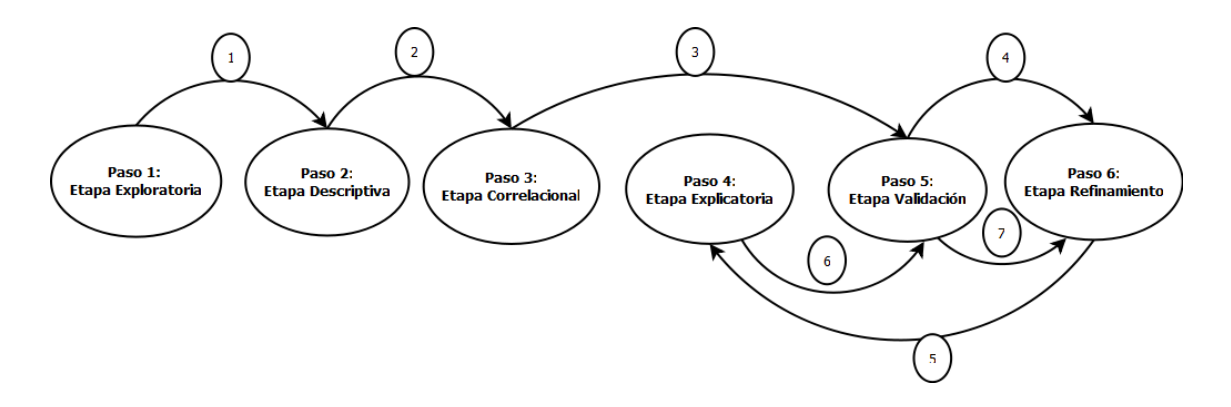

<span id="page-35-1"></span>Figura 4.1: Orden de Uso de la Metodología para el Desarrollo de Heurísticas de Usabilidad para MVs

#### <span id="page-35-0"></span>**4.1.1. Casos de Estudio para el Desarrollo de Heurísticas de Usabilidad para MVs**

Es necesario indicar que el objetivo principal no es evaluar la usabilidad de los casos de estudios, sino determinar qué tipos de problemas se detectan con las heurísticas de *Nielsen* y con las heurísticas para Mundos Virtuales, para así determinar, en una primera instancia, si existen aspectos que las propuestas no consideran y que sí son cubiertos por las heurísticas de *Nielsen*. Esto con el fin de ofrecer un instrumento lo más completo posible para los diferentes tipos de Mundos Virtuales, además de validarlo y refinarlo.

Para validar las heurísticas formalizadas, se utilizaron *Club Penguin*, *OpenSim - BeGreen* y *Second Life* como casos de estudio. La elección de estos casos se debe a los siguientes criterios:

- Número de Usuarios.
- Disponibilidad.
- Proyección (potencialidad).

El primer criterio de selección se asocia al número de usuarios registrados que posee el MV, considerando activos e inactivos.

El segundo criterio corresponde a la disponibilidad del caso de estudio para la ejecución, esto se refiere a qué tan complejo sería eventualmente la ejecución de un experimento en él, ya sea en términos de *hardware* mínimo requerido, y costos asociados a licencias (en caso de requerir).

El tercer criterio se asocia al potencial del MV que se va a utilizar, esto se refiere a los campos de aplicación del mismo, y como éstos podrían aportar en algún área (ingeniería, salud, educación, entre otras) a su desarrollo.

Los casos de estudio seleccionados cumplieron al menos 2 de los 3 críterios de selección. Sin embargo, debe quedar de manifiesto que éstos fueron seleccionados con el objetivo de servir de apoyo para el refinamiento y validación del instrumento de evaluación.

Los casos de estudio a utilizar en esta investigación, son presentados a continuación.
1. **Club Penguin** *Club Penguin* (CP) es una comunidad virtual en línea, propiedad de Disney desde el año 2007, para niños entre 6 y 14 años de edad, en la que los usuarios pueden interactuar vía texto por medio de coloridos pingüinos que se utilizan como avatares en una isla cubierta de nieve. Liberado al público por primera vez a finales del año 2005, se estima que hay más de 30 millones de cuentas a finales del año 2010. En la actualidad se encuentra disponible en inglés, francés, portugués y español [\[16\]](#page-136-0).

Para participar en *Club Penguin*, los usuarios deben registrarse y crear un avatar. Los usuarios para participar se pueden registrar de manera gratuita o bien pagar una mensualidad.

2. **Second Life** *Second Life* (SL) es un entorno virtual en tres dimensiones liberado el 23 de junio de 2003. Desarrollado por *Linden Lab*, es accesible gratuitamente en Internet. Sus usuarios, conocidos como "residentes", pueden acceder a SL mediante el uso de uno de los múltiples programas llamados *Viewers* (visores), lo que les permite interactuar entre ellos mediante un avatar. Los residentes pueden así explorar el MV, interactuar con otros residentes, establecer relaciones sociales, participar en diversas actividades, tanto individuales como en grupo. Además de permitir crear y comercializar propiedad virtual y servicios entre ellos. SL está reservado para mayores de 16 años [\[49\]](#page-138-0).

SL se compone de regiones, que son tierras independientes de 256x256 metros. Cada región puede tener un máximo de cuatro regiones adyacentes, las que pueden ser públicas o privadas. Las regiones públicas son propiedad de *Linden Lab*, mientras que las regiones privadas son adquiridas por particulares o empresas [\[90\]](#page-141-0).

En SL, la apariencia de una región se define por los objetos que la componen. Cada región tiene una política específica sobre la creación y destrucción de objetos. Por ejemplo, las regiones "Sandbox" o "Cajas de Arena", son lugares utilizados por los avatares para probarsus nuevos objetos, los que son destruidos después de su creación.

Un punto importante, que diferencia a SL con otros MV, es que los usuarios activos en el MV eligen como vivir y trabajar en él, además de decidir qué vender y comprar con el fin de satisfacer sus necesidades sociales y otras. Las actividades de compra y consumo se producen de la misma forma en SL como se hace en el mundo real.

3. **OpenSim - BeGreen** *OpenSim* es un servidor 3D de código abierto que permite crear MVs que pueden ser accedidos a través de una gran variedad de visores (clientes) o vías (software y web). OpenSim es configurable para suplir sus necesidades y puede ser extendido usando módulos. La licencia de *OpenSim* es *BSD - Berkeley Software Distribution*, permitiéndole ser de código libre y al mismo tiempo ser usado en proyectos comerciales [\[24\]](#page-136-1).

*BeGreen* es un MV que permite conducir de manera segura y ecológica, él que ha sido desarrollado utilizando *OpenSim*. Los desarrolladores de *BeGreen* esperan que este MV sea una herramienta importante en la formación y educación temprana de los conductores, entregando conceptos de conducción ecológica.

# **4.2. Primera Iteración en la Propuesta de Heurísticas de Usabilidad para MVs**

La primera iteración de esta Tesis de Grado se centró en los pasos 1 y 2 de la metodología propuesta por [\[76\]](#page-140-0), esto con el fin de interiorizarse en el área de usabilidad como en Mundo Virtuales y así determinar la relevancia de esta investigación.

### **4.2.1. Etapa Exploratoria en la Propuesta de Heurísticas de Usabilidad para MVs**

En esta etapa se recolectó materíal bibliográfico relacionado con los MVs. Este material recolectado se dividió en cuatro grandes grupos, los cuales fueron:

- 1. Características de los Mundos Virtuales.
- 2. Aplicaciones de Mundos Virtuales.
- 3. Usabilidad en Mundos Virtuales.
- 4. Heurísticas y Checklist Generales y Específicos.

La definición de estos cuatro grupos, se debió principalmente a que era necesario conocer cuáles eran las (1) características del tipo de aplicaciones para los que se generarían el conjunto de heurísticas. Cuál era el alcance de estas aplicaciones (2), para así determinar si era necesario acotar el problema. Cuál era el estado del arte en la evaluación de usabilidad de este tipo de entornos (3) y si existían heurísticas y *checklist* generales y específicos para, de esta forma, determinar la relevancia de esta investigación.

La documentación recolectada por cada grupo es nombrada y referenciada a continuación.

#### **4.2.1.1. Características de los Mundos Virtuales**

Para este grupo, se recolectaron las siguientes referencias: [\[54\]](#page-139-0), [\[45\]](#page-138-1), [\[94\]](#page-142-0), [\[30\]](#page-137-0), [\[36\]](#page-137-1), [\[20\]](#page-136-2), [\[93\]](#page-142-1), [\[55\]](#page-139-1), [\[71\]](#page-140-1), [\[10\]](#page-135-0), [\[4\]](#page-135-1), [\[6\]](#page-135-2), [\[40\]](#page-138-2).

De estas investigaciones se pueden destarcar las realizadas por: *Bittarello*, la que ayudó a formar una visión global de los Mundos Virtuales [\[10\]](#page-135-0), a *Porter* y *Messinger* en lo que respecta a Tipos de Mundos Virtuales [\[71\]](#page-140-1), [\[55\]](#page-139-1) y a *Bartle* en lo que respecta a la definición de Avatar [\[4\]](#page-135-1). Lo expuesto por estos autores ayudaron a generar una definición de Mundos Virtuales para, de esta forma, determinar sus principales características. Esto se puede apreciar en el punto 4.2.2.1 de esta Tesis de Grado.

#### **4.2.1.2. Aplicaciones de Mundos Virtuales**

Para este grupo, se pueden nombrar las siguientes referencias: [\[17\]](#page-136-3), [\[16\]](#page-136-0), [\[90\]](#page-141-0), [\[24\]](#page-136-1), [\[53\]](#page-139-2), [\[14\]](#page-136-4), [\[25\]](#page-136-5), [\[34\]](#page-137-2), [\[29\]](#page-137-3), [\[26\]](#page-137-4), [\[43\]](#page-138-3), [\[27\]](#page-137-5), [\[68\]](#page-140-2), [\[69\]](#page-140-3), [\[11\]](#page-135-3), [\[82\]](#page-141-1), [\[60\]](#page-139-3).

De estas investigaciones se pueden destacar principalmente las realizadas por: *Book* para determinar las principales aplicaciones de los Mundos Virtuales [\[11\]](#page-135-3) y las de *Castronova* para determinar las posibles categorías de estas aplicaciones [\[17\]](#page-136-3). Esto se puede visualizar en el punto 4.2.2.2 de la etapa descriptiva de esta investigación.

#### **4.2.1.3. Evaluación de Usabilidad en Mundos Virtuales**

Para este grupo, se pueden nombrar las siguientes referencias: [\[70\]](#page-140-4), [\[56\]](#page-139-4), [\[84\]](#page-141-2), [\[91\]](#page-141-3), [\[72\]](#page-140-5), [\[13\]](#page-136-6), [\[41\]](#page-138-4), [\[89\]](#page-141-4), [\[88\]](#page-141-5).

De estas investigaciones se pueden destarcar las realizadas por: *Poppink* [\[70\]](#page-140-4), *Sutcliffe et ál.* [\[89\]](#page-141-4), [\[88\]](#page-141-5) y *Bowman* [\[13\]](#page-136-6). Estas investigaciones dieron la base para afirmar que gran parte de la investigación realizada se centra en la evaluación de la usabilidad en diferentes entornos, sin embargo no como generar nuevos métodos, tal como es presentado en el punto 4.2.2.3.

#### **4.2.1.4. Heurísticas y Checklist Generales y Específicos**

Para este grupo, se pueden nombrar las siguientes heurísticas y *checklist* caracterizadas y/o propuestas por: [\[65\]](#page-139-5), [\[74\]](#page-140-6), [\[87\]](#page-141-6), [\[23\]](#page-136-7), [\[75\]](#page-140-7), [\[50\]](#page-138-5), [\[73\]](#page-140-8), [\[83\]](#page-141-7).

De estas investigaciones se pueden destarcar las realizadas por: *Nielsen* con las clásicas 10 heurísticas de usabilidad [\[65\]](#page-139-5), *Rudloff* y *Rusu et ál.* con su propuesta de heurísticas de usabilidad para Mundos Virtuales [\[74\]](#page-140-6), [\[75\]](#page-140-7) , *Sutcliffe et ál.* con su propuesta para evaluar Entornos Virtuales [\[87\]](#page-141-6), y a *Shneiderman* con sus 8 reglas doradas para el diseño de interfaces [\[81\]](#page-141-8). Esto es presentado con detalle en el punto 4.2.2.4 de esta Tesis de Grado.

Estas investigaciones, en conjunto con las resaltadas en los puntos anteriores, dieron la base para generar la propuesta de heurísticas de usabilidad para Mundos Virtuales.

#### **4.2.2. Etapa Descriptiva de la Propuesta de Heurísticas de Usabilidad para MVs**

Esta etapa fue realizada posterior a la Etapa Exploratoria. Tuvo como objetivo resaltar las características más importantes de la información recogida acerca de los MVs, esto con el fin de formalizar los conceptos principales de la investigación. Las características más importantes se agruparon de la misma manera que en el paso anterior.

#### **4.2.2.1. Características de los Mundos Virtuales**

De acuerdo a lo investigado, y expuesto en las referencias anteriores, se pudo constatar que todos los MVs comparten las siguientes características:

- **Avatar:** Cada usuario es representado por su (único) avatar. Estos son representaciones de cada usuario, las cuales deben poseer un conjunto de características. En consecuencia, los usuarios pueden transferir su personalidad a ellos.
- **Reglas del Mundo Virtual:** Un MV posee sus propias reglas (físicas) inviolables.
- **Espacio Compartido:** Un MV permite a numerosos usuarios participar en el mismo de manera simultánea.
- **Interacción y Comunicación:** Se realizan en tiempo real entre usuarios (por medio de sus avatares).
- **Persistencia:** El MV es (parcialmente) persistente independientemente si los usuarios se encuentran conectados o no.
- **Personalización:** Los MVs permiten a los usuarios modificar, desarrollar, construir o generar contenido personalizado.
- **Entorno Gráfico:** Un MV es representado computacionalmente de manera gráfica, en entornos que van desde 2D a 3D.

#### **4.2.2.2. Aplicaciones de Mundos Virtuales**

Las aplicaciones que pueden tener los MVs son ilimitadas, puesto que pueden, por ejemplo, ser utilizadas para:

- **Educación:** En la realización de clases virtuales o como apoyo a las presenciales [\[58\]](#page-139-6) .
- **Turismo:** En la promoción de lugares de manera virtual, para así atraerlos a uno real [\[31\]](#page-137-6).
- **Diversión:** En el uso como medio de esparcimiento [\[16\]](#page-136-0).
- **Investigación:** Como es utilizado por *Global Lab*, en la generación de un entorno colaborativo, en la cual los usuarios puede realizar actividades científicas, como la reducción de emisiones de  $CO<sub>2</sub>$  [\[61\]](#page-139-7).
- **Difusión:** Para el lanzamiento de nuevos productos, como lo realizado en *SL* por Intel [\[22\]](#page-136-8).
- **Simulación:** Para evitar el impacto ante situaciones peligrosas o entrenamiento, como es utilizado, por ejemplo, en la Formula 1 [\[52\]](#page-138-6).
- **Fines médicos:** En la generación de entornos controlados y seguros que apoyen por ejemplo, a personas con autismo [\[15\]](#page-136-9).
- **Fines comerciales:** En la venta de objetos o artículos, tal como ha sido utilizado por grandes marcas en este tipo de entornos [\[42\]](#page-138-7).

Sin embargo, todas las aplicaciones podrían ser categorizadas en cualquiera de las siguientes categorías:

- **Propósito (contenido de la interacción):** Consiste en determinar cuál es el foco del Mundo Virtual (MV) (temático, específico a una comunidad, para niños, educativos, de objetivo abierto etc.).
- **Lugar (localización de la interacción):** El lugar de interacción puede ser completa o parcialmente virtual, considerando también la distribución geográfica de los usuarios.
- **Plataforma (diseño de la interacción):** La comunicación puede ser sincrónica, asincrónica o ambas.
- **Población (modelo de la interacción):** El tamaño del grupo, sus características sociales, como también las características del mercado objetivo del MV.
- **Modelo de Negocios (retorno de la interacción):** Corresponde al modelo de ganancia del MV.

#### **4.2.2.3. Evaluación de Usabilidad en Mundos Virtuales**

De acuerdo a lo investigado, se pudo constatar que gran parte de la investigación realizada se centra en la evaluación de la usabilidad de diferentes MVs, esto utilizando distintas técnicas, como lo son las evaluaciones heurísticas [\[66\]](#page-140-9), recorrido cognitivo [\[47\]](#page-138-8), pensamiento en voz alta [\[46\]](#page-138-9), entre otros. Estas investigaciones generalmente se enfocaron a comparar ventajas y desventajas entre ellos, pero no cómo generar nuevos métodos o adaptar los existente.

#### **4.2.2.4. Heurísticas y Checklist de Usabilidad Generales y Específicos**

En esta última agrupación, se recolectaron heurísticas de usabilidad generales, como lo son las de *Nielsen*, y heurísticas específicas para Mundos Virtuales como las propuestas *Rudloff* [\[74\]](#page-140-6), las cuales poseían una validación temprana realizada por el autor. Además, se recopilaron dos *set* de heurísticas específicas, las que permiten evaluar aplicaciones web propuestas por *Shneiderman* [\[81\]](#page-141-8) y las que permiten evaluar realidad virtual, desarrolladas por *Sutcliffe* y *Gault*, en el año 2003. Las heurísticas recopiladas y recomendaciones, son presentadas a continuación.

- Heurísticas genéricas de *Nielsen* (seleccionadas por su amplia difusión).
	- 1. **Visibilidad del estado del sistema:** El sistema debe siempre mantener a los usuarios informados del estado del sistema, con una realimentación apropiada y en un tiempo razonable.
	- 2. **Utilizar el lenguaje de los usuarios:** El sistema debe hablar el lenguaje de los usuarios, con las palabras, las frases y los conceptos familiares, en lugar de que los términos estén orientados al sistema. Utilizar convenciones del mundo real, haciendo que la información aparezca en un orden natural y lógico.
	- 3. **Control y libertad para el usuario:** Los usuarios eligen a veces funciones del sistema por error y necesitan a menudo una salida de emergencia claramente marcada, esto es, salir del estado indeseado sin tener que pasar por un diálogo extendido. Es importante disponer de deshacer y rehacer.
- 4. **Consistencia y estándares:** Los usuarios no deben tener que preguntarse si las diversas palabras, situaciones, o acciones significan la misma cosa. En general, siga las normas y convenciones de la plataforma sobre la que está implementando el sistema.
- 5. **Prevención de errores:** Es importante prevenir la aparición de errores que mejor que generar buenos mensajes de error.
- 6. **Minimizar la carga de la memoria del usuario:** El usuario no debería tener que recordar la información de una parte del diálogo a la otra. Es mejor mantener objetos, acciones, y las opciones visibles, que memorizar.
- 7. **Flexibilidad y eficiencia de uso:** Las instrucciones para el uso del sistema deben ser visibles o fácilmente accesibles siempre que se necesiten. Los aceleradores no vistos por el usuario principiante, mejoran la interacción para el usuario experto, de tal manera que el sistema puede servir para usuarios inexpertos y experimentados. Es importante que el sistema permita personalizar acciones frecuentes.
- 8. **Los diálogos estéticos y diseño minimalista:** No deben contener la información que sea inaplicable o se necesite raramente. Cada unidad adicional de la información en un diálogo compite con las unidades relevantes de la información y disminuye su visibilidad relativa.
- 9. **Ayudar a los usuarios a reconocer, diagnosticar y recuperarse de los errores:** Que los mensajes de error se deben expresar en un lenguaje claro, se debe indicar exactamente el problema, y deben ser constructivos.
- 10. **Ayuda y documentación:** Aunque es mejor si el sistema se puede usar sin documentación, puede ser necesario disponer de ayuda y documentación. Ésta tiene que ser fácil de buscar, centrada en las tareas del usuario, tener información de las etapas a realizar y que no sea muy extensa.
- Heurísticas de usabilidad *Rudloff* para Mundos Virtuales (seleccionadas por su especificidad, con una validación temprana).
	- 1. **Retroalimentación:** Un Mundo Virtual debe mantener siempre informado al usuario sobre el estado de su avatar, los acontecimientos que a este conciernan, y eventos o hechos relevantes que ocurran dentro del Mundo Virtual. El Mundo Virtual debe además proporcionar retroalimentación fácilmente perceptible al usuario ante cualquier acción que este inicie o que le afecte tanto de manera directa como indirecta.
	- 2. **Claridad:** Un Mundo Virtual debe tener un panel de control que sea fácil de entender para el usuario, utilizando un lenguaje claro. Además, los elementos en el panel de control se deben mostrar ordenados y agrupados de forma tal que el usuario sea capaz de encontrar lo que busca de forma intuitiva.
- 3. **Simplicidad:** El panel de control del Mundo Virtual no debe ser sobrecargado, y debe contener solo la información necesaria y relevante. Los íconos y mensajes del sistema y la interacción con los objetos dentro del Mundo Virtual, deben ser simples e intuitivos.
- 4. **Consistencia:** La interfaz de un Mundo Virtual debe ser consistente en la utilización del lenguaje, así como en el efecto y disponibilidad de las acciones realizadas por el usuario a través de su avatar. La interacción con los personajes controlados por el computador, objetos y con el mundo se debe desarrollar de forma similar dentro de la misma aplicación.
- 5. **Reducir la carga de memoria:** Un Mundo Virtual debe intentar minimizar los esfuerzos de memoria del usuario haciendo los objetos, opciones y acciones visibles o de fácil acceso. Además, el sistema debe otorgar al usuario formas de marcar o recordar lugares dentro del Mundo Virtual que este haya visitado o que puedan serle de interés.
- 6. **Flexibilidad y eficiencia de uso:** Un Mundo Virtual debe dar a los usuarios las opciones de utilizar y configurar sus propios aceleradores para las acciones comunes, y de modificar la interfaz de usuario, lo que permite a los usuarios avanzados interactuar con el Mundo Virtual de forma más eficiente.
- 7. **Control de cámara:** Un Mundo Virtual debe dar a los usuarios control sobre la cámara o ángulo desde el que el usuario ve el Mundo Virtual.
- 8. **Visualización:** Un Mundo Virtual debe permitir al usuario elegir si ver o no efectos visuales u objetos cuyo fin sea sólo estético, para evitar la sobrecarga de elementos en la pantalla.
- 9. **Personalización del avatar:** Un Mundo Virtual debe permitir al usuario el mayor grado de personalización posible en su avatar.
- 10. **Orientación y navegación:** Un Mundo Virtual debe dar al usuario una forma de ubicarse dentro del mismo, así como una forma de encontrar el camino hacia una ubicación determinada. Además, el Mundo Virtual debe dar los medios al usuario para transportarse de un lugar a otro de forma expedita.
- 11. **Interacción con el Mundo Virtual:** Un Mundo Virtual debe indicar claramente a los usuarios con qué objetos del mundo se puede interactuar y con cuáles no, y qué acciones se pueden realizar con aquellos objetos con los que sí se puede interactuar.
- 12. **Reglas propias del Mundo Virtual:** Las reglas propias rigen al Mundo Virtual y a los avatares que lo habitan, permitiéndoles realizar acciones que no son posibles en el mundo real, y restringiéndoles el realizar otras acciones que pudiesen ser naturales para el usuario. Estas reglas deben ser adecuadas al objetivo del Mundo Virtual y deben ser claras para todos los usuarios, o explicadas de forma clara y explícita. Cualquier modificación de estas reglas para aplicaciones dentro del Mundo Virtual, debe ser informada claramente al usuario.
- 13. **Comunicación entre avatares:** Un Mundo Virtual debe permitir al usuario comunicarse de forma fácil e intuitiva con los demás usuarios, a través de sus respectivos avatares, dejando en claro qué avatar se está comunicando con cual.
- 14. **Prevención de errores:** Un Mundo Virtual debe evitar que los usuarios cometan acciones que lleven a error o a situaciones indeseadas, tanto en lo relacionado a la interfaz como al Mundo Virtual en sí.
- 15. **Recuperación de errores:** Un Mundo Virtual debe proveer al usuario las herramientas para recuperarse de errores del sistema o situaciones indeseadas de las que el usuario no pueda salir por sí mismo.
- 16. **Ayuda y documentación:** Un Mundo Virtual debe proveer al usuario buena documentación, tanto en línea como dentro del Mundo Virtual, que sea fácil de encontrar, de ver y de entender, así como *links* a sitios que puedan ser de ayuda o interés a los usuarios.
- Heurísticas de usabilidad de Sutcliffe y Gault para Realidad Virtual (seleccionadas por similitud del problema).
	- 1. **Participación Natural** *(Natural engagement)*: Las expectativas de la interacción se deben acercar lo más posible a las que tendrían en el mundo real. Lo ideal es que el usuario esté consciente de que la realidad es virtual. La interpretación de esta heurística dependerá de la exigencia de naturalidad y sentido de presencia del usuario.
	- 2. **Compatibilidad con el dominio y las tareas del usuario** *(Compatibility with the user's task and domain)*: El entorno virtual y el comportamiento de los objetos deben corresponder lo más fielmente posible a las expectativas que tendría el usuario con objetos de mundo real, comportamiento y facilidad para ejecución de tareas.
	- 3. **Expresion Natural de la acción** *(Natural expression of action)*: La representación del usuario y/o presencia en el entorno virtual, debe permitir al usuario actuar y explorar de manera natural, no restringiendo las acciones físicas naturales. La calidad del diseño puede estar limitado por los dispositivos disponibles. Si la retroalimentación táctil está ausente, la expresión natural inevitablemente se ve afectada.
	- 4. **Coordinación estrecha entre la acción y representación** *(Close coordination of action and representation)*: La representación de las acciones y cómo se manifiesta en el comportamiento del entorno virtual, deben ser lo más fieles posibles. El tiempo de respuesta entre el movimiento del usuario y la actualización en el entorno virtual, debe ser inferior a 200 ms, para evitar de esta forma "mareos" del usuario.
	- 5. **Retroalimentación realista** *(Realistic feedback)*: Los efectos hacia el usuario producto de las acciones realizadas por él, deben ser inmediatamente visibles, conformes a las leyes de la física y expectativas de percepción del usuario.
- 6. **Puntos de vista fieles** *(Faithful viewpoints)*: La representación visual del Mundo Virtual se debe asignar a la percepción normal del usuario, y el cambio de punto de vista de movimiento de la cabeza debe administrarse sin demoras.
- 7. **Navegación y orientación de apoyo** *(Navigation and orientation support)*: El usuario siempre debería ser capaz de encontrar dónde se encuentran en el entorno virtual y volver a posiciones preestablecidas ya conocidas. Acciones no naturales, tales como volar a través de superficies puede ayudar, pero éstas tienen que ser juzgadas en un equilibrio con naturalidad (véase heurística 1 y 2).
- 8. **Puntos de entrada y salida claros** *(Clear entry and exit points)*: Cómo entrar y salir de un entorno virtual debe ser claramente comunicado.
- 9. **Desviaciones consistentes** *(Consistent departures)*: Los compromisos de diseño que se utilicen deben ser consistentes y claramente indicados.
- 10. **Apoyo para el aprendizaje** *(Support for learning)*: Los objetos activos deben ser complementados, si es necesario, con explicaciones para pomover el aprendizaje en entornos virtuales.
- 11. **Intercambio de turnos claro** *(Clear turn-taking)*: En donde este tipo de iniciativas se utilice, debe estar claramente señalado y cuáles son las convenciones para la toma de turnos.
- 12. **Sentido de presencia** *(Sense of presence)*: El usuario debe percibir que está naturalmente en un "mundo real".
- Ocho reglas doradas para el diseño de interfaces de *Shneiderman* [\[81\]](#page-141-8) (seleccionadas por su reconocimiento en lo que respecta recomendaciones a diseño).
	- 1. **Luchar por la coherencia:** Secuencias coherentes de acciones han de ser necesarias en situaciones similares, terminología idéntica debería ser utilizada en avisos, en menús y pantallas de ayuda, y la coherencia en los comandos debe ser empleada en todas partes.
	- 2. **Permita a los usuarios frecuentes utilizar accesos directos:** Si la frecuencia de uso aumenta, también lo hacen los deseos del usuario por reducir el número de interacciones y aumentar el ritmo de la interacción. Las abreviaturas, las teclas de función, los comandos ocultos y las instalaciones de macros son muy útiles para un usuario experto.
	- 3. **Ofrecer retroalimentación informativa:** Por cada acción del operador, debe haber alguna información del sistema. Para las acciones frecuentes y de menor importancia, la respuesta puede ser modesta, mientras que para las acciones infrecuentes y graves, la respuesta debe ser más sustancial.
	- 4. **Diseño de diálogo para dar el cierre:** Las secuencias de acciones deben ser organizadas en grupos con un principio, medio y final. La retroalimentación informativa en la realización de un conjunto de acciones da a los operadores la satisfacción de logro, una sensación de alivio, una señal para dejar

caer los planes de contingencia y las opciones de su mente, dejando la vía libre para prepararse para el siguiente grupo de acciones.

- 5. **Ofrecer un manejo simple de errores:** En la medida de lo posible diseñar el sistema para que el usuario no pueda llevar a cabo un error grave. Si se comete un error, el sistema debe ser capaz de detectar el error y ofrecer de manera simple mecanismos comprensibles para su manejo.
- 6. **Permitir un "***rollback***" simple de acciones:** Esta prestación alivia el rasgo de ansiedad, ya que el usuario toma conciencia en tanto que los errores se pueden deshacer, y aún lo alienta a la exploración de opciones desconocidas. Las unidades de reversibilidad pueden ser una sola acción, una entrada de datos, o un grupo completo de las acciones.
- 7. **Apoyo a locus de control interno:** Operadores experimentados desean fervientemente el sentido de estar a cargo del sistema y que el sistema responde a sus acciones. En ese aspecto diseña el sistema para que los usuarios inicien acciones en lugar de respuestas.
- 8. **Reducir la carga de memoria a corto plazo:** La limitación de procesamiento de la información humana en la memoria a corto plazo, exige que las pantallas se muestren sencillas, se consoliden pantallas de varias páginas, la frecuencia de ventana de movimiento se reduzca y adjudicando suficiente tiempo de aprendizaje para códigos, nemotécnicos, y secuencias de acción (guías).

Un mayor detalle de este paso, se puede apreciar en el Capítulo 3: Marco Conceptual.

## **4.3. Segunda iteración en la Propuesta de Heurísticas de Usabilidad para MVs**

En una segunda iteración de la metodología propuesta en [\[76\]](#page-140-0), se realizaron 2 experimentos utilizando como Caso de Estudio *Club Penguin* y *Second Life*. Esto con el fin de evaluar si existían aspectos que la principal propuesta recopilada (*Rudloff* [\[74\]](#page-140-6)) no cubría y determinar si era necesario o no modificar, eliminar especificaciones, o bien adicionar heurísticas. Posterior a esta etapa, se realizó la etapa correlacional, con el fin de identificar las características que deben tener las heurísticas de usabilidad para MVs, sobre la base de las heurísticas tradicionales y el análisis detallado de los casos de estudio.

Los resultados de la etapa de validación a la propuesta de *Rudloff* [\[74\]](#page-140-6) en esta segunda iteración junto con lo determinado en la etapa correlacional, es presentado en los puntos [4.3.1](#page-46-0) y [4.3.2](#page-60-0) respectivamente.

## <span id="page-46-0"></span>**4.3.1. Experimento para Determinar Alcance de la Principal Propuesta de Heurísticas para MVs**

Para determinar el alcance de la solución generada por *Rudloff* [\[74\]](#page-140-6) se decidió analizar el comportamiento de esta propuesta contrastándolas con las denominadas clásicas de *Nielsen* [\[65\]](#page-139-5), esto fue realizado por medio de la ejecución inspecciones heurísticas [\[66\]](#page-140-9). Para ello se utilizaron 2 casos de estudio (*Second Life* y *Club Penguin*).

El objetivo de estas inspecciones no fue evaluar la usabilidad de la aplicación, sino observar qué clase de problemas se detectaban con las heurísticas de *Nielsen* y con las propuestas por *Rudloff* [\[74\]](#page-140-6) para MVs, para de esta forma detectar posibles problemas que no detectan las heurísticas de *Nielsen* y si las específicas. Además, en caso de que las heurísticas de *Nielsen* encuentren problemas que las propuestas no logren detectar, esto servirían de retroalimentación para la futura propuesta de heurísticas de usabilidad para Mundos Virtuales.

Para la ejecución de las inspecciones, básicamente se siguió el mismo método propuesto por *Nielsen* y *Molich*, en la que un grupo de evaluadores inspeccionan la interfaz de un sistema interactivo asignando a cada problema una puntuación en términos de severidad y frecuencia (ver Tabla [4.1\)](#page-46-1), sumando estos valores se obtiene finalmente la criticidad del problema detectado [\[66\]](#page-140-9).

| Nota | Severidad             | Frecuencia  |
|------|-----------------------|-------------|
|      | Problema catastrófico | >90%        |
| 3    | Problema mayor        | 51 % a 90 % |
| 2    | Problema menor        | 11 % a 50 % |
|      | Problema cosmético    | 1 % a 10 %  |
|      | No es un problema     | $<$ 1 %     |

<span id="page-46-1"></span>Tabla 4.1: Escala de Severidad y Frecuencia para Problemas de Usabilidad

#### **4.3.1.1. Caso de Estudio 1: Club Penguin**

Las 16 heurísticas de usabilidad propuestas para MVs y el *checklist* asociado fueron verificados contra las 10 heurísticas de *Nielsen*. Los MVs fueron evaluados por dos grupos de 3 personas cada uno. El primer grupo realizó la evaluación utilizando las heurísticas de usabilidad para MVs propuestas por [\[74\]](#page-140-6), mientras que el segundo grupo realizó la evaluación heurística utilizando sólo las de *Nielsen* [\[65\]](#page-139-5). El detalle de los experimentos, se pueden visualizar en el Anexo A.

Los 6 evaluadores poseían experiencia similar (media) en evaluaciones heurísticas (con las heurísticas de *Nielsen*), pero sin experiencia en la evaluación de la usabilidad en MVs.

El perfil de los evaluadores es presentado en las Tablas [4.2](#page-47-0) y [4.3](#page-47-1) respectivamente:

| ID          | Profesión (carrera)                | Conocimiento<br>en<br><b>Mundos Virtuales</b> | Número de Evalua-<br>Heurísticas<br>ciones<br>(último año) |
|-------------|------------------------------------|-----------------------------------------------|------------------------------------------------------------|
| Evaluador 1 | Ingeniería Civil en<br>Informática | Bajo                                          | $\overline{4}$                                             |
| Evaluador 2 | Ingeniería Civil en<br>Informática | Bajo                                          | 5                                                          |
| Evaluador 3 | Ingeniería Civil en<br>Informática | Bajo                                          | $\overline{4}$                                             |

Tabla 4.2: Caso de Estudio Club Penguin: Perfil de los Evaluadores (Equipo Control)

<span id="page-47-0"></span>

| <b>ID</b>   | Profesión (carrera)                | Conocimiento<br>en<br>Mundos Virtuales | Número de Evalua-<br>Heurísticas<br>ciones<br>(último año) |
|-------------|------------------------------------|----------------------------------------|------------------------------------------------------------|
| Evaluador 1 | Ingeniería Civil en<br>Informática | Bajo                                   | 5                                                          |
| Evaluador 2 | Ingeniería Civil en<br>Informática | Bajo                                   | $\overline{4}$                                             |
| Evaluador 3 | Ingeniería Civil en<br>Informática | Bajo                                   | 6                                                          |

<span id="page-47-1"></span>Tabla 4.3: Caso de Estudio Club Penguin: Perfil de los Evaluadores (Equipo Experimentación)

Un total de 52 problemas fueron identificados por los 6 evaluadores. Fueron detectados más problemas de usabilidad utilizando las heurísticas de usabilidad para MVs, que con las heurísticas de *Nielsen*. El mapeo de problemas fue realizado analizándolos de manera individual, junto con la evidencia gráfica, descripción del problema, y ejemplos de ocurrencia solicitados a ambos grupos de evaluadores, ésto con el fin de detectar si se referían en algún caso al mismo problema.

- (P1) 14 problemas (26.9 %) fueron identificados por ambos grupos de evaluadores
- $(P2)$  24 problemas (46.2 %) fueron identificados sólo por el grupo que utilizó las heurísticas de MVs,
- (P3) 14 problemas (26.9 %) fueron identificados sólo por el grupo que utilizó las heurísticas de *Nielsen*.

En la Figura [4.2,](#page-48-0) se puede observar que a pesar de que se encuentra cierto número de problemas que fueron detectados por ambos grupos de heurísticas (26.9 %), existe un número significativo de problemas que fueron sólo detectados por el grupo de heurísticas para Mundos Virtuales. El grupo de problemas que fue detectado sólo por las heurísticas de *Nielsen* deberá ser analizado con detalle, para así determinar el motivo por el cual no fueron detectados por las heurísticas para Mundos Virtuales.

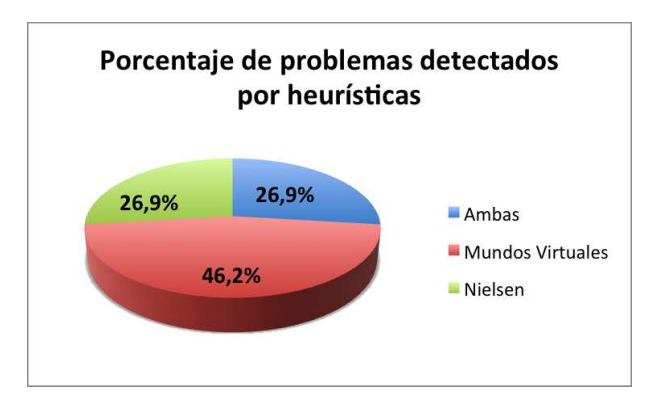

<span id="page-48-0"></span>Figura 4.2: Caso de Estudio Club Penguin: Porcentaje de problemas detectados por ambos grupos de heurísticas

En la Tabla [4.4,](#page-48-1) es presentado el número de problemas detectados por cada grupo de evaluadores por categoría de heurística.

|                            | Heurísticas Nielsen |              | Heurísticas MV <sub>S<sub>Rudloff</sub></sub> |              |
|----------------------------|---------------------|--------------|-----------------------------------------------|--------------|
| Categoría                  | Problemas           | Prom Severi- | Problemas                                     | Prom Severi- |
|                            | Detectados          | dad          | Detectados                                    | dad          |
| Diseño y Es-<br>tética     | 14                  | 2,8          | 19                                            | 1,3          |
| Control y Na-<br>vegación  | 10                  | 2,9          | 10                                            | 1,7          |
| Ayuda y Do-<br>cumentación | $\overline{4}$      | 3.3          | 9                                             | 2.4          |
| Total                      | 28                  | 3,0          | 38                                            | 1,8          |

<span id="page-48-1"></span>Tabla 4.4: Caso de Estudio Club Penguin: Análisis cuantitativo por categorías de heurísticas

## **4.3.1.1.1. Resultado detallado**

En la Tabla [4.5,](#page-49-0) se presenta una lista con los diez problemas más críticos descubiertos por los evaluadores con las heurísticas de Mundos Virtuales. Esta tabla muestra los promedios de severidad, frecuencia y criticidad (ordenados por criticidad). En el Anexo A, se puede visualizar con mayor detalle los resultados.

|    |                                                                                                    | Promedio  |            |            |
|----|----------------------------------------------------------------------------------------------------|-----------|------------|------------|
| ID | Problema                                                                                                    | Severidad | Frecuencia | Criticidad |
| 8  | Los nombres de usuario se sobrepo-<br>nen entre ellos, pueden confundir al<br>usuario                                                                                                    | 3,0       | 4,0        | 7,0        |
| 5  | Al hacer click en "Administrar<br>Cuenta" dentro del menú "Editar<br>Cuenta" nos lleva a una nueva pági-<br>na (documento php) lo que nos saca<br>de cualquier lugar que estemos den-<br>tro del MV, luego no da la opción de<br>volver al MV y al hacer "atrás" en el<br>navegador, debemos volver a regis-<br>trarnos en el MV perdiendo el cupo<br>dentro del servidor. | 2,7       | 3.3        | 6,0        |
| 10 | No se diferencian los objetos que<br>pueden ser utilizados en el escena-<br>rio                                                                                                    | 2,7       | 3,3        | 6,0        |
| 27 | No se indica el tiempo máximo que<br>se puede estar inactivo                                                                                                    | 2,0       | 4,0        | 6,0        |
| 35 | Al entrar a otro iglú, me despliega<br>error que no es entendible por el pu-<br>blico objetivo                                                                                                    | 3,0       | 3,0        | 6,0        |
| 14 | El mapa no muestra la ubicación ac-<br>tual                                                                                                    | 1,7       | 4,0        | 5,7        |
| 24 | Vínculo para hacerme socio está<br>erroneo                                                                                                    | 3,3       | 2,3        | 5,7        |
| 33 | Para acciones comunes, no accesos<br>directos                                                                                                    | 2,3       | 3,3        | 5,7        |
| 34 | No permite configurar mis acelera-<br>dores                                                                                                    | 1,7       | 4,0        | 5,7        |
| 37 | Al presionar la lengüeta superior no<br>se sabe que realizar                                                                                                    | 2,0       | 3,7        | 5,7        |

<span id="page-49-0"></span>Tabla 4.5: Caso de Estudio Club Penguin: Listado de los 10 problemas más críticos (Heurísticas para MVS<sub>Rudloff</sub>)

En la Tabla [4.6,](#page-50-0) se presenta una lista con los diez problemas más críticos descubiertos por los evaluadores con las heurísticas de *Nielsen*. Esta tabla muestra los promedios de severidad, frecuencia y criticidad (ordenados por criticidad). En el Anexo A, se puede visualizar con mayor detalle los resultados.

|    |                                                                                              | Promedio  |            |            |
|----|----------------------------------------------------------------------------------------------|-----------|------------|------------|
| ID | Problema                                                                                     | Severidad | Frecuencia | Criticidad |
| 16 | el círculo que destaca al pingüino<br>de uno no se distingue.                                | 3.33      | 4,00       | 7.33       |
| 15 | no se distinguen los nombres cuan-<br>do hay muchos jugadores                                | 3,00      | 4,00       | 7,00       |
| 18 | Los nombres de usuario se sobrepo-<br>nen entre ellos. Pueden confundir al<br>usuario.       | 3,00      | 4,00       | 7,00       |
| 12 | No se especifican controles para ju-<br>gar la carrera. Funciona el teclado,<br>no el mouse. | 3,67      | 3,00       | 6,67       |
| 13 | Mapa con limites mal definidos.                                                              | 3,33      | 3,33       | 6,67       |
| 17 | No se puede volver un paso atrás en<br>el registro.                                          | 3,00      | 3,67       | 6,67       |
| 6  | En la barra donde se puede poner<br>comentario, no deja poner números.                       | 3,33      | 3,00       | 6,33       |
| 8  | Ausencia de realce en mensajes de<br>adevertencia.                                           | 3,33      | 3,00       | 6,33       |
| 22 | No se indica que se puede acceder a<br>otra parte del mapa al pasar el mou-<br>se.           | 3,00      | 3,33       | 6,33       |
| 25 | No existe opcion para volver jugar.                                                          | 3,33      | 3,00       | 6,33       |

<span id="page-50-0"></span>Tabla 4.6: Caso de Estudio Club Penguin: Listado de los 10 problemas más críticos (Heurísticas *Nielsen*)

En la Tabla [4.7,](#page-51-0) se aprecia la cantidad de problemas encontrados por cada heurísticas para Mundos Virtuales. Se puede observar que la cantidad de problemas se distribuyó de manera similar, sin embargo no se encontraron problemas con la heurística H13-Comunicación entre avatares.

| Heurísticas para MVSRudloff |                     | Heurísticas de Nielsen |                     |
|-----------------------------|---------------------|------------------------|---------------------|
| ID                          | Número de Problemas | ID                     | Número de Problemas |
|                             | Exp1                |                        | Exp1                |
| H1                          | 10                  | N1                     | 13                  |
| H2                          | 6                   | N2                     | 5                   |
| H <sub>3</sub>              | $\overline{4}$      | N <sub>8</sub>         | 9                   |
| H <sub>4</sub>              | 12                  | N <sub>4</sub>         | 10                  |
| H <sub>5</sub>              | 5                   | N <sub>6</sub>         | 6                   |
| H <sub>6</sub>              | $\overline{2}$      | N7                     | 8                   |
| H7                          | 1                   | N <sub>3</sub>         | 7                   |
| H <sub>8</sub>              | $\mathbf{1}$        |                        |                     |
| H <sub>9</sub>              | $\mathbf{1}$        |                        |                     |
| H10                         | 3                   |                        |                     |
| H11                         | $\mathbf{1}$        |                        |                     |
| H12                         | 5                   |                        |                     |
| H13                         | $\mathbf{0}$        |                        |                     |
| H14                         | 5                   | N <sub>5</sub>         | 3                   |
| H15                         | 5                   | N9                     | $\mathbf{1}$        |
| H16                         | 3                   | N10                    | $\overline{2}$      |
|                             |                     |                        |                     |
| Total                       | 46                  | Total                  | 64                  |

<span id="page-51-0"></span>Tabla 4.7: Caso de Estudio Club Penguin: Número de problemas detectados por ambos grupos heurísticas

Se puede observar que las heurísticas que detectaron un mayor número de problemas fueron H1 (Retroalimentación) y H4 (Consistencia) y que sólo la heurística H13 (Comunicación entre avatares) no permitió detectar problemas.

Además en las Tablas [4.8](#page-52-0) y [4.9,](#page-53-0) se puede apreciar la cantidad de problemas encontrados por cada una de las heurísticas para MV y *Nielsen* respectivamente.

| <b>ID</b>       | Principio                  | Problemas que incumplen el                          | Tabla de problemas |  |
|-----------------|----------------------------|-----------------------------------------------------|--------------------|--|
|                 |                            | principio                                           |                    |  |
| H1              |                            | P10, P11, P12, P15, P19,                            | 10                 |  |
|                 | Retroalimentación          | P27, P28, P29, P30, P36                             |                    |  |
| H2              | Claridad                   | P3, P4, P5, P9, P21, P22                            | 6                  |  |
| H3              | Simplicidad                | P8, P9, P10, P11                                    | 4                  |  |
| H4              | Consistencia               | P2, P4, P7, P12, P15, P16,                          | 12                 |  |
|                 |                            | P20, P25, P29, P31, P35, P36                        |                    |  |
| H <sub>5</sub>  | Reducir Carga en Memoria   | P8, P19, P21, P29, P35                              | 5                  |  |
| H <sub>6</sub>  | Felixibilidad              | P32, P33                                            | 2                  |  |
| H7              | Control de Cámara          | P1                                                  | 1                  |  |
| H <sub>8</sub>  | Visualización              | P8                                                  | 1                  |  |
| H9              | Personalización del Avatar | P18                                                 | 1                  |  |
| H10             | Orientación y Navegación   |                                                     | 3                  |  |
|                 | dentro del Mundo Virtual   | P <sub>14</sub> , P <sub>23</sub> , P <sub>31</sub> |                    |  |
| H11             | Interacción con el Mundo   | P <sub>15</sub>                                     | 1                  |  |
|                 | Virtual                    |                                                     |                    |  |
| H <sub>12</sub> | Reglas Propias del Mundo   | P13, P15, P16, P26, P37                             | 5                  |  |
|                 | Virtual                    |                                                     |                    |  |
| H13             | Comunicación entre Avata-  |                                                     |                    |  |
|                 | res                        |                                                     |                    |  |
| H14             | Prevención de Errores      | P5, P6, P13, P17, P34                               | 5                  |  |
| H15             | Ayuda y Facilidad para la  | P5, P6, P7, P24, P34                                | 5                  |  |
|                 | Recuperación de Errores    |                                                     |                    |  |
| H16             | Documentación de Ayuda     | P <sub>4</sub> , P <sub>17</sub> , P <sub>23</sub>  | 3                  |  |

<span id="page-52-0"></span>Tabla 4.8: Caso de Estudio Club Penguin: Principios incumplidos (Heurísticas para MVS<sup>Rudloff</sup>)

| ID             | Principio                                                                     | Problemas que incumplen el<br>principio                                                                                        | Tabla de problemas |
|----------------|-------------------------------------------------------------------------------|----------------------------------------------------------------------------------------------------|--------------------|
| N1             | Visibilidad del estado del<br>sistema                                         | P7, P15, P16, P17, P18, P19,<br>P20, P22, P23, P24, P26,<br>P <sub>27</sub> , P <sub>28</sub>                                  | 13                 |
| N2             | Concordancia entre el siste-<br>ma y el mundo real                            | P6, P11, P13, P18, P26                                                                                                    | 5                  |
| N <sub>3</sub> | Control y libertad del usua-<br>rio                                           | P <sub>10</sub> , P <sub>21</sub> , P <sub>22</sub> , P <sub>24</sub> , P <sub>25</sub> ,<br>P <sub>26</sub> , P <sub>28</sub> | 7                  |
| N <sub>4</sub> | Consistencia y estándares                                                     | P3, P5, P6, P9, P10, P17,<br>P <sub>19</sub> , P <sub>20</sub> , P <sub>22</sub> , P <sub>26</sub>                             | 10                 |
| N <sub>5</sub> | Prevención de errores                                                         | P8, P20, P21                                                                                                    | 3                  |
| N <sub>6</sub> | Reconocer mejor que recor-<br>dar                                             | P14, P15, P16, P23, P25,<br>P27                                                                                                | 6                  |
| N7             | Flexibilidad y eficiencia de<br>uso                                           | P1, P2, P5, P17, P24, P25,<br>P <sub>26</sub> , P <sub>28</sub>                                                                | 8                  |
| N8             | Estética y diseño minimalis-<br>ta                                            | P <sub>4</sub> , P <sub>10</sub> , P <sub>11</sub> , P <sub>13</sub> , P <sub>15</sub> , P <sub>18</sub> ,<br>P19, P20, P27    | 9                  |
| N <sub>9</sub> | Ayuda al usuario a recono-<br>cer, diagnosticar y recupe-<br>rarse de errores | P <sub>21</sub>                                                                                                    | $\mathbf{1}$       |
| N10            | Ayuda y documentación                                                         | P9, P12                                                                                                    | $\overline{2}$     |

<span id="page-53-0"></span>Tabla 4.9: Caso de Estudio Club Penguin: Principios incumplidos (Heurísticas *Nielsen*)

### **4.3.1.1.2. Comentarios adicionales a la evaluación heurística**

En el Anexo A es posible visualizar con detalle los resultados del experimento, en él se presentan los resultados de cada uno de los evaluadores, promedios y desviaciones estándar. Sin embargo esta última fue calculada solamente para determinar si existía la misma apreciación entre los evaluadores, con respecto a un potencial problema de usabilidad. De ella se puede visualizar que no existió demasiada variabilidad en la opinión los evaludores. Esto se puede deber al grado de conocimiento que poseen los evaluadores en lo que es este método de inspección.

El único problema que presentó una desviación estándar fue el atribuido al que posee el ID 22 realizado con las heurísticas de Rudloff el cual fue: "Los servidores con un globo, no indican que es, o es poco visible". Esto para uno de los evaluadores no fue un problema, ponderándolo con calificación 0 en términos de severidad y frecuencia. Se analizó el problema en detalle y se determinó que era un problema, debido a que los servidores sí no indican de manera clara a que se refiere esa iconografía, esto considerando el público objetivo de este MV.

#### **4.3.1.2. Caso de Estudio 2: Second Life**

Los 6 evaluadores poseían experiencia similar (baja) en evaluaciones heurísticas (con las heurísticas de *Nielsen*), pero con experiencia en la utilización de MVs. El experimento se acotó a evaluar sólo una parte de la isla (Campus Universidad de Sevilla) esto debido a la amplitud del MV.

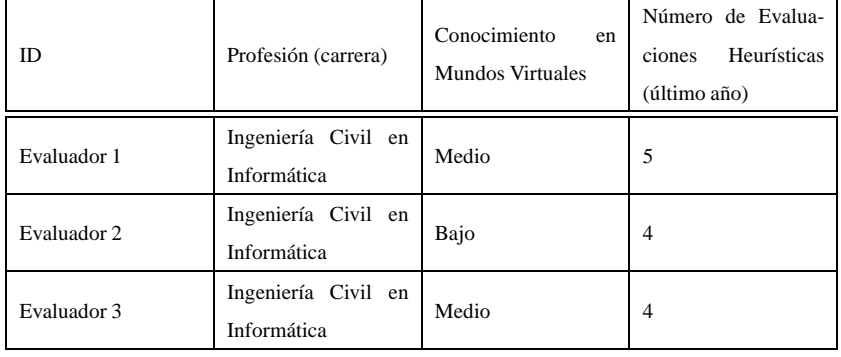

El perfil de los evaluadores es presentado en la Tabla [4.10](#page-54-0) y [4.11](#page-54-1) respectivamente:

<span id="page-54-0"></span>Tabla 4.10: Caso de Estudio Second Life: Perfil de los Evaluadores (Equipo Control)

| ID          | Profesión (carrera)                | Conocimiento<br>en<br>Mundos Virtuales | Número de Evalua-<br>Heurísticas<br>ciones<br>(último año) |
|-------------|------------------------------------|----------------------------------------|------------------------------------------------------------|
| Evaluador 1 | Ingeniería Civil en<br>Informática | Bajo                                   | $\overline{4}$                                             |
| Evaluador 2 | Ingeniería Civil en<br>Informática | Bajo                                   | 5                                                          |
| Evaluador 3 | Ingeniería Civil en<br>Informática | Medio                                  | 5                                                          |

<span id="page-54-1"></span>Tabla 4.11: Caso de Estudio Second Life: Perfil de los Evaluadores (Equipo Experimentación)

Un total de 45 problemas fueron identificados por los 6 evaluadores. Se detectaron más problemas de usabilidad con las heurísticas de usabilidad para MVs que con las heurísticas de *Nielsen*. El mapeo de problemas fue nuevamente realizado analizando uno a uno los problemas, junto con la evidencia gráfica, descripción del problema, y ejemplos de ocurrencia solicitados a ambos grupos de evaluadores, esto con el fin de detectar si se referían en algún caso al mismo problema.

- (P1) 18 problemas (40.0 %) fueron identificados por ambos grupos de evaluadores
- (P2) 21 problemas (46.7 %) fueron identificados sólo por el grupo que utilizó las heurísticas de MVs,

(P3) 6 problemas (13.3 %) fueron identificados sólo por el grupo que utilizó las heurísticas de *Nielsen*.

En la Figura [4.3](#page-55-0) se puede observar que a pesar de que se encuentra un alto número de problemas que fueron detectados por ambos grupos de heurísticas (46.7 %), existe un número significativo de problemas que fueron sólo detectados por el grupo de heurísticas para Mundos Virtuales. El grupo de problemas que fue detectado sólo por las heurísticas de *Nielsen* (13.3 %) deberá ser analizado con detalle, para así determinar el motivo por el cual no fueron detectados por las heurísticas para Mundos Virtuales.

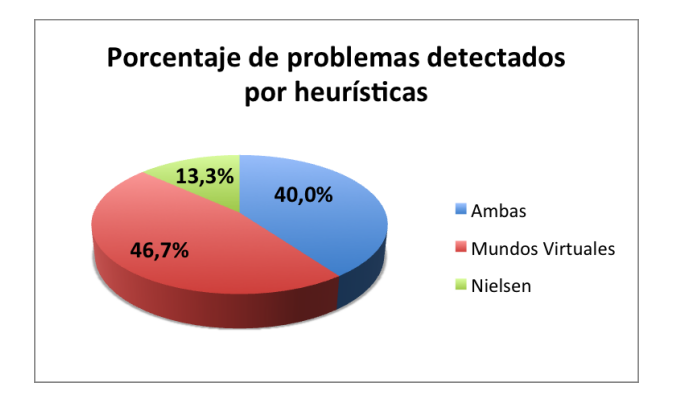

<span id="page-55-0"></span>Figura 4.3: Porcentaje de problemas encontrados por heurísticas

En la Tabla [4.12](#page-55-1) es presentado el número de problemas detectados por cada grupo de evaluadores por categoría de heurística.

|                            | Heurísticas Nielsen |              | Heurísticas MV <sub>S<sub>Rudloff</sub></sub> |              |
|----------------------------|---------------------|--------------|-----------------------------------------------|--------------|
| Categoría                  | Problemas           | Prom Severi- | Problemas                                     | Prom Severi- |
|                            | Detectados          | dad          | Detectados                                    | dad          |
| Diseño $y$ Es-<br>tética   | 14                  | 1,8          | 28                                            | 2,0          |
| Contro y Na-<br>vegación   | 5                   | 2,4          | 9                                             | 2,1          |
| Ayuda y Do-<br>cumentación | 5                   | 2.5          | $\overline{c}$                                | 3,0          |
| Total                      | 24                  | 2,2          | 39                                            | 2,4          |

<span id="page-55-1"></span>Tabla 4.12: Caso de Estudio Second Life: Análisis cuantitativo por categorías de heurísticas

#### **4.3.1.2.1. Resultado detallado**

En la Tabla [4.13,](#page-56-0) se presenta una lista con los diez problemas más críticos descubiertos por los evaluadores con las heurísticas de Mundos Virtuales. Esta tabla muestra los promedios de severidad, frecuencia y criticidad (ordenados por criticidad). En el Anexo A, se puede visualizar con mayor detalle los resultados.

|    |                                                                                                    | Promedio  |            |            |
|----|----------------------------------------------------------------------------------------------------|-----------|------------|------------|
| ID | Problema                                                                                                    | Severidad | Frecuencia | Criticidad |
| 3  | El usuario no puede buscar a un<br>amigo sin saber el nombre del ava-<br>tar                                                | 3,00      | 3,00       | 6,00       |
| 9  | Mensajes del Mundo en idioma dis-<br>tinto                                                                                  | 2,67      | 3,00       | 5,67       |
| 24 | No existe información de la opcio-<br>nes de control, y si existen están de-<br>masiado ocultas                             | 3,00      | 2,67       | 5,67       |
| 18 | El avatar es de dificil personaliza-<br>ción                                                                                | 2,33      | 3,00       | 5,33       |
| 19 | No existe una retroalimentación<br>clara de la ubicación actual del ava-<br>tar                                             | 2,67      | 2,67       | 5,33       |
| 35 | Los limites de las salas no están cla-<br>ros, y la información no permite sa-<br>ber por que no puedo entrar               | 3,00      | 2,33       | 5,33       |
| 2  | El avatar sólo se puede mover utili-<br>zando el teclado, no se puede mover<br>utilzando el mouse para caminar o<br>moverse | 1,67      | 3,33       | 5,00       |
| 8  | La ayuda está en un idioma distinto<br>al Mundo Virtual                                                                     | 2,67      | 2,33       | 5,00       |
| 10 | Inconsistencia en idiomas del en-<br>torno                                                                                  | 2,67      | 2,33       | 5,00       |
| 20 | La opción salir está poco visible                                                                                           | 2,67      | 2,33       | 5,00       |

<span id="page-56-0"></span>Tabla 4.13: Caso de Estudio Second Life: Listado de los 10 problemas más críticos (Heurísticas MVs*Rudloff*)

En la Tabla [4.14,](#page-57-0) se aprecia la cantidad de problemas encontrados por cada heurísticas para Mundos Virtuales. Se puede observar que la cantidad de problemas se distribuyó de manera similar, sin embargo no se encontraron problemas con las heurísticas H6 (Flexibilidad y eficiencia de uso), H12 (Reglas propias del Mundo Virtual), H13 (Comunicación entre avatares) y H15 (Recuperación de errores).

| Heurísticas para MVsRudloff |                     |                | Heurísticas de Nielsen |
|-----------------------------|---------------------|----------------|------------------------|
| ID                          | Número de Problemas | ID             | Número de Problemas    |
|                             | Exp2                |                | Exp2                   |
| H1                          | 12                  | N1             | 3                      |
| H2                          | 9                   | N2             | $\overline{4}$         |
| H <sub>3</sub>              | $\overline{4}$      | N8             | $\overline{c}$         |
| H <sub>4</sub>              | 7                   | N <sub>4</sub> | 7                      |
| H <sub>5</sub>              | $\overline{c}$      | N <sub>6</sub> | 3                      |
| H <sub>6</sub>              | $\overline{0}$      | N7             | $\overline{2}$         |
| H7                          | $\overline{c}$      | N <sub>3</sub> | 3                      |
| H <sub>8</sub>              | 1                   |                |                        |
| H <sub>9</sub>              | $\overline{c}$      |                |                        |
| H10                         | 1                   |                |                        |
| H11                         | $\overline{c}$      |                |                        |
| H12                         | $\boldsymbol{0}$    |                |                        |
| H13                         | $\overline{0}$      |                |                        |
| H14                         | 1                   | N <sub>5</sub> | 3                      |
| H15                         | $\overline{0}$      | N <sub>9</sub> | $\overline{c}$         |
| H16                         | 1                   | N10            | $\overline{2}$         |
|                             |                     |                |                        |
| Total                       | 44                  | Total          | 31                     |

<span id="page-57-0"></span>Tabla 4.14: Caso de Estudio Second Life: Número de problemas detectados por ambos grupos heurísticas

Además en las Tablas [4.15](#page-58-0) y [4.16,](#page-59-0) se puede apreciar la cantidad de problemas encontrados por cada una de las heurísticas para MVs y *Nielsen* respectivamente.

| ID              | Principio                                           | Problemas que incumplen el<br>principio                       | Tabla de problemas       |
|-----------------|-----------------------------------------------------|---------------------------------------------------------------|--------------------------|
| H1              | Retroalimentación                                   | P2, P4, P5, P14, P16, P25,<br>P26, P29, P34, P35, P36,<br>P37 | 12                       |
| H2              | Claridad                                            | P7, P12, P13, P20, P22, P23,<br>P30, P32, P39                 | 9                        |
| H <sub>3</sub>  | Consistencia                                        | P6, P12, P15, P38                                             | $\overline{\mathcal{L}}$ |
| H4              | Simplicidad                                         | P7, P8, P9, P10, P11, P27,<br>P33                             | 7                        |
| H <sub>5</sub>  | Navegación y orientación                            | P3, P28                                                       | $\overline{c}$           |
| H <sub>6</sub>  | Visualización y control de<br>cámara                |                                                               |                          |
| H7              | Reducir carga en memoria                            | P <sub>2</sub> , P <sub>4</sub>                               | $\overline{2}$           |
| H <sub>8</sub>  | Personalización del avatar                          | <b>P4</b>                                                     | $\mathbf{1}$             |
| H <sub>9</sub>  | Flexibilidad y eficiencia de<br>uso                 | P1, P18                                                       | $\overline{c}$           |
| H10             | Comunicación entre avata-<br>res                    | P <sub>19</sub>                                               | 1                        |
| H11             | Sentido de pertenencia                              | P17, P31                                                      | $\overline{c}$           |
| H <sub>12</sub> | Interacción con el Mundo<br>Virtual                 | ÷,                                                            |                          |
| H13             | Apoyo al aprendizaje                                | $\overline{a}$                                                |                          |
| H14             | Prevención de errores                               | P <sub>21</sub>                                               | 1                        |
| H <sub>15</sub> | Ayuda y facilidad para recu-<br>peración de errores | $\overline{a}$                                                |                          |
| H16             | Documentación de ayuda                              | P <sub>24</sub>                                               | $\mathbf{1}$             |

<span id="page-58-0"></span>Tabla 4.15: Caso de Estudio Second Life: Principios incumplidos (Heurísticas para MV $s_{\text{Rudlog}}$ )

| ID             | Principio                                                                     | Problemas que incumplen el<br>principio            | Tabla de problemas |
|----------------|-------------------------------------------------------------------------------|----------------------------------------------------|--------------------|
| N1             | Visibilidad del estado del<br>sistema                                         | P12, P13, P17                                      | 3                  |
| N2             | Concordancia entre el siste-<br>ma y el mundo real                            | P3, P10, P11, P23                                  | $\overline{4}$     |
| N <sub>3</sub> | Control y libertad del usua-<br>rio                                           | P <sub>4</sub> , P <sub>5</sub> , P <sub>23</sub>  | 3                  |
| N <sub>4</sub> | Consistencia y estándares                                                     | P5, P7, P8, P9, P14, P16,<br>P <sub>19</sub>       | 7                  |
| N <sub>5</sub> | Prevención de errores                                                         | P <sub>5</sub> , P <sub>15</sub> , P <sub>20</sub> | 3                  |
| N <sub>6</sub> | Reconocer mejor que recor-<br>dar                                             | P6, P12, P13                                       | 3                  |
| N7             | Flexibilidad y eficiencia de<br>uso                                           | P1, P18                                            | 2                  |
| N8             | Estética y diseño minimalis-<br>ta                                            | P <sub>2</sub> , P <sub>21</sub>                   | 2                  |
| N9             | Ayuda al usuario a recono-<br>cer, diagnosticar y recupe-<br>rarse de errores | P <sub>13</sub> , P <sub>22</sub>                  | $\overline{2}$     |
| N10            | Ayuda y documentación                                                         | P3, P24                                            | 2                  |

<span id="page-59-0"></span>Tabla 4.16: Caso de Estudio Second Life: Principios incumplidos (Heurísticas *Nielsen*)

## **4.3.1.2.2. Comentarios adicionales a la evaluación heurística**

En el Anexo B es posible visualizar con detalle los resultados del experimento, en él se presentan los resultados de cada uno de los evaluadores, promedios y desviaciones estándar. Sin embargo esta última fue calculada solamente para determinar si existía la misma apreciación entre los evaluadores, con respecto a un potencial problema de usabilidad. De ella se puede visualizar que no existió demasiada variabilidad en la opinión en términos de severidad y frecuencia en los evaludores.

Sin embargo se puede mencionar que los problemas en el experimento realizado con las heurísticas de *Rudloff* que presentaron una variabilidad mayor en la calificación de severidad y criticidad fueron:

- ID 13: Los resultados de las búsquedas no son claros de interpretar.
- ID 17: Sólo queda claro donde se puede sentar, no con que objetos se puede interactuar y con cuales no.
- ID 18: El avatar es de difícil personalización.

Se ha analizado cada una de las respuestas del evaluador que ha calificado de manera diferente y se puede deber al conocimiento que éste poseía en MVs, lo cual explicaría su forma de evaluar.

### <span id="page-60-0"></span>**4.3.2. Etapa Correlacional en la Propuesta de Heurísticas de Usabilidad para MVs**

Esta etapa tuvo como objetivo identificar las características que deben tener las heurísticas de usabilidad para MVs, esto fue realizado tomando como base las heurísticas tradicionales y específicas recolectadas, junto con un análisis detallado de los casos de estudio. Cabe mencionar, que como casos de estudio se utilizaron 3 Mundos Virtuales (*Club Penguin, Second Life, OpenSim*). De acuerdo a lo investigado, las características que deberían tener son las siguientes:

- Permitir una rápida asociación de problemas a heurística(s) violada(s).
- Poseer ejemplos de ocurrencia y violación, de esta forma será más sencillo para evaluadores novatos detectar posibles problemas.
- Estar escritas en un lenguaje claro y no ambiguo.
- Poseer un equilibrio entre especificidad y generalidad, ya que si las heurísticas son demasiado específicas, es probable que sean difíciles de entender y aplicar.

Las características generales que debiesen tener las heurísticas, se obtuvieron de entrevistas con evaluadores de diferentes perfiles- y en base a recopilación bibligráfica realizada en la *Etapa Exploratoria*.

Ademas, a partir de un análisis de los casos de estudio, a la naturaleza de los problemas detectados en los experimentos y entrevistas con los evaluadores, se determinó que el grupo de heurísticas debían permitir al menos identificar problemas de:

- **Búsquedas**, ya sea en el MV, como en la interfaz para su utilización.
- **Facilidad de uso** y **soporte para el aprendizaje**.
- **Flexibilidad** con respecto a la utilización del MV.
- **Navegación** y orientación en el MV.
- **Comunicación** en el MV.
- **Retroalimentación** del MV al usuario.
- **Consistencia** y/o **lógica** (tanto en términos de acción/ reacción, como interacción con el MV).
- **Interacción**, ya sea con el avatar o del usuario con el MV e interfaces
- **Visibilidad** y **visualización** en el MV, como en las interfaces de control.

# **4.4. Tercera Iteración en la Propuesta de Heurísticas de Usabilidad para MVs**

Después de la segunda iteración, y ya determinadas las características que debían tener las heurísticas, se definió el nuevo grupo (de heurísticas) para evaluar la usabilidad en Mundos Virtuales. La especificación completa se puede apreciar en el punto [4.6](#page-104-0)

## **4.4.1. Etapa Explicativa de Propuesta de Heurísticas de Usabilidad para MVs**

Esta etapa, fue ejecutada posterior a la *Etapa Correlacional*. Tuvo como objetivo, formalizar el set de heurísticas propuestas para MVs mediante un plantilla estándar. Esta plantilla siguió el formato propuesto por [\[76\]](#page-140-0), sólo con una modificación en el ítem *Problemas*:

- ID, Nombre y Definición: Identificador de la heurística, nombre y definición.
- Explicación: Explicación detallada de la heurística, incluyendo referencias a los principios de usabilidad, problemas típicos de usabilidad, y heurísticas de usabilidad relacionadas propuestas por otros autores.
- Ejemplos: Ejemplos de cumplimiento y violación de la heurística.
- Beneficios: Beneficios esperados si la heurística es cumplida.
- Problemas: Problemas anticipados si la heurística es violada.

A partir de las tablas [4.17](#page-61-0) a la [4.32,](#page-68-0) es presentado un resumen del proceso de generación de las heurísticas para evaluar la usabilidad en Mundos Virtuales. En las tablas, es presentado el ID de la heurística, el nombre, un resumen del proceso, y qué heurísticas sustentan su creación.

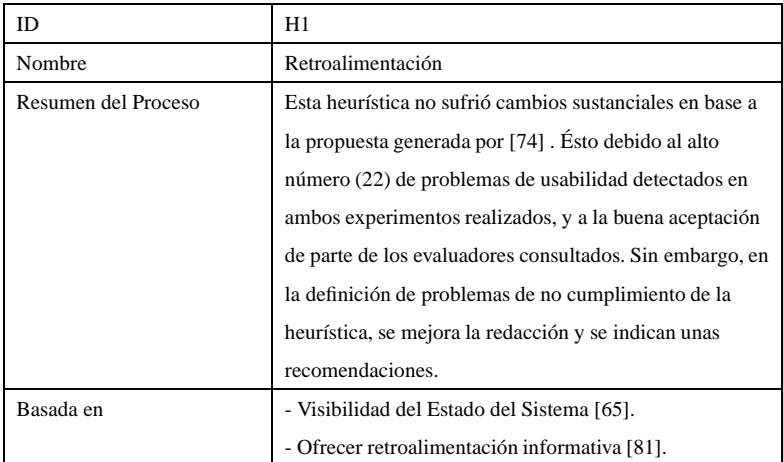

<span id="page-61-0"></span>Tabla 4.17: Resumen del Proceso del Desarrollo de la Heurística Retroalimentación

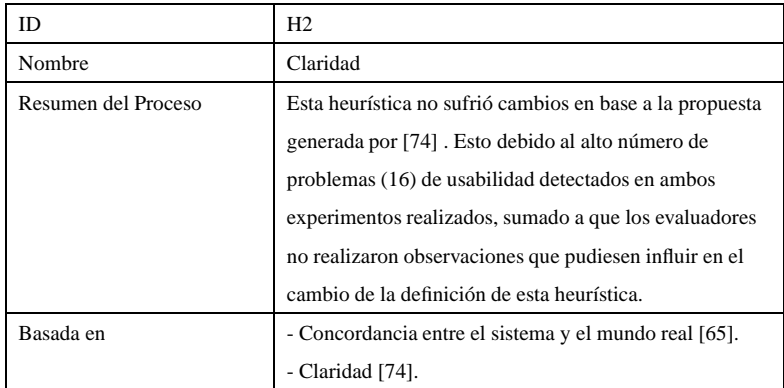

Tabla 4.18: Resumen del Proceso del Desarrollo de la Heurística Claridad

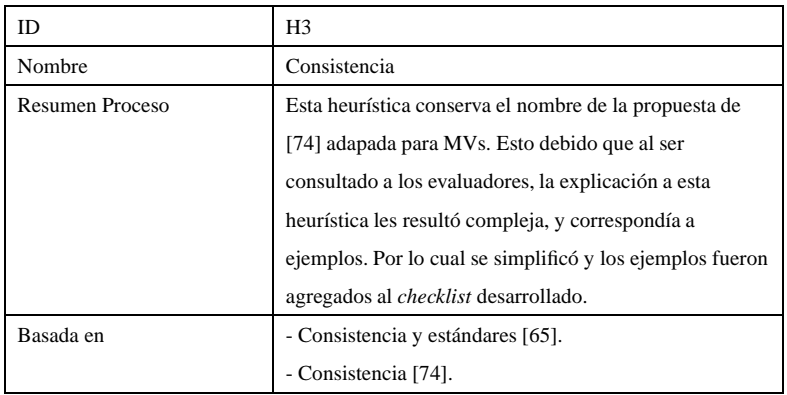

Tabla 4.19: Resumen del Proceso del Desarrollo de la Heurística Consistencia

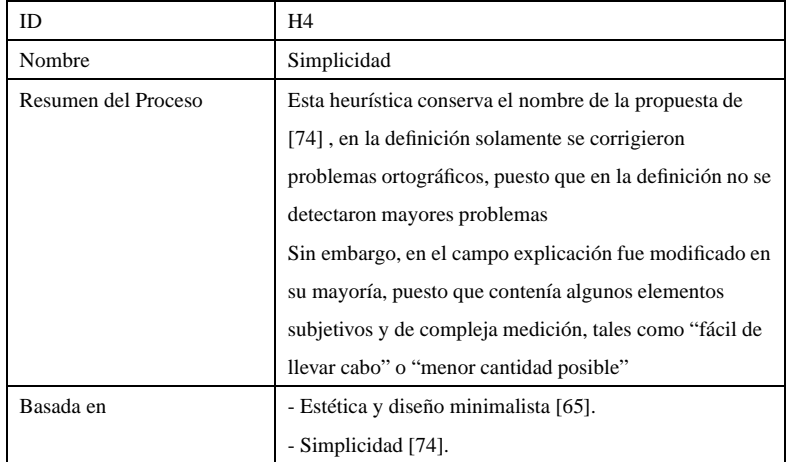

Tabla 4.20: Resumen del Proceso del Desarrollo de la Heurística Simplicidad

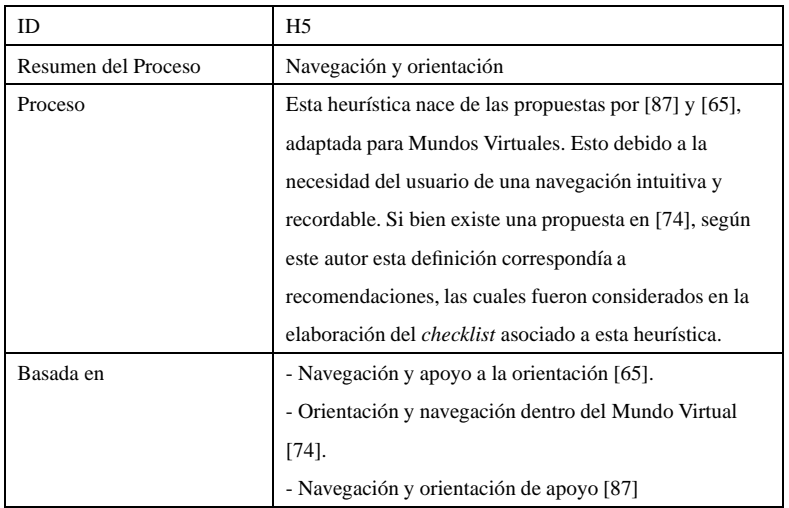

Tabla 4.21: Resumen del Proceso del Desarrollo de la Heurística Navegación y orientación

| ID                  | H <sub>6</sub>                                          |
|---------------------|---------------------------------------------------------|
| Nombre              | Visualización y control de cámara                       |
| Resumen del Proceso | Esta heurística nace de la unión de las heurísticas     |
|                     | Visualización y Control de cámara propuesta por [74].   |
|                     | Esta unión nace debido a la naturaleza de los problemas |
|                     | detectados por ambas heurísticas y lo manifestado por   |
|                     | evaluadores posterior a las inspecciones realizadas.    |
| Basada en           | - Flexibilidad y eficiencia de uso [65].                |
|                     | - Visualización [74].                                   |
|                     | - Control de cámara [74].                               |

Tabla 4.22: Resumen del Proceso del Desarrollo de la Heurística Visualización y control de cámara

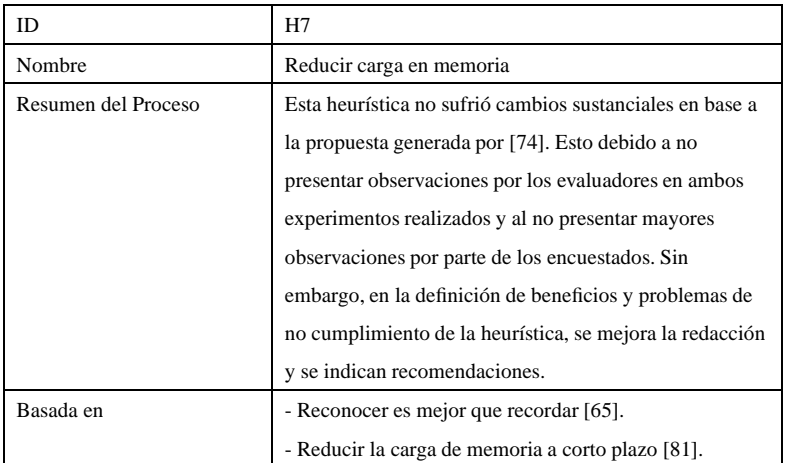

Tabla 4.23: Resumen del Proceso del Desarrollo de la Heurística Reducir carga en memoria

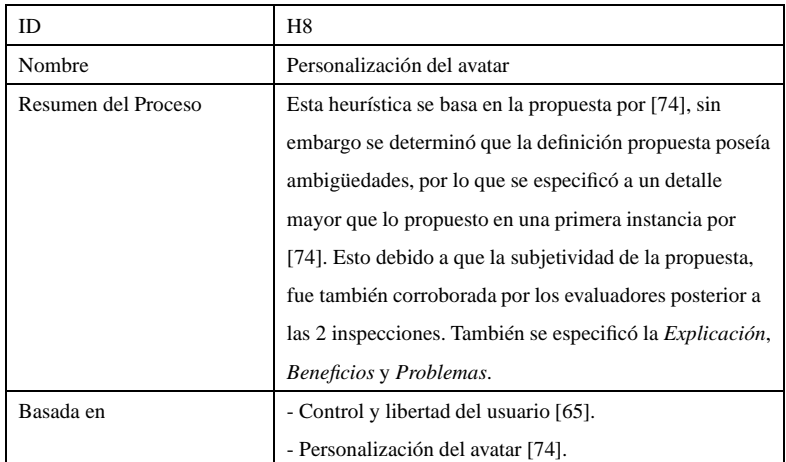

Tabla 4.24: Resumen del Proceso del Desarrollo de la Heurística Personalización del avatar

| ID                  | H <sub>9</sub>                                                |  |
|---------------------|---------------------------------------------------------------|--|
| Nombre              | Flexibilidad y eficiencia de uso                              |  |
| Resumen del Proceso | Esta heurística se basa en la propuesta por [74], sin         |  |
|                     | embargo las modificaciones que recibió en la definición       |  |
|                     | fueron estéticas, tales como redacción y sustitución de       |  |
|                     | "modificar la interfaz de usuario" por "personalizar la       |  |
|                     | interfaz de usuario". Además se elimina el más eficiente,     |  |
|                     | esto debido a que es redundante y se específica               |  |
|                     | solamente eficiente. En el campo explicación, se              |  |
|                     | especifica de una manera clara, basándose en las              |  |
|                     | propuestas de [74] y [65]. Y elementos de la descripción      |  |
|                     | son agregados al <i>checklist</i> propuesto. Los beneficios y |  |
|                     | problemas también fueron modificando, especificando           |  |
|                     | cuales son los principales en cada cada campo.                |  |
| Basada en           | - Control y libertad del usuario [65].                        |  |
|                     | - Flexibilidad y eficiencia de uso [74].                      |  |

Tabla 4.25: Resumen del Proceso del Desarrollo de la Heurística Flexibilidad y eficiencia de uso

| <b>ID</b>           | H10                                                        |
|---------------------|------------------------------------------------------------|
| Nombre              | Comunicación entre avatares                                |
| Resumen del Proceso | Esta heurística es una modificación de la propuesta por    |
|                     | [74], especificando que la comunicación debe ser           |
|                     | análoga a la del mundo real, la que debe ser simple e      |
|                     | intuitiva. Dejando claro quién es el emisor y el receptor. |
|                     | Estos elementos estaban de alguna manera presente en       |
|                     | [74], pero fueron especificado en ésta. Esta modificación  |
|                     | se debió al poco equilibrio que existía entre generalidad  |
|                     | y especificidad en esta definición. La explicación, se     |
|                     | resumió y se eliminó elementos redundantes, con el fin     |
|                     | de agilizar su lectura y entendimiento. Además en los      |
|                     | campos de beneficios y problemas se mejoró su              |
|                     | especificación.                                            |
| Basada en           | - Comunicación entre avatares [74].                        |
|                     | - Correspondencia entre el sistema y el mundo real [65].   |
|                     | - Expresiones Naturales [87].                              |

Tabla 4.26: Resumen del Proceso del Desarrollo de la Heurística Comunicación entre avatares

| ID                  | H11                                                       |
|---------------------|-----------------------------------------------------------|
| Nombre              | Sentido de pertenencia al Mundo Virtual                   |
| Resumen del Proceso | Esta heurística es una nueva propuesta, se basa en que el |
|                     | usuario en un Mundo Virtual espera que las reglas que     |
|                     | rigen en mundo real, se manifiesten en el Mundo Virtual,  |
|                     | y en el caso de que estas se modifiquen o varíen, se le   |
|                     | informe de una manera explícita (ésto acuerdo a lo        |
|                     | respondido por usuarios de MVs). En una primera           |
|                     | instanacia esta heurística tuvo como nombre sólo          |
|                     | "Sentido de pertenencia", pero se adicionó "al Mundo"     |
|                     | Virtual" como consecuencia a lo expuesto en la tabla      |
|                     | 4.72. Para el desarrollo de esta heurística se tomó como  |
|                     | base lo propuesto en [87], adaptada para Mundos           |
|                     | Virtuales                                                 |
| Basada en           | - Sentido de presencia [87].                              |

Tabla 4.27: Resumen del Proceso del Desarrollo de la Heurística Sentido de pertenencia

| ID                  | H12                                                      |
|---------------------|----------------------------------------------------------|
| Nombre              | Interacción con el Mundo Virtual                         |
| Resumen del Proceso | Esta heurística en la definición no sufrió en base a la  |
|                     | propuesta generada por [74]. Esto debido a la            |
|                     | retroalimentación positiva recibida de parte de los      |
|                     | evaluadores y encuestados. Sin embargo, en la definición |
|                     | de problemas de no cumplimiento de la heurística, se     |
|                     | varía la redacción y se indican nuevas recomendaciones.  |
| Basada en           | - Retroalimimentación realista [87].                     |
|                     | - Ofrecer retroalimentación positiva [81].               |

Tabla 4.28: Resumen del Proceso del Desarrollo de la Heurística Interacción con el Mundo Virtual

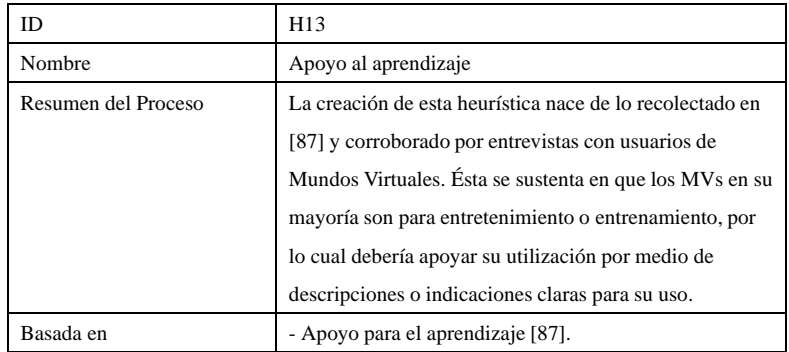

Tabla 4.29: Resumen del Proceso del Desarrollo de la Heurística Apoyo al aprendizaje

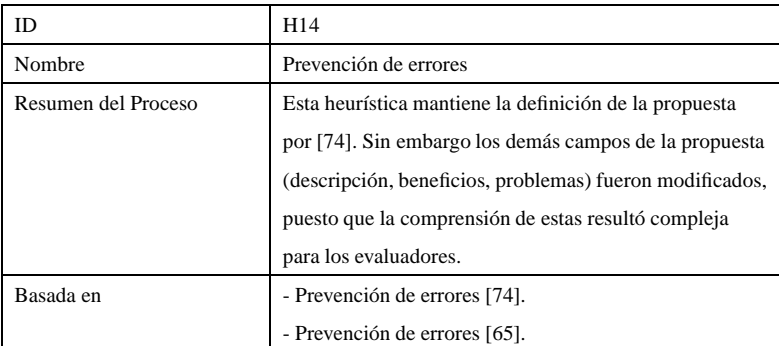

Tabla 4.30: Resumen del Proceso del Desarrollo de la Heurística Prevención de errores

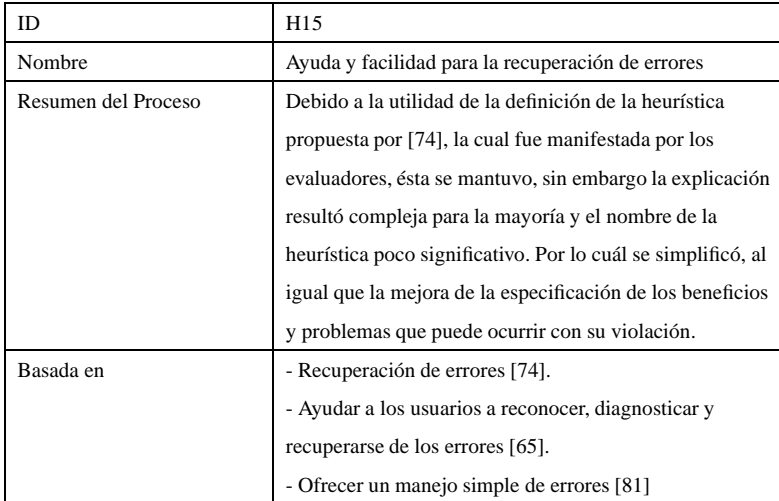

Tabla 4.31: Resumen del Proceso del Desarrollo de la Heurística Ayuda y facilidad para recuperación de errores

| ID                  | H <sub>16</sub>                                              |  |
|---------------------|--------------------------------------------------------------|--|
| Nombre              | Documentación de ayuda                                       |  |
| Resumen del Proceso | La creación de esta heurística nace de lo recolectado en     |  |
|                     | [74] [65], corroborado por entrevistas con usuarios de       |  |
|                     | Mundos Virtuales. Sin embargo se especifica de manera        |  |
|                     | clara algunas ambigüedades como por ejemplo: buena           |  |
|                     | documentación es cambiado a una completa                     |  |
|                     | documentación, que esté escrita en el lenguaje de los        |  |
|                     | <i>usuarios</i> . Éste último aspecto crucial, puesto que se |  |
|                     | puede tener una buena documentación, pero al no estar        |  |
|                     | en el lenguaje de quienes la utilizan, no servirá de ayuda   |  |
|                     | alguna. La explicaciones, beneficios y problemas             |  |
|                     | también fueron resumidos y modificados en una menor          |  |
|                     | escala. En especial enfocándose en el qué y no en el         |  |
|                     | cómo.                                                        |  |
| Basada en           | - Documentación de ayuda [74].                               |  |
|                     | - Ayuda y documentación [65].                                |  |

<span id="page-68-0"></span>Tabla 4.32: Descripción del Proceso Desarrollo de la Heurística Documentación de ayuda

A continuación desde la tabla 4.33 hasta la 4.35, es presentado un resumen de las 16 heurísticas propuestas junto con su descripción. Estas heurísticas han sido clasificadas en 3 grupos: *Diseño y Estética* (1), *Control y Navegación* (2) y *Errores y Ayuda* (3).

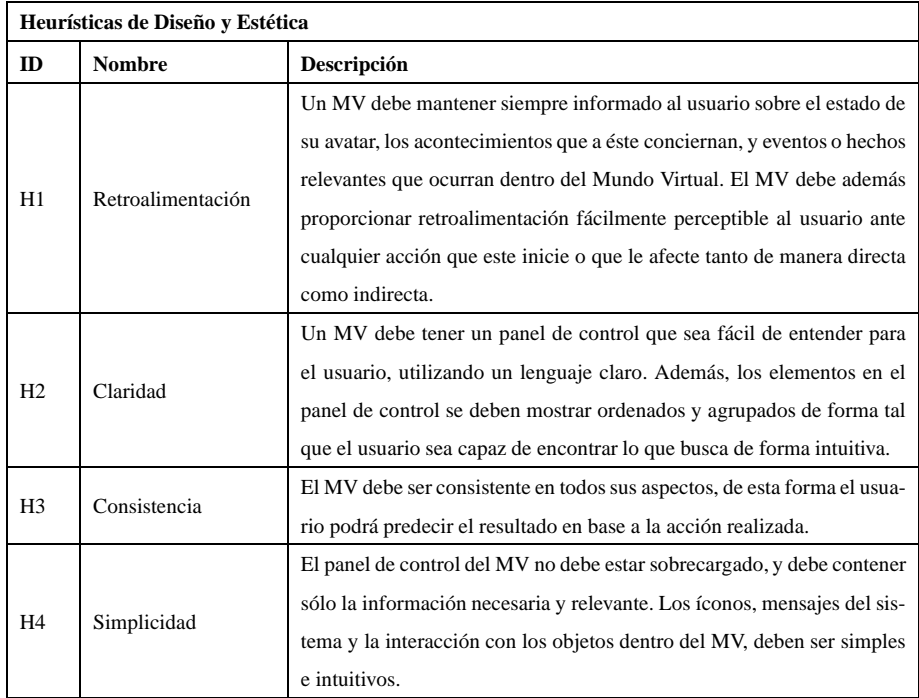

Tabla 4.33: Grupo de Heurísticas de Diseño y Estética

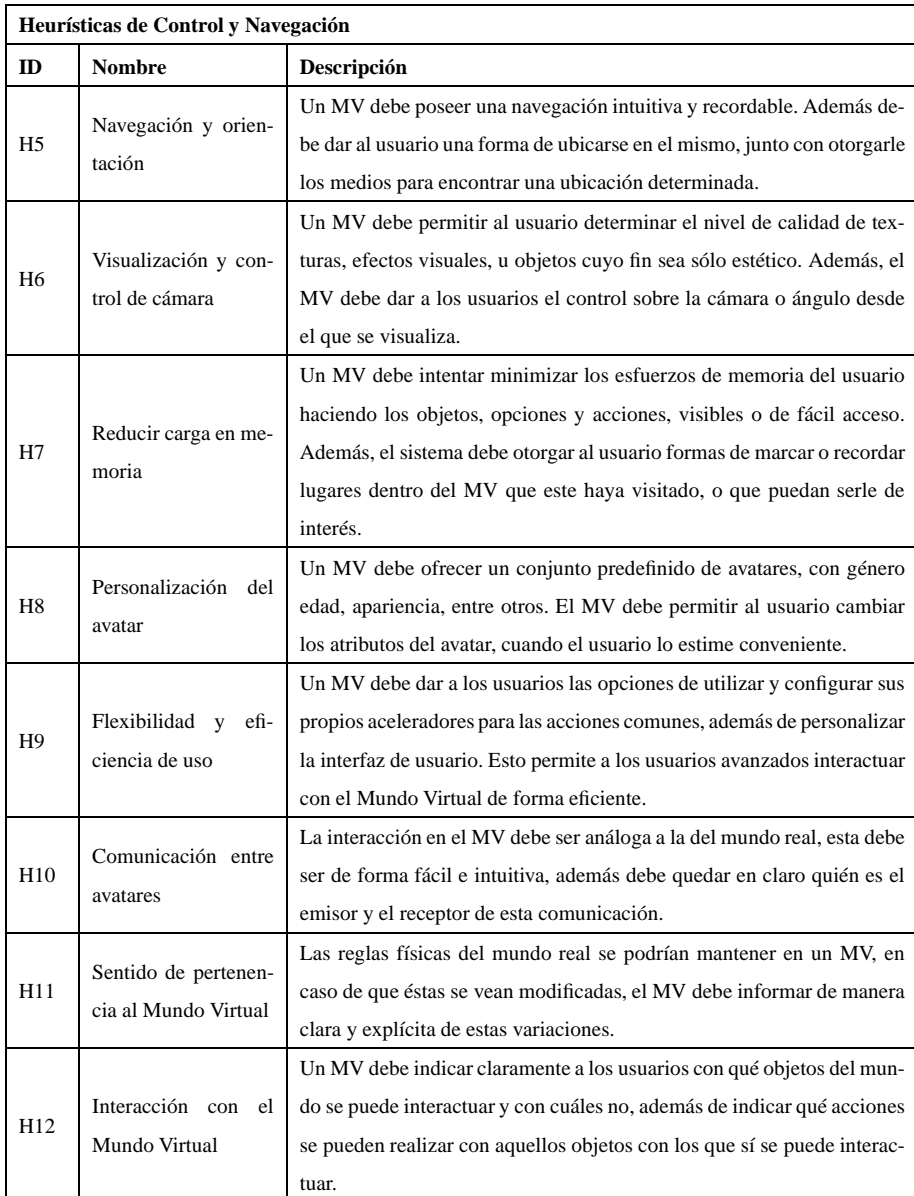

Tabla 4.34: Grupo de Heurísticas de Control y Navegación

|                 | Heurísticas de Ayuda y Documentación                   |                                                                                                    |  |  |
|-----------------|--------------------------------------------------------|----------------------------------------------------------------------------------------------------|--|--|
| ID              | <b>Nombre</b>                                          | Descripción                                                                                                    |  |  |
| H13             | Apoyo al aprendizaje                                   | Los objetos complejos de un MV deben ser complementados con des-<br>cripciones e indicaciones para su utilización, de esta forma se promove-<br>rá el aprendizaje en este tipo de entornos.                   |  |  |
| H14             | Prevención de erro-<br>res                             | Un MV debe evitar que los usuarios cometan acciones que lleven a error<br>o a situaciones indeseadas, tanto en lo relacionado a la interfaz como al<br>MV en sí.                                              |  |  |
| H <sub>15</sub> | Ayuda y facilidad pa-<br>ra recuperación de<br>errores | Un MV debe proveer al usuario las herramientas para recuperarse de<br>errores del sistema o situaciones indeseadas de las que el usuario no<br>pueda salir por sí mismo.                                      |  |  |
| H <sub>16</sub> | Documentación<br>de<br>ayuda                           | Un MV debe proveer al usuario una completa documentación, tanto en<br>línea como dentro del Mundo Virtual. Esta documentación debe ser de<br>fácil acceso y escrita o hablada en el lenguaje de los usuarios. |  |  |

Tabla 4.35: Grupo de Heurísticas de Ayuda y Documentación

# **4.5. Cuarta Iteración en la propuesta de heurísticas de usabilidad para MVs**

En la cuarta iteración, con las nuevas heurísticas para evaluar la usabilidad de Mundos Virtuales ya generadas, se procedió a su validación y posterior refinamiento. Para la validación, se realizaron evaluaciones heurísticas a 3 casos de estudio y pruebas con usuarios; y para el refinamiento se utilizó un cuestionario, el cuál fue respondido por expertos. En los puntos [4.5.1](#page-71-0) y [4.5.2](#page-98-0) son presentados los resultados de la ejecución de etapas respectivamente.

## <span id="page-71-0"></span>**4.5.1. Validación de las heurísticas propuestas**

Para determinar el alcance de la propuesta se utilizaron los mismos 2 casos de estudio de la validación realizada en el punto 4.3.1 (CP y SL), esto con el fin de determinar si esta nueva especificación se comportaba mejor (en términos de detección de problemas) que las heurísticas de *Nielsen* y que las heurísticas para Mundos Virtuales propuestas por *Rudloff*. Además se seleccionó un tercer caso de estudio, *BeGreen - OpenSim*, para así determinar también el alcance de la solución con otro tipo de entornos virtuales.

#### **4.5.1.1. Caso de Estudio 1: Club Penguin**

Las 16 heurísticas de usabilidad propuestas para MVs y el *checklist* asociado fueron verificadas contra las 10 heurísticas de *Nielsen*. Los MVs fueron evaluados por dos grupos de 3 personas cada uno. El primer grupo realizó la evaluación utilizando las heurísticas de usabilidad para MVs, mientras que el segundo grupo realizó la evalua-
ción heurística utilizando sólo las de *Nielsen*. Para esta validación, se utilizaron los 2 casos de estudio presentados a continuación. El detalle de los experimentos, se puede visualizar en el Anexo B.

Los 6 evaluadores poseían experiencia similar (media) en evaluaciones heurísticas (con las heurísticas de *Nielsen*), con conocimiento bajo en la utilización de MVs, y sin experiencia en la evaluación de la usabilidad en MVs.

El perfil de los evaluadores es presentado en las Tablas [4.36](#page-72-0) y [4.37:](#page-72-1)

| <b>ID</b>   | Profesión (carrera)                | Conocimiento<br>en<br>Mundos Virtuales | Número de Evalua-<br>Heurísticas<br>ciones<br>(último año) |
|-------------|------------------------------------|----------------------------------------|------------------------------------------------------------|
| Evaluador 1 | Ingeniería Civil en<br>Informática | Bajo                                   | 4                                                          |
| Evaluador 2 | Ingeniería Civil en<br>Informática | Bajo                                   | 5                                                          |
| Evaluador 3 | Ingeniería Civil en<br>Informática | Bajo                                   | 4                                                          |

Tabla 4.36: Caso de Estudio Club Penguin: Perfil de los Evaluadores (Equipo Control)

<span id="page-72-0"></span>

| ID          | Profesión (carrera)                | Conocimiento<br>en<br>Mundos Virtuales | Número de Evalua-<br>Heurísticas<br>ciones<br>(último año) |
|-------------|------------------------------------|----------------------------------------|------------------------------------------------------------|
| Evaluador 1 | Ingeniería Civil en<br>Informática | Bajo                                   | $\overline{4}$                                             |
| Evaluador 2 | Ingeniería Civil en<br>Informática | Bajo                                   | 6                                                          |
| Evaluador 3 | Ingeniería Civil en<br>Informática | Bajo                                   | 6                                                          |

<span id="page-72-1"></span>Tabla 4.37: Caso de Estudio Club Penguin: Perfil de los Evaluadores (Equipo Experimentación)

Un total de 59 problemas fueron identificados por los 6 evaluadores. Fueron detectados más problemas de usabilidad utilizando las heurísticas de usabilidad para MVs que con las heurísticas de *Nielsen*. El mapeo de problemas, al igual que en el experimento realizado en el punto 4.3.1.1, fue realizado analizándolos de manera individual, junto con la evidencia gráfica, descripción del problema, y ejemplos de ocurrencia solicitados a ambos grupos de evaluadores, con el fin de detectar si se referían en algún caso al mismo problema.

- (P1) 12 problemas (20.4 %) fueron identificados por ambos grupos de evaluadores
- $(P2)$  31 problemas (52.5 %) fueron identificados sólo por el grupo que utilizó las heurísticas de MVs,
- (P3) 16 problemas (27.1 %) fueron identificados sólo por el grupo que utilizó las heurísticas de *Nielsen*.

En la Figura [4.4,](#page-73-0) se puede observar que a pesar de que se encuentra cierto número de problemas que fueron detectados por ambos grupos de heurísticas (20.4 %) existe un número significativo de problemas que fueron sólo detectados por el grupo de heurísticas para Mundos Virtuales (52.5 %). El grupo de problemas que fue detectado sólo por las heurísticas de *Nielsen* (27.1 %) deberá ser analizado con detalle, para así determinar el motivo por el cual no fueron detectados por las heurísticas para Mundos Virtuales.

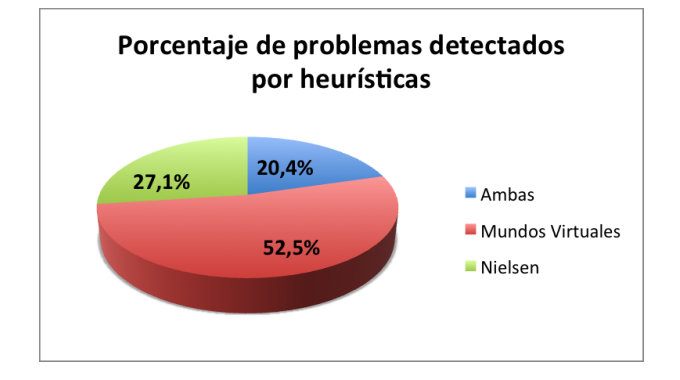

<span id="page-73-0"></span>Figura 4.4: Caso de Estudio Club Penguin: Porcentaje de problemas encontrados por heurísticas

En la Tabla [4.38,](#page-73-1) es presentado el número de problemas detectados por cada grupo de evaluadores por categoría de heurística.

|                            | Heurísticas Nielsen |              | Heurísticas MV <sub>S<sub>Propuesta</sub></sub> |              |
|----------------------------|---------------------|--------------|-------------------------------------------------|--------------|
| Categoria                  | Problemas           | Prom Severi- | <b>Problemas</b>                                | Prom Severi- |
|                            | Detectados          | dad          | Detectados                                      | dad          |
| Diseño y Es-<br>tética     | 14                  | 2,8          | 22                                              | 2,6          |
| Control y Na-<br>vegación  | 11                  | 2,9          | 16                                              | 2,8          |
| Ayuda y Do-<br>cumentación | 3                   | 3,3          | 7                                               | 2,8          |
| Total                      | 27                  | 3,0          | 42                                              | 2,7          |

<span id="page-73-1"></span>Tabla 4.38: Caso de Estudio Club Penguin: Análisis cuantitativo por categorías de heurísticas

#### **4.5.1.1.1. Resultado detallado**

En la Tabla [4.39,](#page-74-0) se presenta una lista con los diez problemas más críticos descubiertos por los evaluadores con las heurísticas de Mundos Virtuales. Esta tabla muestra los promedios de severidad, frecuencia y criticidad (ordenados por criticidad). En el Anexo A, se puede visualizar con mayor detalle los resultados.

|                |                                                                                                    | Promedio  |            |            |
|----------------|----------------------------------------------------------------------------------------------------|-----------|------------|------------|
| ID             | Problema                                                                                                    | Severidad | Frecuencia | Criticidad |
| 11             | El nombre del avatar no corresponde al<br>creado                                                                                                    | 3.67      | 3,67       | 7.33       |
| 8              | Los nombres de los avatares al interactuar<br>se sobreponen y no se visualizan                                                                                                    | 3.33      | 3.67       | 7,00       |
| 3              | No permite variar el ángulo ni la distancia<br>del MV                                                                                                    | 3.33      | 3,33       | 6,67       |
| 6              | La opción de ayuda lleva a un menú de<br>configuración                                                                                                    | 3.33      | 3,00       | 6.33       |
| 10             | Falta confirmación cuando se sale de algun<br>mini juego (p. ej.: el concurso de baile).                                                                                                    | 3,33      | 3,00       | 6,33       |
| 16             | La ayuda está fuera del juego. Hay que sa-<br>lir para visualizar                                                                                                    | 3.33      | 3,00       | 6,33       |
| 22             | Al seleccionar cualquiera de las opciones<br>del menú, no se abre una nueva pestaña, se<br>carga la opción elegida perdiendo la pági-<br>na de origen y las actividades que en ese<br>momento se realizan. | 3.33      | 3,00       | 6.33       |
| $\overline{2}$ | No existe la posibilidad de configurar la in-<br>terfaz                                                                                                    | 2,67      | 3,33       | 6,00       |
| 12             | En el chat no se pueden ingresar caracteres<br>especiales, como un punto o un guion                                                                                                    | 2,67      | 3,33       | 6,00       |
| 14             | Si cambia el idioma se reinicia el juego                                                                                                    | 3,67      | 2,33       | 6,00       |

<span id="page-74-0"></span>Tabla 4.39: Caso de Estudio Club Penguin: Listado de los 10 problemas más críticos (Heurísticas para MVs*Propuesta*)

En la Tabla [4.40,](#page-75-0) se puede apreciar la cantidad de problemas encontrados por cada una de las heurísticas para Mundos Virtuales. Se puede observar que la cantidad de problemas se distribuyó de manera similar al experimento anterior, sin embargo esta vez no se detectaron problemas con la heurística H8-Personalización del avatar y H11- Sentido de pertenencia (al MV). Esto es tema de análisis, en particular porque, H8-Personalización del avatar, corresponde a una particularización de la propuesta por *Nielsen* Control y libertad del usuario, por lo cuál debiese permitir detectar los problemas que si detectó la propuesta por *Nielsen*. En el caso de H11-Sentido de pertencia (al MV), esto se podrá explicar en el punto 4.5.2.2, en la que se realiza una encuesta a expertos para validar esta propuesta de heurísticas.

|                | Heurísticas para MV SPropuesta |                | Heurísticas de Nielsen |  |
|----------------|--------------------------------|----------------|------------------------|--|
| ID             | Número de Problemas            | ID             | Número de Problemas    |  |
|                | Exp1                           |                | Exp1                   |  |
| H1             | 7                              | N1             | 13                     |  |
| H2             | 3                              | N <sub>2</sub> | 5                      |  |
| H <sub>3</sub> | 10                             | N <sub>4</sub> | 10                     |  |
| H <sub>4</sub> | 6                              | N8             | 9                      |  |
| H <sub>5</sub> | $\overline{2}$                 | N3             | 7                      |  |
| H <sub>6</sub> | $\overline{2}$                 |                |                        |  |
| H7             | $\mathbf{1}$                   | N <sub>6</sub> | 6                      |  |
| H <sub>8</sub> | $\boldsymbol{0}$               | N <sub>3</sub> | 7 (replicado)          |  |
| H <sub>9</sub> | 7                              | N7             | 8                      |  |
| H10            | $\overline{4}$                 |                |                        |  |
| H11            | $\theta$                       |                |                        |  |
| H12            | $\overline{2}$                 |                |                        |  |
| H13            | 3                              |                |                        |  |
| H14            | 3                              | N <sub>5</sub> | 3                      |  |
| H15            | 3                              | N <sub>9</sub> | 1                      |  |
| H16            | 3                              | N10            | $\overline{2}$         |  |
|                |                                |                |                        |  |
| Total          | 56                             | Total          | 64                     |  |

<span id="page-75-0"></span>Tabla 4.40: Caso de Estudio Club Penguin: Número de problemas detectados por ambos grupos heurísticas

Además en las Tablas [4.8](#page-52-0) y [4.9,](#page-53-0) se puede apreciar la cantidad de problemas encontrados por cada una de las heurísticas para MV y *Nielsen* respectivamente.

| ID             | Principio                                                                     | Problemas que incumplen el<br>principio                                                                                        | Tabla de problemas |
|----------------|-------------------------------------------------------------------------------|----------------------------------------------------------------------------------------------------|--------------------|
| N1             | Visibilidad del estado del<br>sistema                                         | P7, P15, P16, P17, P18, P19,<br>P20, P22, P23, P24, P26,<br>P <sub>27</sub> , P <sub>28</sub>                                  | 13                 |
| N2             | Concordancia entre el siste-<br>ma y el mundo real                            | P6, P11, P13, P18, P26                                                                                                    | 5                  |
| N <sub>3</sub> | Control y libertad del usua-<br>rio                                           | P <sub>10</sub> , P <sub>21</sub> , P <sub>22</sub> , P <sub>24</sub> , P <sub>25</sub> ,<br>P <sub>26</sub> , P <sub>28</sub> | 7                  |
| N <sub>4</sub> | Consistencia y estándares                                                     | P3, P5, P6, P9, P10, P17,<br>P19, P20, P22, P26                                                                                | 10                 |
| N <sub>5</sub> | Prevención de errores                                                         | P8, P20, P21                                                                                                    | 3                  |
| N <sub>6</sub> | Reconocer mejor que recor-<br>dar                                             | P14, P15, P16, P23, P25,<br>P <sub>27</sub>                                                                                    | 6                  |
| N7             | Flexibilidad y eficiencia de<br>uso                                           | P1, P2, P5, P17, P24, P25,<br>P <sub>26</sub> , P <sub>28</sub>                                                                | 8                  |
| N8             | Estética y diseño minimalis-<br>ta                                            | P <sub>4</sub> , P <sub>10</sub> , P <sub>11</sub> , P <sub>13</sub> , P <sub>15</sub> , P <sub>18</sub> ,<br>P19, P20, P27    | 9                  |
| N <sub>9</sub> | Ayuda al usuario a recono-<br>cer, diagnosticar y recupe-<br>rarse de errores | P <sub>21</sub>                                                                                                    | 1                  |
| N10            | Ayuda y documentación                                                         | P9, P12                                                                                                    | $\mathfrak{2}$     |

Tabla 4.41: Caso de Estudio Club Penguin: Principios incumplidos (Heurísticas *Nielsen*)

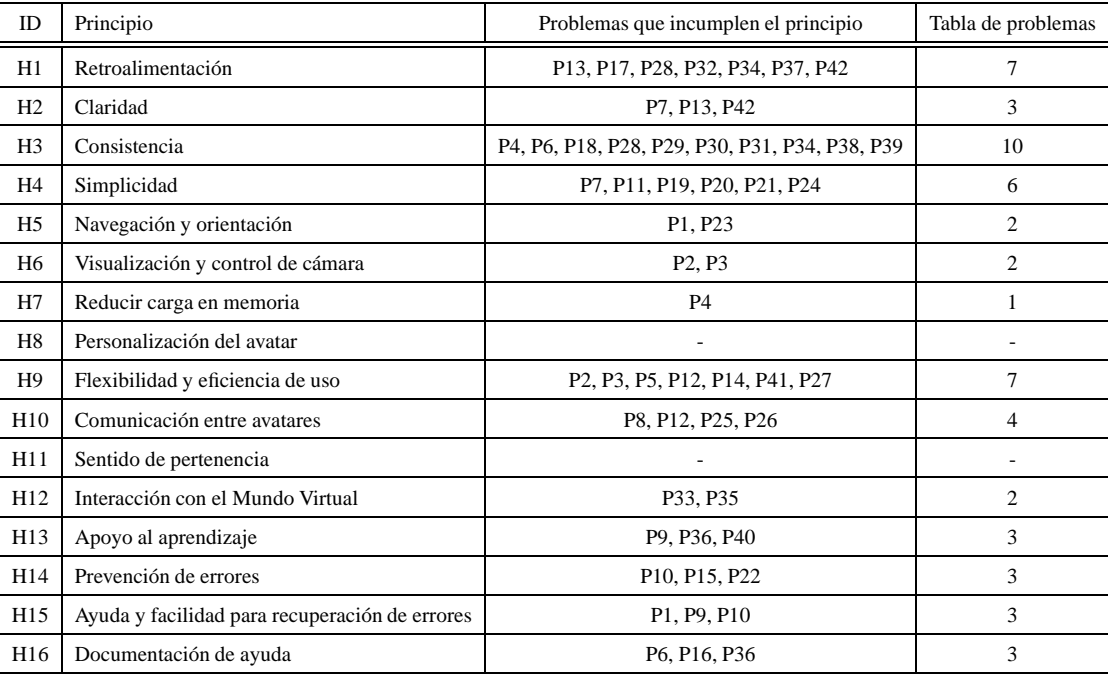

Tabla 4.42: Caso de Estudio Club Penguin: Principios incumplidos (Heurísticas para MVs*Propuesta*)

## **4.5.1.1.2. Comentarios adicionales a la evaluación heurística**

En el Anexo A es posible visualizar con detalle los resultados del experimento, en él se presentan los resultados de cada uno de los evaluadores, promedios y desviaciones estándar. Sin embargo esta última fue calculada solamente para determinar si existía la misma apreciación entre los evaluadores, con respecto a un potencial problema de usabilidad. De ella se puede visualizar que no existió demasiada variabilidad en la opinión los evaludores, excepto en el potencial problema (con ID 15 con las heurísticas propuestas) el cual fue: "No se especifican los requerimientos para jugar (Flash)", en este problema existió una discrepancia puesto que el evaluador que lo detectó no visualizó que sí estaba ese requerimiento, lo que provocó una diferencia entre los evaluadores al momento de ponderar (en términos de severidad y frencuencia) el potencial problema.

## **4.5.1.2. Caso de Estudio 2: Second Life**

Los 6 evaluadores poseían experiencia similar (baja) en evaluaciones heurísticas (con las heurísticas de *Nielsen*), pero con experiencia en la utilización de MVs. El experimento se acotó a evaluar sólo una parte de la isla (Campus Universidad de Sevilla) esto debido a la amplitud del MV.

El perfil de los evaluadores del equipo de control y experimentación, es presentado en las tablas [4.43](#page-78-0) y [4.44](#page-78-1) respectivamente:

| ID          | Profesión (carrera)                | Conocimiento<br>en<br>Mundos Virtuales | Número de Evalua-<br>Heurísticas<br>ciones<br>(último año) |
|-------------|------------------------------------|----------------------------------------|------------------------------------------------------------|
| Evaluador 1 | Ingeniería Civil en<br>Informática | Medio                                  | 5                                                          |
| Evaluador 2 | Ingeniería Civil en<br>Informática | Bajo                                   | $\overline{4}$                                             |
| Evaluador 3 | Ingeniería Civil en<br>Informática | Medio                                  | $\overline{4}$                                             |

Tabla 4.43: Caso de Estudio Second Life: Perfil de los Evaluadores (Equipo Control)

<span id="page-78-0"></span>

| ID          | Profesión (carrera)                | Conocimiento<br>en<br>Mundos Virtuales | Número de Evalua-<br>Heurísticas<br>ciones<br>(último año) |
|-------------|------------------------------------|----------------------------------------|------------------------------------------------------------|
| Evaluador 1 | Ingeniería Civil en<br>Informática | Medio                                  | 6                                                          |
| Evaluador 2 | Ingeniería Civil en<br>Informática | Medio                                  | 7                                                          |
| Evaluador 3 | Ingeniería Civil en<br>Informática | Medio                                  | 6                                                          |

<span id="page-78-1"></span>Tabla 4.44: Caso de Estudio Second Life: Perfil de los Evaluadores (Equipo Experimentación)

Un total de 57 problemas fueron identificados por los 6 evaluadores. Más problemas de usabilidad fueron detectados utilizando las heurísticas de usabilidad para MVs, que con las heurísticas de *Nielsen*. El mapeo de problemas fue realizado analizando uno a uno los problemas, junto con la evidencia gráfica, descripción del problema, y ejemplos de ocurrencia solicitados a ambos grupos de evaluadores, ésto con el fin de detectar si se referían en algún caso al mismo problema.

- (P1) 12 problemas (21.1 %) fueron identificados por ambos grupos de evaluadores
- (P2) 33 problemas (57.8 %) fueron identificados sólo por el grupo que utilizó las heurísticas de MVs,
- (P3) 12 problemas (21.1 %) fueron identificados sólo por el grupo que utilizó las heurísticas de *Nielsen*.

En la Figura [4.5](#page-79-0) se puede observar que a pesar de que se encuentra cierto número de problemas que fueron detectados por ambos grupos de heurísticas (21.1 %) existe un número significativo de problemas que fueron sólo detectados por el grupo de heurísticas para Mundos Virtuales (57.8 %). El grupo de problemas que fue detectado sólo por las heurísticas de *Nielsen* (21.1 %), deberá ser analizado con detalle, para así determinar el motivo por el cual no fueron detectados por las heurísticas para Mundos Virtuales.

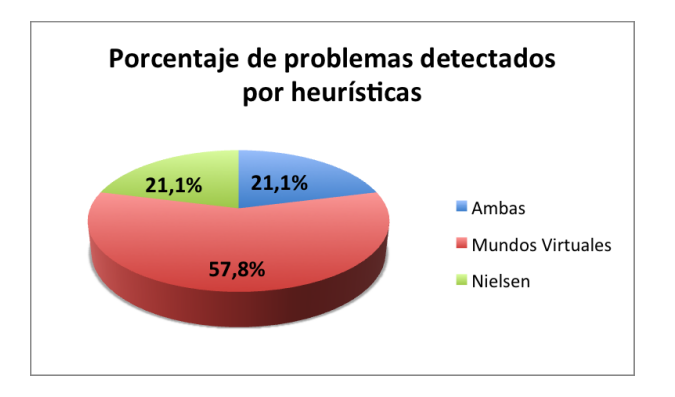

<span id="page-79-0"></span>Figura 4.5: Porcentaje de problemas encontrados por heurísticas

En la Tabla [4.45,](#page-79-1) es presentado el número de problemas detectados y su criticidad promedio por cada grupo de evaluadores por categoría de heurística.

|               | Heurísticas Nielsen |              | Heurísticas MV <sub>S<sub>Propuesta</sub></sub> |              |
|---------------|---------------------|--------------|-------------------------------------------------|--------------|
| Categoria     | Problemas           | Prom Severi- | <b>Problemas</b>                                | Prom Severi- |
|               | Detectados          | dad          | Detectados                                      | dad          |
| Diseño y Es-  | 14                  | 1,8          | 19                                              | 2.3          |
| tética        |                     |              |                                                 |              |
| Control y Na- | 5                   | 2,4          | 20                                              | 2,4          |
| vegación      |                     |              |                                                 |              |
| Ayuda y Do-   | 5                   | 2.5          | 6                                               | 2.6          |
| cumentación   |                     |              |                                                 |              |
| Total         | 24                  | 2,2          | 45                                              | 2,4          |

<span id="page-79-1"></span>Tabla 4.45: Caso de Estudio Second Life: Análisis cuantitativo por categorías de heurísticas

## **4.5.1.2.1. Resultado detallado**

En la Tabla [4.46,](#page-80-0) se presenta una lista con los diez problemas más críticos descubiertos por los evaluadores con las heurísticas de Mundos Virtuales. Esta tabla muestra los promedios de severidad, frecuencia y criticidad (ordenados por criticidad). En el Anexo B, se puede visualizar con mayor detalle los resultados.

|    |                                       |                              | Promedio   |            |
|----|---------------------------------------|------------------------------|------------|------------|
| ID | Problema                              | Severidad                    | Frecuencia | Criticidad |
|    | No es claro en un principio el uso    |                              |            |            |
| 33 | del dinero, ni como obtenerlo ni uti- | 3,33                         | 2,67       | 6,00       |
|    | lizarlo.                              |                              |            |            |
|    | El tutorial inicial se encuentra en   |                              |            |            |
| 6  | inglés pese a que se seleccionó el    | 3,00                         | 2,67       | 5,67       |
|    | idioma español.                       | 2,33<br>3,00<br>3,00<br>3,67 |            |            |
| 1  | Mala estructura de menus.             |                              | 3,00       | 5,33       |
|    | Resulta difícil (casi imposible) dis- |                              |            |            |
| 13 | tinguir entre objetos con los que se  |                              | 2,33       | 5,33       |
|    | puede interactuar de los que no.      |                              |            |            |
|    | Es posible pasar por sobre de al-     |                              |            |            |
|    | gunos elementos y no por otros de     |                              |            |            |
|    | las mismas dimensiones. En algu-      |                              |            |            |
| 12 | nos casos, tras pasar sobre un obje-  |                              | 2,33       | 5,33       |
|    | to una vez resulta imposible hacerlo  |                              |            |            |
|    | nuevamente (ej: un mesón).            |                              |            |            |
|    | La acción de volar no siempre es      |                              |            |            |
|    | efectiva. Estando en el lugar "Blue   |                              |            |            |
|    | Galaxy Caisteal" (una tienda) tras    |                              |            |            |
|    | intentar volar el personaje empie-    |                              |            |            |
|    | za a descender, y cuando uno pien-    |                              |            |            |
| 15 | sa tocará piso o algo sólido, simple- |                              | 1,67       | 5,33       |
|    | mente lo atravieza y sigue bajando a  |                              |            |            |
|    | un espacio en blanco. La unica for-   |                              |            |            |
|    | ma de salir es teletransportándose,   |                              |            |            |
|    | ya que volar no funciona.             |                              |            |            |
| 2  | Iconografía poco representativa.      | 2,33                         | 2,67       | 5,00       |
|    | Mensajes de error confusos. Son en    |                              |            |            |
| 31 | otro idioma (inglés), además de no    | 2,33                         | 2,67       | 5,00       |
|    | mostrar claramente las causas del     |                              |            |            |
|    | error                                 |                              |            |            |
|    | Ciertas notificaciones automáticas    |                              |            |            |
|    | son muy grandes, y solo existen dos   |                              |            |            |
| 20 | formas de que desaparezcan: elimi-    | 2,33                         | 2,67       | 5,00       |
|    | narlas 1 por 1, o esperar aproxima-   |                              |            |            |
|    | damente 40 segs.                      |                              |            |            |
|    | Pese a que existen objetos gratuitos, |                              |            |            |
| 25 | no hay una distinción de los mismos   | 2,67                         | 2,33       | 5,00       |
|    | ni donde conseguirlos.                |                              |            |            |

<span id="page-80-0"></span>Tabla 4.46: Caso de Estudio Second Life: Listado de los 10 problemas más críticos (Heurísticas para MVs)

En la Tabla [4.47,](#page-81-0) se aprecia la cantidad de problemas encontrados por cada heurísticas para Mundos Virtuales. Se puede observar que la cantidad de problemas se distribuyó de manera similar, sin embargo no se encontraron problemas con las heurísticas H8, H11, H13 y H16.

|                | Heurísticas para MVS <sub>Propuesta</sub> | Heurísticas de Nielsen |                     |
|----------------|-------------------------------------------|------------------------|---------------------|
| ID             | Número de Problemas                       | ID                     | Número de Problemas |
|                | Exp2                                      |                        | Exp2                |
| H1             | 12                                        | N1                     | 3                   |
| H2             | 5                                         | N2                     | $\overline{4}$      |
| H <sub>3</sub> | 12                                        | N <sub>4</sub>         | 9                   |
| H <sub>4</sub> | 8                                         | N8                     | $\overline{2}$      |
| H <sub>5</sub> | $\mathbf{1}$                              | N3                     | 3                   |
| H <sub>6</sub> | 1                                         |                        |                     |
| H7             | $\overline{4}$                            | N <sub>6</sub>         | 3                   |
| H <sub>8</sub> | $\mathfrak{2}$                            | N <sub>3</sub>         | 3 (replicado)       |
| H <sub>9</sub> | $\overline{4}$                            | N7                     | $\mathfrak{2}$      |
| H10            | $\boldsymbol{0}$                          |                        |                     |
| H11            | 7                                         |                        |                     |
| H12            | 7                                         |                        |                     |
| H13            | $\mathfrak{2}$                            |                        |                     |
| H14            | 5                                         | N <sub>5</sub>         | 3                   |
| H15            | 3                                         | N9                     | $\mathfrak{2}$      |
| H16            | 6                                         | N10                    | $\overline{2}$      |
|                |                                           |                        |                     |
| Total          | 79                                        | Total                  | 31                  |

<span id="page-81-0"></span>Tabla 4.47: Caso de Estudio Second Life: Número de problemas detectados por ambos grupos heurísticas

Además en las tablas [4.48](#page-82-0) y [4.49,](#page-83-0) se puede apreciar la cantidad de problemas encontrados por cada una de las heurísticas para MVs y *Nielsen* respectivamente.

| ID             | Principio                                                                     | Problemas que incumplen el<br>principio      | Tabla de problemas |
|----------------|-------------------------------------------------------------------------------|----------------------------------------------|--------------------|
| N1             | Visibilidad del estado del<br>sistema                                         | P12, P13, P17                                | $\mathcal{R}$      |
| N2             | Concordancia entre el siste-<br>ma y el mundo real                            | P3, P10, P11, P23                            | $\overline{4}$     |
| N <sub>3</sub> | Control y libertad del usua-<br>rio                                           | P4, P5, P23                                  | 3                  |
| N <sub>4</sub> | Consistencia y estándares                                                     | P5, P7, P8, P9, P14, P16,<br>P <sub>19</sub> | 7                  |
| N <sub>5</sub> | Prevención de errores                                                         | P5, P15, P20                                 | 3                  |
| N <sub>6</sub> | Reconocer mejor que recor-<br>dar                                             | P6, P12, P13                                 | 3                  |
| N7             | Flexibilidad y eficiencia de<br>uso                                           | P1, P18                                      | $\overline{c}$     |
| N8             | Estética y diseño minimalis-<br>ta                                            | P <sub>2</sub> , P <sub>21</sub>             | $\overline{c}$     |
| N <sub>9</sub> | Ayuda al usuario a recono-<br>cer, diagnosticar y recupe-<br>rarse de errores | P <sub>13</sub> , P <sub>22</sub>            | 2                  |
| N10            | Ayuda y documentación                                                         | P3, P24                                      | $\overline{2}$     |

<span id="page-82-0"></span>Tabla 4.48: Caso de Estudio Club Penguin: Principios incumplidos (Heurísticas *Nielsen*)

| ID.             | Principio                                           | Problemas que incumplen el<br>principio                                                                  | Tabla de problemas |
|-----------------|-----------------------------------------------------|----------------------------------------------------------------------------------------------------|--------------------|
| H1              | Retroalimentación                                   | P10, P20, P23, P25, P26,<br>P29, P30, P31, P33, P36,<br>P40, P42                                         | 12                 |
| H2              | Claridad                                            | P1, P2, P27, P32, P45                                                                                    | 5                  |
| H3              | Consistencia                                        | P5, P6, P9, P16, P19, P26,<br>P28, P32, P37, P38, P41,<br>P42                                            | 12                 |
| H4              | Simplicidad                                         | P1, P3, P17, P20, P24, P35,<br>P <sub>43</sub> 45                                                        | 8                  |
| H <sub>5</sub>  | Navegación y orientación                            | P36                                                                                                    | $\mathbf{1}$       |
| H6              | Visualización y control de<br>cámara                | P27                                                                                                    | $\mathbf{1}$       |
| Η7              | Reducir carga en memoria                            | P8, P11, P22, P39                                                                                        | $\overline{4}$     |
| H8              | Personalización del avatar                          | P <sub>29</sub> , P <sub>30</sub>                                                                        | 2                  |
| H9              | Flexibilidad y eficiencia de<br>uso                 | P <sub>3</sub> , P <sub>24</sub> , P <sub>34</sub> , P <sub>44</sub>                                     | 4                  |
| H <sub>10</sub> | Comunicación entre avata-<br>res                    |                                                                                                    |                    |
| H11             | Sentido de pertenencia                              | P4, P12, P18, P19, P21, P38,<br>P42                                                                      | 7                  |
| H <sub>12</sub> | Interacción con el Mundo<br>Virtual                 | P9, P12, P13, P14, P15, P33,<br>P38                                                                      | 7                  |
| H13             | Apoyo al aprendizaje                                | P <sub>30</sub> , P <sub>33</sub>                                                                        | 2                  |
| H14             | Prevención de errores                               | P7, P19, P41, P43, P45                                                                                   | 5                  |
| H15             | Ayuda y facilidad para recu-<br>peración de errores | P7, P19, P31                                                                                             | 3                  |
| H <sub>16</sub> | Documentación de ayuda                              | P <sub>6</sub> , P <sub>27</sub> , P <sub>29</sub> , P <sub>31</sub> , P <sub>33</sub> , P <sub>37</sub> | 6                  |

<span id="page-83-0"></span>Tabla 4.49: Caso de Estudio Second Life: Principios incumplidos (Heurísticas para MVS<sub>Rudloff</sub>)

En el Anexo B es posible visualizar con detalle los resultados del experimento, en él se presentan los resultados de cada uno de los evaluadores, promedios y desviaciones estándar. Sin embargo esta última fue calculada solamente para determinar si existía la misma apreciación entre los evaluadores, con respecto a un potencial problema de usabilidad. De ella se puede visualizar que no existió demasiada variabilidad en la opinión los evaludores. Ésto se puede deber a la similitud de perfiles entre ellos.

#### **4.5.1.3. Caso de Estudio 3: OpenSim - BeGreen**

Los 6 evaluadores poseían experiencia similar (media) en evaluaciones heurísticas (con las heurísticas de *Nielsen*), y con experiencia en la utilización de MVs. El experimento se acotó a evaluar sólo una parte del Proyecto realizado por *GlobalLab* (*BeGreen*), esto debido a la amplitud del MV.

El perfil de los evaluadores del equipo de control y experimentación, es presentado en las tablas [4.50](#page-84-0) y [4.51](#page-84-1) respectivamente:

| <b>ID</b>                                         | Profesión (carrera)                | Conocimiento<br>en<br>Mundos Virtuales | Número de Evalua-<br>Heurísticas<br>ciones<br>(último año) |
|---------------------------------------------------|------------------------------------|----------------------------------------|------------------------------------------------------------|
| Ingeniería Civil en<br>Evaluador 1<br>Informática |                                    | Medio<br>5                             |                                                            |
| Evaluador 2                                       | Ingeniería Civil en<br>Informática | Medio                                  | 7                                                          |
| Evaluador 3                                       | Ingeniería Civil en<br>Informática | Medio                                  | 7                                                          |

Tabla 4.50: *Caso de Estudio OpenSim - BeGreen*: Perfil de los Evaluadores (Equipo Control)

<span id="page-84-0"></span>

| ID          | Profesión (carrera)                | Conocimiento<br>en<br>Mundos Virtuales | Número de Evalua-<br>Heurísticas<br>ciones<br>(último año) |
|-------------|------------------------------------|----------------------------------------|------------------------------------------------------------|
| Evaluador 1 | Ingeniería Civil en<br>Informática | Medio                                  | 6                                                          |
| Evaluador 2 | Ingeniería Civil en<br>Informática | Medio                                  | 7                                                          |
| Evaluador 3 | Ingeniería Civil en<br>Informática | Medio                                  | 6                                                          |

<span id="page-84-1"></span>Tabla 4.51: *Caso de Estudio BeGreen*: Perfil de los Evaluadores (Equipo Experimentación)

Un total de 47 problemas fueron identificados por los 6 evaluadores. Más problemas de usabilidad fueron detectados utilizando las heurísticas de usabilidad para MVs, que con las heurísticas de *Nielsen*. El mapeo de problemas fue realizado analizando un a uno los problemas, junto con la evidencia gráfica, descripción del problema, y ejemplos de ocurrencia solicitados a ambos grupos de evaluadores, ésto con el fin de detectar si se referían en algún caso al mismo problema.

- (P1) 14 problemas (29.8 %) fueron identificados por ambos grupos de evaluadores
- (P2) 20 problemas (42.5 %) fueron identificados sólo por el grupo que utilizó las heurísticas de MVs,

(P3) 13 problemas (27.7 %) fueron identificados sólo por el grupo que utilizó las heurísticas de *Nielsen*.

En la Figura [4.6](#page-85-0) se puede observar que a pesar de que se encuentra cierto número de problemas que fueron detectados por ambos grupos de heurísticas (29.8 %) existe un número significativo de problemas que fueron sólo detectados por el grupo de heurísticas para Mundos Virtuales (42.5 %). El grupo de problemas que fue detectado sólo por las heurísticas de *Nielsen* (27.7 %), deberá ser analizado con detalle en una futura iteración, para así determinar el motivo por el cual no fueron detectados por las heurísticas para Mundos Virtuales.

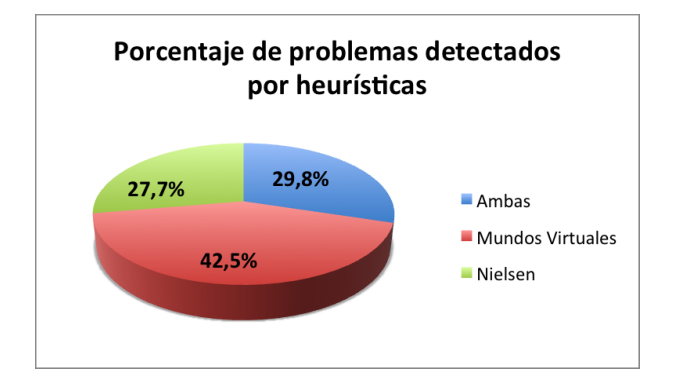

<span id="page-85-0"></span>Figura 4.6: Caso de Estudio BeGreen: Porcentaje de problemas encontrados por heurísticas

En la Tabla [4.52,](#page-85-1) es presentado el número de problemas detectados y su criticidad promedio por cada grupo de evaluadores por categoría de heurística.

|                            | Heurísticas Nielsen |              | Heurísticas MVS <sub>Propuesta</sub> |              |
|----------------------------|---------------------|--------------|--------------------------------------|--------------|
| Categoria                  | Problemas           | Prom Severi- | Problemas                            | Prom Severi- |
|                            | Detectados          | dad          | Detectados                           | dad          |
| Diseño y Es-<br>tética     | 13                  | 2,7          | 11                                   | 2,0          |
| Control y Na-<br>vegación  | 10                  | 2,7          | 13                                   | 2.6          |
| Ayuda y Do-<br>cumentación | $\overline{4}$      | 2,7          | 10                                   | 2.9          |
| Total                      | 27                  | 2,7          | 34                                   | 2,5          |

<span id="page-85-1"></span>Tabla 4.52: Caso de Estudio BeGreen: Análisis cuantitativo

#### **4.5.1.3.1. Resultado detallado**

En la Tabla [4.53,](#page-86-0) se presenta una lista con los diez problemas más críticos descubiertos por los evaluadores con las heurísticas de Mundos Virtuales. Esta tabla muestra los promedios de severidad, frecuencia y criticidad (ordenados por criticidad). En el Anexo C, se puede visualizar con mayor detalle los resultados.

|                 |                                      |           | Promedio   |            |
|-----------------|--------------------------------------|-----------|------------|------------|
| ID.             | Problema                             | Severidad | Frecuencia | Criticidad |
| P <sub>24</sub> | Uso del MV realmente complicado      | 3.33      | 3,67       | 7,00       |
|                 | para novatos                         |           |            |            |
| P <sub>9</sub>  | No se destacan los elementos con     | 3.33      | 3.33       | 6,67       |
|                 | que se puede interactuar             |           |            |            |
| P <sub>12</sub> | No existe un tutorial por pasos para | 3.00      | 3,67       | 6,67       |
|                 | aprender a usar el mundo virtual     |           |            |            |
| P <sub>22</sub> | Interacción con el MV confusa        | 3.33      | 3,00       | 6,33       |
| P <sub>15</sub> | Tutorial no disponible               | 3,00      | 3,00       | 6,00       |
| P <sub>2</sub>  | No hay opciones de configuración     | 2,67      | 3,00       | 5,67       |
|                 | de video/teclado/sonido              |           |            |            |
| <b>P4</b>       | Al hacer un nuevo "oufit" el cliente | 3.33      | 2,33       | 5,67       |
|                 | de my se "cae"                       |           |            |            |
| <b>P6</b>       | Único idioma                         | 2,33      | 3.33       | 5,67       |
| P <sub>3</sub>  | No hay manera de cambiar el sexo     | 2,67      | 2,67       | 5,33       |
|                 | del avatar o el modelo 3d que está   |           |            |            |
|                 | ocupando                             |           |            |            |
| P <sub>5</sub>  | Opciones de personalización del      | 2,67      | 2,67       | 5,33       |
|                 | avatar bloqueadas                    |           |            |            |

<span id="page-86-0"></span>Tabla 4.53: Caso de Estudio BeGreen: Listado de los 10 problemas más críticos (Heurísticas para MVs*Propuesta*)

En la Tabla [4.54,](#page-87-0) se aprecia la cantidad de problemas encontrados por cada una de las heurísticas para Mundos Virtuales y las de *Nielsen*, respectivamente. Se puede observar que la cantidad de problemas se distribuyó de manera similar con respecto a los experimentos anteriores, y solamente la heurística H10 no permitió detectar problemas.

| Heurísticas para MV SPropuesta |                     | Heurísticas de Nielsen |                     |
|--------------------------------|---------------------|------------------------|---------------------|
| ID                             | Número de Problemas | ID                     | Número de Problemas |
|                                | Exp2                |                        | Exp2                |
| H1                             | $\overline{c}$      | N1                     | 8                   |
| H2                             | $\overline{4}$      | N <sub>2</sub>         | $\mathbf{1}$        |
| H <sub>3</sub>                 | 10                  | N <sub>4</sub>         | 6                   |
| H <sub>4</sub>                 | $\mathbf{1}$        | N8                     | $\mathbf{1}$        |
| H <sub>5</sub>                 | $\overline{c}$      | N3                     | 12                  |
| H <sub>6</sub>                 | $\mathbf{1}$        |                        |                     |
| H7                             | $\overline{c}$      | N <sub>6</sub>         | 5                   |
| H <sub>8</sub>                 | 3                   | N <sub>3</sub>         | 12 (replicado)      |
| H <sub>9</sub>                 | $\overline{c}$      | N7                     | 13                  |
| H10                            | $\overline{0}$      |                        |                     |
| H11                            | 5                   |                        |                     |
| H12                            | 6                   |                        |                     |
| H13                            | 3                   |                        |                     |
| H14                            | 7                   | N <sub>5</sub>         | 9                   |
| H15                            | 3                   | N <sub>9</sub>         | 6                   |
| H16                            | 3                   | N10                    | 3                   |
|                                |                     |                        |                     |
| Total                          | 54                  | Total                  | 64                  |

<span id="page-87-0"></span>Tabla 4.54: Caso de Estudio BeGreen: Número de problemas detectados por ambos grupos heurísticas

Además en las tablas [4.55](#page-88-0) y [4.56,](#page-89-0) se puede apreciar la cantidad de problemas encontrados por cada una de las heurísticas para MVs y *Nielsen* respectivamente.

| ID              | Principio                    | Problemas que incumplen el        | Cantidad de problemas |
|-----------------|------------------------------|-----------------------------------|-----------------------|
|                 |                              | principio                         |                       |
| H1              | Retroalimentación            | P9, P10                           | $\overline{2}$        |
| H2              | Claridad                     | P6, P7, P13, P33                  | 4                     |
| H <sub>3</sub>  | Consistencia                 | P1, P4, P8, P10, P11, P26, P28,   | 10                    |
|                 |                              | P31, P32, P33                     |                       |
| H <sub>4</sub>  | Simplicidad                  | P <sub>13</sub>                   | $\mathbf{1}$          |
| H <sub>5</sub>  | Navegación y orientación     | P <sub>20</sub> , P <sub>22</sub> | $\overline{2}$        |
| H <sub>6</sub>  | Visualización y control de   | P <sub>2</sub>                    | 1                     |
|                 | cámara                       |                                   |                       |
| H7              | Reducir carga en memoria     | P19, P26                          | $\overline{2}$        |
| H8              | Personalización del avatar   | P3, P5, P21                       | 3                     |
| H9              | Flexibilidad y eficiencia de | P <sub>2</sub> , P <sub>27</sub>  | $\overline{2}$        |
|                 | uso                          |                                   |                       |
| H <sub>10</sub> | Comunicación entre           |                                   | $\mathbf{0}$          |
|                 | avatares                     |                                   |                       |
| H11             | Sentido de pertenencia       | P9, P17, P25, P29, P34            | 5                     |
| H12             | Interacción con el Mundo     | P1, P6, P9, P12, P22, P34         | 6                     |
|                 | Virtual                      |                                   |                       |
| H13             | Apoyo al aprendizaje         | P14, P15, P24                     | 3                     |
| H14             | Prevención de errores        | P4, P8, P11, P16, P28, P30, P32   | $\overline{7}$        |
| H15             | Ayuda y facilidad para       | P4, P16, P18                      | 3                     |
|                 | recuperación de errores      |                                   |                       |
| H16             | Documentación de ayuda       | P12, P14, P15                     | 3                     |

<span id="page-88-0"></span>Tabla 4.55: Caso de Estudio BeGreen: Principios incumplidos (Heurísticas para MVs*Propuesta*)

| ID             | Principio                                                                 | Problemas que incumplen el<br>principio                                                                                                    | Cantidad de problemas |
|----------------|---------------------------------------------------------------------------|----------------------------------------------------------------------------------------------------|-----------------------|
| N <sub>1</sub> | Visibilidad del estado del<br>sistema                                     | P1, P2, P3, P6, P16, P17, P21, P22                                                                                                    | 8                     |
| N2             | Concordancia entre el<br>sistema y el mundo real                          | P11                                                                                                    | $\mathbf{1}$          |
| N <sub>3</sub> | Control y libertad del<br>usuario                                         | P7, P8, P13, P17, P18, P20, P21,<br>P <sub>22</sub> , P <sub>23</sub> , P <sub>24</sub> , P <sub>25</sub> , P <sub>26</sub> , P <sub>27</sub>                          | 12                    |
| N4             | Consistencia y estándares                                                 | P3, P4, P7, P19, P21, P24                                                                                                    | 6                     |
| N <sub>5</sub> | Prevención de errores                                                     | P9, P14, P18, P20, P21, P24, P25,<br>P <sub>26</sub> , P <sub>27</sub>                                                                                                 | 9                     |
| N6             | Reconocer mejor que<br>recordar                                           | P5, P6, P10, P11, P22                                                                                                    | 5                     |
| N7             | Flexibilidad y eficiencia de<br>uso                                       | P <sub>2</sub> , P <sub>3</sub> , P <sub>5</sub> , P <sub>7</sub> , P <sub>10</sub> , P <sub>12</sub> , P <sub>13</sub> , P <sub>16</sub> ,<br>P18, P20, P23, P24, P26 | 13                    |
| N8             | Estética y diseño<br>minimalista                                          | P11                                                                                                    | $\mathbf{1}$          |
| N <sub>9</sub> | Ayuda al usuario a<br>reconocer, diagnosticar y<br>recuperarse de errores | P <sub>19</sub> , P <sub>21</sub> , P <sub>23</sub> , P <sub>25</sub> , P <sub>26</sub> , P <sub>27</sub>                                                              | 6                     |
| N10            | Ayuda y documentacion                                                     | P <sub>12</sub> , P <sub>22</sub> , P <sub>23</sub>                                                                                                    | 3                     |

<span id="page-89-0"></span>Tabla 4.56: Caso de Estudio BeGreen: Principios incumplidos (Heurísticas *Nielsen*)

En el Anexo C es posible visualizar con detalle los resultados del experimento, en él se presentan los resultados de cada uno de los evaluadores, promedios y desviaciones estándar. Sin embargo esta última fue calculada solamente para determinar si existía la misma apreciación entre los evaluadores, con respecto a un potencial problema de usabilidad. De ella se puede visualizar que no existió demasiada variabilidad en la opinión los evaludores.

#### **4.5.1.4. Pruebas con Usuarios**

Como parte de la validación de las heurísticas para MVs, se consideró realizar pruebas de usabilidad con usuarios a ambas aplicaciones. Las evidencias, como los formularios utilizados se encuentran en los anexos D y E.

El objetivo de las pruebas con usuarios, tuvo como motivo principal establecer si los problemas detectados sólo con las heurísticas de *Nielsen* son o no relevantes. Además de detectar por medio de la observación, si es que aparecian problemas nuevos que no fueron detectados por ambos grupos de heurísticas.

## **4.5.1.4.1. Caso de Estudio Club Penguin**

La ejecución de esta prueba contó con la participación de 5 usuarios. Ellos debieron contestar un pre-test el que tuvo como motivo formar un perfil más detallado del usuario, para después completar una lista de tareas, cuyo objetivo como fue mencionado en el punto anterior, para finalizar con un post-test, el cual tuvo como finalidad capturar otros datos que no es posible obtener en las otras 2 etapas, tales como: calificarían su experiencia en el MV, Qué es lo que más le disgustó, entre otros.

#### **4.5.1.4.1.1. Perfil de los Usuarios**

El perfil de los usuarios se puede apreciar en la tabla [4.57](#page-90-0) y [4.58](#page-90-1) .

| Perfil Encuestados |                     |  |
|--------------------|---------------------|--|
| Sexo               | $(0)$ Mujeres       |  |
|                    | $(5)$ Hombres       |  |
| Edad Promedio      | $23.2 \text{ Años}$ |  |
|                    | (0) Técnica         |  |
| Nivel Educacional  | (5) Unversitaria    |  |
|                    | (0) Posgrado        |  |
| Ocupación          | Estudiante          |  |

Tabla 4.57: Perfil de los participantes en la prueba de usabilidad de Club Penguin

<span id="page-90-0"></span>

| Información Experiencia                                  |                                           |  |
|----------------------------------------------------------|-------------------------------------------|--|
|                                                          | $(0)$ Menos de 30 minutos                 |  |
|                                                          | $(1)$ Entre 1 y 3 horas                   |  |
| ¿Cuántas horas diarias utiliza Internet?                 | $(2)$ Entre 4 y 7 horas                   |  |
|                                                          | (2) Más de 8 horas                        |  |
|                                                          | (1) Sin conociemiento                     |  |
| De acuerdo a sus conocimientos en MVs.                   | (4) Usuario con conocimientos básicos     |  |
| ¿En qué categoría se identifica?                         | (0) Usuario con conocimientos             |  |
|                                                          | $(2)$ Sí                                  |  |
| Conoce Club Penguin?                                     | $(3)$ No                                  |  |
|                                                          | $(1)$ Sí                                  |  |
| Si su respuesta fue Sí, ¿Lo ha utilizado?                | $(1)$ No                                  |  |
|                                                          | (2) Usuario con conocimientos básicos     |  |
| ¿Cómo considera su experiencia en este<br>Mundo Virtual? | (0) Usuario con conocimientos intermedios |  |
|                                                          | (0) Usuario con conocimientos avanzados   |  |

<span id="page-90-1"></span>Tabla 4.58: Experiencia de los participantes en la prueba de usabilidad de Club Penguin

#### **4.5.1.4.1.2. Listado de Tareas**

A continuación se presenta un listado de las tareas que tuvieron que llevar a cabo los usuarios con el perfil de la tabla [4.57.](#page-90-0) Sólo se presenta, en la tabla [4.59,](#page-91-0) el nombre de la tarea realizada por los usuarios, para ver con detalle las tareas a ejecutar, ver el Anexo D.

|                | Tareas a realizar                       |  |  |
|----------------|-----------------------------------------|--|--|
| 1              | Ingrese a http://www.clubpenguin.com    |  |  |
| $\overline{c}$ | Utilizar por 5 minutos el Mundo Virtual |  |  |
| 3              | Interacción con el Mundo Virtual        |  |  |
| 4              | Leer el nuevo mensaje                   |  |  |
| 5              | Ver el Mapa                             |  |  |
| 6              | Jugar en la Montaña                     |  |  |
|                | Cerrar su sesión en Club Penguin        |  |  |

<span id="page-91-0"></span>Tabla 4.59: Listado de tareas a realizar por los participantes en Club Penguin

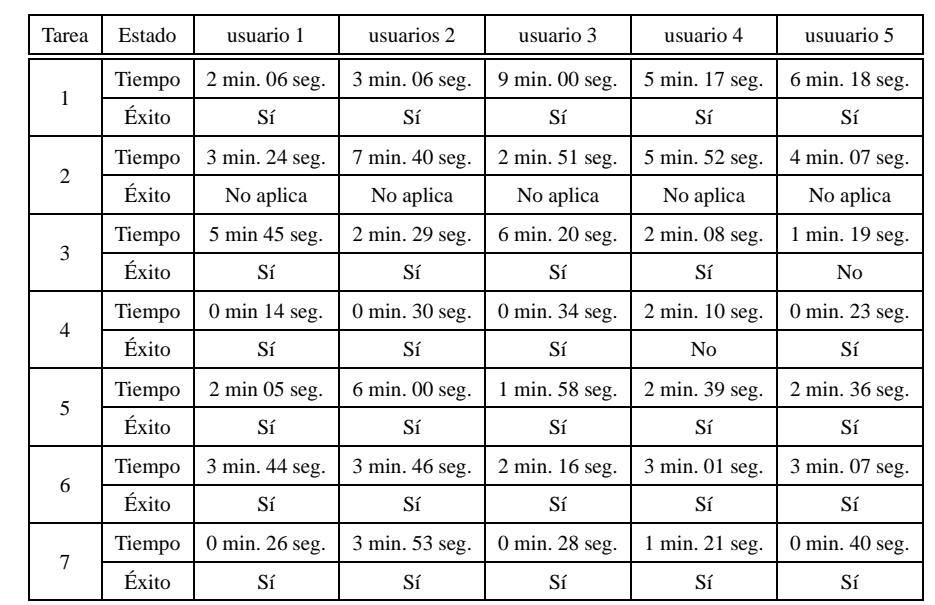

El resumen del resultado de tiempos por tareas realizadas por los usuarios, es detallada en la tabla [4.60:](#page-91-1)

<span id="page-91-1"></span>Tabla 4.60: Tiempo utilizado por los participantes en la ejecución de las tareas de Club Penguin

El gráfico de los tiempos promedios utilizados por los usuarios en cada una de las tareas, es presentado en la Figura [4.7:](#page-92-0)

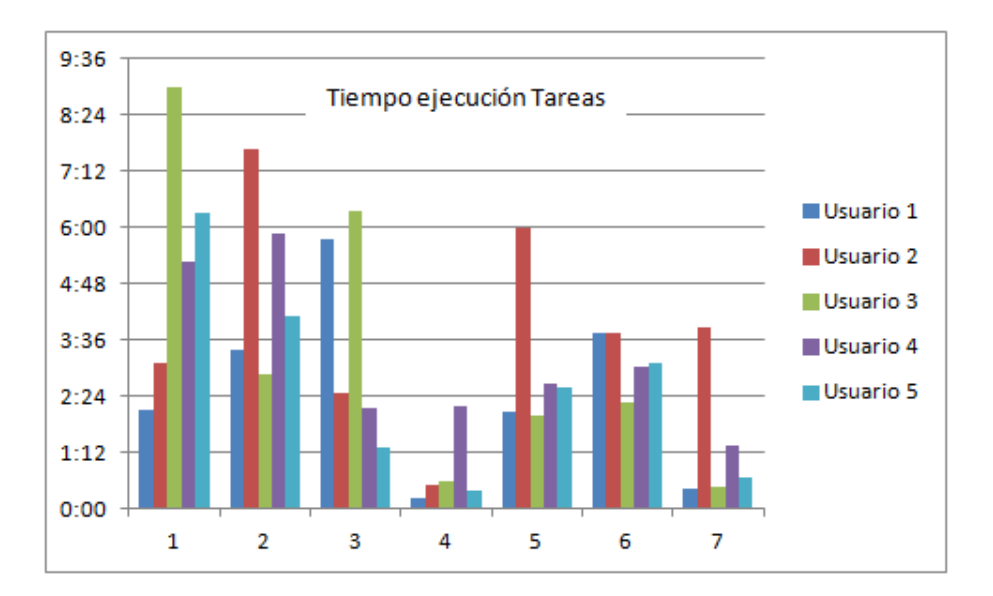

<span id="page-92-0"></span>Figura 4.7: Tiempos utilizados en cada tarea por usuario en Club Penguin

Cabe mencionar que 4 de los 5 usuarios completaron todas las tareas, para ellos los problemas detectados por las heurísticas específicas y no por la de Mundos Virtuales sí fueron un problema, sin embargo al consultarles por qué crítico era, consideraron que era leve y que no afectaba su experiencia final en el Mundo Virtual. Otro punto interesante a destacar, es que a la mayor parte de los usuarios (4 de 5) lo que más le disgustó de *Club Penguin*, es que los nombres y los mensajes de los pingüinos interfieren sobre el juego, problema detectado por ambas heurísticas.

El resumen del resultado del post-test es presentado en el gráfico [4.8,](#page-94-0) el detalle de cada una de las respuestas, se encuentra disponible en el Anexo F.

Para facilitar la visibilidad se convirtieron las respuestas en una escala de 1 a 5, en la que el 1 representa un aspecto muy negativo, el 3 un aspecto neutral y el 5 un aspecto muy positivo.

El listado de preguntas realizadas en el post-test es presentado en la tabla [4.61](#page-93-0)

| <b>ID</b> Pregunta | Pregunta                                                 |  |
|--------------------|----------------------------------------------------------|--|
| P <sub>1</sub>     | ¿Pudo completar las tareas?                              |  |
| P <sub>2</sub>     | La interfaz de usuario, ¿es fácil de usar?               |  |
| P <sub>3</sub>     | ¿Comprendió las funcionalidades ofrecidas y como utili-  |  |
|                    | zarlas?                                                  |  |
| P <sub>4</sub>     | ¿Considera que las actividades requeridas en la prueba   |  |
|                    | han sido fáciles de encontrar?                           |  |
| <b>P5</b>          | ¿Cree que las imágenes y símbolos utilizados en el sitio |  |
|                    | son representativos?                                     |  |
| <b>P6</b>          | ¿Son apropiados los mensajes de error?                   |  |
| P7                 | En caso de error, ¿es fácil recuperarse?                 |  |
| P8                 | ¿Es necesario incluir un manual de ayuda?                |  |
| P9                 | ¿Volvería a utilizar Club Penguin?                       |  |
| P <sub>10</sub>    | ¿Cómo califica su experiencia en el Mundo Virtual de     |  |
|                    | Club Penguin?                                            |  |

<span id="page-93-0"></span>Tabla 4.61: Listado de Preguntas Post-Test de Club Penguin

La tabla [4.62](#page-93-1) está estructurada de la siguiente forma: cada fila corresponde al identificador de la pregunta, seguida por el número de usuarios que seleccionaron cada alternativa, para finalizar con el promedio y desviación estándar obtenida en ese ítem.

| Pregunta       | 1              | $\overline{c}$ | 3              | $\overline{4}$ | 5              | Promedio | Desv. Estandar |
|----------------|----------------|----------------|----------------|----------------|----------------|----------|----------------|
| P <sub>1</sub> |                |                | 3              | $\overline{c}$ |                | 3,4      | 0.55           |
| P <sub>2</sub> | 1              | ۰              | $\overline{2}$ | $\overline{2}$ | ۰              | 3        | 1,22           |
| P <sub>3</sub> |                | 1              | $\overline{c}$ | 1              | 1              | 3,4      | 0.84           |
| P <sub>4</sub> | -              | 1              | $\overline{c}$ | $\overline{c}$ |                | 3,2      | 1,14           |
| P <sub>5</sub> | ٠              | 2              | -              | 1              | $\overline{c}$ | 3,6      | 1,52           |
| P <sub>6</sub> | 1              | $\overline{c}$ | 1              |                | 1              | 2,6      | 1,52           |
| P7             | ۰              | $\overline{c}$ | $\mathbf{1}$   | 2              |                | 3        | 1,00           |
| P <sub>8</sub> | ۰              | 1              | 1              | $\overline{a}$ | 3              | 4        | 1,64           |
| P <sub>9</sub> | $\overline{c}$ | 1              | 1              | 1              |                | 2,2      | 1,30           |
| P10            |                | 1              | $\mathbf{1}$   | 3              |                | 3,4      | 0.89           |

<span id="page-93-1"></span>Tabla 4.62: Evaluación Post-Test de Club Penguin

Por otra parte, en la imagen [4.8,](#page-94-0) es presentado el promedio obtenido por pregunta en cada uno de los ítems del post-test.

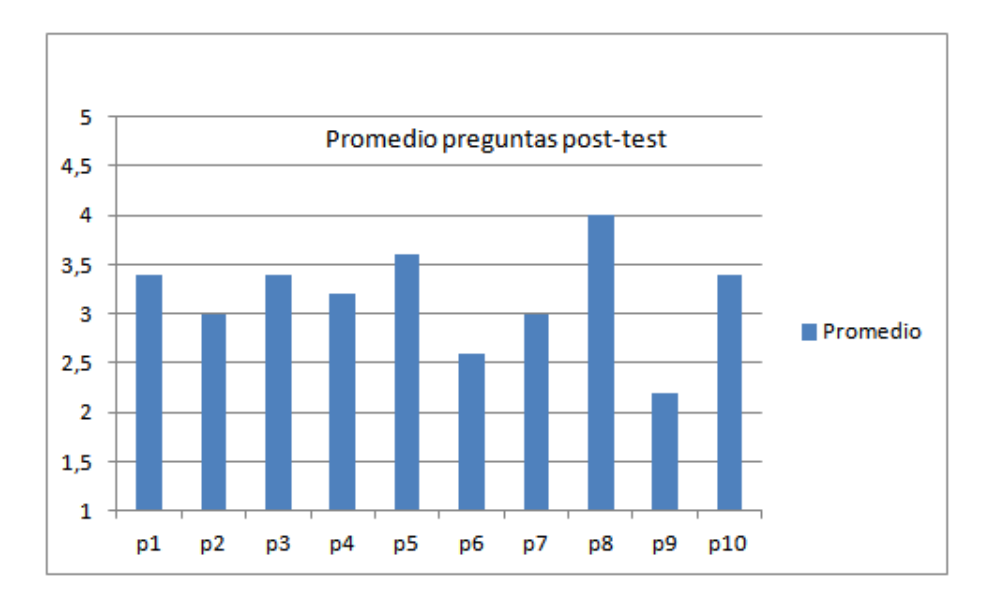

<span id="page-94-0"></span>Figura 4.8: Promedio por pregunta Post-Test de Club Penguin

## **4.5.1.4.2. Caso de Estudio Second Life**

La ejecución de esta prueba contó con la participación de 5 usuarios. Ellos debieron contestar un pre-test el que tuvo como objetivo formar un perfil más detallado del usuario, para después completar una lista de tareas, cuyo motivo principal fue especificado en el párrafo anterior; para finalizar con un post-test, el cual tuvo como objetivo capturar otros datos que no es posible obtener en las otras 2 etapas, tales como calificarían su experiencia en el MV, Qué es lo que más le disgustó, entre otros.

## **4.5.1.4.2.1. Perfil de los Usuarios**

El perfil de los usuarios se puede apreciar en la tabla [4.63.](#page-94-1)

| Perfil Encuestados |                  |  |  |  |  |
|--------------------|------------------|--|--|--|--|
| Sexo               | $(2)$ Mujeres    |  |  |  |  |
|                    | (3) Hombres      |  |  |  |  |
| Edad Promedio      | 19,8 Años        |  |  |  |  |
|                    | (0) Técnica      |  |  |  |  |
| Nivel Educacional  | (5) Unversitaria |  |  |  |  |
|                    | (0) Posgrado     |  |  |  |  |
| Ocupación          | Estudiante       |  |  |  |  |

<span id="page-94-1"></span>Tabla 4.63: Perfil de Usuarios Second Life

| Información Experiencia                                                    |                                           |  |  |  |  |
|----------------------------------------------------------------------------|-------------------------------------------|--|--|--|--|
|                                                                            | $(0)$ Menos de 30 minutos                 |  |  |  |  |
|                                                                            | $(0)$ Entre 1 y 3 horas                   |  |  |  |  |
| ¿Cuántas horas diarias utiliza Internet?                                   | $(3)$ Entre 4 y 7 horas                   |  |  |  |  |
|                                                                            | (2) Más de 8 horas                        |  |  |  |  |
|                                                                            | (1) Sin conociemiento                     |  |  |  |  |
| De acuerdo a sus conocimientos en MVs.<br>¿En qué categoría se identifica? | (3) Usuario con conocimientos básicos     |  |  |  |  |
|                                                                            | (1) Usuario con conocimientos             |  |  |  |  |
|                                                                            | $(3)$ S <sub>i</sub>                      |  |  |  |  |
| ¿Conoce Second Life?                                                       | $(2)$ No                                  |  |  |  |  |
|                                                                            | $(3)$ S <sub>i</sub>                      |  |  |  |  |
| Si su respuesta fue Sí, ¿Lo ha utilizado?                                  | $(0)$ No                                  |  |  |  |  |
|                                                                            | (3) Usuario con conocimientos básicos     |  |  |  |  |
| ¿Cómo considera su experiencia en este<br>Mundo Virtual?                   | (0) Usuario con conocimientos intermedios |  |  |  |  |
|                                                                            | (0) Usuario con conocimientos avanzados   |  |  |  |  |

Tabla 4.64: Perfil de Usuarios Second Life

### **4.5.1.4.2.2. Listado de Tareas**

A continuación se presenta un listado de las tareas que tuvieron que llevar a cabo los usuarios con el perfil de la tabla [4.63.](#page-94-1) Sólo se presenta el nombre de la tarea realizada por los usuarios. Para ver con detalle las tareas a ejecutar, consultar el Anexo E.

El nombre de estas tareas, se puede visualizar en la tabla [4.65.](#page-95-0)

|                | Tareas a realizar                       |  |  |  |  |  |
|----------------|-----------------------------------------|--|--|--|--|--|
|                | Ingresar a la aplicación                |  |  |  |  |  |
| $\overline{c}$ | Utilizar por 5 minutos el Mundo Virtual |  |  |  |  |  |
| 3              | Personalizar su avatar                  |  |  |  |  |  |
|                | Visitar la Universidad de Sevilla       |  |  |  |  |  |
| 5              | Interactuar con compañero               |  |  |  |  |  |
| 6              | Interactuar con elementos               |  |  |  |  |  |
|                | Cerrar su sesión                        |  |  |  |  |  |

<span id="page-95-0"></span>Tabla 4.65: Listado de tareas a realizar por los participantes en Second Life

El resumen del resultado de tiempos por tareas realizadas por los usuarios, es detallada en la tabla [4.66:](#page-96-0)

| Tarea          | Estado                | Usuario 1      | Usuario 2        | Usuario 3      | Usuario 4       | Usuario 5       |
|----------------|-----------------------|----------------|------------------|----------------|-----------------|-----------------|
| Tiempo         |                       | 2 min. 20 seg. | 1 min. 15 seg.   | 1 min. 35 seg. | 44 seg.         | 1 min. 17 seg.  |
|                | $\mathbf{1}$<br>Éxito | No.            | No               | No.            | Sí              | No              |
| $\overline{2}$ | Tiempo                | 1 min. 51 seg. | 9 min. 15 seg.   | 6 min. 18 seg. | 4 min. 31 seg.  | 4 min. 08 seg.  |
|                | Éxito                 | No Aplica      | No Aplica        | No Aplica      | No Aplica       | No Aplica       |
| 3              | Tiempo                | 13 min 37 seg. | 5 min. 54 seg.   | 7 min. 39 seg. | 10 min. 12 seg. | 3 min. 20 seg.  |
|                | Éxito                 | No.            | No               | No.            | No              | No.             |
| $\overline{4}$ | Tiempo                | 5 min 32 seg.  | 5 min. 27 seg.   | 3 min. 18 seg. | 2 min. 52 seg.  | 11 min. 31 seg. |
|                | Éxito                 | No.            | No               | No.            | No              | N <sub>0</sub>  |
| 5              | Tiempo                | 3 min 09 seg.  | 6 min. 02 seg.   | 2 min. 29 seg. | 5 min. 33 seg.  | 2 min. 35 seg.  |
|                | Éxito                 | Sí             | No               | Sí             | No              | Sí              |
|                | Tiempo                | 4 min. 19 seg. | $2 \text{ min.}$ | 7 min. 31 seg. | $3$ min.        | 5 min. 16 seg.  |
| 6              | Éxito                 | Sí             | Sí               | No.            | Sí              | N <sub>0</sub>  |
| 7              | Tiempo                | 2 min. 10 seg. | 2 min. 11 seg.   | 59 seg.        | 54 seg.         | 1 min. 28 seg.  |
|                | Éxito                 | No.            | No               | Sí             | Sí              | No              |

<span id="page-96-0"></span>Tabla 4.66: Tiempo utilizado por los participantes en la ejecución de las tareas de Second Life

El gráfico de los tiempos promedios utilizados por los usuarios en cada una de las tareas, es presentado en la Figura [4.9:](#page-96-1)

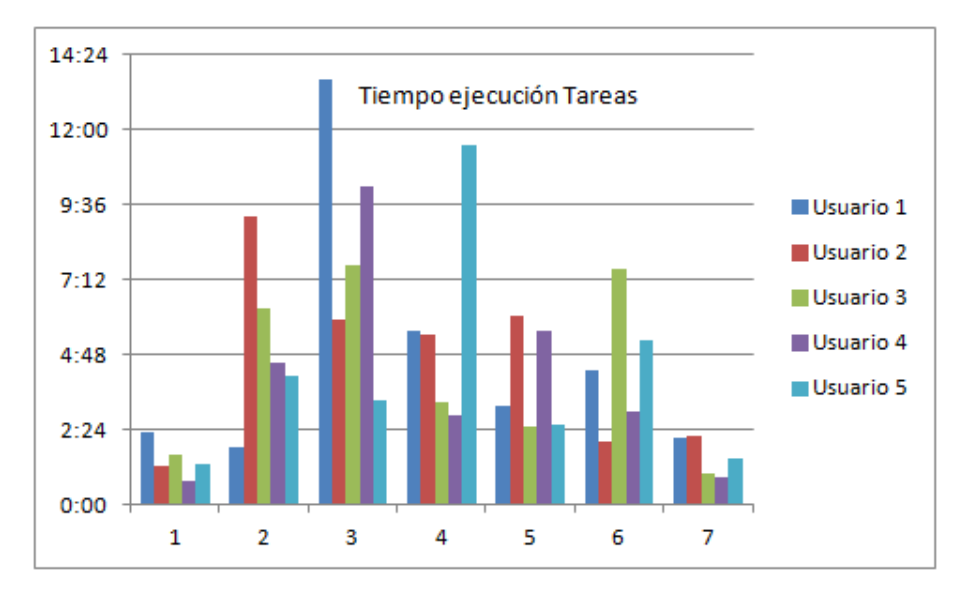

<span id="page-96-1"></span>Figura 4.9: Tiempos promedios ejecución de tareas

Cabe mencionar que no hubo usuarios que completaron todas las tareas en los tiempos estimados, para ellos los problemas detectados por las heurísticas específicas y no por la de Mundos Virtuales si fueron un problema, sin embargo al consultarles por cuan crítico era, consideraron que era de una severidad media y que afectaba su experiencia final en el Mundo Virtual.

El resumen del resultado del post-test es presentado en el gráfico [4.10,](#page-98-0) el detalle de cada una de las respuestas, se encuentra disponible en el Anexo G.

Para facilitar la visibilidad de los resultados de la encuesta, se convirtió las respuestas en una escala numérica de 1 a 5, en la que el 1 representa un aspecto muy negativo, el 3 un aspecto neutral y el 5 un apecto muy positivo.

La tabla [4.67](#page-97-0) está estructurada de la siguiente forma: cada fila corresponde al identificador de la pregunta, seguida por el número de usuarios que seleccionaron cada alternativa, para finalizar con el promedio y desviación estándar obtenida en ese ítem.

| Pregunta        | 1              | $\overline{c}$ | 3              | 4              | 5 | Promedio | Desv. Estandar |
|-----------------|----------------|----------------|----------------|----------------|---|----------|----------------|
| P <sub>1</sub>  |                |                | $\overline{c}$ | 3              |   | 3,6      | 0,55           |
| P <sub>2</sub>  | ٠              | 1              | $\overline{2}$ | $\overline{c}$ | - | 3,2      | 0.84           |
| P <sub>3</sub>  | -              |                | 1              | 4              |   | 3,8      | 0.45           |
| P <sub>4</sub>  |                |                | 3              | $\overline{c}$ |   | 3,4      | 0.55           |
| P <sub>5</sub>  | -              |                | $\overline{c}$ | $\overline{c}$ | 1 | 3,8      | 0.84           |
| P <sub>6</sub>  | -              |                | $\overline{c}$ | 3              | ۰ | 3,6      | 0,55           |
| P7              |                | $\overline{c}$ |                | $\overline{c}$ | 1 | 3,4      | 1,34           |
| P <sub>8</sub>  | -              | 1              | $\overline{c}$ | $\overline{c}$ | - | 3,2      | 0.84           |
| P <sub>9</sub>  | $\overline{a}$ | 2              |                | 3              |   | 3,2      | 1,10           |
| P <sub>10</sub> |                |                | 2              | $\overline{c}$ | 1 | 3.8      | 0.84           |

<span id="page-97-0"></span>Tabla 4.67: Evaluación Post-Test de Second Life

Por otra parte, en la imagen [4.10,](#page-98-0) es presentado el promedio obtenido por pregunta en cada uno de los ítems del post-test.

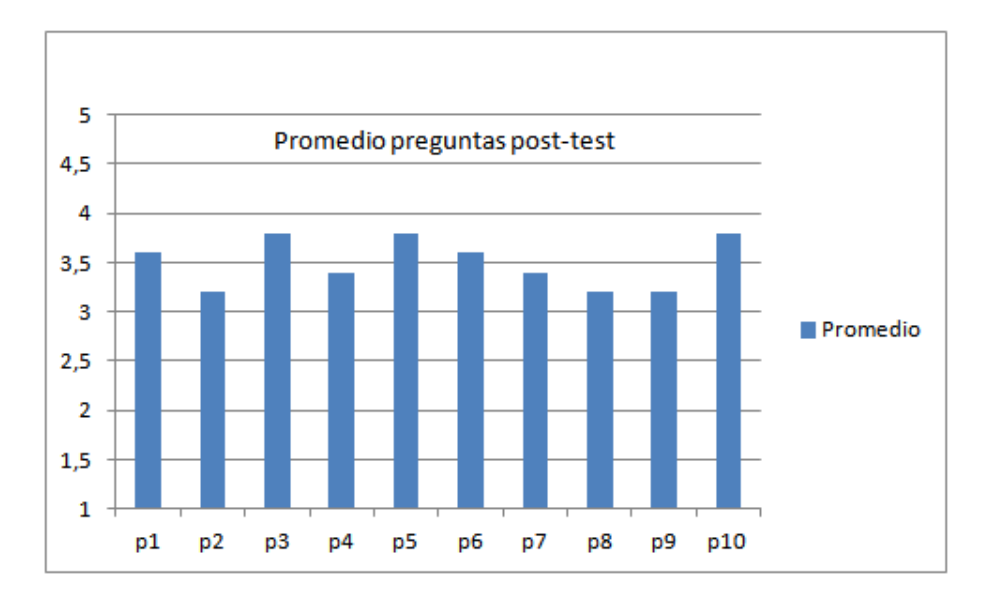

<span id="page-98-0"></span>Figura 4.10: Resultados Encuesta Post-Test caso de estudio Second Life

# **4.5.2. Refinamiento de las Heurísticas de Usabilidad en MVs Propuestas**

Posterior a la etapa de validación, se realizaron 2 actividades, con el fin de determinar la calidad de esta nueva propuesta. La primera corresponde a una análisis comparativo en términos globales de la propuesta en base a las inspecciones realizadas por los evaluadores y la segunda, corresponde a un cuestionario realizado a expertos para determinar la claridad de esta nueva solución.

#### **4.5.2.1. Análisis Comparativo de Inspecciones**

Una vez obtenidos los resultados de los 2 casos, se procedió a comparar los resultados. Cabe recordar que sólo se ejecutó un experimento con las heurísticas de *Nielsen* (control) en cada caso de estudio, el que se comparaba con los resultados obtenidos después de la ejecución de las inspecciones con los equipos de experimentación.

Para comparar las soluciones, cada uno de los problemas detectados por cada grupo de heurística fue clasificado en alguna de las 3 categorías definidas, y se calculó el promedio de la severidad del conjunto. Esto es presentado para cada experimento en las tablas [4.68](#page-99-0) y [4.69](#page-100-0) respectivamente.

| Caso de        | <b>Club Penguin</b> |                     |            |                                                  |                                         |           |  |  |  |  |  |
|----------------|---------------------|---------------------|------------|--------------------------------------------------|-----------------------------------------|-----------|--|--|--|--|--|
| <b>Estudio</b> |                     |                     |            |                                                  |                                         |           |  |  |  |  |  |
|                |                     | Heurísticas Nielsen |            | Heurísticas de MV <sub>S<sub>Rudloff</sub></sub> | Heurísticas de MVS <sub>Propuesta</sub> |           |  |  |  |  |  |
| Categorías     | Problemas           | Severidad           | Problemas  | Severidad                                        | Problemas                               | Severidad |  |  |  |  |  |
|                | detectados          | Promedio            | detectados | Promedio                                         | detectados                              | Promedio  |  |  |  |  |  |
| Diseño y       | 14                  | 2,8                 | 19         | 1,3                                              | 21                                      | 2,6       |  |  |  |  |  |
| Estética       |                     |                     |            |                                                  |                                         |           |  |  |  |  |  |
| Control y      | 10                  | 2,9                 | 10         | 1,7                                              | 15                                      | 2,8       |  |  |  |  |  |
| Navegación     |                     |                     |            |                                                  |                                         |           |  |  |  |  |  |
| Errores y      | $\overline{4}$      | 3,3                 | 9          | 2,4                                              | $\overline{7}$                          | 2,8       |  |  |  |  |  |
| Ayuda          |                     |                     |            |                                                  |                                         |           |  |  |  |  |  |
| Total          | 28                  | 3,0                 | 38         | 1,8                                              | 43                                      | 2,7       |  |  |  |  |  |

<span id="page-99-0"></span>Tabla 4.68: Caso de Estudio Club Penguin: Análisis comparativo por categorías de heurísticas

En la Tabla [4.68,](#page-99-0) se puede apreciar que en términos de *Diseño y Estética*, la nueva versión de heurísticas para evaluar la usabilidad en MVs tuvo una leve mejora en la cantidad de problemas detectados, sin embargo el promedio de la severidad de éstos fue sustancialmente mayor.

Para el grupo de *Control y Navegación* , la nueva versión de las heurísticas para evaluar la usabilidad en MVs, presento una mejora con respecto a la primera propuesta, puesto que la cantidad de problemas detectados fue un 50 % mayor con respecto a las propuesta de *Rudloff*. Además la severidad promedio fue sólamente 0,1 puntos en una escala de 0 a 4 menor que la propuesta de *Nielsen*, lo cuál es positivo puesto que la cantidad de problemas detectados en esta categoría por las heurísticas de *Nielsen* fue un 50 % menor.

En términos de *Errores y Ayuda*, el nuevo grupo de heurísticas para evaluar la usabilidad en MVs, se comportó mejor que la propuesta de Nielsen en términos de número de problemas detectados, sin embargo con respecto a la propuesta de *Rudloff* [\[74\]](#page-140-0), el número de problemas detectados fue levemente menor, no obstante la criticidad promedio, fue 0,4 puntos mayor.

Para finalizar la nueva propuesta de heurísticas para evaluar la usabilidad en MVs se comportó mejor que ambas propuestas en relación al número de problemas detectados por los evaluadores, sin embargo en términos de criticidad promedio, fue levemente menor que la propuesta de Nielsen, no obstante con respecto a la primera propuesta realizada por *Rudloff* ésta se comportó mejor sustancialmente.

| Caso de    | Second Life |                     |                |                                                  |                                         |           |  |  |  |  |  |
|------------|-------------|---------------------|----------------|--------------------------------------------------|-----------------------------------------|-----------|--|--|--|--|--|
| Estudio    |             |                     |                |                                                  |                                         |           |  |  |  |  |  |
|            |             | Heurísticas Nielsen |                | Heurísticas de MV <sub>S<sub>Rudloff</sub></sub> | Heurísticas de MVS <sub>Propuesta</sub> |           |  |  |  |  |  |
| Categorías | Problemas   | Severidad           | Problemas      | Severidad                                        | Problemas                               | Severidad |  |  |  |  |  |
|            | detectados  | Promedio            | detectados     | Promedio                                         | detectados                              | Promedio  |  |  |  |  |  |
| Diseño y   | 14          | 1,8                 | 28             | 2,0                                              | 19                                      | 2,3       |  |  |  |  |  |
| Estética   |             |                     |                |                                                  |                                         |           |  |  |  |  |  |
| Control y  | 5           | 2,5                 | 9              | 2,1                                              | 20                                      | 2,4       |  |  |  |  |  |
| Navegación |             |                     |                |                                                  |                                         |           |  |  |  |  |  |
| Errores y  | 5           | 2,5                 | $\overline{c}$ | 3,0                                              | 6                                       | 2,6       |  |  |  |  |  |
| Ayuda      |             |                     |                |                                                  |                                         |           |  |  |  |  |  |
| Total      | 24          | 2,3                 | 39             | 2,4                                              | 45                                      | 2,4       |  |  |  |  |  |

<span id="page-100-0"></span>Tabla 4.69: Caso de Estudio Second Life: Análisis comparativo por categorías de heurísticas

En la Tabla [4.69,](#page-100-0) se puede apreciar que en términos de *Diseño y Estética*, las nuevas heurísticas para MV se comportaron mejor que las definidas por *Nielsen*, sin embargo aunque la severidad promedio fue mayor que la propuesta de *Rudloff* [\[74\]](#page-140-0), la cantidad de problemas fue menor. Esto se puede deber a que los evaluadores obviaron los problemas detectados por estas heurísticas, puesto que esta nueva propuesta contempla los aspectos definidos por [\[74\]](#page-140-0).

Para el grupo de *Control y Navegación* , la nueva versión de las heurísticas para evaluar la usabilidad en MVs, presentó una mejora con respecto a la primera propuesta realizada por [\[74\]](#page-140-0), puesto que la cantidad de problemas detectados fue un 100 % mayor y la severidad promedio aumento 0,3 puntos en una escala de 0 a 4. Con respecto a la comparación con las heurísticas de Nielsen, la cantidad de problemas detectados fue mucho mayor (5 Nielsen, 20 MVs*Propuesta*), y en términos de criticidad promedio de los problemas detectados, fue tan sólo 0,1 puntos bajo, lo que es positivo, puesto que la nueva propuesta, permitió detectar un mayor número de problemas y a su vez más críticos.

Para el grupo de *Errores y Ayuda*, el nuevo grupo de heurísticas para evaluar la usabilidad en MVs, en términos de número de problemas detectados, se comportó levemente mejor que la propuesta de *Nielsen* y que la primera versión de las heurísticas propuestas por *Rudloff*, sin embargo con respecto a la primera versión, la criticidad promedio, fue 0,4 puntos menor.

Para finalizar, la nueva propuesta de heurísticas para evaluar la usabilidad en MVs se comportó mejor en términos globales que ambas propuestas, puesto que permitieron detectar a los evaluadores una mayor cantidad de problemas y a su vez más críticos.

## **4.5.2.2. Cuestionario a Expertos para Validar la Propuesta de Heurísticas**

En base a lo obtenido de la etapa de validación, la etapa de refinamiento fue usada para determinar cuán clara estaba la especificación de las heurísticas para MVs. Para ello, se realizó un cuestionario a 6 evaluadores con experiencia media-alta en evaluaciones heurísticas, y experiencia media en la evaluación de usabilidad en MVs. Lo obtenido de este cuestionario, se puede resumir en 3 partes:

- Perfil evaluadores encuestados.
- Comprensión de las heurísticas de usabilidad propuestas.
- Utilidad de las heurísticas de usabilidad propuestas.

El perfil de los evaluadores encuestados es presentado en las tablas [4.70](#page-101-0) y [4.71:](#page-101-1)

| Perfil Evaluadores Encuestados |                  |  |  |  |  |
|--------------------------------|------------------|--|--|--|--|
| Sexo                           | $(1)$ Mujeres    |  |  |  |  |
|                                | $(5)$ Hombres    |  |  |  |  |
| Edad Promedio                  | $27.8$ Años      |  |  |  |  |
|                                | (0) Técnica      |  |  |  |  |
| Nivel Educacional              | (3) Unversitaria |  |  |  |  |
|                                | (3) Posgrado     |  |  |  |  |
| Ocupación                      | Estudiante       |  |  |  |  |

<span id="page-101-0"></span>Tabla 4.70: Perfil Educacional de los Evaluadores Expertos

| Experiencia Encuestados                      |                                         |  |  |  |  |
|----------------------------------------------|-----------------------------------------|--|--|--|--|
| Promedio evaluaciones heurísticas último año | 9                                       |  |  |  |  |
|                                              | $(0)$ Sin conocimientos                 |  |  |  |  |
| Conocimientos en Mundos Virtuales            | (6) Usuario con conocimientos básicos   |  |  |  |  |
|                                              | (0) Usuario con conocimientos avanzados |  |  |  |  |
| Promedio Mundos Virtuales Evaluados          | 2,83                                    |  |  |  |  |
| ¿Ha utlizado las heurísticas de Nielsen para | Si(5) No(1)                             |  |  |  |  |
| evaluar Mundos Virtuales?                    |                                         |  |  |  |  |
| ¿Ha utlizado otras heurísticas para evaluar  | Si(2) No(4)                             |  |  |  |  |
| Mundos Virtuales?                            |                                         |  |  |  |  |

<span id="page-101-1"></span>Tabla 4.71: Experiencia sobre MVs de los Evaluadores Expertos

Posterior a completar el formulario del perfil inicial, se realizó una encuesta de 16 preguntas en la cuál debían evaluar en una escala de 0 a 4 (donde 0 corresponde a una descripción muy fácil de entender y 4 a muy complejo) la definición de una heurística. Por tal razón, un buen resultado es aquel que se acerca de una buena medida a 0. Los resultados de esta encuesta son presentados en la tabla [4.72,](#page-102-0) y el gráfico asociado a los resultados es presentado en la Figura [4.11](#page-103-0)

| Comprensión Heurísticas |                |                |              |              |              |          |                |  |  |
|-------------------------|----------------|----------------|--------------|--------------|--------------|----------|----------------|--|--|
| Heurística              | Muy Fácil      | Fácil          | Neutro       | Dificil      | Muy Dificil  | Promedio | Desv. Estandar |  |  |
|                         | (0)            | (1)            | (2)          | (3)          | (4)          |          |                |  |  |
| H1                      | $\overline{4}$ | $\overline{c}$ |              |              |              | 0,33     | 0,52           |  |  |
| H2                      | $\overline{c}$ | 3              |              | $\mathbf{1}$ |              | 0,83     | 0,75           |  |  |
| H <sub>3</sub>          | $\mathbf{1}$   | $\overline{c}$ | 3            |              |              | 1,33     | 0,82           |  |  |
| H <sub>4</sub>          | 5              | $\mathbf{1}$   |              |              |              | 0,17     | 0,41           |  |  |
| H <sub>5</sub>          | 5              | 1              |              |              |              | 0,17     | 0,41           |  |  |
| H <sub>6</sub>          | 5              | $\mathbf{1}$   |              |              |              | 0,17     | 0,41           |  |  |
| H7                      | 5              |                | $\mathbf{1}$ |              |              | 0,33     | 0,82           |  |  |
| H8                      | $\overline{4}$ | $\overline{c}$ |              |              |              | 0,33     | 0,52           |  |  |
| H9                      | 3              | $\mathfrak{2}$ | $\mathbf{1}$ |              |              | 0,67     | 0,82           |  |  |
| H10                     | $\overline{3}$ | 3              |              |              |              | 0,50     | 0,55           |  |  |
| H11                     | $\overline{c}$ | $\mathfrak{2}$ | $\mathbf{1}$ |              | $\mathbf{1}$ | 1,33     | 1,51           |  |  |
| H12                     | 5              | $\mathbf{1}$   |              |              |              | 0,17     | 0,41           |  |  |
| H13                     | 3              | 3              |              |              |              | 0,50     | 0,55           |  |  |
| H14                     | 5              | $\mathbf{1}$   |              |              |              | 0,17     | 0,41           |  |  |
| H15                     | $\overline{4}$ | $\overline{c}$ |              |              |              | 0,33     | 0,52           |  |  |
| H16                     | 6              |                |              |              |              | 0,00     | 0,00           |  |  |

<span id="page-102-0"></span>Tabla 4.72: Respuestas de evaluadores con respecto a la comprensión de las heurísticas de usabilidad para MVs

Se puede visualizar en la tabla [4.72](#page-102-0) que la desviación estándar entre las respuestas de evaluadores fue baja, lo que se interpreta en que existió un consenso en la apreciaciónde la evaluación, esto es positivo debido a que el promedio de las evaluaciónes, en la mayoría de los casos, fue menor a 1, lo que se interpreta como que la definción era de fácil entendimiento para los evaluadores. En el gráfico presentado en la figura [4.11](#page-103-0) es posible visualizar, en promedio, la puntuación efectuada por los evaluadores.

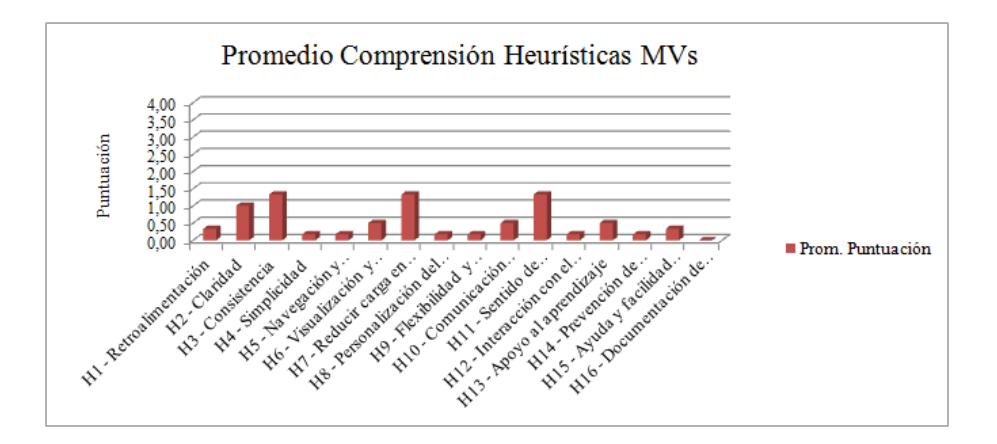

<span id="page-103-0"></span>Figura 4.11: Gráfico Comprensión de las Heurísticas de Usabilidad para MVs

Las heurísticas que poseen una descripción más complicadas para su entendimiento, corresponden a H11 (Sentido de pertenencia) y H3 (Consistencia) y H2 (Claridad). Las 2 últimas se ha consultado con 3 de los 6 encuestados, y han respondido que en el caso de consistencia y claridad, las descripciones son muy genéricas y no les permitía asociar de manera directa, viéndose en la necesidad de utilizar el *checklist* para la aplicación. En el caso de *Sentido de pertenencia*, se ha consultado con el "experto" que ha evaluado de manera extrema, y ha indicado que el nombre de la heurística es una de las principales causas del "no entendimiento", junto con no comprender a que se refería con leyes físicas del Mundo Virtual.

Para finalizar, en una tercera etapa, los evaluadores debían contestar un cuestionario de 4 preguntas, el que tenía como objetivo obtener un *feedback* acerca de las siguientes preguntas:

- ¿Considera útil el *checklist* de apoyo a la evaluación de usabilidad para mundos virtuales?
- ¿En comparación con las heurísticas tradicionales, la aplicación de las heurísticas le permitieron obtener?
- ¿Considera que quedan aspectos sin cubrir por estas heurísticas?
- ¿Considera que quedan aspectos sin cubrir por el *checklist*?

De lo anterior, se puede indicar lo siguiente:

- Los 6 evaluadores consideraron que el *checklist* era muy útil o útil.
- Las heurísticas permitían detectar ambos tipos de problemas (genéricos y específicos).
- Las heurísticas cubren la mayoría de los aspectos.
- El *checklist* cubre varios aspectos o la mayoría.

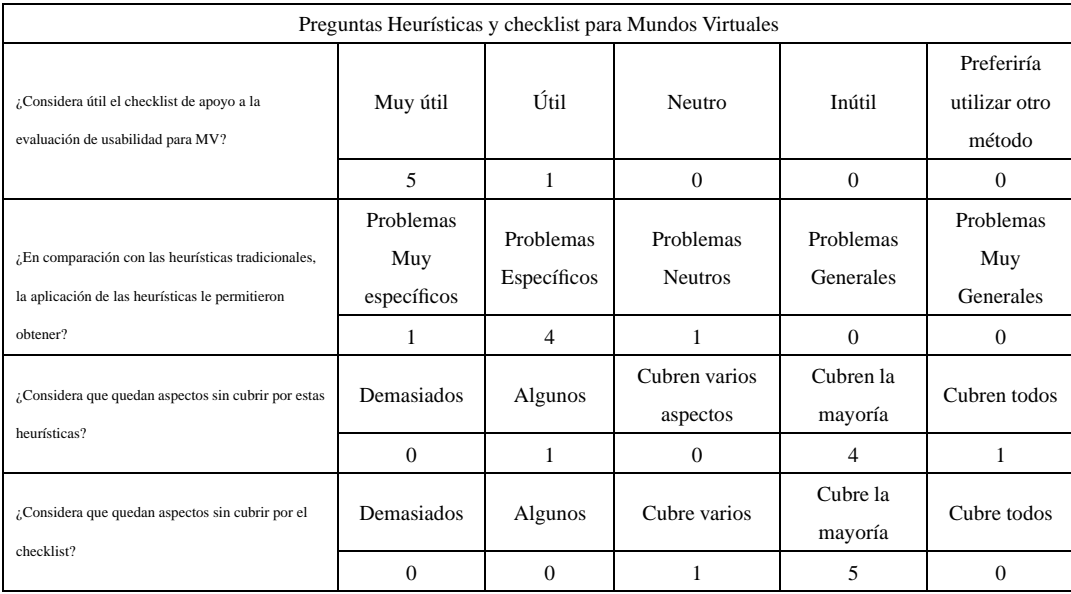

El detalle de la distribución de las respuestas de los evaluadores es presentado en la tabla [4.73.](#page-104-0)

<span id="page-104-0"></span>Tabla 4.73: Utilidad de las heurísticas y checklist de usabilidad para MVs

# **4.6. Propuesta de Heurísticas para la Evaluación de la Usabilidad de Mundos Virtuales**

Después de 4 iteraciones, se ha propuesto un conjunto de 16 heurísticas de usabilidad para MVs, éstas se encuentran agrupadas en tres categorías: (1) Diseño y Estética, (2) Control y Navegación y (3) Errores y Ayuda.

- 1. **Diseño y estética**
	- **ID:** H1
	- **Nombre:** Retroalimentación
	- **Definición:** Un Mundo Virtual debe mantener siempre informado al usuario sobre el estado de su avatar, los acontecimientos que a éste conciernan, y de los eventos o hechos relevantes que ocurran dentro del Mundo Virtual. El Mundo Virtual debe, además, proporcionar retroalimentación fácilmente perceptible al usuario ante cualquier acción que este inicie o que lo afecte, tanto de manera directa como indirecta.
	- **Explicación:** En los mundos virtuales existe una interacción constante del usuario con los demás elementos del mundo, ya sea con su propio avatar, los avatares de otros usuarios, objetos virtuales, personajes controlados por el computador, etc. El número de acciones que el usuario puede realizar dentro

del Mundo Virtual es enorme, y muchas veces no afectará sólo al usuario que realiza la acción, sino que a otros usuarios u objetos que puedan estar cerca de su avatar o tener algún otro tipo de conexión con este. Asimismo, eventos externos pueden afectar el estado del avatar sin que el usuario los haya iniciado. Por estas razones es muy importante que el sistema mantenga siempre informado al usuario acerca de todos los cambios en el estado de su avatar en el Mundo Virtual, y de toda reacción del Mundo Virtual, tanto a eventos comenzados por el mismo usuario como por cualquier otra fuente.

El lenguaje que el MV utilice para informar al usuario debe ser claro, conciso y familiar al usuario, de tal manera que este entienda lo que el sistema le quiso informar. El sistema debe informar todo lo relevante, lo que incluye errores, excepciones, advertencias sobre quebrantamientos de reglas o leyes físicas del Mundo Virtual, resultados de transacciones entre el avatar del usuario y otros avatares, y todo cambio de estado en general [\[74\]](#page-140-0).

**H1-Retroalimentación** se basa en la heurística de *Nielsen* Visibilidad del estado del sistema, Ofrecer retroalimentación informativa de *Shneiderman*. [\[65\]](#page-139-0) [\[81\]](#page-141-0).

**Ejemplos:** A continuación se presenta en las Figuras 4.12 (obtenida de SL) y 4.13 (obtenida de CP), el cumplimiento y violación de la heurística respectivamente.

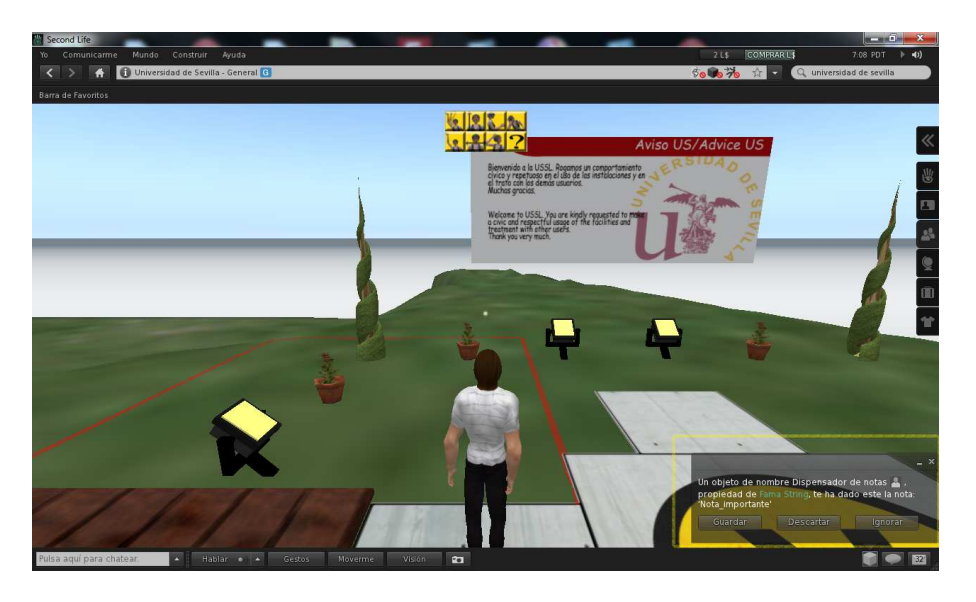

Figura 4.12: Ejemplo de Cumplimiento de la Heurística Retroalimentación

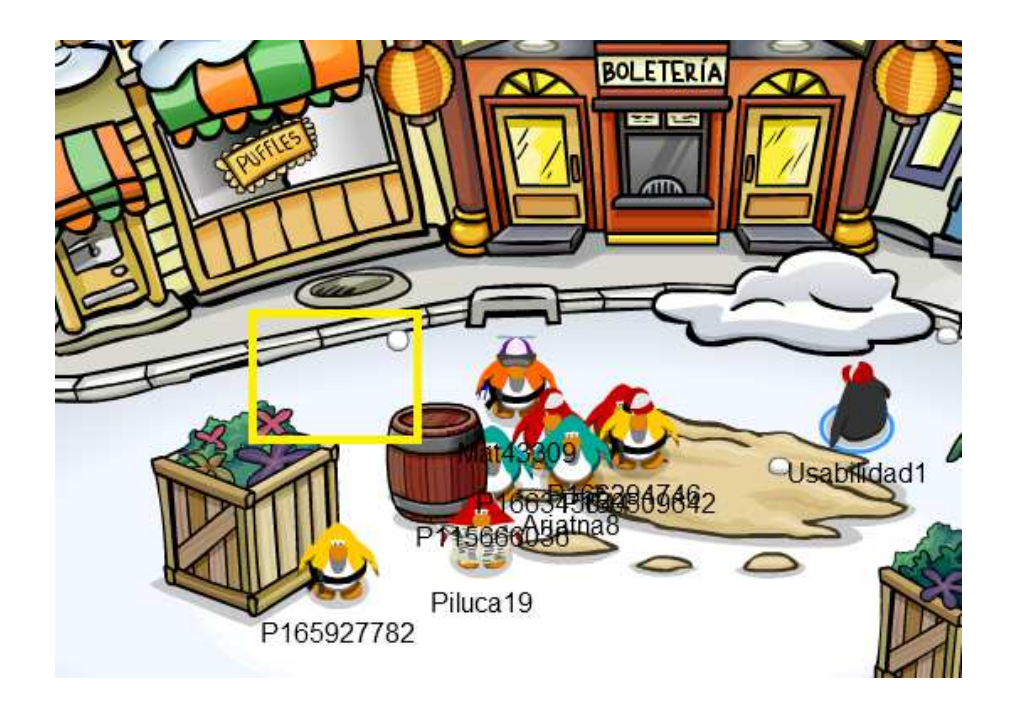

Figura 4.13: Ejemplo de Violación de la Heurística Retroalimimentación

**Beneficios: Mejor experiencia de uso:** Retroalimentación precisa y adecuada permite al usuario reaccionar de mejor manera a los eventos ocurridos dentro del Mundo Virtual que lo afecten de forma directa o indirecta, mejorando su experiencia de uso.

**Mayor conocimiento del estado del sistema:** Retroalimentación precisa y adecuada permite al usuario saber si existe algún cambio relevante en el sistema.

- **Problemas:** Un exceso de retroalimentación puede ser molesta de no ser necesaria; por lo que debe ser posible desactivar los avisos de retroalimentación que no se consideren absolutamente necesarios.
- **ID:** H2
- **Nombre:** Claridad
- **Definición:** Un Mundo Virtual debe tener un panel de control que sea fácil de entender para el usuario, utilizando un lenguaje claro. Además, los elementos en el panel de control se deben mostrar ordenados y agrupados de forma tal que el usuario sea capaz de encontrar lo que busca de forma intuitiva.
- **Explicación:** Esta heurística se refiere a que los paneles de control, y no el Mundo Virtual en sí, sean claros en la forma de presentar la información, y que los elementos del panel estén agrupados de forma lógica y ordenada, de tal manera que para el usuario sea fácil encontrar cualquier elemento que necesite. Esta heurística incluye los paneles de control en que se pueden manejar los objetos virtuales que pertenecen al usuario (o a su avatar), aquellos en que se puede configurar al avatar mismo, y básicamente

cualquier interfaz de usuario que no implique interacción directa con el Mundo Virtual.

**Ejemplos:** A continuación se presenta en las Figuras [4.14](#page-107-0) (obtenida de SL) y [4.15](#page-107-1) (obtenida de SL), el cumplimiento y violación de la heurística respectivamente.

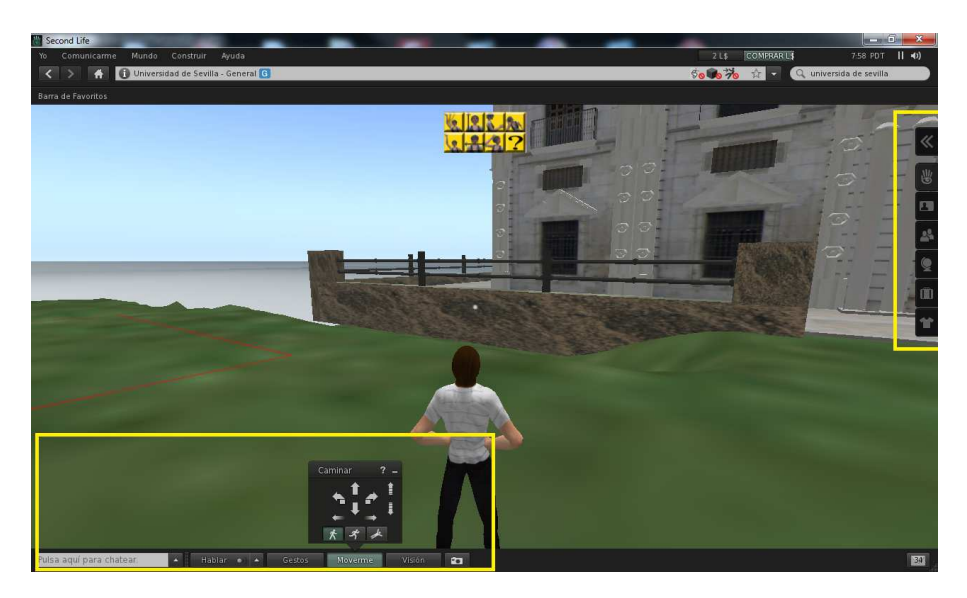

Figura 4.14: Ejemplo de Cumplimiento de la Heurística Claridad

<span id="page-107-0"></span>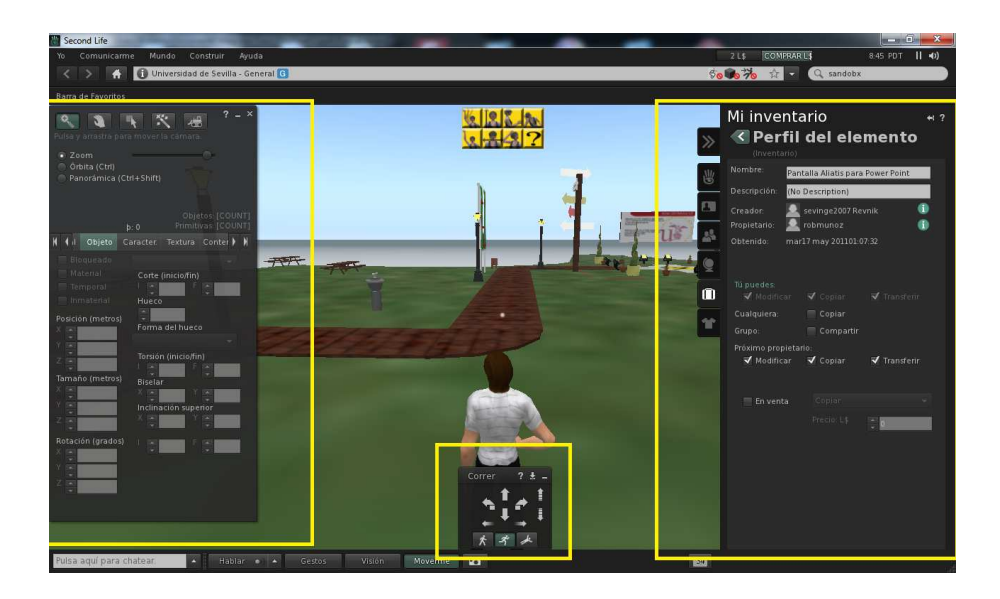

<span id="page-107-1"></span>Figura 4.15: Ejemplo de Violación de la Heurística Claridad

**Beneficios: Facilidad de aprendizaje:** Interfaces claras e intuitivas hacen que el proceso de aprendizaje de los usuarios nuevos sea más rápido, fácil y agradable.
**Eficiencia en tareas:** Interfaces ordenadas y claras permiten que el usuario no pierda tiempo buscando un objeto o elemento en particular, o no entendiendo el efecto de un cierto elemento de la interfaz.

- **Problemas:** El principal problema respecto al incumplimiento de esta heurística es que el usuario llegue a sentirse "perdido", en el MV.
- **ID:** H3
- **Nombre:** Consistencia
- **Definición:** El MV debe ser consistente en todos sus aspectos, de esta forma el usuario podrá predecir el resultado en base a la acción realizada.
- **Explicación:** Esta heurística se refiere a la consistencia en todos los puntos, tales como utilización del lenguaje (dentro o en interfaces del MV), símbolos, acciones, elementos decorativos, sonidos, entre otros. Esto tiene como objetivo reducir la curva de aprendizaje en el mismo, y que permita predecir los resultados en base a la acción realizada. Además de poder utilizar, si existiese, conocimiento y experticie en MVs similares.
- **Ejemplos:** A continuación se presenta en las Figuras 4.16 (obtenida de SL) y 4.17 (obtenida de SL), el cumplimiento y violación de la heurística respectivamente.

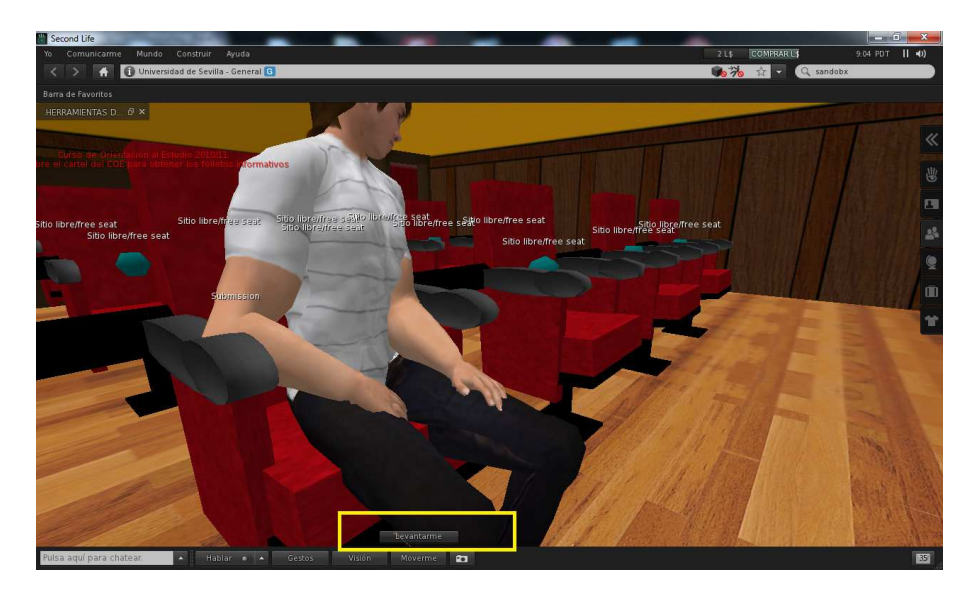

Figura 4.16: Ejemplo de Cumplimiento de la Heurística Consistencia

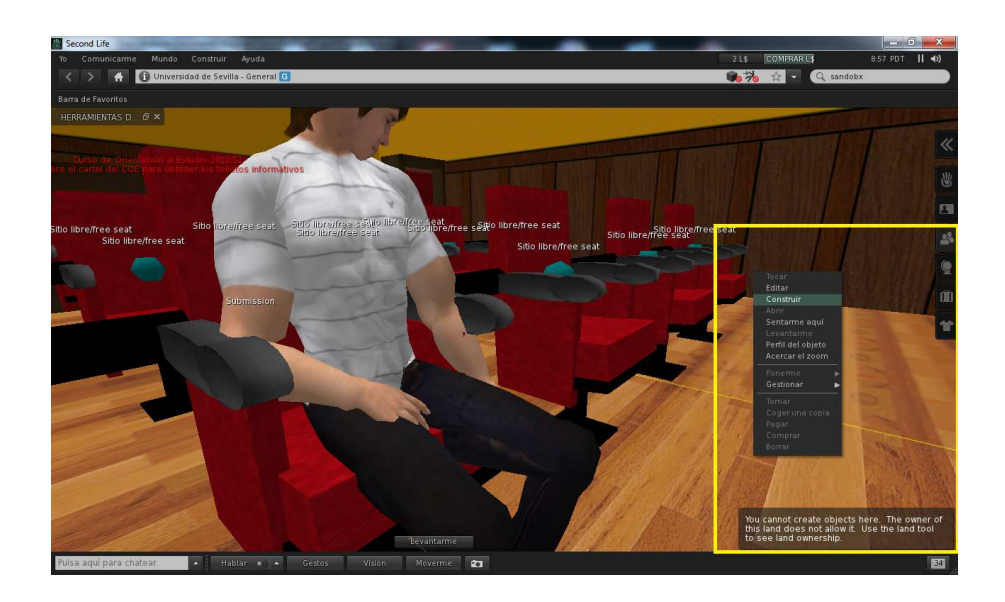

Figura 4.17: Ejemplo de Violación de la Heurística Consistencia

- **Beneficios:** El principal beneficio se encuentra en una **mejora en el aprendizaje** en la utilización MV. Además de que el usuario, por medio de su avatar, pueda evaluar la influencia del pasado en su estado actual.
- **Problemas:** Entre los problemas que pueden ocurrir al violar esta heurística se encuentran: cuestionamiento del usuario en cómo realizar una acción que ya ha efectuado con anterioridad.
- **ID:** H4
- **Nombre:** Simplicidad
- **Definición:** El panel de control del Mundo Virtual no debe estar sobrecargado, y debe contener sólo la información necesaria y relevante. Los íconos, mensajes del sistema y la interacción con los objetos dentro del Mundo Virtual, deben ser simples e intuitivos.
- **Explicación:** Esta heurística se refiere al panel de control para la utilización del MV, los elementos del panel deben estar ordenados y agrupados por funcionalidades, de esta forma se le permitirá que una búsqueda intuitiva de la funcionalidad requerida. Con respecto a los íconos y mensajes no deben ser complejos o escritos en un lenguaje que confunda al usuario. El usuario no debe preguntarse cómo interacturar con uno u otro. Se debe proporcionar sólo la información necesaria, con el fin de no sobrecargar la interfaz con elementos innecesarios.
- **Ejemplos:** A continuación se presenta en las Figuras 4.18 (obtenida de SL) y 4.19 (obtenida de Active Worlds), el cumplimiento y violación de la heurística respectivamente.

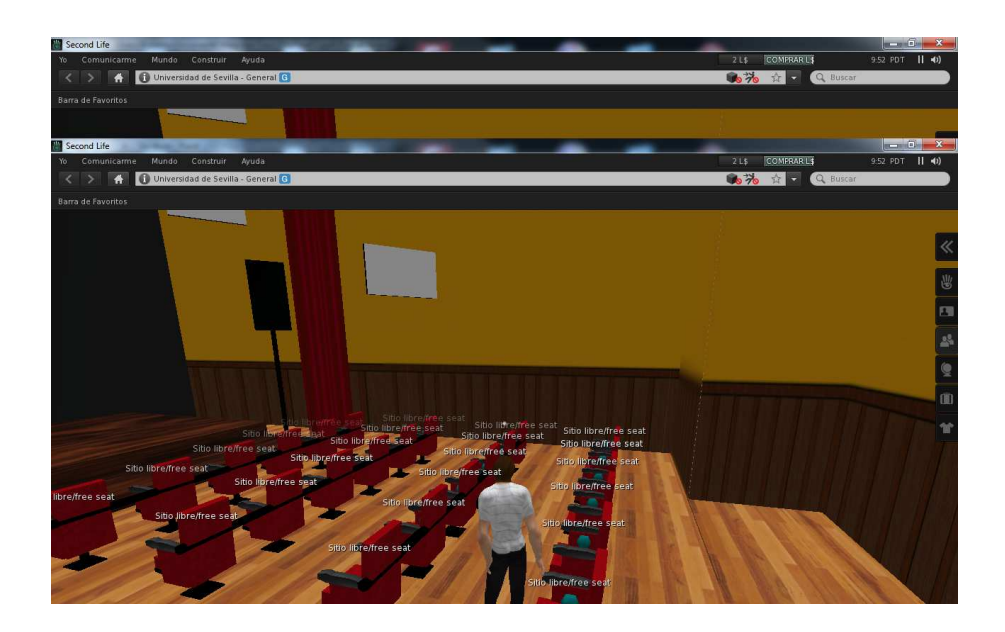

Figura 4.18: Ejemplo de Cumplimiento de la Heurística Simplicidad

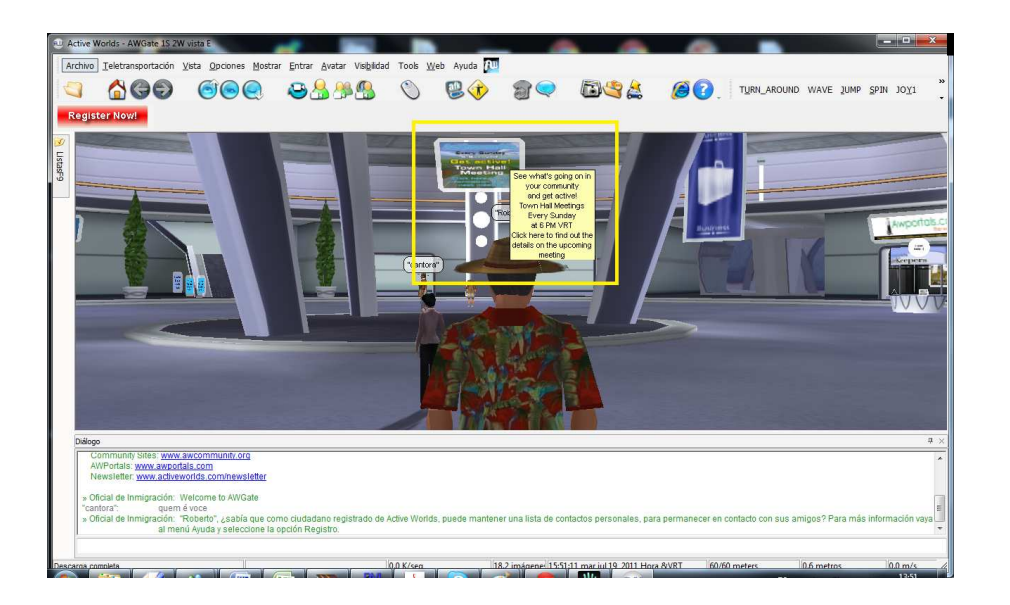

Figura 4.19: Ejemplo de Violación de la Heurística Simplicidad

- **Beneficios:** Entre los beneficios que se pueden obtener son una **mejor estética**, puesto que interfaces y acciones simples son usualmente más agradables visualmente que aquellas sobrecargadas. Además de **eficiencia en el uso**, puesto que es una intefaz simple, facilita la búsqueda y visualización de elementos de interés al usuario. Los objetos, generalmente, son más fáciles de utilizar y manipular.
- **Problemas:** El incumplimiento de esta heurística podría llevar a un cuestionamiento constante de cómo

realizar la interacción el usuario.

### 2. **Control y navegación**

- **ID:** H5
- **Nombre:** Navegación y orientación
- **Definición:** Un MV debe poseer una navegación intuitiva y recordable. Además debe dar al usuario una forma de ubicarse en el mismo, junto con otorgarle los medios para encontrar una ubicación determinada.
- **Explicación:** Esta heurística, debido al tamaño que poseen los MVs, se refiere a que siempre el usuario debiese ser capaz de identificar dónde se encuentra en el Mundo Virtual y/o volver a ubicaciones ya conocidas, esto con el fin de que no exista incertidumbre en la navegación y orientación dentro del MV. Cabe mencionar que esta heurística se basa en la propuesta del punto 4.2 de *Sutcliffe* y *Gault navigation and orientation support*.
- **Ejemplos:** A continuación se presenta en las Figuras 4.20 (obtenida de SL) y 4.21 (obtenida de Active Worlds), el cumplimiento y violación de la heurística respectivamente.

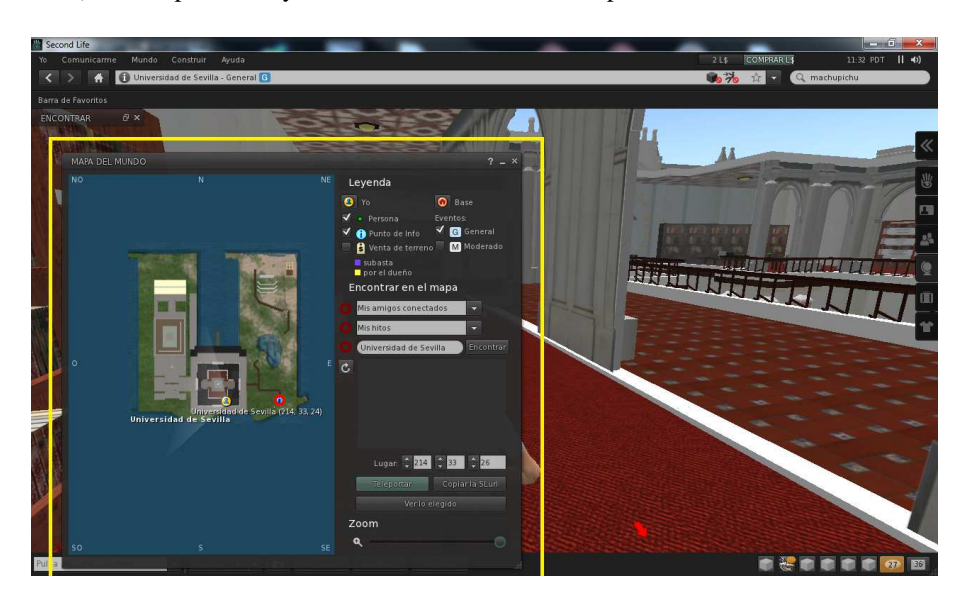

Figura 4.20: Ejemplo de Cumplimiento de la Heurística Navegación y orientación

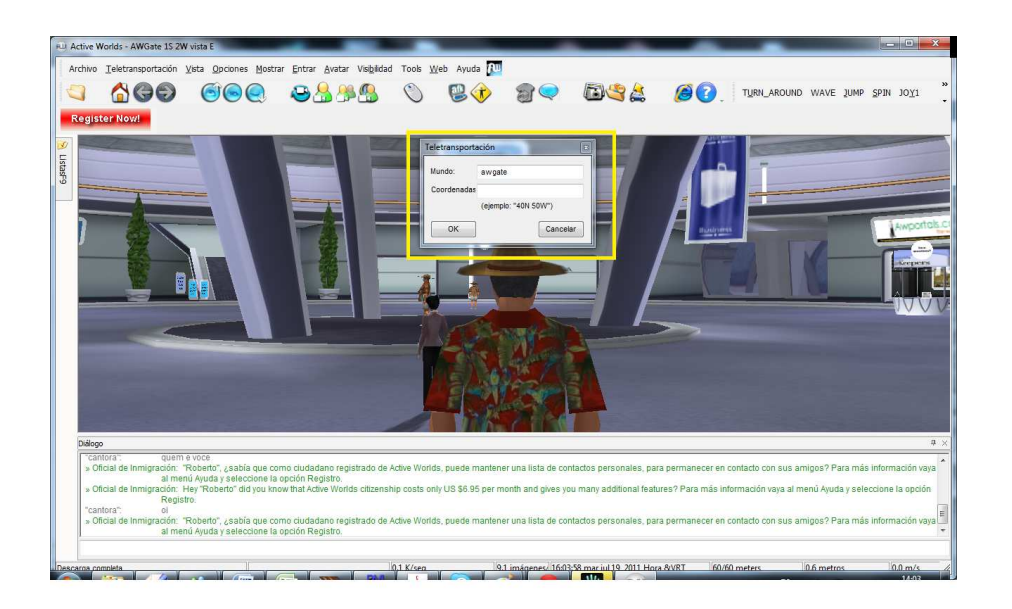

Figura 4.21: Ejemplo de Violación de la Heurística Navegación y orientación

- **Beneficios:** Una navegación fácil, clara e intuitiva para los usuarios conlleva que ellos se encuentren cómodos mientras utilizan el MV.
- **Problemas:** El principal problema que puede ocurrir es que exista demasiada incertidumbre en términos de navegación y orientación, lo que puede provocar que algunos usuarios se sientan amenazados por el MV.
- **ID:** H6
- **Nombre:** Visualización y control de cámara
- **Definición:**Un Mundo Virtual debe permitir al usuario determinar el nivel de calidad de texturas, efectos visuales, u objetos cuyo fin sea sólo estético. Además, el MV debe dar a los usuarios el control sobre la cámara o ángulo desde el que se visualiza.
- **Explicación:** Esta heurística en términos de visualización, se refiere a dar la posibilidad al usuario de determinar la calidad de las texturas del MV, efectos y/u objetos cuyo fin sea sólo estético. Esto debido a que así se puede evitar la sobrecarga de elementos en la pantalla, lo que podría en algunos casos, dificultar la realización de alguna acción. Además el permitir determina en nivel de texturas y otros, apoya la utilización de los MVs en equipos cuyas capacidades técnicas están en los límites de lo recomendado. El control de cámara, se refiere a permitir al usuario cambiar los ángulos, vistas y distancias de visualización del MV, puesto que en algunos casos, una variación de alguno de estos parámetros, permite al usuario realizar con mayor facilidad alguna acción determinada.

**Ejemplos:** A continuación se presenta en las Figuras 4.22 (obtenida de SL) y 4.23 (obtenida de CP), el cumplimiento y violación de la heurística respectivamente.

| Second Life                                                                                                    |                                                                                                    |                                             |
|----------------------------------------------------------------------------------------------------|----------------------------------------------------------------------------------------------------|---------------------------------------------|
| Ayuda<br>Construir<br>Comunicarme<br>Mundo<br>Yo.                                                                                                    |                                                                                                    | <b>COMPRARLS</b><br>11:04 PDT    40)<br>2L5 |
| Universidad de Sevilla - General G<br>Á                                                                                                    |                                                                                                    | 马光<br>立<br>Q universida de sevilla<br>۳     |
| Barra de Favoritos                                                                                                    |                                                                                                    |                                             |
| PREFERENCIAS<br>General<br>Gráficos<br>Sonido y Media<br>Chat<br>Mover y ver<br><b>Notificaciones</b><br>Colores<br>Privacidad<br>Configurar<br>Avanzado | <b>HILTPIPI</b><br>$\overline{2}$<br>Calidad y velocidad:<br>Más calidad<br>Más rápido<br>Ultra.<br>Bajo<br>Medio<br>Alto<br>Shaders:<br>Distancia de dibuio:<br>64 m<br>Agua transparente<br>Núm. máx. de partículas:<br>$\circ$<br>$n = -1$<br>Efecto de relieve y brillo<br>Nº máx, de avats no impostores:<br>×<br>Luces locales<br>Bajo<br>Calidad de procesamiento:<br>$\sim$<br>Shaders básicos<br>Detaile de la malla:<br>Shaders de la atmósfera<br>Bajo<br>Objetos:<br>$\sim$<br>E Luces y sombras<br>Bajo<br>Prims flexibles<br>$\mathbb{R}$<br><sup>111</sup> Oclusión del ambiente<br>Bajo<br>Profundidad del campo<br><b>Arboles:</b><br>$\sim$<br>Bajo<br><b>COLLEGE COM</b><br>Avatares:<br>Sombras<br>Bajo<br>Terreno:<br>And Controller<br>Ninguno<br>Bajo<br>Cielo:<br>$\sim$<br>Reflejos en el agua:<br>Renderización del avat<br>Minima<br>Avatares simulados<br>Detaile del terreno:<br>Física del avata<br>Renderizado por hardware<br>Bajo<br>Bajo<br>Ropas del avatar<br>Alto<br>Por detecto<br>Avanzado<br>Hardware<br>Aplican<br>OK<br>Cancelar |                                             |
| Sitio libre/free seat                                                                                                    |                                                                                                    |                                             |
| Hablar . 4<br>Pulsa aquí para chatear<br>m<br>$\mathbf{r}$                                                                                               | Visión<br>Moverme<br>Gestos                                                                                                    | e<br>36                                     |

Figura 4.22: Ejemplo de Cumplimiento de la Heurística Visualización y control de cámara

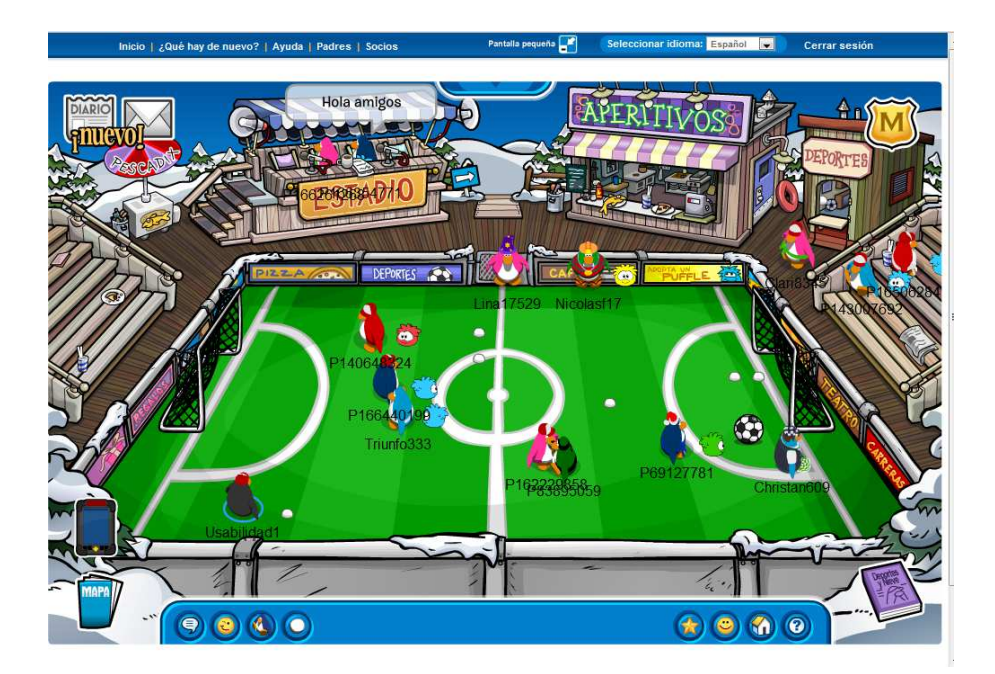

Figura 4.23: Ejemplo de Violación de la Heurística Visualización y control de cámara

**Beneficios:** Entre los principales beneficios que se puede obtener mediante en cumplimiento de esta

heurística, se encuentran, mejor experiencia de uso al tener un control tanto de texturas u otros elementos, como de ángulos y distancia de visualización.

- **Problemas:** Entre los problemas que se pueden visualizar al no cumplimiento de esta heurística, están a los de falta de flexibilidad y limitaciones visuales que puedan afectar al usuario en su interacción con el MV.
- **ID:** H7
- **Nombre:** Reducir carga en memoria
- **Definición:** Un Mundo Virtual debe intentar minimizar los esfuerzos de memoria del usuario haciendo los objetos, opciones y acciones, visibles o de fácil acceso. Además, el sistema debe otorgar al usuario formas de marcar o recordar lugares dentro del Mundo Virtual que este haya visitado, o que puedan serle de interés.
- **Explicación:** Los MVs son lugares extensos, con un sinnúmero de lugares por visitar, los que permiten la realización de un amplio número de acciones e interacciones con elementos. Por tal razón, recordar si lugares y/o acciones ya han sido realizadas, puede ser un tema complejo para él.

Por las razones antes expuestas y la limitación de procesamiento de la información humana en la memoria a corto plazo, es necesario dar al usuario las herramientas necesarias para que los usuarios eviten tener que recordar lugares, cómo llegar a lugares ya visitados, o la forma en que se debe realizar una determinada acción.

Cabe mencionar que esta heurística se basa en la propuesta por *Nielsen* **reconocer es mejor que recordar**, y la regla dorada de *Shneiderman*, **reducir la carga de la memoria a corto plazo**.

**Ejemplos:** A continuación se presenta en las Figuras 4.24 (obtenida de SL) y 4.25 (obtenida de CP), el cumplimiento y violación de la heurística respectivamente.

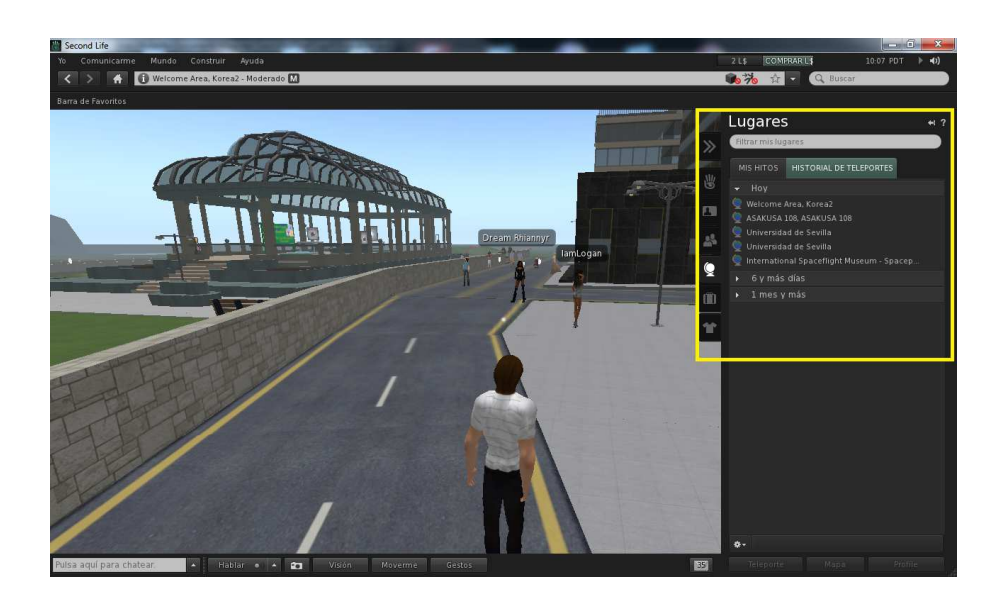

Figura 4.24: Ejemplo de Cumplimiento de la Heurística Reducir carga en memoria

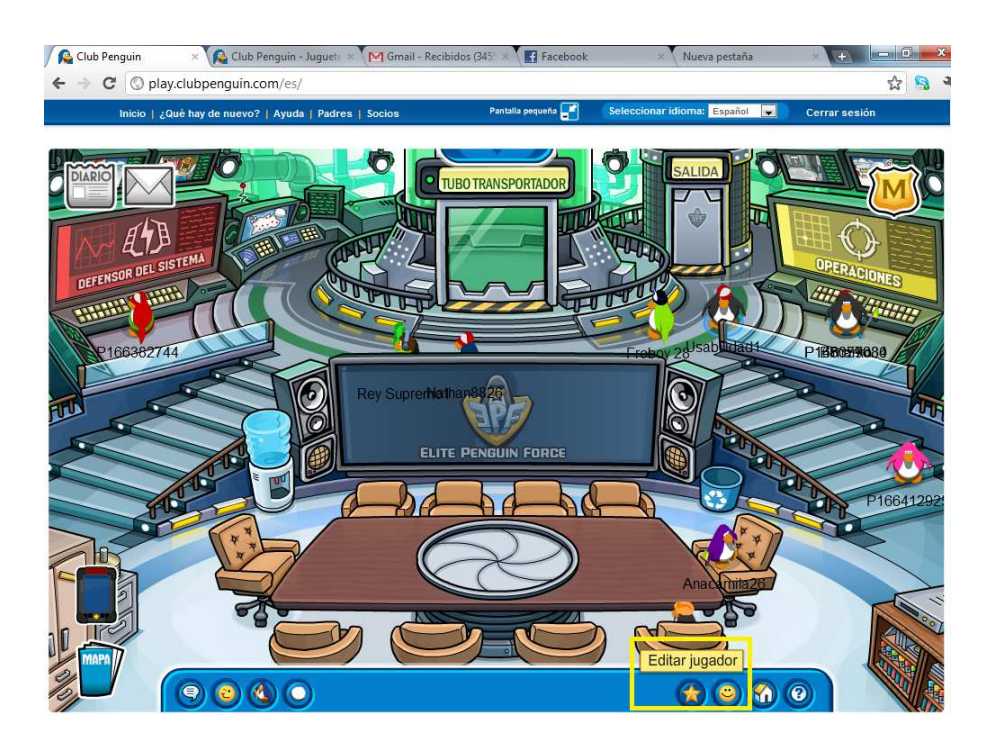

Figura 4.25: Ejemplo de Violación de la Heurística Reducir carga en memoria

- **Beneficios:** De acuerdo con *Steve Krug*, por medio del cumplimiento de esta heurística el usuario se centrará en realizar una tarea en particular y no en cómo o cuales son las acciones para realizarla.
- **Problemas:** Demasiada ayuda visual, puede ser invasiva y molesta para los usurios.
- **ID:** H8
- **Nombre:** Personalización del avatar
- **Definición:** Un Mundo Virtual debe ofrecer un conjunto predefinido de avatares, con género edad y apariencia, entre otros. El MV debe permitir al usuario cambiar los atributos del avatar, cuando lo estime conveniente.
- **Explicación:** El avatar es la parte central del MV, los cuales deben poseer un conjunto de características, que deben ser personalizables, esto debido a que los usuarios transfieren su personalidad a ellos, además de permitir una distinción entre distintos usuarios (a través de sus avatares).

Además, el MV debe dejar claro cuáles son los aspectos que puede modificar el usuario.

**Ejemplos:** A continuación se presenta en las Figuras 4.26 (obtenida de SL) y 4.27 (obtenida de CP), el cumplimiento y violación de la heurística respectivamente.

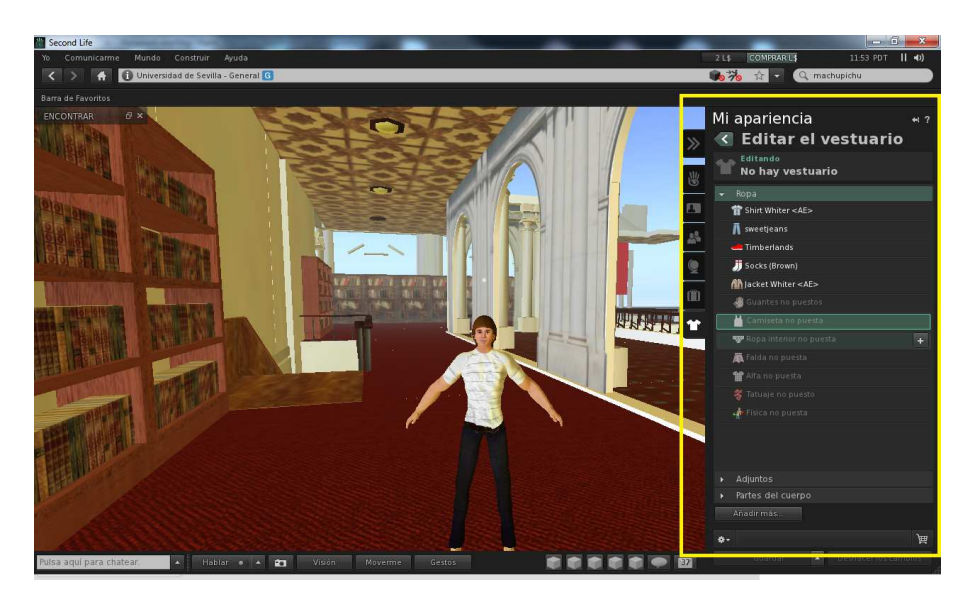

Figura 4.26: Ejemplo de Cumplimiento de la Heurística Personalización del avatar

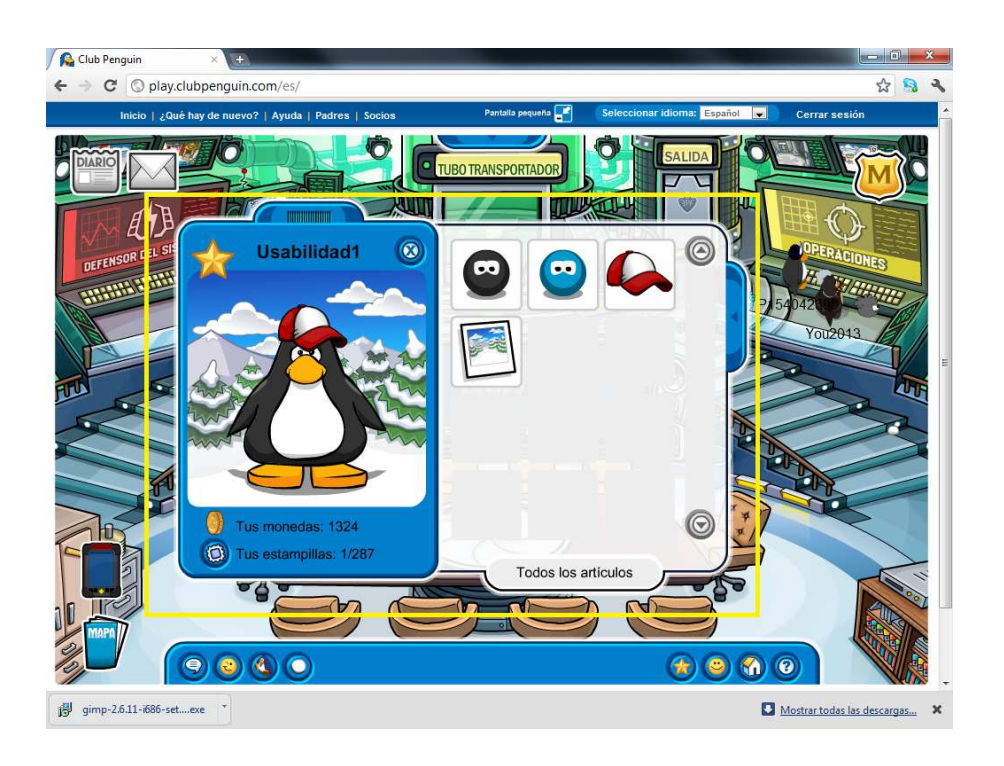

Figura 4.27: Ejemplo de Violación de la Heurística Personalización del avatar

- **Beneficios:** El cumplimiento de esta heurística permite generar, entre otros aspectos, un apoyo al **sentido de pertencia** del usuario con el MV.
- **Problemas:** El no cumplimiento de esta heurística causa una poca variabilidad en los avatares del MV, por lo cual dificulta visualmente, en entornos numerosos, identificar quién es el emisor del mensaje y quién el receptor.
- **ID:** H9
- **Nombre:** Flexibilidad y eficiencia de uso
- **Definición:** Un Mundo Virtual debe dar a los usuarios las opciones de utilizar y configurar sus propios aceleradores para las acciones comunes, además de personalizar la interfaz de usuario. Esto permite a los usuarios avanzados interactuar con el Mundo Virtual de forma eficiente.
- **Explicación:** Si la frecuencia de uso aumenta, también lo hacen los deseos del usuario por reducir el número de interacciones y aumentar el ritmo de la interacción. Las abreviaturas, las teclas de función, los comandos ocultos y la personalización de estos, son útiles para un usuario experto.

Cabe mencionar que esta heurística se basa en la propuesta por *Nielsen* **Flexibilidad y eficiencia de uso**, y la regla dorada de *Shneiderman*, **Permita a los usuarios frecuentes utilizar accesos directos**.

**Ejemplos**

A continuación se presenta en las Figuras 4.28 (obtenida de SL) y 4.29 (obtenida de CP), el cumplimiento y violación de la heurística respectivamente.

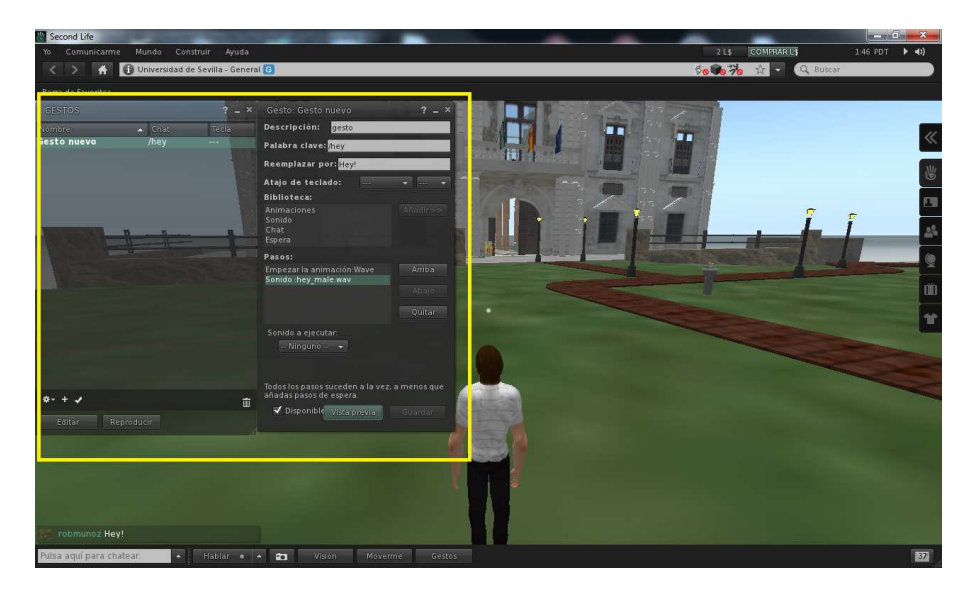

Figura 4.28: Ejemplo de Cumplimiento de la Heurística Flexibilidad y eficiencia de uso

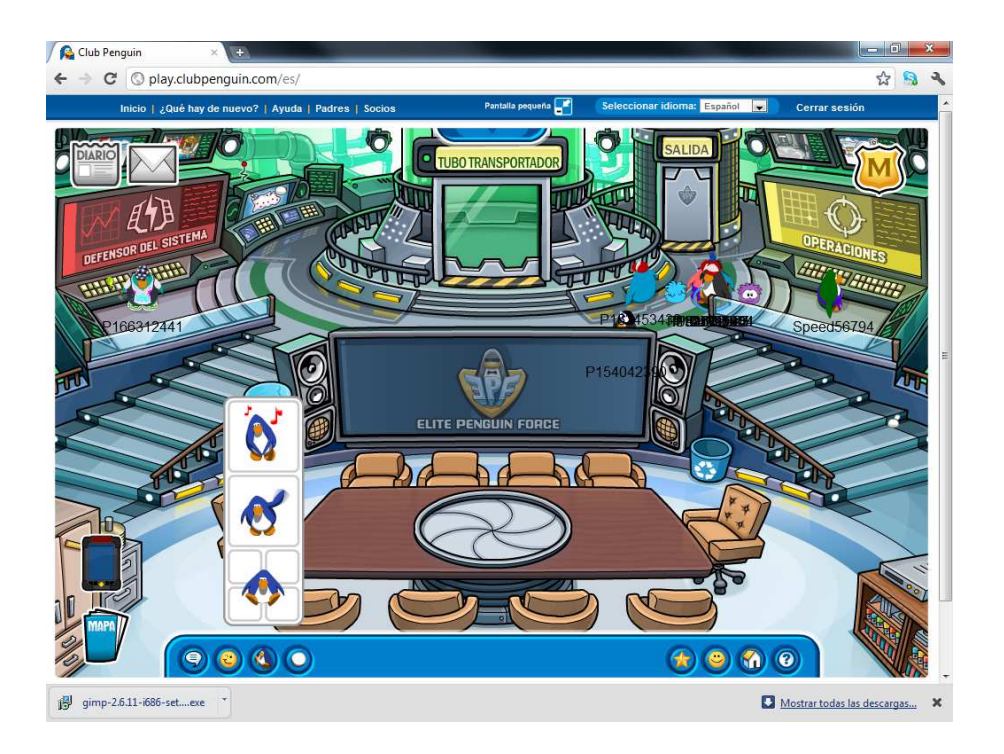

Figura 4.29: Ejemplo de Violación de la Heurística Flexibilidad y eficiencia de uso

- **Beneficios:** El principal beneficio que se puede obtener con el cumplimiento de esta heurística, es una mejora en la eficiencia en la ejecución de acciones y/o tareas. Además, de apoyar el aprendizaje, puesto que el usuario es quien lo configura.
- **Problemas:** Entre los problemas que pueden conllevar la violación de esta heurística es una disminución de la eficiencia en las tareas, puesto que al no darle la flexibilidad necesaria a los expertos, estos no producirán el rendimiento que esperan.
- **ID:** H10
- **Nombre:** Comunicación entre avatares
- **Definición:** La interacción en el MV debe ser análoga a la del mundo real, esta debe ser de forma fácil e intuitiva, además debe quedar en claro quién es el emisor y el receptor de esta comunicación.
- **Explicación:** El elemento central de un Mundo Virtual es el avatar, además de acuerdo al punto 3.2.5, los MVs tienen como característica la socialización / comunidad, lo que permitía y fomentaba la comunicación entre grupos, clubes, entre otros. Por tal razón, es necesario que el MV provea e informe los distintos medios de comunicación disponibles entre los avatares, tales como gestual, escrito, voz, o cualquier otro disponible.

El MV, debe permitir visualizar claramente quien es emisor del mensaje. En el caso de la comunicación escrita, el MV debe dar la posibilidad al usuario de guardar el historial de la conversación.

**Ejemplos:** A continuación se presenta en las Figuras 4.30 (obtenida de SL) y 4.31 (obtenida de CP), el cumplimiento y violación de la heurística respectivamente.

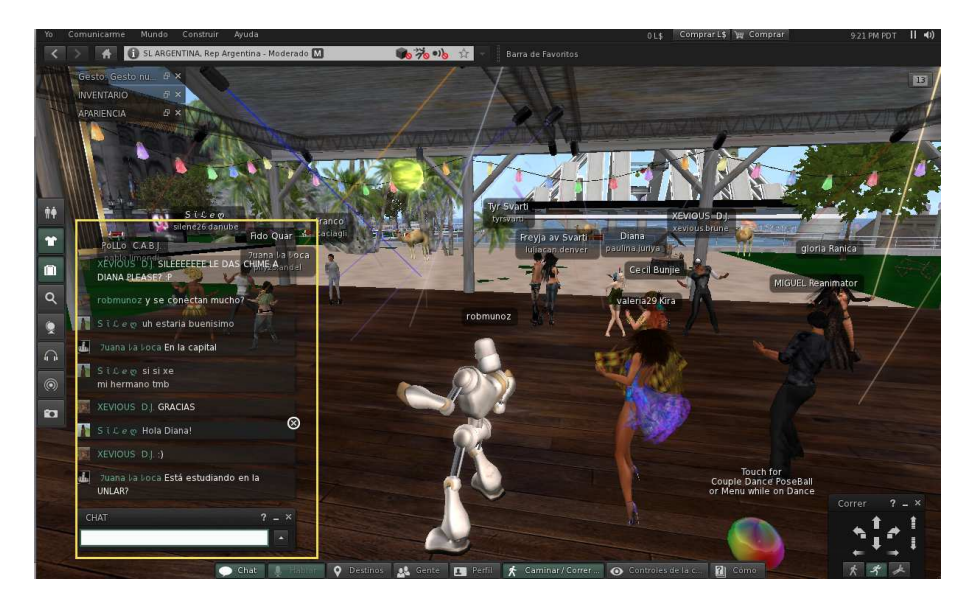

Figura 4.30: Ejemplo de Cumplimiento de la Heurística Comunicación entre avatares

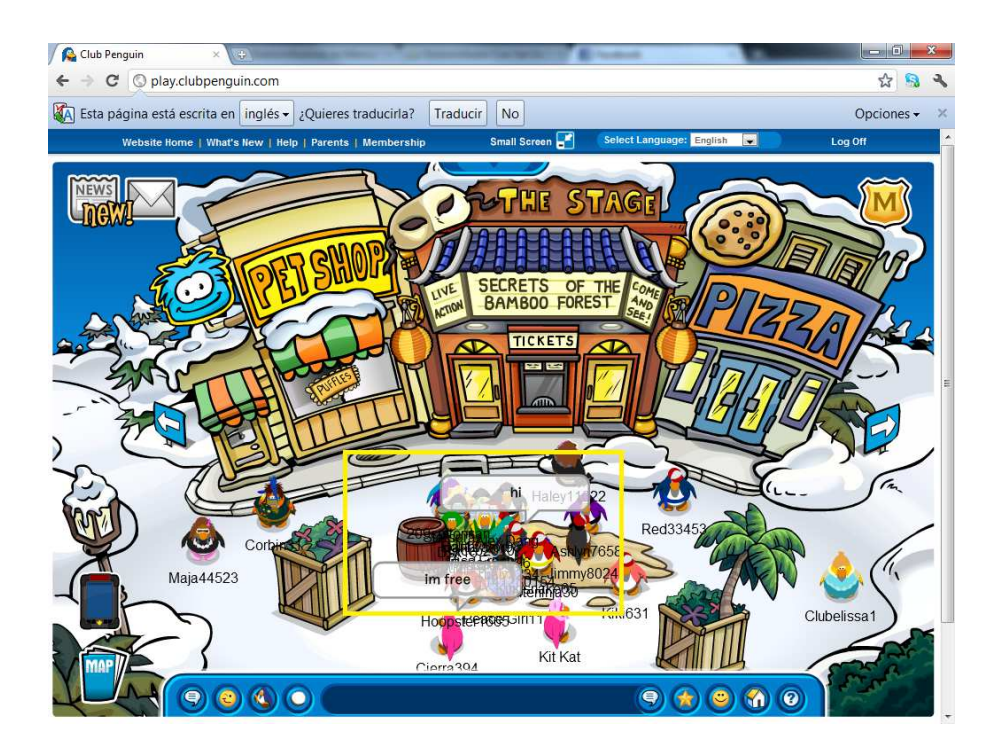

Figura 4.31: Ejemplo de Violación de la Heurística Comunicación entre avatares

- **Beneficios:** El beneficio que otorga el cumplimiento de esta heurística, es permitir al usuario comunicarse por el medio que más le acomode, y no imponiéndole uno determinado, esto conlleva a una **mejor experiencia** de uso en la utilización del MV.
- **Problemas:** El no cumplimiento de esta heurística, afectaría a una de las características principales de los MVs, lo que conllevaría a que el objetivo de los MVs no se cumpliera, la cual está dada en el punto 3.2.1 ¿Qué son los Mundos Virtuales?.
- **ID:** H11
- **Nombre:** Sentido de pertenencia al Mundo Virtual
- **Definición:** Las reglas físicas del mundo real se podrían mantenerse en un MV, en caso de que estas se vean modificadas, el MV debe informar de manera clara y explícita de estas variaciones.
- **Explicación:** El usuario, por medio de su avatar espera que las mismas leyes físicas que están presentes en el mundo real, se mantengan en los MVs, de esta forma se sentirá parte del MV y no un extraño en el. En caso que existan variaciones en las reglas físicas, como por ejemplo teletransportarse o volar, esto debe ser indicado y apoyado para su realización.
- **Beneficios:** El principal beneficio asociado al cumplimiento de esta heurística es generar que pertenece al MVs, por ende el usuario no se preguntará en cómo realizar determinadas acciones, lo que generará

una **mejor experiencia** en el uso del mismo.

- **Problemas:** Puesto que a la mayor parte de los usuarios les desagrada leer manuales, el no cumplimento de esta heurística provocará en el usuario un descontento en la utilización del MV.
- **Ejemplos:** A continuación se presenta en las Figuras 4.32 (obtenida de SL) y 4.33 (obtenida de SL), el cumplimiento y violación de la heurística respectivamente.

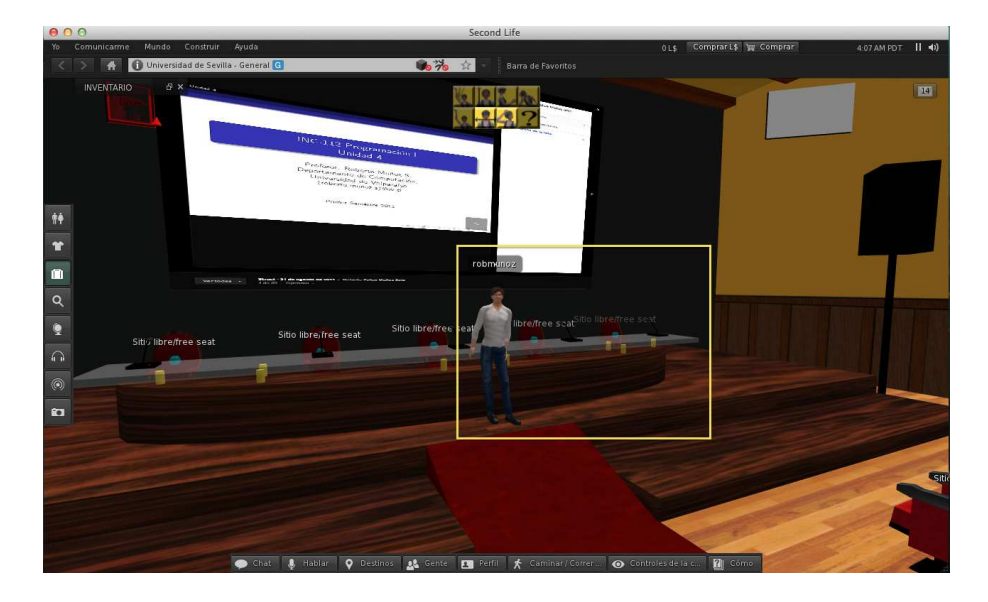

Figura 4.32: Ejemplo de Cumplimiento de la Heurística Sentido de Pertenencia al MV

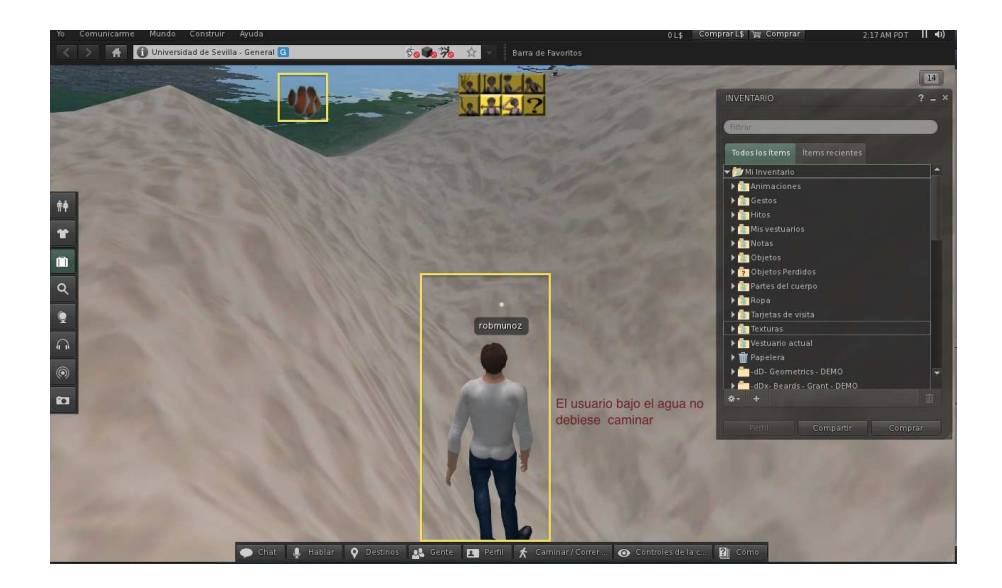

Figura 4.33: Ejemplo de Violación de la Heurística Sentido de Pertenencia al MV

### **ID:** H12

- **Nombre:** Interacción con el Mundo Virtual
- **Definición:** Un Mundo Virtual debe indicar claramente a los usuarios con qué objetos del mundo se puede interactuar y con cuáles no, además de indicar qué acciones se pueden realizar con aquellos objetos con los que sí se puede interactuar.
- **Explicación:** En mayor parte de los MVs, existen elementos cuyo fin es sólo estético, y otros con los que se puede interactuar a través de los avatares. Esto debe ser claramente señalado, permitiendo visualizar o diferenciar con cuales se puede y con cuales no se puede realizar alguna acción. Es estrictamente necesario informar al usuario las acciones disponibles a realizar con los objetos con que se puede interactuar.

### **Ejemplos**

A continuación se presenta en las Figuras 4.34 (obtenida de SL) y 4.35 (obtenida de CP), el cumplimiento y violación de la heurística respectivamente.

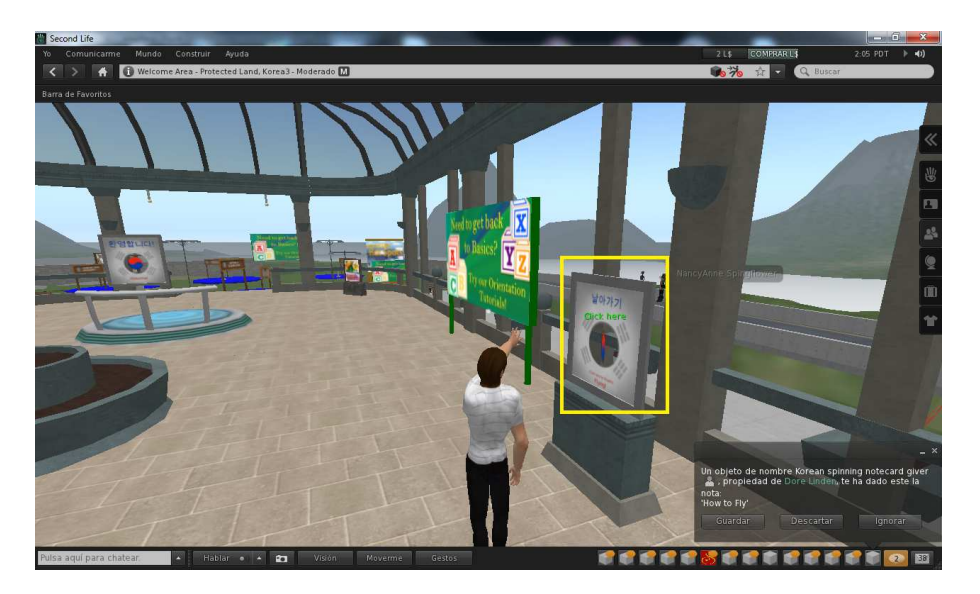

Figura 4.34: Ejemplo de Cumplimiento de la Heurística Interacción con el MV

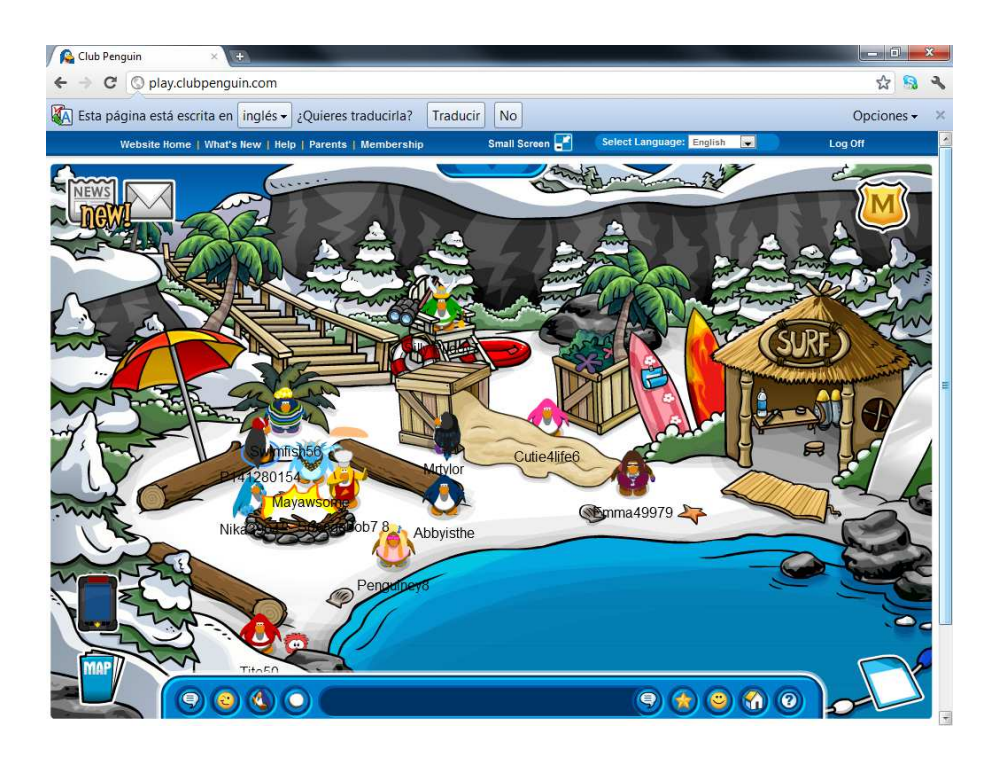

Figura 4.35: Ejemplo de Violación de la Heurística Interacción con el MV

- **Beneficios:** El principal beneficio que se obtiene del cumplimiento de esta heruística es que el usuario se sienta cómodo en la utilización del MV, por consiguiente una mejor experiencia en su uso.
- **Problemas:** Uno de los problemas que puede ocurrir en caso que se viole esta heurística, es que el usuario se sienta frustrado en la utilización del MV, puesto que no sabrá con que es lo que puede interactuar y con que no.

### 3. **Ayuda y documentación**

- **ID:** H13
- **Nombre:** Apoyo al aprendizaje
- **Definición:** Los objetos complejos de un MV deben ser complementados con descripciones e indicaciones para su utilización, de esta forma se promoverá el aprendizaje en este tipo de entornos.
- **Explicación:** En los MVs, muchas veces existen objetos complejos, los cuales poseen varias formas de interacción, éstos deben ser complementados con descripciones e indicaciones claras para su utilización, y si fuese necesario con ejemplos de uso.
- **Ejemplos**

A continuación se presenta en las Figuras 4.36 (obtenida de SL) y 4.37 (obtenida de Active Worlds), el cumplimiento y violación de la heurística respectivamente.

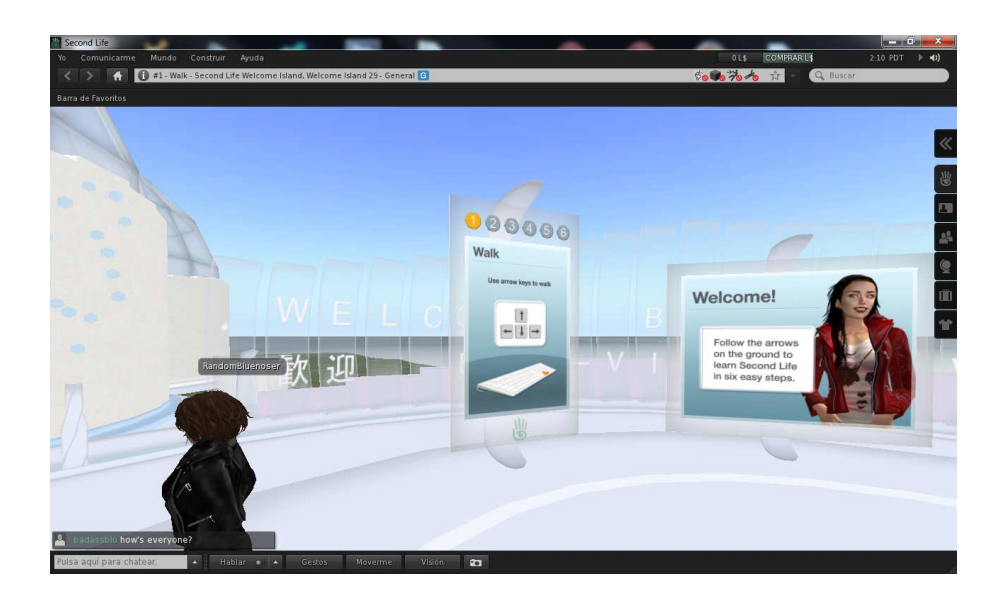

Figura 4.36: Ejemplo de Cumplimiento de la Heurística Apoyo al aprendizaje

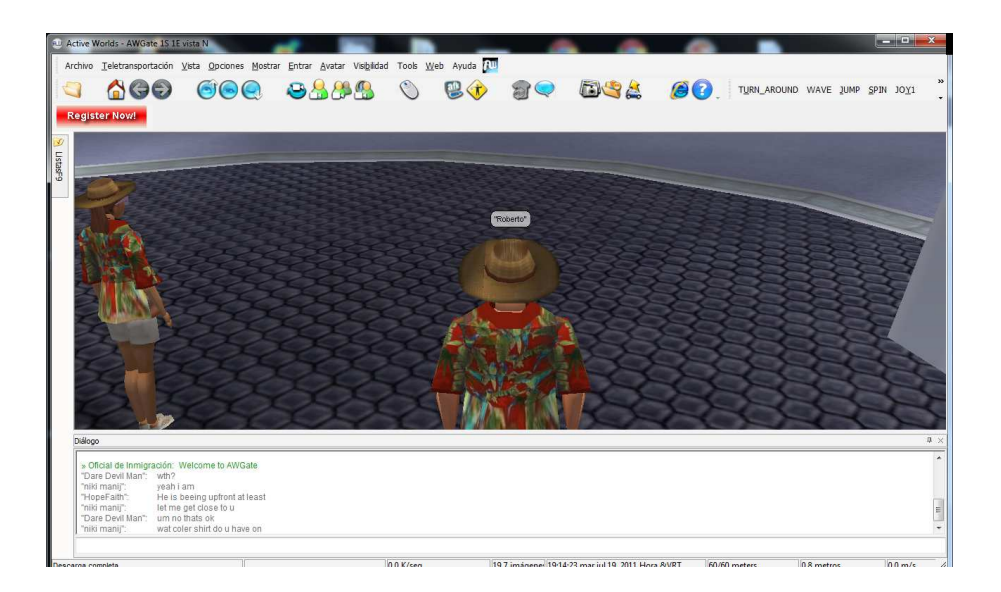

Figura 4.37: Ejemplo de Violación de la Heurística Apoyo al aprendizaje

- **Beneficios:** El principal beneficio del cumplimiento de esta heurística, se refiere a un apoyo constante al usuario en el aprendizaje en entornos virtuales, lo que conlleva siempre en a mejor experiencia de uso del entorno.
- **Problemas:** El no cumplir esta heurística puede provocar en algunos casos frustramiento de parte del usuario, al no poder o saber utilizar determinado objeto de su interés.
- **ID:** H14
- **Nombre:** Prevención de errores
- **Definición:** Un Mundo Virtual debe evitar que los usuarios cometan acciones que lleven a error o a situaciones indeseadas, tanto en lo relacionado a la interfaz como al Mundo Virtual en sí.
- **Explicación:** El diseño del MV como sus interfaces, deben apoyar al usuario en sus acciones, no siendo nunca éstas responsables de situaciones no esperadas. No deben existir elementos cuyo objetivo no sea claro y/o que pudiesen llevar a un error y/o situaciones inesperadas al usuario.
- **Ejemplos:** A continuación se presenta en las Figuras 4.38 (obtenida de SL) y 4.39 (obtenida de CP), el cumplimiento y violación de la heurística respectivamente.

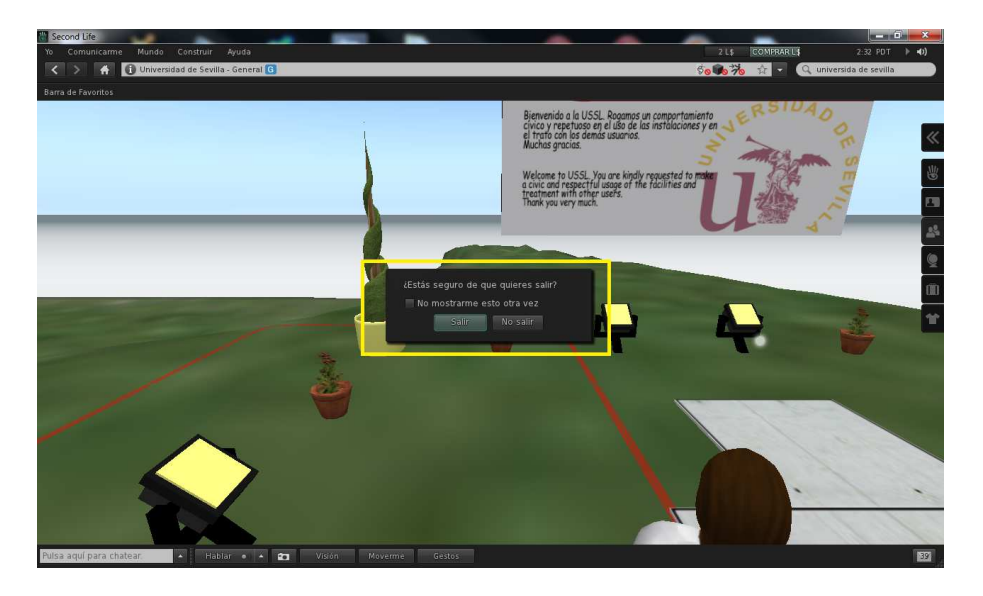

Figura 4.38: Ejemplo de Cumplimiento de la Heurística Prevención de errores

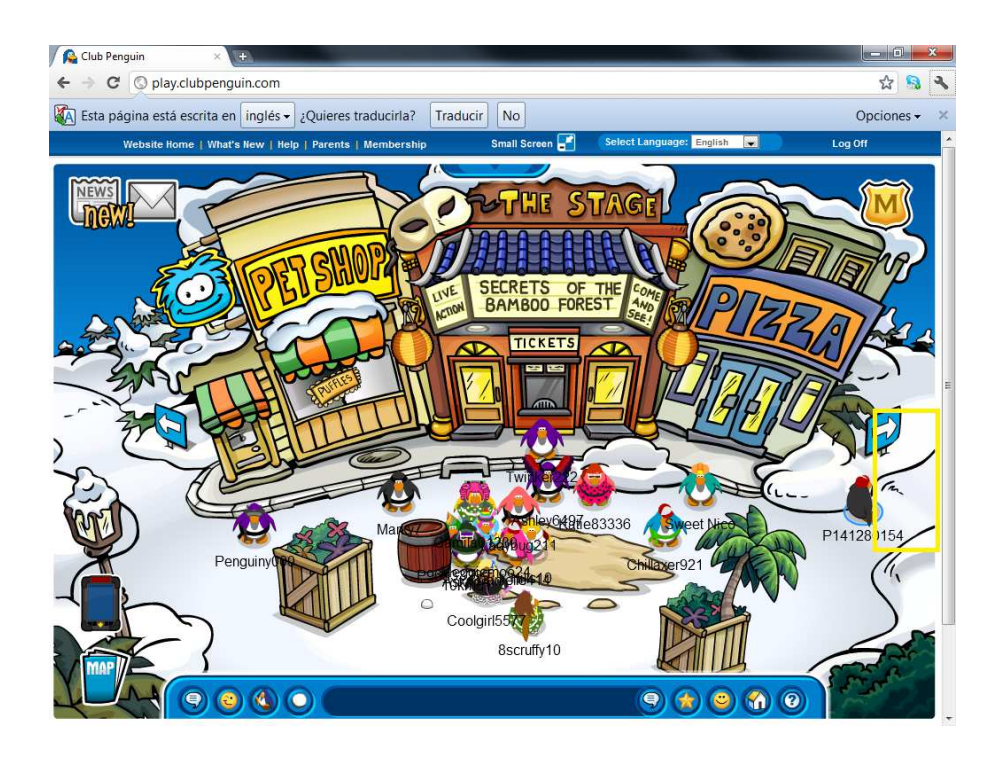

Figura 4.39: Ejemplo de Violación de la Heurística Prevención de errores

- **Beneficios:** Confianza en la utilización del MV, puesto que el usuario sabrá que en caso que cometa algún acto que no era de su interés, el sistema lo apoyará para revertirlo.
- **Problemas:** Descontento, puesto que el usuario asumirá que el MV está mal diseñado y por consiguiente perderá interés en él.
- **ID:** H15
- **Nombre:** Ayuda y facilidad para recuperación de errores
- **Definición:** Un Mundo Virtual debe proveer al usuario las herramientas para recuperarse de errores del sistema o situaciones indeseadas de las que el usuario no pueda salir por sí mismo.
- **Explicación:** En caso de que el usuario caiga en situaciones inesperadas, el MV debe otorgar al usuario la ayuda y herramientas necesarias para la recuperación ante este tipo de situación. Estos acontecimientos, pueden ser producto de un mal diseño del MV o situaciones externas que afecten el buen desempeño del mismo (ej: Problemas de conectividad). Los mensajes se deben indicar en un lenguaje claro al usuario, indicando exactamente el problema y posibles soluciones.

Esta heurística se basa en la propuesta por *Nielsen* **"Ayudar a los usuarios a reconocer, diagnosticar y recuperarse de los errores"** y la regla dorada de *Shneiderman*, **"Permitir un fácil retroceso de las acciones"** y **"Ofrecer una manipulación de errores simples"**.

**Ejemplos:** A continuación se presenta en las Figuras 4.40 (obtenida de Active Worlds) y 4.41 (obtenida de CP), el cumplimiento y violación de la heurística respectivamente.

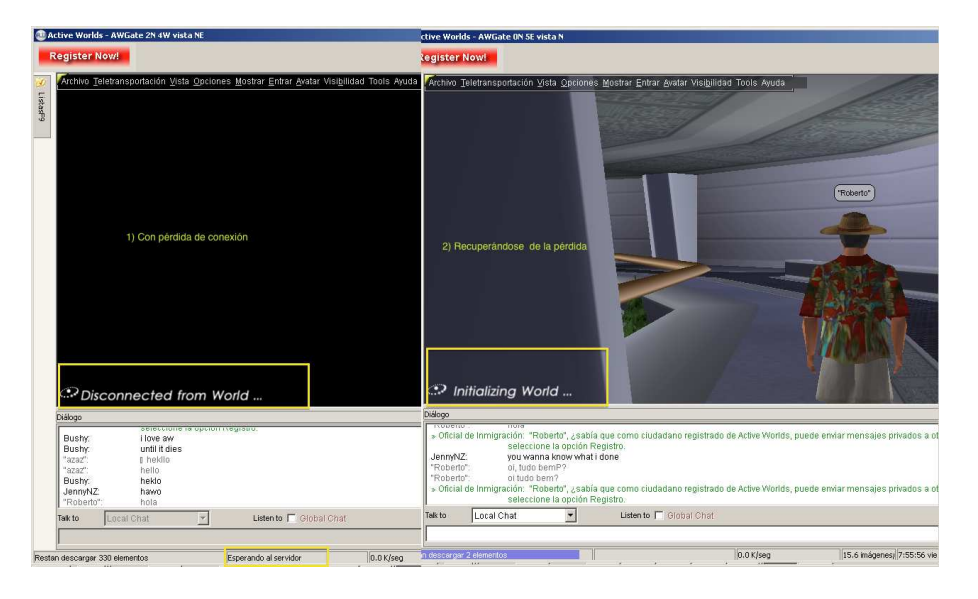

Figura 4.40: Ejemplo de Cumplimiento de la Heurística Ayuda y facilidad para recuperación de errores

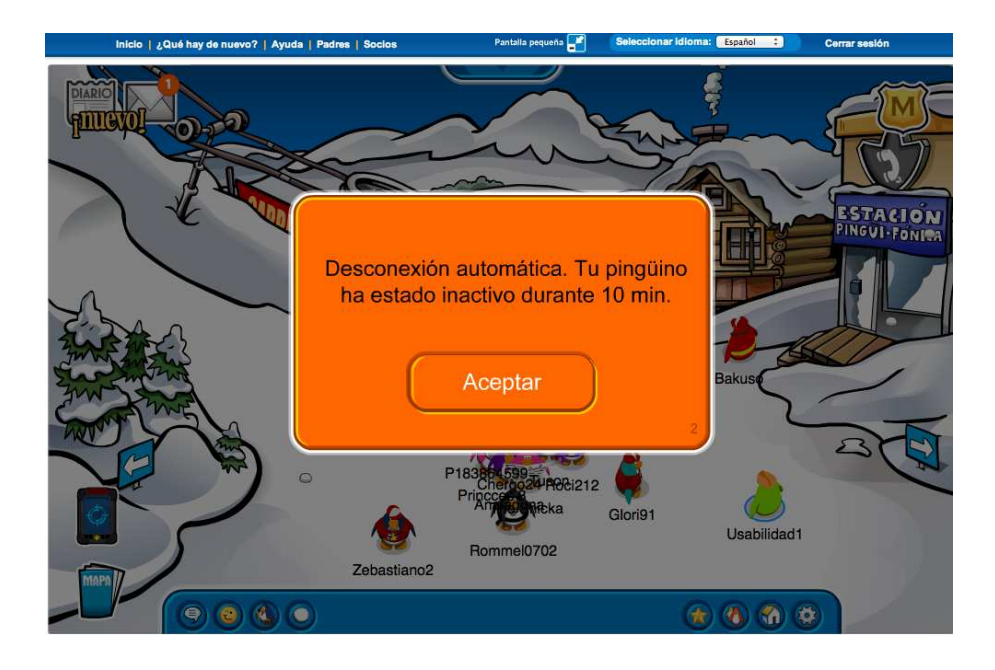

Figura 4.41: Ejemplo de Violación de la Heurística Ayuda y facilidad para recuperación de errores

**Beneficios:** El principal beneficio que otorga el cumplimiento de esta heurística es otorgarle seguridad al usuario en la utilización del Mundo Virtual, puesto que en caso de situaciones inesperadas, sabrá que el MV lo orientará en la solución.

- **Problemas:** El no cumplimiento de esta heurística podría provocar que el usuario sienta un posterior rechazo, luego de verse involucrado en alguna situación inesperada. Lo cual podría conllevar a avandonar MV.
- **ID:** H16
- **Nombre:** Documentación de ayuda
- **Definición:** Un Mundo Virtual debe proveer al usuario buena documentación, tanto en línea como dentro del Mundo Virtual. Esta documentación, debe ser de fácil acceso y escrita o hablada en el lenguaje de los usuarios.
- **Explicación:** Aunque un MV correctamente diseñado se puede usar sin documentación, puede ser necesario disponer de ayuda y documentación. Ésta tiene que ser fácil de buscar, centrada en las tareas del usuario, tener información de las etapas a realizar y que no sea muy extensa. Debe estar disponible, ya sea dentro del MV o fuera de él. La documentación debe estar escrita en el idioma del usuario, y en lo posible disponible en otros medios (ej. audiovisual).
- **Ejemplos** A continuación se presenta en las Figuras 4.42 y 4.43, el cumplimiento y violación de la heurística respectivamente.

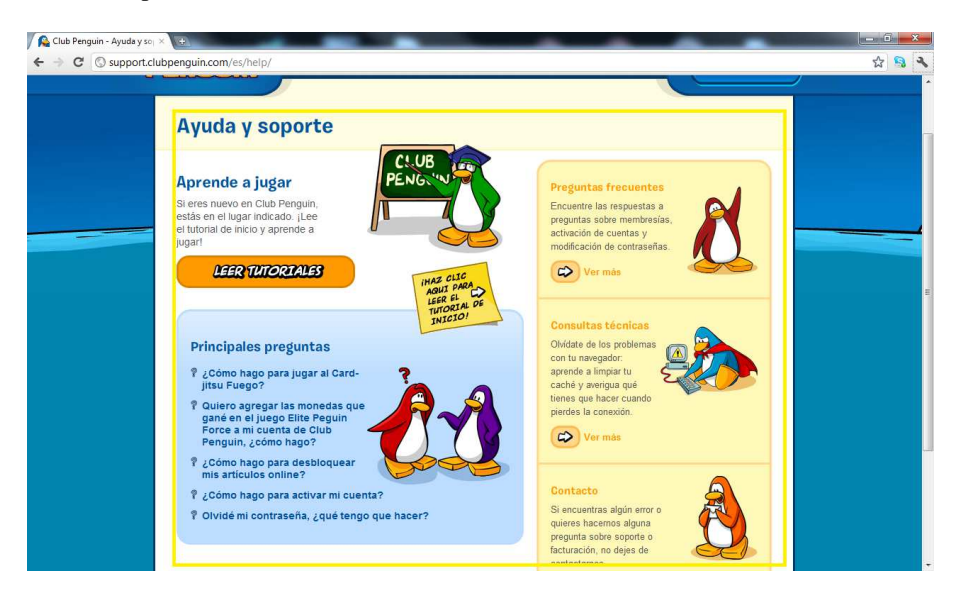

Figura 4.42: Ejemplo de Cumplimiento de la Heurística Documentación de ayuda

**Beneficios:** El principal beneficio que se obtiene mediante el cumplimiento de esta heurística, es generar sensación de seguridad, puesto que aunque no se utilice, el usuario sabrá que está disponible para cuando la necesite.

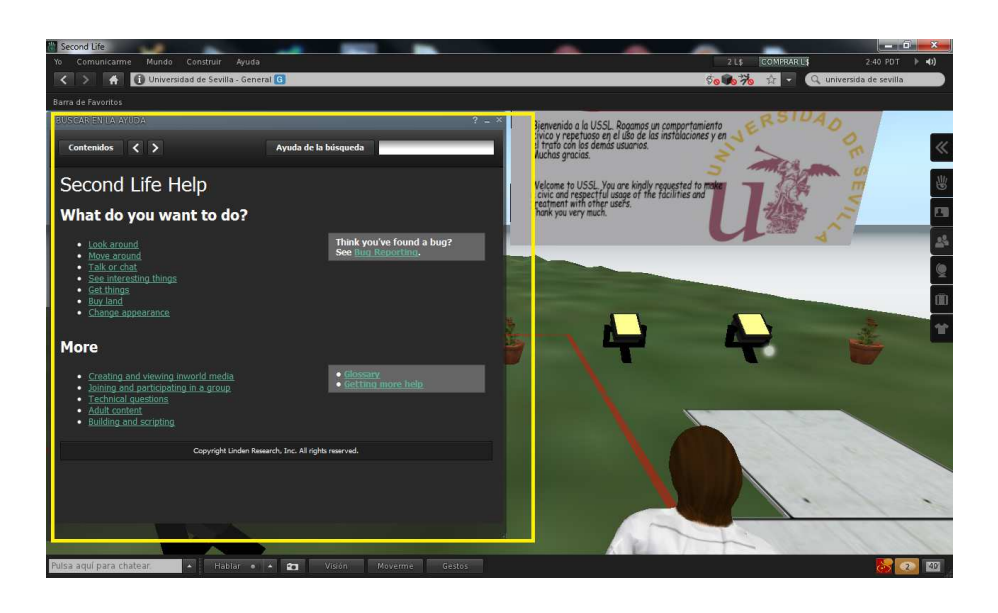

Figura 4.43: Ejemplo de Violación de la Heurística Documentación de ayuda

**Problemas:** El no cumplir este principio, puede provocar en el usuario una experiencia negativa en la utilización del MV, puesto que si el usuario la necesita y no está disponible, no cubrirá las necesidades del usuario.

Además se generó un *checklist* de 53 ítems, de 3 a 5 ítems por heurística.

| Diseño y estética |                                                                         |  |
|-------------------|-------------------------------------------------------------------------|--|
| (H1)              | Retroalimentación                                                       |  |
| (H1.1)            | El sistema informa al usuario cuando este tiene un objeto (dinero, ele- |  |
|                   | mentos, etc.) del MV.                                                   |  |
| (H1.2)            | El MV informa cuando este recibe un mensaje de otro usuario.            |  |
| (H1.3)            | El sistema informa al usuario del éxito o fracaso en un cambio en las   |  |
|                   | opciones del sistema.                                                   |  |
| (H1.4)            | El MVinforma constantemente de lo que sucede en el entorno del avatar.  |  |
| (H1.5)            | Se provee de retroalimentación inmediata a las acciones realizadas por  |  |
|                   | el usuario.                                                             |  |
| (H2)              | <b>Claridad</b>                                                         |  |
| (H2.1)            | El usuario comprende, los elementos de la interfaz.                     |  |

Tabla 4.74: Checklist propuesto para evaluar la usabilidad en MVs

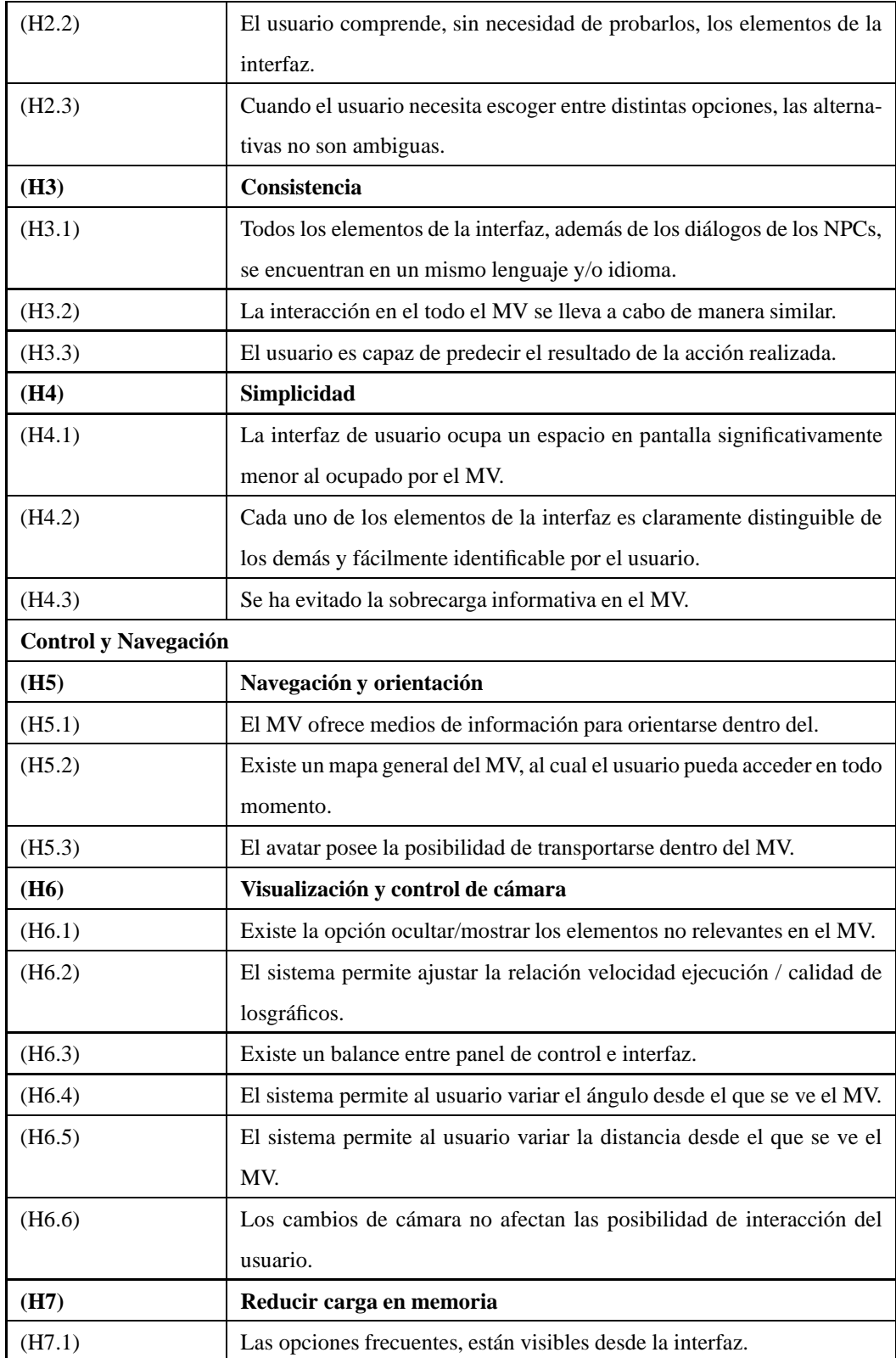

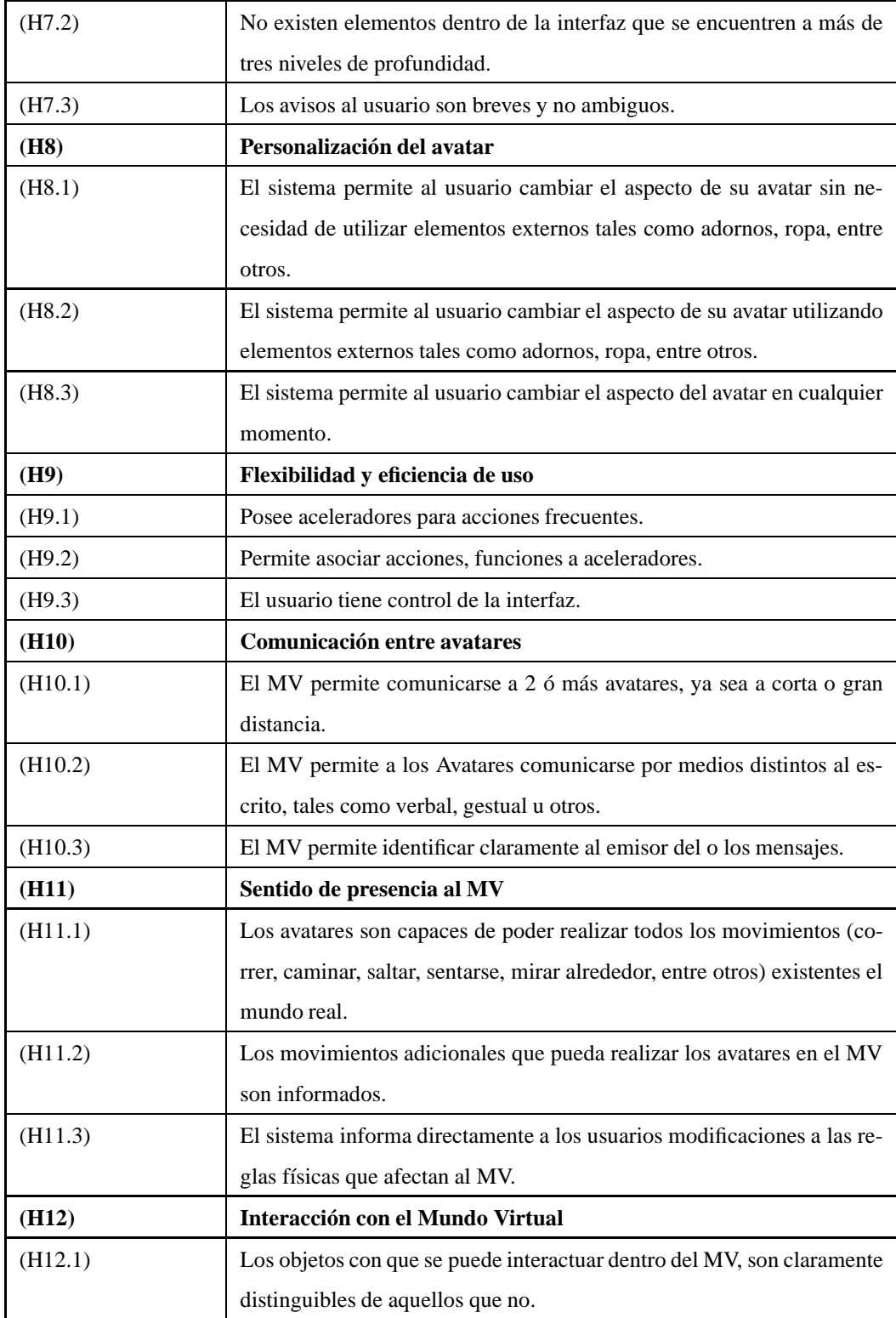

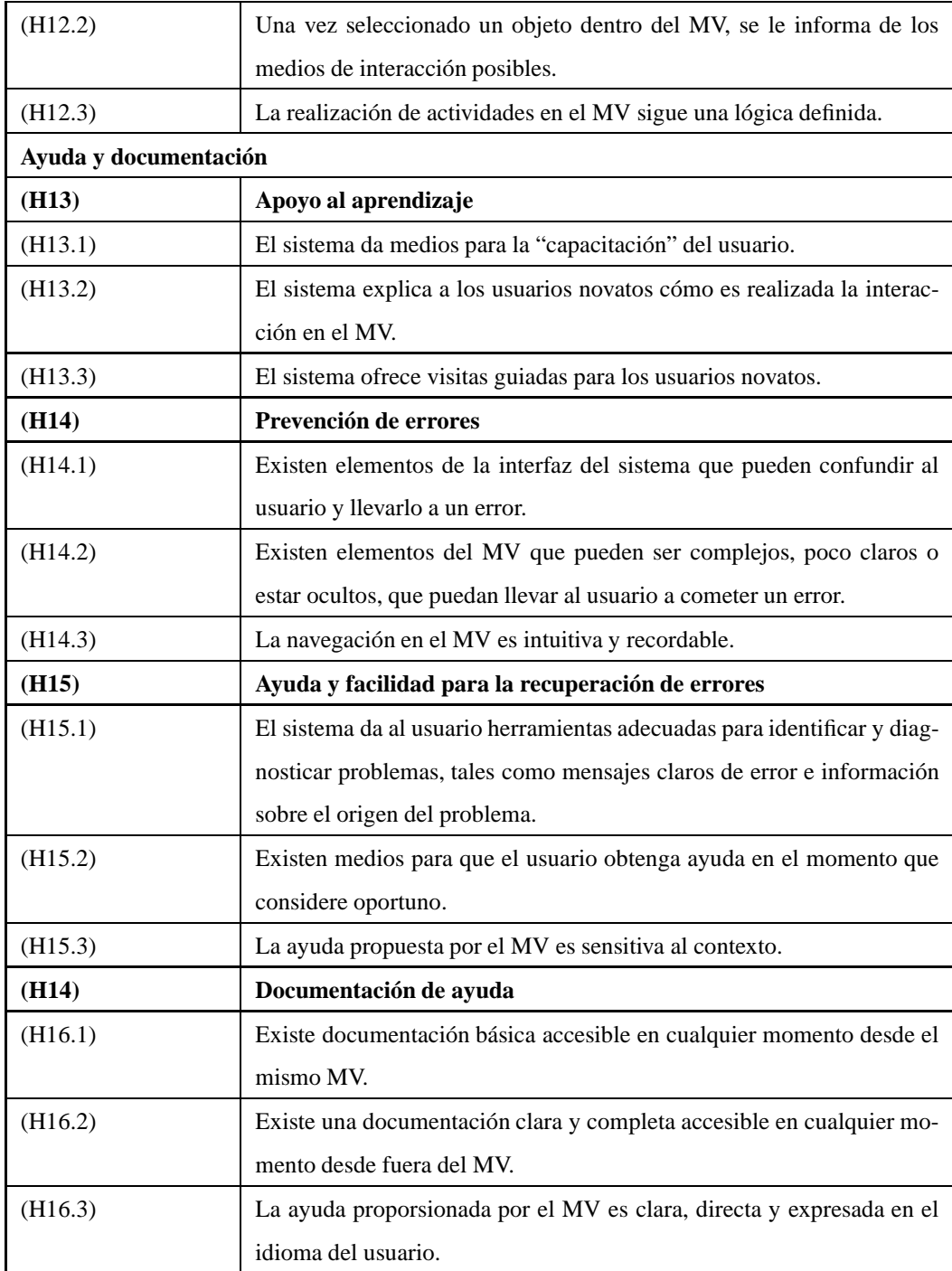

## **Capítulo 5**

## **Conclusiones**

Uno de los principales objetivos de los Mundos Virtuales es entretener e involucrar al usuario. Es por ello que los diseñadores de las interfaces deben evitar la frustración de los usuarios cuando se enfrentan a un problema de usabilidad, puesto que la actividad recreativa deja de serlo después de un par de defectos molestos.

Los Mundos Virtuales tienen hoy en día una amplia gama de aplicaciones. La investigación se centra generalmente en su uso y en el fenómeno que éstos representan. Existe necesidad de nuevos métodos de evaluación de la usabilidad, o por lo menos particularizar los existentes para este tipo de entornos.

Para el desarrollo de esta Tesis de Grado, se siguió una metodología previamente definida para establecer nuevas heurísticas de usabilidad [\[76\]](#page-140-0).

Esta Tesis de Grado se limitó al desarrollo y formalización de un conjunto de 16 heurísticas específicas y su *checklist* asociado (53 ítems). Para el desarrollo de estas heurísticas se tomó como base el trabajo realizado por [\[74\]](#page-140-1). Las validaciones realizadas indicaron que estas nuevas heurísticas desarrolladas pueden ayudar a los evaluadores a identificar posibles problemas de usabilidad que se encuentran más relacionados al contexto de los Mundos Virtuales que no se encontrarían con las heurísticas, comúnmente denominadas, tradicionales [\[65\]](#page-139-0).

Se debe seguir un equilibrio adecuado entre la especificidad y generalidad. Si las heurísticas son demasiado específicas, es probable que sean difíciles de entender y aplicar [\[76\]](#page-140-0). Se efectuó una encuesta a evaluadores voluntarios, ésta mostró que la mayoría de las heurísticas desarrolladas fueron interpretadas correctamente por los evaluadores y que éstas en conjunto cubrían la mayor parte de los posibles problemas a encontrar en un Mundo Virtual. La encuesta también permitió indicar que cuando una heurística no estaba clara, el *checklist* fue útil para dar más información y permitir una comprensión correcta. De acuerdo con esta conclusión, se cree que heurísticas algo más generales, complementadas con *checklist* específicos, es probable que funcionen de una mejor manera en la mayor parte de las veces [\[76\]](#page-140-0).

A partir de las evaluaciones heurísticas llevadas a cabo a los casos de estudio, se pudo observar un incremento en la cantidad de problemas encontrados y, lo que es más importante aún, un incremento en la cantidad de problemas críticos detectados, destacándose que en todos los casos de estudio se detectaron más problemas con las nuevas heurísticas.

Algunos problemas de usabilidad, fueron detectados sólo por aquellos evaluadores que utilizaron las heurísticas de *Nielsen*. Sin embargo, debido a la baja severidad se postula que estos problemas fueron pasados por alto por ellos, puesto que las heurísticas propuestas proveen potencialmente herramientas para detectar todos esos problemas. Es importante mencionar que todos los evaluadores poseían experiencia utilizando las heurísticas de Nielsen, lo que podría eventualmente dar una leve ventaja a los grupos que las utilizaron. La influencia de la experiencia de los evaluadores en Mundos Virtuales, [\[3\]](#page-135-0), evaluaciones heurísticas y su estilo cognitivo [\[48\]](#page-138-0) en el resultado de las evaluaciones heurísticas han sido reportadas en otros estudios por separado, lo cual da pie para ser abordado con detalle en un trabajo futuro.

El proceso de esta investigación fue validada en 4 conferencias internacionales (AFIN<sup>[1](#page-134-0)</sup> [2](#page-134-1)011, CLIHC<sup>2</sup> 2011, SCCC[3](#page-134-2) 2011 e ITNG[4](#page-134-3) 2012). Esto destaca la relevancia del tema para la comunidad de *HCI* tanto a nivel nacional como internacional, demostrando su potencial y el trabajo futuro que queda por realizar.

<sup>&</sup>lt;sup>1</sup>The 3rd International Conference on Advances in Future Internet.

<span id="page-134-0"></span><sup>2</sup>The 5th Latin American Conference on Human Computer Interaction.

<span id="page-134-1"></span><sup>3</sup>The 30th International Conference of the Chilean Computer Science Society.

<span id="page-134-3"></span><span id="page-134-2"></span><sup>4</sup>The 9th International Conference on Information Technology: New Generations.

# **Bibliografía**

- [1] ALLEN, B., AND ECKOLS, S. *Handbook of Usability Principles*. San Diego State University Foundation & The California State Employment Development Department, 1997.
- <span id="page-135-0"></span>[2] BAEZA YATES, R., AND RIVERA LOAIZA, C. Ubicuidad y Usabilidad en la Web. *Revista colombiana de computación 2*, 2 (2003).
- [3] BARCELOS, T., CARVALHO, T. SCHIMIGUEL, J., AND SILVEIRA. Análise comparativa de heurísticas para avaliação de jogos digitais. In *Proceedings X Simpósio Brasileiro sobre Fatores Humanos em Sistemas Computacionais and the V Latin American Conference on Human-Computer Interaction* (Porto Alegre, Brazil, Brazil, 2011), CLIHC '11, Sociedade Brasileira de Computação, pp. 187–196.
- [4] BARTLE, R. *Designing Virtual Worlds*. New Riders Games, July 2003.
- [5] BATTLE, D. *Top 10 highest grossing video games ever*, http://digitalbattle.com/2012/02/21/top-10-highestgrossing-video-games-ever/, 2012 (accedido Mayo 27, 2012).
- [6] BELL, M. Toward a definition of "virtual worlds". *Journal of Virtual Worlds Research 1*, 1 (2008).
- [7] BENNETT, J. *Computer Gaming and VR*, http://scalablegamedesign.cs.colorado.edu/gamewiki/images/8/80/Gaming\_and\_VR-CS4HS.pdf, 2011 (accedido Mayo 27, 2012).
- [8] BEVAN, N. Quality in use: Meeting user needs for quality. *Journal of System and Software 49* (1999), 89–96.
- [9] BEVAN, N., KIRAKOWSKI, J., AND MAISSEL, J. What is usability? In *Proceedings of the 4th International Conference on Human Computer Interaction* (Stuttgart, Germany, 1991), HCII '91, Elsevier, pp. 651–655.
- [10] BITTARELLO, M. Another time, another space: Virtual worlds, myths and imagination. *Journal of Virtual Worlds Research 1*, 1 (2008).
- [11] BOOK, B. Moving beyond the game: social virtual worlds. *State of Play* (2004).
- [12] BOOK, B. *What is a Virtual Wolrd?*, http://www.virtualworldsreview.com/info/whatis.shtml, 2011 (accedido Marzo 29, 2012).
- [13] BOWMAN, D. A., GABBARD, J. L., AND HIX, D. A survey of usability evaluation in virtual environments: classification and comparison of methods. *Presence: Teleoper. Virtual Environ. 11*, 4 (Aug. 2002), 404–424.
- [14] BRONACK, S., RIEDL, R., TASHNER, J., AND GREENE, M. Learning in the zone: A social constructivist framework for distance education in a 3d virtual world. In *Proceedings of Society for Information Technology & Teacher Education International Conference 2006* (Orlando, Florida, USA, March 2006), AACE, pp. 268– 275.
- [15] BROOME, M. *CNN article on Autism and Virtual Worlds*, http://www.miltonbroome.com/2010/04/cnnarticle-on-autism-and-virtual.html, 2010 (accedido Marzo 29, 2012).
- [16] BURLEY, D. Penguin life: A case study of one tween's experiences inside club penguin. *Journal of Virtual Worlds Research 3*, 2 (2010).
- [17] CASTRONOVA, E. *Synthetic worlds : the business and culture of online games / Edward Castronova*. University of Chicago Press, Chicago :, 2005.
- [18] CATO, J. *User Centered Web Design*. Addison Wesley, 2001.
- [19] CHENEY, A. W., AND PROFESSOR, A. Teaching and learning in a 3d immersive world: The aetzone model, 2007.
- [20] CHO, A., LEDERER, R., SHARLIN, E., WATSON, B., LIU, L., AND SUTPHEN, S. Designing virtual worlds - the cognitive map probe. In *Proc. 13th Western Canadian Computer Graphics Symposium* (2002).
- [21] CONWAY, C. *Profesor Avatar, Insed Higher Education*, http://www.insidehighered.com/views/2007/10/16/conway, 2007 (accedido Marzo 29, 2012).
- [22] CORPORATION, I. *Intel Second Life Summit on Multi-core and Software*, http://www.youtube.com/watch?v=PNhkuZLmF2I, 2008 (accedido Marzo 29, 2012).
- [23] DEJONG, M., AND VAN DER GEEST, T. Characterizing web heuristics. *Technical Communication 47* (August 2000), 311–326.
- [24] DELP, S., ANDERSON, F., ARNOLD, A., LOAN, P., HABIB, A., JOHN, C., GUENDELMAN, E., AND THE-LEN, D. Opensim: open-source software to create and analyze dynamic simulations of movement. *IEEE Trans Biomed Eng 54*, 11 (2007), 1940–50.
- [25] DICKEY, M. Brave New (Interactive) Worlds: A Review of the Design Affordances and Constraints of Two 3D Virtual Worlds as Interactive Learning Environments. *Interactive Learning Environments 13*, 1-2 (2005), 121–137.
- [26] DICKEY, M. The pragmatics of virtual worlds for k-12 educators: investigating the affordances and constraints. *Educational Technology Research and Development 59* (2011), 1–20. 10.1007/s11423-010-9163-4.
- [27] DOMIGNO, C. El extraordinario auge de los mundos virtuales. Tech. rep., 2009. Disponible en http://sociedadinformacion.fundacion.telefonica.com/DYC/SHI/.
- [28] DUMAS, J. S., AND REDISH, J. C. *A Practical Guide to Usability Testing*, 1st ed. Intellect Books, Exeter, UK, UK, 1999.
- [29] ELMANSY, R. *3D Chat and Virtual Worlds Applications*, http://www.graphicmania.net/3d-chat-and-virtualworlds-applications-complete-collection/, 2010 (accedido Marzo 29, 2012).
- [30] GABBARD, J. L. *A Taxonomy of Usability Characteristics in Virtual Environments*. PhD thesis, State University of Virginia, Virginia Polytechnic Institute, 1997.
- [31] GESFOR, G. *Mundos virtuales 3D aplicados al sector turístico*, http://3dtour.grupogesfor.com/inicio, 2011 (accedido Marzo 29, 2012).
- [32] GOULD, J. D., AND LEWIS, C. Designing for usability: key principles and what designers think. In *Proceedings of the SIGCHI conference on Human Factors in Computing Systems* (New York, NY, USA, 1983), CHI '83, ACM, pp. 50–53.
- [33] GOULD, J. D., AND LEWIS, C. Designing for usability key principles and what designers think. *Commun. ACM 28* (March 1985), 300–311.
- [34] HAYES, G. *The Virtual Worlds Hype Cycle for 2009*, http://www.muvedesign.com/the-virtual-worlds-hypecycle-for-2009/, 2009 (accedido Marzo 29, 2012).
- [35] HOLISKY, A. *World of Warcraft subscriber numbers dip 100,000 to 10.2 million*, http://wow.joystiq.com/2012/02/09/world-of-warcraft-subscriber-numbers/, 2012 (accedido Mayo 27, 2012).
- [36] IKEGAMI, E., AND HUT, P. Avatars are for real: Virtual communities and public spheres. *Journal of Virtual Worlds Research 1*, 1 (2008).
- [37] INC., G. *Gartner's 2009 Hype Cycle Special Report Evaluates Maturity of 1,650 Technologies*, http://www.gartner.com/it/page.jsp?id=1124212, 2009 (accedido Marzo 29, 2012).
- [38] ISO. ISO 9241-11:1998, Ergonomic requirements for office work with visual display terminals (VDTs) Part 11: Guidance on usability. Tech. rep., International Organization for Standardization, 1998.
- [39] ISO. ISO 9126-11:1998, Software Engineering Part 1: Product Quality. Tech. rep., International Organization for Standardization, 2001.
- [40] JUNG, Y., AND KANG, H. User goals in social virtual worlds: A means-end chain approach. *Comput. Hum. Behav. 26* (March 2010), 218–225.
- [41] KAROULIS, A., SYLAIOU, S., AND WHITE, M. Usability evaluation of a virtual museum interface. *Informatica 17* (August 2006), 363–380.
- [42] KOCK, N. E-Collaboration and E-Commerce in Virtual Worlds: The Potential of Second Life and World of Warcraft. *IJeC 4*, 3 (2008), 1–13.
- [43] KOSTER, R. Online world timeline. Tech. rep., http://www.raphkoster.com/gaming/mudtimeline.shtml, 2002 (accedido Marzo 29, 2012).
- [44] KRUG, S. *Don't Make Me Think: A Common Sense Approach to the Web (2nd Edition)*. New Riders Publishing, Thousand Oaks, CA, USA, 2005.
- [45] LAUNAY, Y., AND MAS, N. Metaverse: A new dimension? *Journal of Virtual Worlds Research 1*, 2 (2008).
- [46] LEWIS, C., AND MACK, R. Learning to use a text processing system: Evidence from thinking aloud protocols. In *Proceedings of the 1982 conference on Human factors in computing systems* (New York, NY, USA, 1982), CHI '82, ACM, pp. 387–392.
- [47] LEWIS, C., POLSON, P. G., WHARTON, C., AND RIEMAN, J. Testing a walkthrough methodology for theory-based design of walk-up-and-use interfaces. In *Proceedings of the SIGCHI conference on Human factors in computing systems: Empowering people* (New York, NY, USA, 1990), CHI '90, ACM, pp. 235– 242.
- <span id="page-138-0"></span>[48] LING, C., AND SALVENDY, G. Effect of evaluators' cognitive style on heuristic evaluation: Field dependent and field independent evaluators. *Int. J. Hum.-Comput. Stud. 67*, 4 (Apr. 2009), 382–393.
- [49] LÓPEZ-HERNÁNDEZ, F. El campus de la Universidad Carlos III en Second Life. *El profesional de la información 17*, 6 (11 2008), 657 – 661.
- [50] MASIP, L., GRANOLLERS, T., AND OLIVA, M. A heuristic evaluation experiment to validate the new set of usability heuristics. In *Proceedings of the 2011 Eighth International Conference on Information Technology: New Generations* (Washington, DC, USA, 2011), ITNG '11, IEEE Computer Society, pp. 429–434.
- [51] MAYHEW, D. J. The usability engineering lifecycle. In *CHI '99 extended abstracts on Human factors in computing systems* (New York, NY, USA, 1999), CHI EA '99, ACM, pp. 147–148.
- [52] MCLAREN. *McLaren MP4-12C Simulator*, http://www.youtube.com/watch?v=2wmnFLDgMQQ, 2011 (accedido Marzo 29, 2012).
- [53] MENNECKE, B., ROCHE, E. M., BRAY, D. A., KONSYNSKI, B., LESTER, J., ROWE, M., AND TOWN-SEND, A. M. Second Life and Other Virtual Worlds: A Roadmap for Research. *Social Science Research Network Working Paper Series* (Oct. 2007).
- [54] MESSINGER, P., STROULIA, E., AND LYONS, K. A typology of virtual worlds: Historical overview and future directions. *Journal of Virtual Worlds Research 1*, 1 (2008).
- [55] MESSINGER, P., STROULIA, E., LYONS, K., BONE, M., NIU, R. H., SMIRNOV, K., AND PERELGUT, S. Virtual Worlds - Past, Present, and Future: New Directions in Social Computing. *Decis. Support Syst. 47* (June 2009), 204–228.
- [56] MILLER, L. D. Metrics for usability standards in computing (MUSiC): a usability evaluation of the Rolls-Royce virtual reality for aero engine maintenance system. Master's thesis, University College, London, UK, 1994.
- [57] MULLIGAN, J., PATROVSKY, B., AND KOSTER, R. *Developing Online Games: An Insider's Guide*, 1 ed. Pearson Education, 2003.
- [58] MUÑOZ, R., BARRÍA, M., AND RUSU, C. Mundos Virtuales como apoyo a la docencia en Ingeniería. In *Proceedings of the XIII Congreso de Educación Superior en Computación (CCESC)* (Curicó, Chile, 2011).
- [59] MUVEDESIGN. *The Virtual Worlds Hype Cycle for 2009*, http://www.muvedesign.com/the-virtual-worldshype-cycle-for-2009/, 2009 (accedido Marzo 29, 2012).
- [60] NAKASONE, A., DA SILVA, T., BUDDE, A., GAJANANAN, K., TRUONG, T. T., AND PRENDINGER, H. A novel virtual world based hci paradigm for multimedia scholarly communication. In *Proceedings of the international conference on Multimedia* (New York, NY, USA, 2010), MM '10, ACM, pp. 1023–1026.
- [61] NATIONAL INSTITUTE OF INFORMATICS, I. *Gobal Lab Participatory science in virtual worlds for implementing an eco-friendly society*, http://www.prendingerlab.net/globallab/about/, 2010 (accedido Marzo 29, 2012).
- [62] NIELSEN, J. *Usability engineering*. Morgan Kaufmann Publishers, San Francisco, Calif., 1994.
- [63] NIELSEN, J. Characteristics of usability problems found by heuristic evaluation. *People and Computers*, Nielsen 1990 (2008), 1990–1992.
- <span id="page-139-0"></span>[64] NIELSEN, J. Usability 101 : Introduction to usability why usability is important how to improve usability. *Focus* (2009), 2–5.
- [65] NIELSEN, J. Ten usability heuristics. Tech. rep., http://www.useit.com/papers/heuristic/heuristic\_list.html, 2005 (accedido Marzo 29, 2012).
- [66] NIELSEN, J., AND MOLICH, R. Heuristic evaluation of user interfaces. In *Proceedings of the SIGCHI conference on Human factors in computing systems: Empowering people* (New York, NY, USA, 1990), CHI '90, ACM, pp. 249–256.
- [67] OTAIZA, R., RUSU, C., AND RONCAGLIOLO, S. Evaluating the Usability of Transactional Web Sites. In *Proceedings of the 2010 Third International Conference on Advances in Computer-Human Interactions* (Washington, DC, USA, 2010), ACHI '10, IEEE Computer Society, pp. 32–37.
- [68] PARSONS, S., LEONARD, A., AND MITCHELL, P. Virtual environments for social skills training: comments from two adolescents with autistic spectrum disorder. *Computers and Education 47*, 2 (2006), 186–206.
- [69] PARSONS, S., AND MITCHELL, P. The potential of virtual reality in social skills training for people with autistic spectrum disorders. *Journal of Intellectual Disability Research 46*, 5 (2002), 430–443.
- [70] POPPINK, D. Evaluating International Usability of Virtual Worlds. In *CHI '00 extended abstracts on Human Factors in Computing Systems* (New York, NY, USA, 2000), CHI EA '00, ACM, pp. 343–344.
- [71] PORTER, C. E. A Typology of Virtual Communities: A Multi-Disciplinary Foundation for Future Research. *Journal of Computer-Mediated Communication 10*, 1 (2004), 00.
- [72] PREECE, J. Sociability and usability in online communities: Determining and measuring success. *Behavior and Information Technology 20* (2001), 347–356.
- [73] RONCAGLIOLO, S., RUSU, V., RUSU, C., TAPIA, G., HAYVAR, D., AND GORGAN, D. Grid computing usability heuristics in practice. In *Proceedings of the 2011 Eighth International Conference on Information Technology: New Generations* (Washington, DC, USA, 2011), ITNG '11, IEEE Computer Society, pp. 145– 150.
- <span id="page-140-1"></span>[74] RUDLOFF, S. Usabilidad en Mundos Virtuales, informe Final Seminario de Tesis, Magíster en Ingeniería Informática, Pontificia Universidad Católica de Valparaíso - PUCV.
- [75] RUSU, C., MUÑOZ, R., RONCAGLIOLO, S., RUDLOFF, S., RUSU, V., AND FIGUEROA, A. Usability Heuristics for Virtual Worlds. In *The Third International Conference Advances in Future Internet* (Nice/Saint Laurent du Var, France, 2011), CPCI, IARIA.
- <span id="page-140-0"></span>[76] RUSU, C., RONCAGLIOLO, S., RUSU, V., AND COLLAZOS, C. A Methodology to Establish Usability Heuristics. In *Proceedings of the 4th International Conference on Advances in Computer-Human Interactions* (Goiser, Guadeloupe, France, 2011), ACHI'11, IARIA, pp. 59–62.
- [77] SAMPIERI, R., SAMPIERI, R., COLLADO, C., AND LUCIO, P. *Metodología de la investigación*, vol. 4ta. Ed. MCGRAW HILL, 2006.
- [78] SENN, M. *Introduction to Virtual Wolrds, Artesia White Paper*, http://www.artesia.si/lib/Artesia-VirtualWorlds.pdf, 2 (accedido Dicmembre 25, 2011).
- [79] SHARP, H., ROGERS, Y., AND PREECE, J. *Interaction Design: Beyond Human-Computer Interaction*, 2 ed. Wiley, Mar. 2007.
- [80] SHEPHERD, T. *Second Life Grid Survey Economic Metrics*, http://gridsurvey.com/economy.php, 2012 (accedido Mayo 27, 2012).
- [81] SHNEIDERMAN, B., AND PLAISANT, C. *Designing the User Interface: Strategies for Effective Human-Computer Interaction (4th Edition)*. Pearson Addison Wesley, 2004.
- [82] SLATOR, B. M., HILL, C., AND DEL VAL, D. Teaching computer science with virtual worlds. *IEEE Transactions on Education 47*, 2 (2004), 269–275.
- [83] SOLANO, A., RUSU, C., COLLAZOS, C., RONCAGLIOLO, S., ARCINIEGAS, J. L., AND RUSU, V. Usability heuristics for interactive digital television. In *The Third International Conference Advances in Future Internet* (Nice/Saint Laurent du Var, France, 2011), IARIA.
- [84] SOUSA SANTOS, B., DIAS, P., SANTOS, P., SILVA, S., AND FERREIRA, C. Usability evaluation in virtual environments through empirical studies involving users. In *Proceedings of the workshop Challenges in the Evaluation of Usability and User Experience in Reality-Based Interaction?* (2009), CHI 2009, pp. 28–31.
- [85] STANNEY, K. M. The human-computer interaction handbook. L. Erlbaum Associates Inc., Hillsdale, NJ, USA, 2003, ch. Virtual environments, pp. 621–634.
- [86] STEPHENSON, N. *Snow Crash*. Penguin Books, London, 1992.
- [87] SUTCLIFFE, A., AND GAULT, B. Heuristic evaluation of virtual reality applications. *Interacting with Computers 16*, 4 (2004), 831–849.
- [88] SUTCLIFFE, A., GAULT, B., AND SHIN, J.-E. Presence, memory and interaction in virtual environments. *Int. J. Hum.-Comput. Stud. 62* (March 2005), 307–327.
- [89] SUTCLIFFE, A., AND KAUR, K. Evaluating the usability of virtual reality user interfaces. *Behaviour and Information Technology 19*, 6 (2000), 415–426.
- [90] VARVELLO, M., FERRARI, S., BIERSACK, E., AND DIOT, C. Exploring second life. *IEEE/ACM Trans. Netw. 19* (February 2011), 80–91.
- [91] VILLANUEVA, R., MOORE, A., AND WONG, B. L. W. Usability evaluation of non-immersive, desktop, photo-realistic virtual, 2004.
- [92] WIBERG, C., JEGERS, K., AND DESURVIRE, H. How applicable is your evaluation methods really? analysis and re-design of evaluation methods for fun and entertainment. In *Proceedings of the 2009 Second International Conferences on Advances in Computer-Human Interactions* (Washington, DC, USA, 2009), ACHI '09, IEEE Computer Society, pp. 324–328.
- [93] YEE, N., DUCHENEAUT, N., NELSON, L., AND LIKARISH, P. Introverted elves and conscientious gnomes: the expression of personality in world of warcraft. In *Proceedings of the 2011 annual conference on Human factors in computing systems* (New York, NY, USA, 2011), CHI '11, ACM, pp. 753–762.
- [94] YESHA, S. Real Virtual Worlds SOS (State of Standards). *Journal of Virtual Worlds Research 1*, 2 (2008).

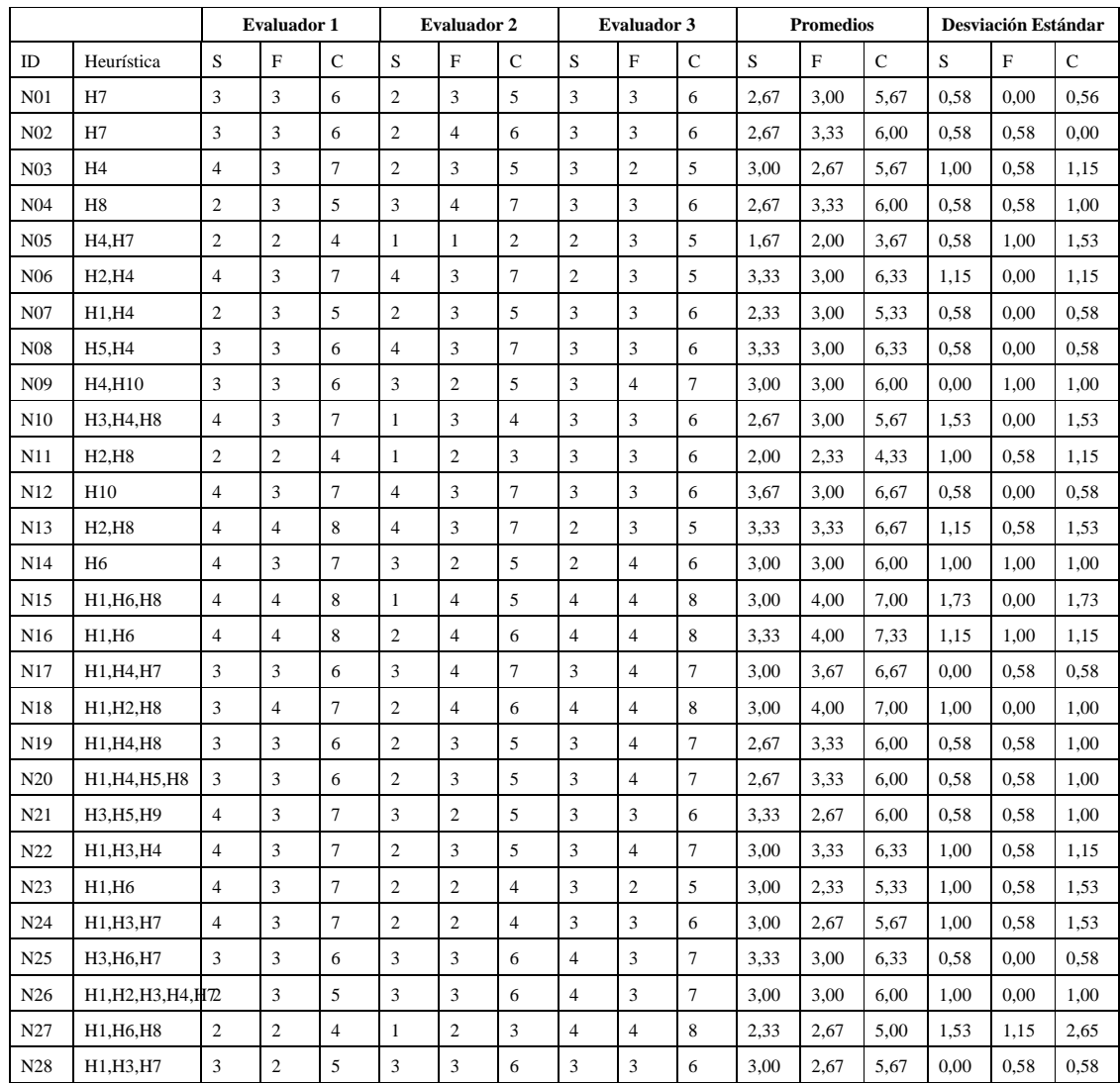

### **.1. Anexo A: Evaluación Heurística Caso de Estudio Club Penguin**

Tabla 1: Caso de Estudio Club Penguin: Evaluación Heurísticas con propuesta de *Nielsen*
|                  |                                                                                 | <b>Evaluador 1</b> |                |                | <b>Evaluador 2</b> |                  |                  | <b>Evaluador 3</b> |                  |                  | <b>Promedios</b> |      |             | <b>Desviación Estándar</b> |      |      |
|------------------|---------------------------------------------------------------------------------|--------------------|----------------|----------------|--------------------|------------------|------------------|--------------------|------------------|------------------|------------------|------|-------------|----------------------------|------|------|
| ID               | Heurística                                                                      | S                  | F              | C              | S                  | F                | C                | S                  | F                | C                | S                | F    | $\mathbf C$ | S                          | F    | C    |
| N <sub>01</sub>  | H7                                                                              | $\overline{c}$     | $\overline{4}$ | 6              | $\mathbf{1}$       | $\overline{4}$   | $\sqrt{5}$       | 1                  | $\overline{4}$   | 5                | 1,33             | 4,00 | 5,33        | 0,58                       | 0,00 | 0,58 |
| N <sub>0</sub> 2 | H4                                                                              | $\mathbf{1}$       | 3              | $\overline{4}$ | $\boldsymbol{0}$   | $\overline{4}$   | $\overline{4}$   | $\boldsymbol{2}$   | 3                | 5                | 1,00             | 3,33 | 4,33        | 1,00                       | 0,58 | 0,58 |
| N <sub>03</sub>  | H <sub>2</sub>                                                                  | 1                  | 3              | $\overline{4}$ | 2                  | $\mathfrak{2}$   | $\overline{4}$   | 1                  | $\overline{2}$   | 3                | 1,33             | 2,33 | 3,67        | 0,58                       | 0,58 | 0,58 |
| N <sub>04</sub>  | H <sub>2</sub> , H <sub>4</sub> , H <sub>16</sub>                               | $\mathbf{1}$       | $\overline{4}$ | 5              | $\mathbf{1}$       | 3                | $\overline{4}$   | $\boldsymbol{2}$   | $\overline{4}$   | 6                | 1,33             | 3,67 | 5,00        | 0,58                       | 0,58 | 1,00 |
| N <sub>05</sub>  | H <sub>2</sub> , H <sub>14</sub> , H <sub>15</sub>                              | $\overline{2}$     | 3              | 5              | 3                  | $\overline{4}$   | $\overline{7}$   | 3                  | 3                | 6                | 2,67             | 3,33 | 6,00        | 0,58                       | 0,58 | 1,00 |
| N <sub>06</sub>  | H14,H15                                                                         | $\overline{c}$     | 3              | 5              | 3                  | 1                | $\overline{4}$   | 3                  | 3                | 6                | 2,67             | 2,33 | 5,00        | 0,58                       | 1,15 | 1,00 |
| N07              | H4,H15                                                                          | $\bf{0}$           | $\overline{4}$ | $\overline{4}$ | 3                  | 3                | 6                | $\mathfrak{2}$     | $\overline{4}$   | 6                | 1,67             | 3,67 | 5,33        | 1,53                       | 0.58 | 1,15 |
| <b>N08</b>       | H3, H5, H8                                                                      | 3                  | $\overline{4}$ | $\tau$         | 3                  | $\overline{4}$   | $\overline{7}$   | 3                  | $\overline{4}$   | $\tau$           | 3,00             | 4,00 | 7,00        | 0,00                       | 0,00 | 0,00 |
| N <sub>09</sub>  | H2, H3                                                                          | 1                  | $\overline{4}$ | 5              | 2                  | $\mathfrak{2}$   | $\overline{4}$   | $\mathfrak{2}$     | 3                | 5                | 1,67             | 3,00 | 4,67        | 0,58                       | 1,00 | 0,58 |
| N <sub>10</sub>  | H1,H3                                                                           | 3                  | $\overline{4}$ | $\tau$         | $\mathbf{2}$       | $\overline{c}$   | $\overline{4}$   | 3                  | $\overline{4}$   | $\boldsymbol{7}$ | 2,67             | 3,33 | 6,00        | 0,58                       | 1,15 | 1,73 |
| N11              | H1, H3                                                                          | 1                  | 3              | 4              | 3                  | $\overline{4}$   | $\tau$           | $\boldsymbol{2}$   | 3                | 5                | 2,00             | 3,33 | 5,33        | 1,00                       | 0,58 | 1,53 |
| N <sub>12</sub>  | H1,H4                                                                           | $\overline{c}$     | 3              | 5              | $\mathbf{2}$       | 3                | 5                | $\mathbf{1}$       | 3                | $\overline{4}$   | 1,67             | 3,00 | 4,67        | 0,58                       | 0,00 | 0,58 |
| N <sub>13</sub>  | H12, H14                                                                        | $\overline{4}$     | $\overline{c}$ | 6              | 1                  | $\mathbf{2}$     | 3                | 3                  | $\mathfrak{2}$   | 5                | 2,67             | 2,00 | 4,67        | 1,53                       | 0,00 | 1,53 |
| N <sub>14</sub>  | H <sub>10</sub>                                                                 | 1                  | $\overline{4}$ | 5              | 2                  | $\overline{4}$   | 6                | $\mathfrak{2}$     | $\overline{4}$   | 6                | 1,67             | 4,00 | 5,67        | 0,58                       | 0,00 | 0,58 |
| N <sub>15</sub>  | H <sub>1</sub> , H <sub>4</sub> , H <sub>11</sub> , H <sub>1</sub> <sup>2</sup> |                    | $\overline{4}$ | 6              | 2                  | $\overline{c}$   | $\overline{4}$   | $\boldsymbol{2}$   | $\overline{4}$   | 6                | 2,00             | 3,33 | 5,33        | 0,00                       | 1,15 | 1,15 |
| N <sub>16</sub>  | H4,H12                                                                          | $\boldsymbol{0}$   | $\overline{c}$ | $\overline{c}$ | $\mathbf{1}$       | $\overline{4}$   | 5                | $\boldsymbol{0}$   | $\mathbf{2}$     | $\overline{c}$   | 0,33             | 2,67 | 3,00        | 0,58                       | 1,15 | 1,73 |
| N17              | H14,H16                                                                         | 2                  | $\overline{4}$ | 6              | 3                  | $\boldsymbol{2}$ | 5                | $\mathbf{1}$       | $\overline{4}$   | 5                | 2,00             | 3,33 | 5,33        | 1,00                       | 1,15 | 0,58 |
| N18              | H9                                                                              | $\overline{2}$     | 3              | 5              | 1                  | $\overline{4}$   | 5                | $\mathfrak{2}$     | 3                | 5                | 1,67             | 3,33 | 5,00        | 0,58                       | 0,58 | 0,00 |
| N19              | H1, H5                                                                          | $\mathbf{1}$       | $\overline{4}$ | 5              | $\mathbf{1}$       | $\boldsymbol{2}$ | 3                | $\mathbf{1}$       | $\overline{4}$   | 5                | 1,00             | 3,33 | 4,33        | 0,00                       | 1,15 | 1,15 |
| N <sub>20</sub>  | H4                                                                              | $\boldsymbol{2}$   | $\overline{4}$ | 6              | 2                  | 1                | 3                | $\mathfrak{2}$     | $\overline{4}$   | 6                | 2,00             | 3,00 | 5,00        | 0,00                       | 1,73 | 1,73 |
| N <sub>2</sub> 1 | H2,H5                                                                           | 1                  | $\overline{4}$ | 5              | 1                  | 3                | $\overline{4}$   | $\boldsymbol{0}$   | $\overline{4}$   | $\overline{4}$   | 0,67             | 3,67 | 4,33        | 0,58                       | 0,58 | 0,58 |
| N22              | H <sub>2</sub>                                                                  | $\overline{2}$     | 1              | 3              | $\boldsymbol{0}$   | $\mathbf{0}$     | $\mathbf{0}$     | $\mathfrak{2}$     | 3                | 5                | 1,33             | 1,33 | 2,67        | 1,15                       | 1,53 | 2,52 |
| N23              | H10, H16                                                                        | $\overline{2}$     | 3              | 5              | $\mathbf{2}$       | 3                | 5                | $\mathfrak{2}$     | 3                | 5                | 2,00             | 3,00 | 5,00        | 0,00                       | 0,00 | 0,00 |
| N <sub>24</sub>  | H15                                                                             | 4                  | 3              | 7              | 3                  | 1                | $\overline{4}$   | 3                  | 3                | 6                | 3,33             | 2,33 | 5,67        | 0,58                       | 1,15 | 1,53 |
| N <sub>25</sub>  | H4                                                                              | $\boldsymbol{2}$   | $\overline{c}$ | $\overline{4}$ | 2                  | $\overline{c}$   | $\overline{4}$   | $\boldsymbol{2}$   | $\overline{2}$   | $\overline{4}$   | 2,00             | 2,00 | 4,00        | 0,00                       | 0,00 | 0,00 |
| N <sub>26</sub>  | H <sub>12</sub>                                                                 | $\mathbf{1}$       | $\overline{4}$ | 5              | 2                  | 3                | 5                | $\boldsymbol{2}$   | $\overline{4}$   | 6                | 1,67             | 3,67 | 5,33        | 0,58                       | 0.58 | 0,58 |
| N27              | H1                                                                              | $\mathbf{1}$       | $\overline{4}$ | 5              | 3                  | $\overline{4}$   | $\overline{7}$   | $\mathbf{2}$       | $\overline{4}$   | 6                | 2,00             | 4,00 | 6,00        | 1,00                       | 0,00 | 1,00 |
| N <sub>28</sub>  | H1                                                                              | 1                  | $\overline{4}$ | 5              | $\boldsymbol{0}$   | 3                | 3                | $\mathfrak{2}$     | $\overline{4}$   | 6                | 1,00             | 3,67 | 4,67        | 1,00                       | 0,58 | 1,53 |
| N <sub>29</sub>  | H1, H4, H5                                                                      | $\bf{0}$           | $\overline{4}$ | 4              | 1                  | $\mathbf{2}$     | 3                | $\boldsymbol{2}$   | $\overline{4}$   | 6                | 1,00             | 3,33 | 4,33        | 1,00                       | 1,15 | 1,53 |
| N30              | H1                                                                              | $\mathbf{1}$       | 2              | 3              | 2                  | 3                | 5                | $\boldsymbol{2}$   | $\boldsymbol{2}$ | 4                | 1,67             | 2,33 | 4,00        | 0,58                       | 0,58 | 1,00 |
| N31              | H4,H10                                                                          | $\overline{c}$     | 3              | 5              | $\,1$              | $\mathfrak z$    | $\overline{4}$   | 3                  | 3                | 6                | 2,00             | 3,00 | 5,00        | 1,00                       | 0,00 | 1,00 |
| N32              | H6                                                                              | $\mathbf{1}$       | $\mathfrak{Z}$ | $\overline{4}$ | 1                  | $\mathfrak z$    | $\overline{4}$   | $\sqrt{2}$         | $\mathfrak{Z}$   | 5                | 1,33             | 3,00 | 4,33        | 0,58                       | 0,00 | 0,58 |
| N33              | H6                                                                              | $\sqrt{2}$         | 3              | 5              | 3                  | $\overline{4}$   | $\boldsymbol{7}$ | $\boldsymbol{2}$   | 3                | 5                | 2,33             | 3,33 | 5,67        | 0,58                       | 0,58 | 1,15 |
| N34              | H14,H15                                                                         | $\mathbf{1}$       | $\overline{4}$ | 5              | $\sqrt{2}$         | $\overline{4}$   | 6                | $\boldsymbol{2}$   | $\overline{4}$   | 6                | 1,67             | 4,00 | 5,67        | 0,58                       | 0,00 | 0,58 |
| N35              | H4,H5                                                                           | 3                  | $\overline{4}$ | $\tau$         | 3                  | $\mathbf{1}$     | $\overline{4}$   | 3                  | $\overline{4}$   | 7                | 3,00             | 3,00 | 6,00        | 0,00                       | 1,73 | 1,73 |
| N36              | H1,H4                                                                           | $\boldsymbol{0}$   | $\overline{4}$ | $\overline{4}$ | $\boldsymbol{2}$   | 1                | 3                | $\boldsymbol{0}$   | $\overline{4}$   | $\overline{4}$   | 0,67             | 3,00 | 3,67        | 1,15                       | 1,73 | 0,56 |
| N37              | H12                                                                             | $\sqrt{2}$         | $\overline{4}$ | 6              | $\mathbf{1}$       | 3                | $\overline{4}$   | 3                  | $\overline{4}$   | $\boldsymbol{7}$ | 2,00             | 3,67 | 5,67        | 1,00                       | 0,58 | 1,53 |
| N38              | Н-                                                                              | 3                  | $\overline{4}$ | $\tau$         | $\mathbf{1}$       | $\overline{c}$   | $\mathfrak{Z}$   | 3                  | $\overline{4}$   | $\tau$           | 2,33             | 3,33 | 5,67        | 1,15                       | 1,15 | 2,31 |

Tabla 2: Caso de Estudio Club Penguin: Evaluación Heurísticas para MVS<sub>Rudloff</sub>

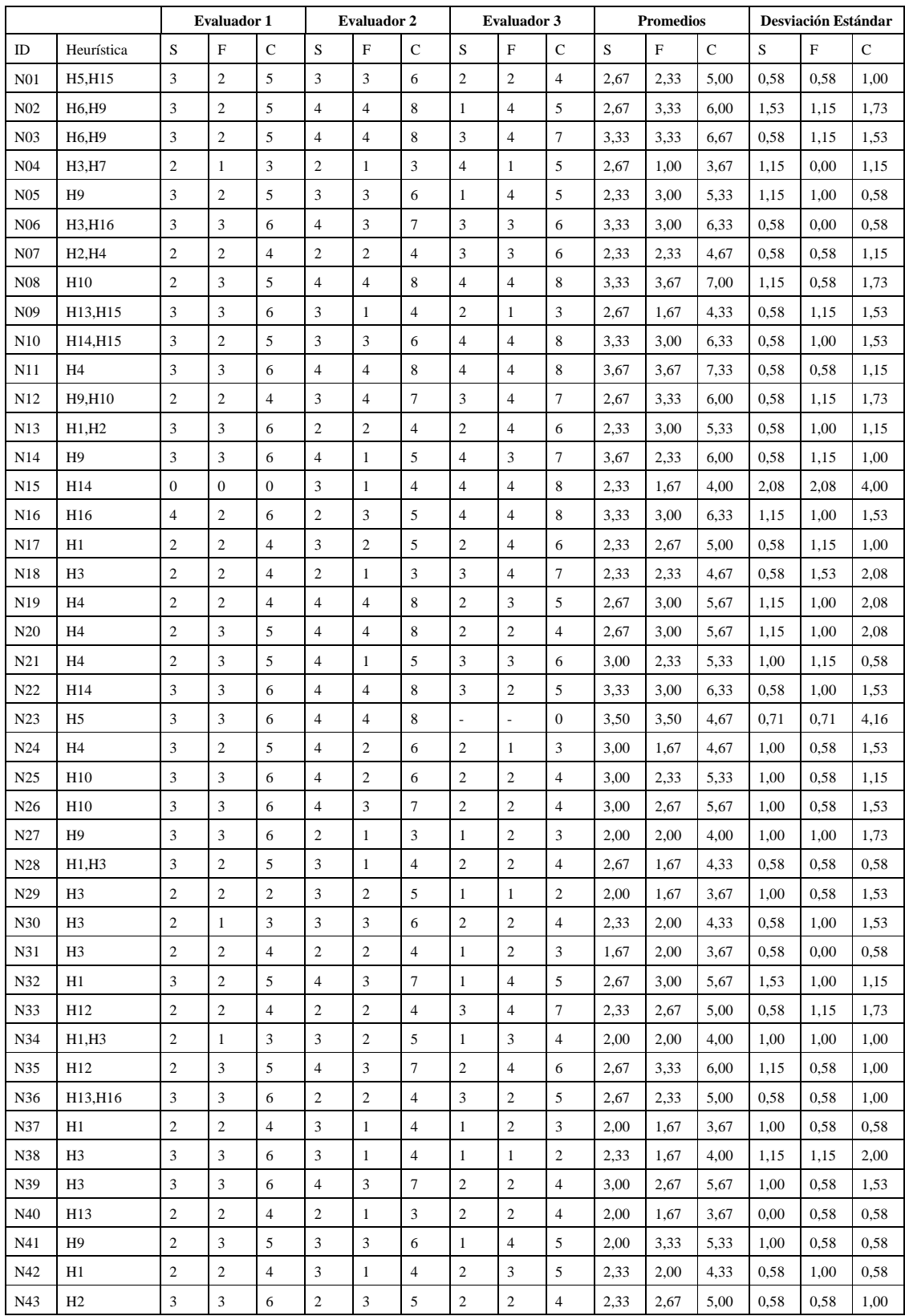

Tabla 3: Caso de Estudio Club Penguin: Evaluación Heurísticas MVs*Propuesta*

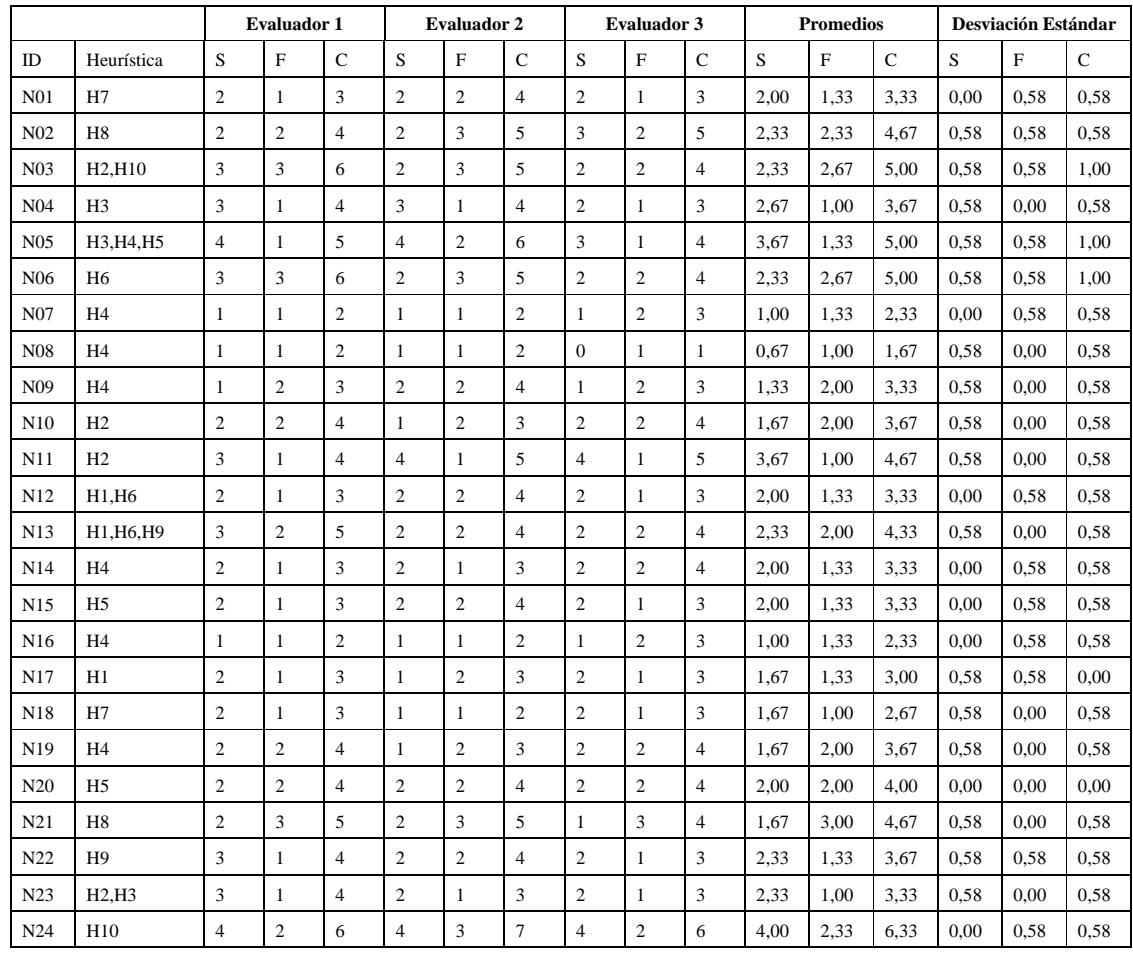

## **.2. Anexo B: Evaluación Heurística Caso de Estudio Second Life**

Tabla 4: Caso de Estudio SL: Evaluación Heurísticas *Nielsen*

|                  |                 | Evaluador 1      |                  |                  | <b>Evaluador 2</b> |                  |                | <b>Evaluador 3</b> |                  |                  | <b>Promedios</b> |      |               | Desviación Estándar |      |             |
|------------------|-----------------|------------------|------------------|------------------|--------------------|------------------|----------------|--------------------|------------------|------------------|------------------|------|---------------|---------------------|------|-------------|
| ID               | Heurística      | S                | F                | C                | S                  | F                | $\mathbf C$    | S                  | $\mathbf{F}$     | C                | S                | F    | $\mathcal{C}$ | S                   | F    | $\mathbf C$ |
| N <sub>01</sub>  | H <sub>9</sub>  | 3                | $\mathbf{2}$     | 5                | $\mathfrak{2}$     | $\mathbf{2}$     | $\overline{4}$ | $\mathfrak{2}$     | $\mathbf{2}$     | $\overline{4}$   | 2,33             | 2,00 | 4,33          | 0,58                | 0,00 | 0,58        |
| N <sub>0</sub> 2 | H1, H7          | 1                | 3                | $\overline{4}$   | 1                  | 3                | $\overline{4}$ | 3                  | $\overline{4}$   | 7                | 1,67             | 3,33 | 5,00          | 1,15                | 0,58 | 1,73        |
| N <sub>03</sub>  | H5              | $\overline{c}$   | $\mathbf{1}$     | 3                | $\overline{4}$     | $\overline{4}$   | 8              | 3                  | $\overline{4}$   | $\boldsymbol{7}$ | 3,00             | 3,00 | 6,00          | 1,00                | 1,73 | 2,65        |
| N <sub>04</sub>  | H1, H7, H8      | $\boldsymbol{0}$ | $\boldsymbol{0}$ | $\boldsymbol{0}$ | $\mathbf{1}$       | 3                | $\overline{4}$ | $\mathfrak{2}$     | $\mathbf{1}$     | 3                | 1,00             | 1,33 | 2,33          | 1,00                | 1,53 | 2,08        |
| N <sub>05</sub>  | H1              | $\overline{c}$   | $\mathbf{1}$     | 3                | 3                  | 3                | 6              | 3                  | $\mathfrak{2}$   | 5                | 2,67             | 2,00 | 4,67          | 0,58                | 1,00 | 1,53        |
| N <sub>06</sub>  | H <sub>3</sub>  | $\boldsymbol{2}$ | 3                | 5                | $\boldsymbol{2}$   | 3                | 5              | 1                  | $\boldsymbol{2}$ | 3                | 1,67             | 2,67 | 4,33          | 0,58                | 0,58 | 1,15        |
| N07              | H2, H4          | $\boldsymbol{2}$ | $\mathbf{1}$     | 4                | $\boldsymbol{2}$   | 3                | 5              | $\boldsymbol{2}$   | 3                | 5                | 2,00             | 2,33 | 4,33          | 0,00                | 1,15 | 1,15        |
| N <sub>08</sub>  | H4              | $\overline{c}$   | $\mathbf{1}$     | 3                | $\mathfrak{2}$     | 3                | 5              | $\overline{4}$     | 3                | $\tau$           | 2,67             | 2,33 | 5,00          | 1,15                | 1,15 | 2,00        |
| N <sub>09</sub>  | H4              | $\overline{c}$   | $\overline{c}$   | 4                | 2                  | 3                | 5              | $\overline{4}$     | $\overline{4}$   | 8                | 2,67             | 3,00 | 5,67          | 1,15                | 1,00 | 2,08        |
| N <sub>10</sub>  | H4              | $\overline{c}$   | $\overline{c}$   | 4                | 2                  | $\mathbf{2}$     | $\overline{4}$ | $\overline{4}$     | 3                | $\tau$           | 2,67             | 2,33 | 5,00          | 1,15                | 0,58 | 1,73        |
| N11              | H4              | $\boldsymbol{0}$ | $\boldsymbol{0}$ | $\boldsymbol{0}$ | $\mathbf{1}$       | 3                | $\overline{4}$ | $\boldsymbol{2}$   | $\mathbf{1}$     | 3                | 1,00             | 1,33 | 2,33          | 1,00                | 1,53 | 2,08        |
| N <sub>12</sub>  | H2, H3          | $\boldsymbol{0}$ | $\overline{c}$   | $\overline{c}$   | 3                  | 3                | 6              | 3                  | 3                | 6                | 2,00             | 2,67 | 4,67          | 1,73                | 0,58 | 2,31        |
| N <sub>1</sub> 3 | H <sub>2</sub>  | $\boldsymbol{0}$ | $\mathbf{1}$     | $\mathbf{1}$     | 3                  | $\boldsymbol{2}$ | 5              | $\overline{4}$     | 3                | 7                | 2,33             | 2,00 | 4,33          | 2,08                | 1,00 | 3,06        |
| N14              | H1              | $\boldsymbol{0}$ | 1                | 1                | 3                  | 3                | 6              | 3                  | 3                | 6                | 2,00             | 2,33 | 4,33          | 1,73                | 1,15 | 2,89        |
| N <sub>15</sub>  | H3              | $\mathbf{1}$     | $\mathbf{1}$     | $\boldsymbol{2}$ | $\mathbf{1}$       | $\boldsymbol{2}$ | 3              | $\boldsymbol{2}$   | $\mathbf{1}$     | 3                | 1,33             | 1,33 | 2,67          | 0,58                | 0,58 | 0,58        |
| N <sub>16</sub>  | H1              | $\mathbf{1}$     | $\mathbf{1}$     | $\boldsymbol{2}$ | 3                  | $\boldsymbol{2}$ | 5              | 3                  | 3                | 6                | 2,33             | 2,00 | 4,33          | 1,15                | 1,00 | 2,08        |
| N17              | H11             | $\boldsymbol{0}$ | 1                | 1                | 3                  | 3                | 6              | 3                  | $\overline{2}$   | 5                | 2,00             | 2,00 | 4,00          | 1,73                | 1,00 | 2,65        |
| N18              | H <sub>9</sub>  | $\boldsymbol{0}$ | $\mathbf{1}$     | $\mathbf{1}$     | $\overline{4}$     | $\overline{4}$   | 8              | 3                  | $\overline{4}$   | $\tau$           | 2,33             | 3,00 | 5,33          | 2,08                | 1,73 | 3,79        |
| N19              | H <sub>10</sub> | $\boldsymbol{0}$ | $\mathbf{1}$     | $\mathbf{1}$     | $\overline{4}$     | $\overline{4}$   | 8              | $\overline{4}$     | 3                | $\tau$           | 2,67             | 2,00 | 5,33          | 2,31                | 1,53 | 3,79        |
| N <sub>20</sub>  | H <sub>2</sub>  | $\overline{c}$   | 1                | 3                | 3                  | 3                | 6              | 3                  | 3                | 6                | 2,67             | 2,33 | 5,00          | 0,58                | 1,15 | 1,73        |
| N <sub>21</sub>  | H14             | $\boldsymbol{2}$ | 1                | 3                | 3                  | $\boldsymbol{2}$ | 5              | 4                  | 3                | 7                | 3,00             | 2,00 | 5,00          | 1,00                | 1,00 | 2,00        |
| N22              | H <sub>2</sub>  | $\boldsymbol{2}$ | 1                | 3                | 2                  | $\boldsymbol{2}$ | $\overline{4}$ | 3                  | $\boldsymbol{2}$ | 5                | 2,33             | 1,67 | 4,00          | 0,58                | 0,58 | 1,00        |
| N23              | H <sub>2</sub>  | $\overline{c}$   | $\mathbf{1}$     | 3                | $\mathfrak{2}$     | $\mathbf{2}$     | $\overline{4}$ | 3                  | $\mathbf{2}$     | 5                | 2,33             | 1,67 | 4,00          | 0,58                | 0,58 | 1,00        |
| N <sub>24</sub>  | H <sub>16</sub> | $\boldsymbol{2}$ | $\overline{c}$   | 4                | 3                  | 3                | 6              | $\overline{4}$     | 3                | 7                | 3,00             | 2,67 | 5,67          | 1,00                | 0,58 | 1,53        |
| N25              | H1              | $\overline{c}$   | $\overline{c}$   | 4                | 1                  | 3                | $\overline{4}$ | 3                  | $\mathfrak{2}$   | 5                | 2,00             | 2,33 | 4,33          | 1,00                | 0,58 | 0,58        |
| N <sub>26</sub>  | H1              | $\mathbf{1}$     | $\mathbf{1}$     | $\boldsymbol{2}$ | 2                  | $\mathbf{2}$     | $\overline{4}$ | 3                  | $\boldsymbol{2}$ | 5                | 2,00             | 1,67 | 3,67          | 1,00                | 0,58 | 1,53        |
| N27              | H <sub>4</sub>  | $\mathbf{1}$     | $\mathbf{1}$     | $\mathbf{2}$     | $\overline{c}$     | 3                | 5              | $\mathbf{2}$       | $\mathbf{1}$     | 3                | 1,67             | 1,67 | 3,33          | 0,58                | 1,15 | 1,53        |
| N28              | H5              | $\mathbf{1}$     | $\mathbf{1}$     | 2                | 2                  | $\boldsymbol{2}$ | $\overline{4}$ | 3                  | $\boldsymbol{2}$ | 5                | 2,00             | 1,67 | 3,67          | 1,00                | 0,58 | 1,53        |
| N29              | H1              | $\boldsymbol{0}$ | $\boldsymbol{2}$ | $\overline{c}$   | 1                  | 3                | $\overline{4}$ | 3                  | $\mathfrak{2}$   | 5                | 1,33             | 2,33 | 3,67          | 1,53                | 0,58 | 1,53        |
| N30              | H2              | $\boldsymbol{2}$ | $\mathbf{1}$     | 3                | 2                  | 3                | 5              | $\overline{4}$     | 3                | 7                | 2,67             | 2,33 | 5,00          | 1,15                | 1,15 | 2,00        |
| N31              | H11             | $\overline{c}$   | $\mathbf{1}$     | 3                | $\mathbf{1}$       | 3                | $\overline{4}$ | 3                  | 3                | 6                | 2,00             | 2,33 | 4,33          | 1,00                | 1,15 | 1,53        |
| N32              | H2              | $\overline{?}$   | $\overline{?}$   | $\boldsymbol{0}$ | $\mathbf{2}$       | $\sqrt{2}$       | $\overline{4}$ | $\mathfrak{Z}$     | $\mathbf{1}$     | $\overline{4}$   | 2,50             | 1,50 | 2,67          | 0,71                | 0,71 | 2,31        |
| N33              | H4              | $\boldsymbol{0}$ | $\sqrt{2}$       | $\sqrt{2}$       | $\mathbf{1}$       | $\mathbf{1}$     | 2              | $\sqrt{2}$         | $\mathbf{1}$     | 3                | 1,00             | 1,33 | 2,33          | 1,00                | 0,58 | 0,58        |
| N34              | H1              | $\boldsymbol{0}$ | $\mathbf{2}$     | 2                | $\overline{c}$     | $\mathfrak{Z}$   | 5              | $\mathfrak{2}$     | $\mathfrak{Z}$   | 5                | 1,33             | 2,67 | 4,00          | 1,15                | 0,58 | 1,73        |
| N35              | H1              | $\overline{c}$   | $\mathbf{1}$     | 3                | 3                  | 3                | 6              | $\overline{4}$     | 3                | 7                | 3,00             | 2,33 | 5,33          | 1,00                | 1,15 | 2,08        |
| N36              | H1              | $\boldsymbol{0}$ | $\mathbf{1}$     | $\mathbf{1}$     | $\boldsymbol{2}$   | 3                | 5              | 3                  | 3                | 6                | 1,67             | 2,33 | 4,00          | 1,53                | 1,15 | 2,65        |
| N37              | H1              | $\boldsymbol{2}$ | $\mathbf{1}$     | 3                | $\boldsymbol{2}$   | 1                | 3              | 3                  | $\boldsymbol{2}$ | 5                | 2,33             | 1,33 | 3,67          | 0,58                | 0,58 | 1,15        |
| N38              | H <sub>3</sub>  | $\,1$            | $\mathbf{1}$     | $\mathbf{2}$     | $\mathbf{1}$       | $\sqrt{2}$       | 3              | $\sqrt{2}$         | $\mathbf{1}$     | 3                | 1,33             | 1,33 | 2,67          | 0,58                | 0,58 | 0,58        |
| N39              | H <sub>2</sub>  | $\boldsymbol{0}$ | $\mathbf{1}$     | $\mathbf{1}$     | $\sqrt{2}$         | $\sqrt{2}$       | $\overline{4}$ | $\sqrt{2}$         | $\sqrt{2}$       | $\overline{4}$   | 1,33             | 1,67 | 3,00          | 1,15                | 0,58 | 1,73        |

Tabla 5: Caso de Estudio SL: Evaluación Heurísticas MVs*Rudloff*

|                  |                                                   | <b>Evaluador 1</b>        |                  | <b>Evaluador 2</b> |                         |                         | <b>Evaluador 3</b>       |                  |                  | <b>Promedios</b> |      |      | <b>Desviación Estándar</b> |      |      |      |
|------------------|---------------------------------------------------|---------------------------|------------------|--------------------|-------------------------|-------------------------|--------------------------|------------------|------------------|------------------|------|------|----------------------------|------|------|------|
| ID               | Heurística                                        | S                         | F                | C                  | S                       | F                       | C                        | S                | $\mathbf{F}$     | С                | S    | F    | $\mathbf C$                | S    | F    | C    |
| $\mathbf{1}$     | H <sub>2</sub> , H <sub>4</sub>                   | 3                         | $\overline{4}$   | $\tau$             | $\overline{2}$          | 3                       | 5                        | $\overline{2}$   | $\overline{c}$   | $\overline{4}$   | 2,33 | 3,00 | 5,33                       | 0,58 | 1,00 | 1,53 |
| $\boldsymbol{2}$ | H2                                                | 3                         | 4                | 7                  | $\boldsymbol{2}$        | 3                       | 5                        | $\boldsymbol{2}$ | $\mathbf{1}$     | 3                | 2,33 | 2,67 | 5,00                       | 0,58 | 1,53 | 2,00 |
| 3                | H4,H9                                             | $\boldsymbol{2}$          | 3                | 5                  | $\boldsymbol{2}$        | 3                       | 5                        | $\boldsymbol{2}$ | $\boldsymbol{2}$ | $\overline{4}$   | 2,00 | 2,67 | 4,67                       | 0,00 | 0,58 | 0,58 |
| $\overline{4}$   | H11                                               | $\mathbf{1}$              | 3                | 4                  | $\overline{c}$          | $\overline{4}$          | 6                        | $\boldsymbol{2}$ | $\boldsymbol{2}$ | $\overline{4}$   | 1,67 | 3,00 | 4,67                       | 0,58 | 1,00 | 1,15 |
| 5                | H <sub>3</sub>                                    | $\mathbf{1}$              | $\boldsymbol{0}$ | $\mathbf{1}$       | $\overline{c}$          | $\overline{4}$          | 6                        | $\overline{c}$   | $\mathbf{1}$     | 3                | 1,67 | 1,67 | 3,33                       | 0,58 | 2,08 | 2,52 |
| 6                | H3, H16                                           | 3                         | $\mathbf{1}$     | $\overline{4}$     | 3                       | $\overline{4}$          | 7                        | 3                | 3                | 6                | 3,00 | 2,67 | 5,67                       | 0,00 | 1,53 | 1,53 |
| 7                | H14,H15                                           | 3                         | $\boldsymbol{0}$ | 3                  | 3                       | $\overline{c}$          | 5                        | $\mathfrak{2}$   | $\mathbf{1}$     | 3                | 2,67 | 1,00 | 3,67                       | 0,58 | 1,00 | 1,15 |
| 8                | H6                                                | $\overline{2}$            | $\overline{c}$   | $\overline{4}$     | 3                       | $\overline{4}$          | $\tau$                   | $\mathfrak{2}$   | $\mathbf{1}$     | 3                | 2,33 | 2,33 | 4,67                       | 0,58 | 1,53 | 2,08 |
| 9                | H3, H12                                           | 3                         | 3                | 6                  | $\overline{c}$          | 3                       | 5                        | $\overline{c}$   | $\mathbf{1}$     | 3                | 2,33 | 2,33 | 4,67                       | 0,58 | 1,15 | 1,53 |
| 10               | H1                                                | $\mathfrak{Z}$            | $\mathbf{1}$     | $\overline{4}$     | 1                       | 1                       | $\overline{\mathbf{c}}$  | $\sqrt{2}$       | $\mathbf{1}$     | 3                | 2,00 | 1,00 | 3,00                       | 1,00 | 0.00 | 1,00 |
| 11               | H6                                                | 3                         | 1                | 4                  | $\boldsymbol{2}$        | 2                       | 4                        | $\boldsymbol{2}$ | $\mathbf{1}$     | 3                | 2,33 | 1,33 | 3,67                       | 0,58 | 0,58 | 0,58 |
| 12               | H11,H12                                           | $\mathfrak{Z}$            | $\overline{c}$   | 5                  | $\overline{4}$          | 3                       | $\boldsymbol{7}$         | $\mathbf{2}$     | $\mathbf{2}$     | $\overline{4}$   | 3,00 | 2,33 | 5,33                       | 1,00 | 0.58 | 1,53 |
| 13               | H <sub>12</sub>                                   | 3                         | 3                | 6                  | $\overline{4}$          | 3                       | 7                        | $\overline{c}$   | $\mathbf{1}$     | 3                | 3,00 | 2,33 | 5,33                       | 1,00 | 1,15 | 2,08 |
| 14               | H <sub>12</sub>                                   | 3                         | $\overline{c}$   | 5                  | $\overline{\mathbf{?}}$ | $\overline{\mathbf{?}}$ | $\boldsymbol{0}$         | $\overline{2}$   | $\mathfrak{2}$   | 4                | 2,50 | 2,00 | 3,00                       | 0,71 | 0.00 | 2,65 |
| 15               | H <sub>12</sub>                                   | $\overline{4}$            | $\mathbf{1}$     | 5                  | 4                       | 3                       | 7                        | 3                | $\mathbf{1}$     | 4                | 3,67 | 1,67 | 5,33                       | 0,58 | 1,15 | 1,53 |
| 16               | H <sub>3</sub>                                    | $\mathfrak{Z}$            | $\overline{c}$   | 5                  | 3                       | 3                       | 6                        | $\overline{c}$   | $\mathbf{1}$     | 3                | 2,67 | 2,00 | 4,67                       | 0,58 | 1,00 | 1,53 |
| 17               | H4                                                | 3                         | 3                | 6                  | $\boldsymbol{2}$        | 3                       | 5                        | $\boldsymbol{2}$ | $\mathbf{1}$     | 3                | 2,33 | 2,33 | 4,67                       | 0,58 | 1,15 | 1,53 |
| 18               | H11                                               | $\mathbf{2}$              | 1                | 3                  | 1                       | $\mathbf{1}$            | $\boldsymbol{2}$         | $\boldsymbol{0}$ | $\boldsymbol{0}$ | $\boldsymbol{0}$ | 1,00 | 0,67 | 1,67                       | 1,00 | 0,58 | 1,53 |
| 19               | H3, H11, H14, H15                                 |                           | $\overline{c}$   | 5                  | 3                       | $\boldsymbol{2}$        | 5                        | $\boldsymbol{2}$ | $\mathbf{1}$     | 3                | 2,67 | 1,67 | 4,33                       | 0,58 | 0,58 | 1,15 |
| 20               | H1,H4                                             | $\overline{c}$            | 3                | 5                  | 3                       | 3                       | 6                        | $\mathbf{2}$     | $\mathbf{2}$     | $\overline{4}$   | 2,33 | 2,67 | 5,00                       | 0,58 | 0.58 | 1,00 |
| 21               | H11                                               | $\mathbf{1}$              | $\boldsymbol{0}$ | $\mathbf{1}$       | $\boldsymbol{2}$        | $\mathbf{1}$            | 3                        | 1                | $\mathbf{1}$     | $\boldsymbol{2}$ | 1,33 | 0,67 | 2,00                       | 0,58 | 0,58 | 1,00 |
| 22               | H6                                                | $\overline{c}$            | $\overline{c}$   | $\overline{4}$     | $\mathbf{1}$            | $\boldsymbol{2}$        | 3                        | $\boldsymbol{0}$ | $\boldsymbol{0}$ | $\boldsymbol{0}$ | 1,00 | 1,33 | 2,33                       | 1,00 | 1,15 | 2,08 |
| 23               | H1                                                | 3                         | 3                | 6                  | 3                       | $\mathfrak{2}$          | 5                        | $\mathfrak{2}$   | $\mathbf{1}$     | 3                | 2,67 | 2,00 | 4,67                       | 0,58 | 1,00 | 1,53 |
| 24               | H4,H9                                             | $\overline{4}$            | $\overline{c}$   | 6                  | $\overline{c}$          | $\mathfrak{2}$          | $\overline{4}$           | $\mathfrak{2}$   | $\mathfrak{2}$   | 4                | 2,67 | 2,00 | 4,67                       | 1,15 | 0.00 | 1,15 |
| 25               | H1                                                | $\mathfrak{Z}$            | $\overline{c}$   | 5                  | 3                       | $\overline{4}$          | $\boldsymbol{7}$         | $\sqrt{2}$       | $\mathbf{1}$     | 3                | 2,67 | 2,33 | 5,00                       | 0,58 | 1,53 | 2,00 |
| 26               | H1,H3                                             | 3                         | $\boldsymbol{2}$ | 5                  | 3                       | 3                       | 6                        | $\boldsymbol{2}$ | $\boldsymbol{2}$ | 4                | 2,67 | 2,33 | 5,00                       | 0,58 | 0,58 | 1,00 |
| 27               | H <sub>2</sub> , H <sub>6</sub> , H <sub>16</sub> | $\mathfrak{Z}$            | $\mathbf{1}$     | $\overline{4}$     | 3                       | 3                       | 6                        | $\overline{2}$   | $\mathbf{1}$     | 3                | 2,67 | 1,67 | 4,33                       | 0,58 | 1,15 | 1,53 |
| 28               | H3                                                | $\overline{2}$            | 1                | 3                  | $\overline{4}$          | 4                       | 8                        | $\mathbf{1}$     | $\mathbf{1}$     | $\boldsymbol{2}$ | 2,33 | 2,00 | 4,33                       | 1,53 | 1,73 | 3,21 |
| 29               | H1, H8, H16                                       | 3                         | $\overline{c}$   | 5                  | 3                       | $\overline{4}$          | 7                        | $\overline{2}$   | $\mathbf{1}$     | 3                | 2,67 | 2,33 | 5,00                       | 0,58 | 1,53 | 2,00 |
| 30               | H1, H8, H13                                       | 3                         | $\boldsymbol{2}$ | 5                  | 3                       | 3                       | 6                        | $\boldsymbol{2}$ | $\mathbf{1}$     | 3                | 2,67 | 2,00 | 4,67                       | 0,58 | 1,00 | 1,53 |
| 31               | H1, H15, H16                                      | 3                         | 3                | 6                  | $\sqrt{2}$              | 3                       | 5                        | $\sqrt{2}$       | $\sqrt{2}$       | $\overline{4}$   | 2,33 | 2,67 | 5,00                       | 0,58 | 0,58 | 1,00 |
| 32               | H2, H3                                            | $\overline{4}$            | $\mathbf{2}$     | 6                  | $\sqrt{2}$              | $\mathbf{2}$            | $\overline{\mathcal{A}}$ | $\sqrt{2}$       | $\sqrt{2}$       | $\overline{4}$   | 2,67 | 2,00 | 4,67                       | 1,15 | 0,00 | 1,15 |
| 33               | H1, H12, H13, H16                                 |                           | 3                | 6                  | $\overline{4}$          | 3                       | $\boldsymbol{7}$         | 3                | $\sqrt{2}$       | 5                | 3,33 | 2,67 | 6,00                       | 0,58 | 0,58 | 1,00 |
| 34               | H9                                                | $\mathfrak{Z}$            | $\mathbf{2}$     | 5                  | 3                       | $\overline{4}$          | $\tau$                   | $\sqrt{2}$       | $\mathbf{1}$     | 3                | 2,67 | 2,33 | 5,00                       | 0,58 | 1,53 | 2,00 |
| 35               | H4,H7                                             | $\sqrt{2}$                | 3                | 5                  | $\overline{c}$          | $\mathbf{2}$            | 4                        | $\mathbf{1}$     | $\sqrt{2}$       | 3                | 1,67 | 2,33 | 4,00                       | 0,58 | 0,58 | 1,00 |
| 36               | H1, H5                                            | $\ensuremath{\mathsf{3}}$ | $\boldsymbol{2}$ | 5                  | $\boldsymbol{2}$        | 3                       | 5                        | $\boldsymbol{2}$ | $\mathbf{1}$     | 3                | 2,33 | 2,00 | 4,33                       | 0,58 | 1,00 | 1,15 |
| 37               | H3, H16                                           | $\mathfrak{Z}$            | $\mathbf{2}$     | 5                  | $\boldsymbol{2}$        | $\overline{4}$          | 6                        | $\sqrt{2}$       | $\sqrt{2}$       | $\overline{4}$   | 2,33 | 2,67 | 5,00                       | 0,58 | 1,15 | 1,00 |
| 38               | H3, H11, H12                                      | $\overline{4}$            | $\mathbf{2}$     | 6                  | 3                       | $\overline{c}$          | 5                        | $\mathbf{2}$     | $\mathbf{1}$     | 3                | 3,00 | 1,67 | 4,67                       | 1,00 | 0,58 | 1,53 |
| 39               | H6                                                | $\mathfrak{Z}$            | $\boldsymbol{2}$ | 5                  | $\sqrt{2}$              | 3                       | 5                        | $\mathbf{1}$     | $\sqrt{2}$       | 3                | 2,00 | 2,33 | 4,33                       | 1,00 | 0,58 | 1,15 |
| 40               | H1                                                | $\sqrt{2}$                | $\boldsymbol{2}$ | 4                  | $\mathbf{1}$            | $\sqrt{2}$              | 3                        | $\mathfrak{Z}$   | $\mathbf{1}$     | $\overline{4}$   | 2,00 | 1,67 | 3,67                       | 1,00 | 0,58 | 0,58 |
| 41               | H3, H7, H14                                       | 3                         | $\mathbf{1}$     | $\overline{4}$     | $\sqrt{2}$              | $\overline{4}$          | 6                        | $\sqrt{2}$       | $\sqrt{2}$       | $\overline{4}$   | 2,33 | 2,33 | 4,67                       | 0,58 | 1,53 | 1,15 |
| 42               | H1, H3, H11                                       | $\mathfrak{Z}$            | $\mathbf{2}$     | 5                  | 3                       | 3                       | 6                        | $\mathbf{2}$     | $\sqrt{2}$       | $\overline{4}$   | 2,67 | 2,33 | 5,00                       | 0,58 | 0,58 | 1,00 |
| 43               | H4,H14                                            | $\sqrt{2}$                | $\mathbf{1}$     | 3                  | $\mathfrak{2}$          | $\overline{c}$          | $\overline{4}$           | $\overline{c}$   | $\sqrt{2}$       | $\overline{4}$   | 2,00 | 1,67 | 3,67                       | 0,00 | 0,58 | 0,58 |
| 44               | H9                                                | $\sqrt{2}$                | $\mathbf{1}$     | 3                  | $\mathbf{1}$            | $\overline{4}$          | 5                        | $\mathbf{1}$     | $\sqrt{2}$       | 3                | 1,33 | 2,33 | 3,67                       | 0,58 | 1,53 | 1,15 |
| 45               | H <sub>2</sub> , H <sub>4</sub> , H <sub>14</sub> | 3                         | $\overline{c}$   | 5                  | $\mathbf{1}$            | $\overline{c}$          | 3                        | $\mathbf{1}$     | $\overline{c}$   | 3                | 1,67 | 2,00 | 3,67                       | 1,15 | 0,00 | 1,15 |
|                  |                                                   |                           |                  |                    |                         |                         |                          | 149              |                  |                  |      |      |                            |      |      |      |

Tabla 6: Caso de Estudio SL: Evaluación Heurísticas MVs*Propuesta*

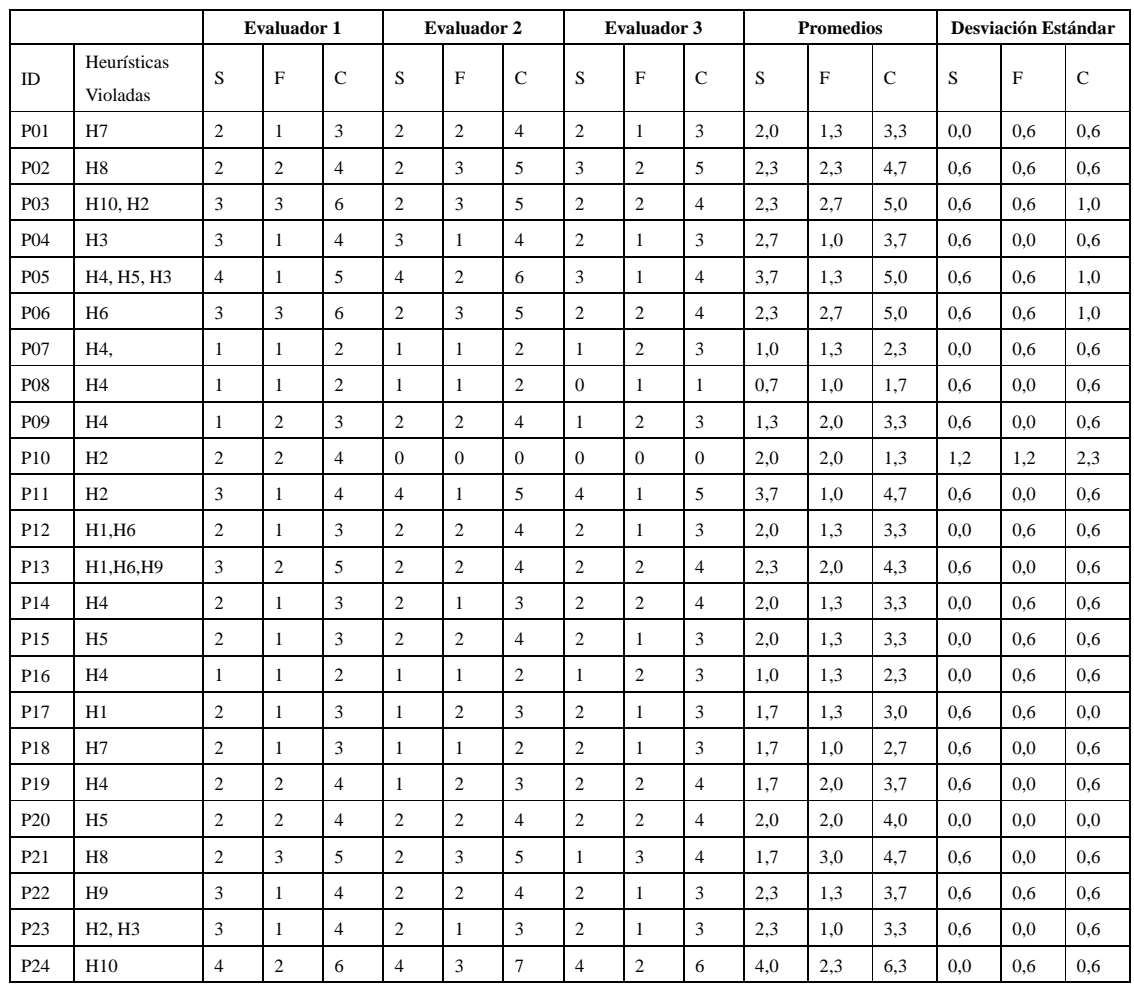

## **.3. Anexo C: Evaluación Heurística Caso de Estudio OpenSim - BeGreen**

Tabla 7: Caso de Estudio BeGreen: Evaluación Heurísticas *Nielsen*

|                  |                                  | <b>Evaluador 1</b> |                  |                  | <b>Evaluador 2</b> |                |                | <b>Evaluador 3</b> |                  |                  | <b>Promedios</b> |              |             | Desviación Estándar |              |             |
|------------------|----------------------------------|--------------------|------------------|------------------|--------------------|----------------|----------------|--------------------|------------------|------------------|------------------|--------------|-------------|---------------------|--------------|-------------|
| ID               | Heurística                       | S                  | F                | $\mathsf{C}$     | S                  | $\overline{F}$ | $\mathcal{C}$  | S                  | $\mathbf F$      | $\mathbf C$      | S                | $\mathbf{F}$ | $\mathbf C$ | S                   | $\mathbf{F}$ | $\mathbf C$ |
| N <sub>01</sub>  | H3, H12                          | $\overline{c}$     | 3                | 5                | $\overline{c}$     | $\mathbf{1}$   | 3              | $\overline{c}$     | 3                | 5                | 2,00             | 2,33         | 4,33        | 0,00                | 1,15         | 1,15        |
| N <sub>0</sub> 2 | H6,H9                            | 3                  | $\overline{4}$   | $\tau$           | $\mathbf{2}$       | $\mathbf{2}$   | $\overline{4}$ | 3                  | $\mathfrak{Z}$   | 6                | 2,67             | 3,00         | 5,67        | 0,58                | 1,00         | 1,53        |
| N <sub>03</sub>  | H8                               | 3                  | $\overline{4}$   | $\boldsymbol{7}$ | $\mathbf{1}$       | $\mathbf{1}$   | $\sqrt{2}$     | $\overline{4}$     | $\mathfrak{Z}$   | $\boldsymbol{7}$ | 2,67             | 2,67         | 5,33        | 1,53                | 1,53         | 2,89        |
| N04              | H <sub>2</sub> , H <sub>12</sub> | $\overline{4}$     | $\mathfrak{Z}$   | $\boldsymbol{7}$ | $\sqrt{2}$         | $\,1$          | $\mathfrak{Z}$ | $\overline{4}$     | $\mathfrak{Z}$   | $\boldsymbol{7}$ | 3,33             | 2,33         | 5,67        | 1,15                | 1,15         | 2,31        |
| N <sub>05</sub>  | H <sub>2</sub>                   | 3                  | 3                | 6                | $\mathbf{1}$       | $\mathbf{1}$   | $\mathbf{2}$   | $\overline{4}$     | $\overline{4}$   | 8                | 2,67             | 2,67         | 5,33        | 1,53                | 1,53         | 3,06        |
| N <sub>06</sub>  | H3, H14                          | $\sqrt{2}$         | $\overline{4}$   | 6                | $\overline{2}$     | $\overline{2}$ | $\overline{4}$ | 3                  | $\overline{4}$   | $\overline{7}$   | 2,33             | 3,33         | 5,67        | 0,58                | 1,15         | 1,53        |
| N07              | H <sub>2</sub>                   | 3                  | 3                | 6                | $\overline{c}$     | $\mathbf{1}$   | 3              | 3                  | 3                | 6                | 2,67             | 2,33         | 5,00        | 0,58                | 1,15         | 1,73        |
| N <sub>0</sub> 8 | H3, H14                          | 3                  | 4                | $\tau$           | $\overline{2}$     | $\overline{2}$ | $\overline{4}$ | $\boldsymbol{0}$   | $\boldsymbol{0}$ | $\boldsymbol{0}$ | 1,67             | 2,00         | 3,67        | 1,53                | 2,00         | 3,51        |
| N <sub>09</sub>  | H1, H11, H12                     | 3                  | $\overline{4}$   | $\tau$           | 3                  | $\overline{2}$ | 5              | $\overline{4}$     | $\overline{4}$   | 8                | 3,33             | 3,33         | 6,67        | 0,58                | 1,15         | 1,53        |
| N10              | H1,H3                            | $\overline{2}$     | 3                | 5                | $\overline{c}$     | $\overline{2}$ | $\overline{4}$ | 3                  | 3                | 6                | 2,33             | 2,67         | 5,00        | 0,58                | 0,58         | 1,00        |
| N11              | H3, H14                          | $\overline{2}$     | 3                | 5                | $\overline{2}$     | $\mathbf{1}$   | 3              | 3                  | 3                | 6                | 2,33             | 2,33         | 4,67        | 0,58                | 1,15         | 1,53        |
| N12              | H12, H16                         | $\mathbf{2}$       | $\overline{4}$   | 6                | 3                  | 3              | 6              | $\overline{4}$     | $\overline{4}$   | 8                | 3,00             | 3,67         | 6,67        | 1,00                | 0.58         | 1,15        |
| N13              | H <sub>2</sub> , H <sub>4</sub>  | 3                  | 3                | 6                | $\mathfrak{2}$     | $\overline{2}$ | $\overline{4}$ | 3                  | 3                | 6                | 2,67             | 2,67         | 5,33        | 0,58                | 0.58         | 1,15        |
| N14              | H13, H16                         | 3                  | 3                | 6                | $\mathfrak{2}$     | $\overline{c}$ | $\overline{4}$ | 3                  | $\mathbf{2}$     | 5                | 2,67             | 2,33         | 5,00        | 0,58                | 0.58         | 1,00        |
| N <sub>15</sub>  | H13, H16                         | $\overline{4}$     | $\overline{4}$   | 8                | $\mathbf{2}$       | 3              | 5              | 3                  | $\mathbf{2}$     | 5                | 3,00             | 3,00         | 6,00        | 1,00                | 1,00         | 1,73        |
| N16              | H14,H15                          | 3                  | 3                | 6                | $\overline{c}$     | $\overline{c}$ | $\overline{4}$ | $\mathfrak{Z}$     | $\overline{c}$   | $\sqrt{5}$       | 2,67             | 2,33         | 5,00        | 0.58                | 0,58         | 1,00        |
| N17              | H11                              | $\sqrt{2}$         | $\overline{4}$   | $\sqrt{6}$       | $\sqrt{2}$         | $\,1$          | $\mathfrak z$  | $\sqrt{2}$         | $\mathfrak{Z}$   | $\sqrt{5}$       | 2,00             | 2,67         | 4,67        | 0,00                | 1,53         | 1,53        |
| N18              | H15                              | $\mathfrak{Z}$     | 3                | $\sqrt{6}$       | $\sqrt{2}$         | $\sqrt{2}$     | $\overline{4}$ | 3                  | $\sqrt{2}$       | $\sqrt{5}$       | 2,67             | 2,33         | 5,00        | 0,58                | 0,58         | 1,00        |
| N19              | H7                               | $\overline{c}$     | $\overline{4}$   | 6                | $\mathbf{2}$       | $\mathbf{1}$   | 3              | $\overline{c}$     | $\sqrt{2}$       | $\overline{4}$   | 2,00             | 2,33         | 4,33        | 0,00                | 1,53         | 1,53        |
| N <sub>20</sub>  | H5                               | 3                  | 3                | 6                | 3                  | $\overline{2}$ | 5              | 3                  | $\overline{2}$   | 5                | 3,00             | 2,33         | 5,33        | 0,00                | 0,58         | 0,58        |
| N <sub>21</sub>  | H8                               | $\mathbf{2}$       | 3                | 5                | $\overline{2}$     | $\overline{2}$ | $\overline{4}$ | 3                  | 3                | 6                | 2,33             | 2,67         | 5,00        | 0,58                | 0.58         | 1,00        |
| N <sub>22</sub>  | H <sub>12</sub>                  | 3                  | $\overline{4}$   | $\tau$           | 3                  | $\overline{2}$ | 5              | $\overline{4}$     | 3                | $\overline{7}$   | 3,33             | 3,00         | 6,33        | 0,58                | 1,00         | 1,15        |
| N <sub>2</sub> 3 | H5                               | 3                  | 3                | 6                | $\overline{2}$     | $\overline{2}$ | $\overline{4}$ | $\overline{2}$     | $\overline{2}$   | $\overline{4}$   | 2,33             | 2,33         | 4,67        | 0,58                | 0.58         | 1,15        |
| N24              | H13                              | 3                  | $\overline{4}$   | $\tau$           | 3                  | 3              | 6              | $\overline{4}$     | $\overline{4}$   | 8                | 3,33             | 3,67         | 7,00        | 0,58                | 0.58         | 1,00        |
| N25              | H11                              | 3                  | 3                | 6                | $\mathbf{2}$       | $\mathbf{1}$   | 3              | $\overline{4}$     | $\sqrt{2}$       | 6                | 3,00             | 2,00         | 5,00        | 1,00                | 1,00         | 1,73        |
| N <sub>26</sub>  | H3, H7                           | $\sqrt{2}$         | 3                | 5                | 1                  | $\mathbf{1}$   | $\mathfrak{2}$ | $\mathbf{2}$       | $\overline{c}$   | $\overline{4}$   | 1,67             | 2,00         | 3,67        | 0,58                | 1,00         | 1,53        |
| N27              | H <sub>9</sub>                   | $\overline{c}$     | 3                | 5                | $\mathfrak{2}$     | $\overline{c}$ | $\overline{4}$ | $\mathbf{2}$       | 3                | 5                | 2,00             | 2,67         | 4,67        | 0,00                | 0.58         | 0,58        |
| N28              | H3, H14                          | $\overline{4}$     | 3                | $\tau$           | $\mathbf{2}$       | $\mathbf{1}$   | 3              | $\overline{c}$     | $\overline{2}$   | $\overline{4}$   | 2,67             | 2,00         | 4,67        | 1,15                | 1,00         | 2,08        |
| N29              | H11                              | $\overline{2}$     | 3                | 5                | $\overline{c}$     | $\mathbf{1}$   | 3              | 3                  | 3                | 6                | 2,33             | 2,33         | 4,67        | 0,58                | 1,15         | 1,53        |
| N30              | H14                              | $\mathfrak{Z}$     | 3                | 6                | $\mathfrak z$      | $\sqrt{2}$     | 5              | $\sqrt{2}$         | $\sqrt{2}$       | $\overline{4}$   | 2,67             | 2,33         | 5,00        | 0,58                | 0,58         | 1,00        |
| N31              | H <sub>3</sub>                   | $\mathbf{1}$       | $\boldsymbol{2}$ | $\mathfrak{Z}$   | $\mathbf{1}$       | $\sqrt{2}$     | $\mathfrak{Z}$ | $\boldsymbol{0}$   | $\mathbf{1}$     | $1\,$            | 0,67             | 1,67         | 2,33        | 0,58                | 0,58         | 1,15        |
| N32              | H3,H14                           | 3                  | 3                | 6                | $\mathfrak{2}$     | $\mathbf{1}$   | 3              | $\mathfrak{Z}$     | $\sqrt{2}$       | 5                | 2,67             | 2,00         | 4,67        | 0,58                | 1,00         | 1,53        |
| N33              | H2, H3                           | $\sqrt{2}$         | $\overline{c}$   | $\overline{4}$   | $\mathbf{1}$       | $\,1$          | $\mathfrak 2$  | $\mathbf{1}$       | $\,1$            | $\overline{c}$   | 1,33             | 1,33         | 2,67        | 0,58                | 0,58         | 1,15        |
| N34              | H11, H12                         | 3                  | 3                | 6                | $\overline{2}$     | $\mathbf{1}$   | 3              | $\overline{c}$     | 3                | 5                | 2,33             | 2,33         | 4,67        | 0,58                | 1,15         | 1,53        |

Tabla 8: Caso de Estudio BeGreen: Evaluación Heurísticas MVS<sub>Propuestas</sub>

# **.4. Anexo D: Formularios utilizados para las pruebas realizadas con Club Penguin**

## **Cuestionario Pre Test Club Penguin**

Por favor complete la siguiente información.

### **DATOS PERSONALES**

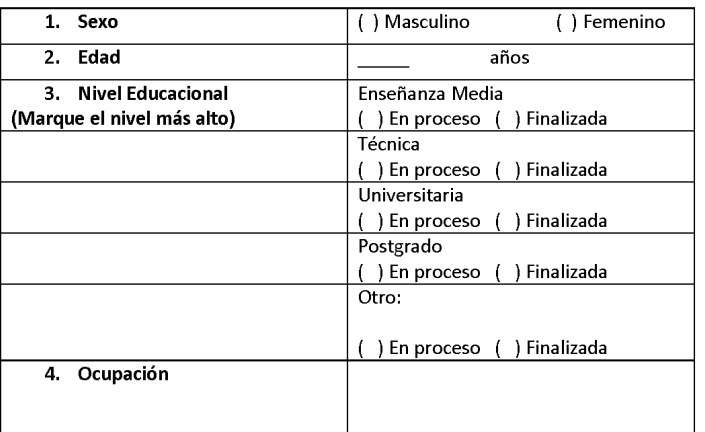

### **INFORMACIÓN EXPERIENCIA**

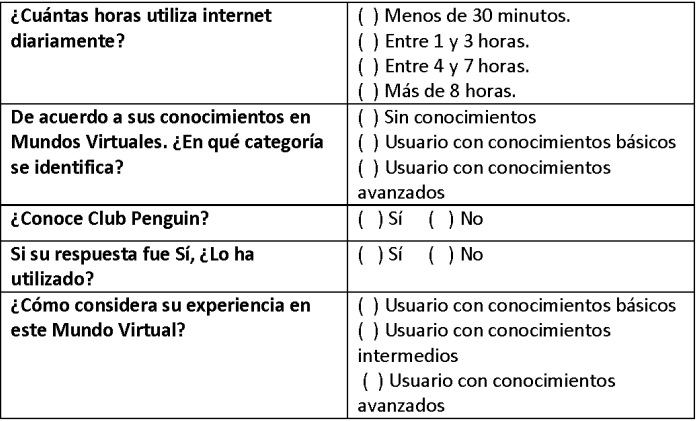

Figura 1: Cuestionario Pre Test Club Penguin Datos Personales

#### **LISTADO DE TAREAS EN CLUB PENGUIN**

Usted dispone de 30 minutos para realizar la prueba. Le recordamos que estamos<br>evaluando la usabilidad del Mundo Virtual de Club Penguin, no a usted ni sus capacidades. Ante cualquier duda o consulta, siéntase en libertad de dirigirse a los evaluadores.

Realice las tareas que se presentan a continuación, debe considerar el siguiente escenario.

Usted es un adolecente que quiere jugar en el Mundo Virtual de Club Penguin, este con el fin de divertirse y comunicarse con otros adolecentes.

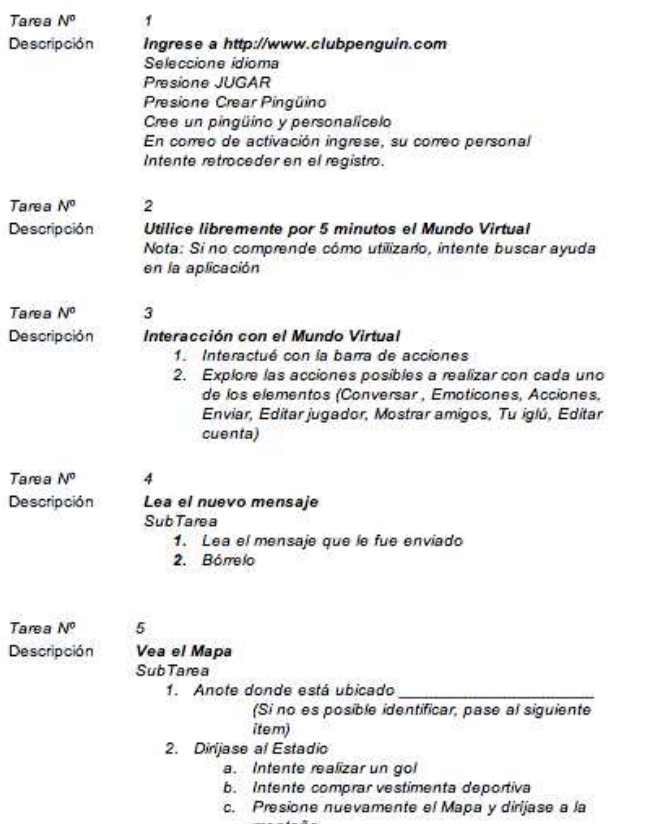

montaña

Figura 2: Listado de Tareas a realizar por los participantes en Club Penguin parte 1

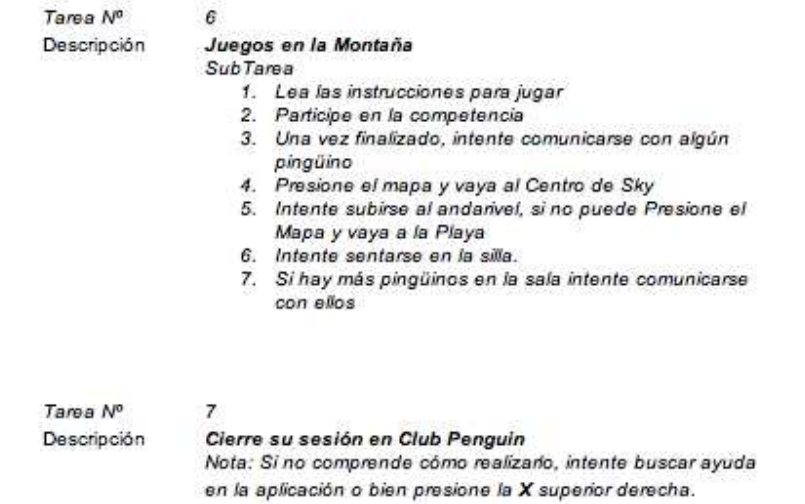

Figura 3: Listado de Tareas a realizar por los participantes en Club Penguin parte 2

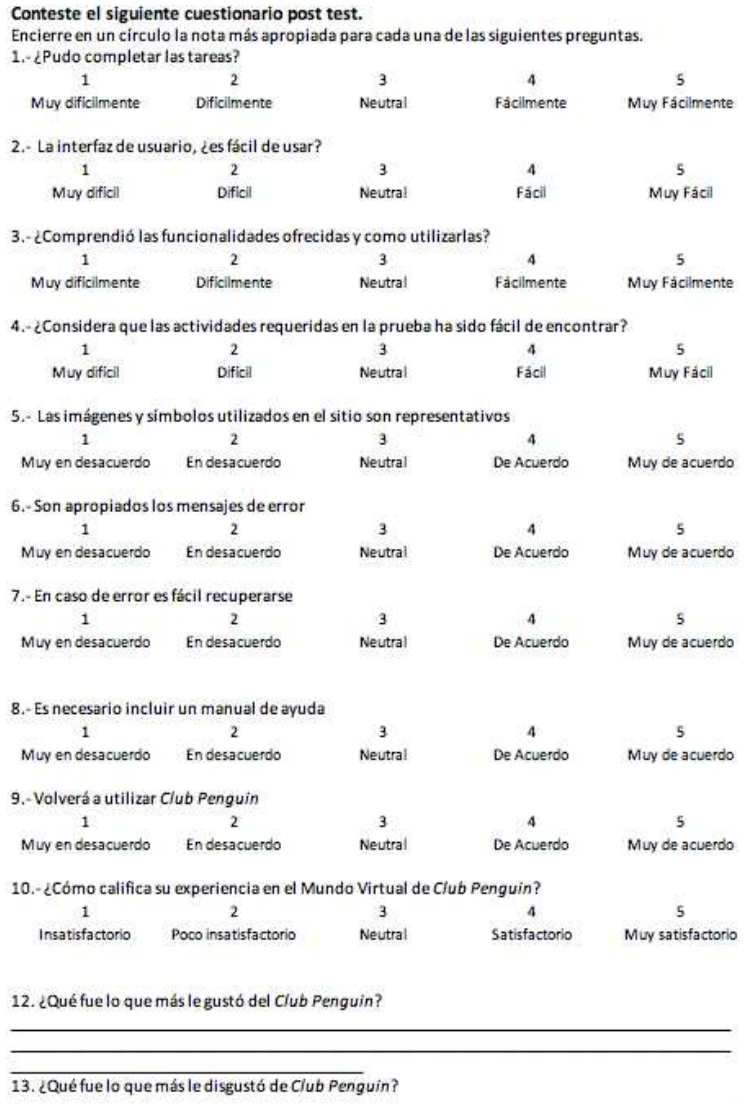

Figura 4: Cuestionario post test a realizar por los participantes en Club Penguin

# **.5. Anexo E: Formularios utilizados para las pruebas realizadas con Second Life**

### **Cuestionario Pre Test Second Life**

Por favor complete la siguiente información.

### **DATOS PERSONALES**

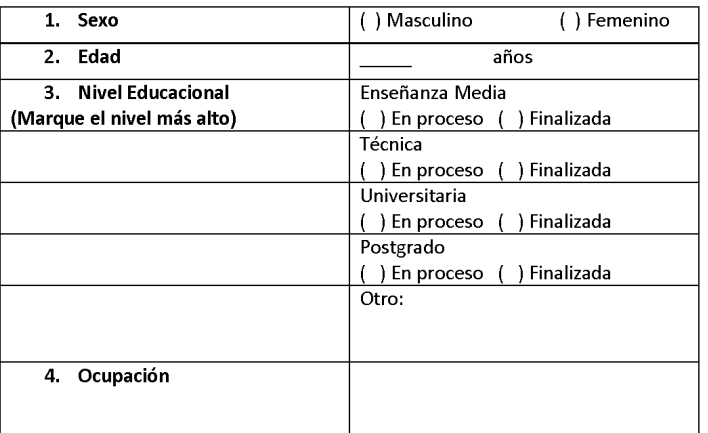

### **INFORMACIÓN EXPERIENCIA**

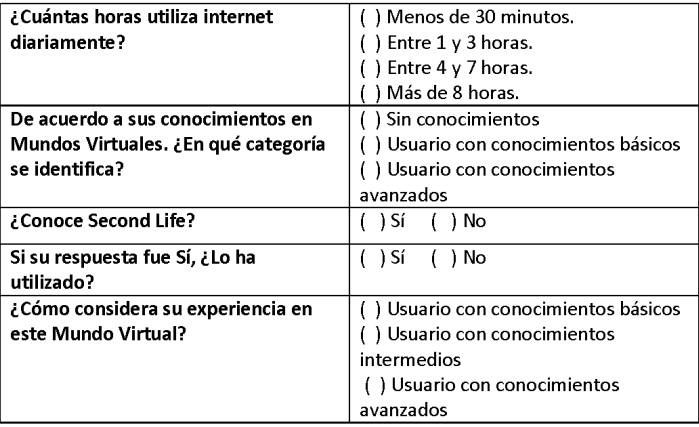

Figura 5: Cuestionario Pre Test Second Life Datos Personales

#### **LISTADO DE TAREAS EN SECOND LIFE**

Usted dispone de 30 minutos para realizar la prueba. Le recordamos que estamos evaluando la usabilidad del Mundo Virtual de Second Life, no a usted ni sus capacidades. Ante cualquier duda o consulta, siéntase en libertad de dirigirse a los evaluadores.

Realice las tareas que se presentan a continuación, debe considerar el siguiente escenario.

Usted es un alumno que necesita utilizar el Mundo Virtual de Second Life, con el fin de asistir a una clase virtual a realizarse en la Universidad de Sevilla.

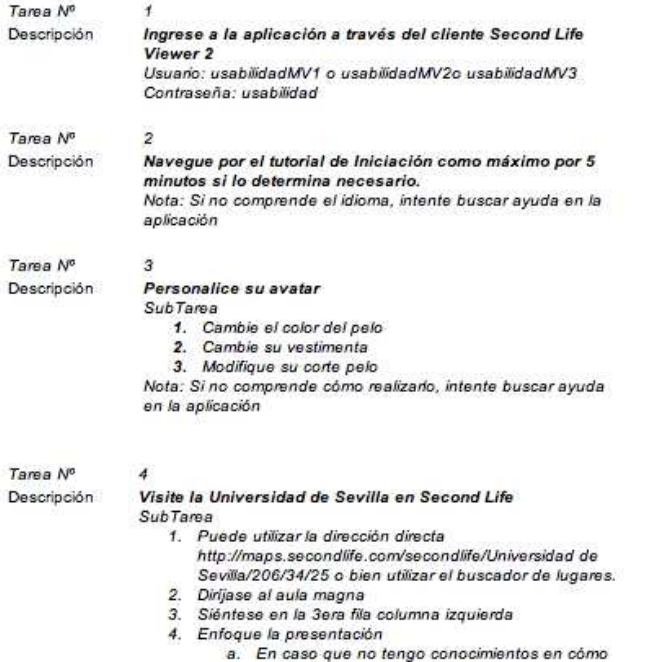

Figura 6: Listado de Tareas a realizar por los participantes en Second Life parte 1

realizarla, utilice la ayuda.

| Tarea Nº               | 5                                                                                          |  |  |  |  |  |  |  |  |
|------------------------|--------------------------------------------------------------------------------------------|--|--|--|--|--|--|--|--|
| Descripción            | Interactúe con su compañero en la Universidad de Sevilla<br><b>SubTarea</b>                |  |  |  |  |  |  |  |  |
|                        | 1. Comuniquese via Chat                                                                    |  |  |  |  |  |  |  |  |
|                        | 2. Comunique via Voz                                                                       |  |  |  |  |  |  |  |  |
|                        | 3. Entréguele una Nota a su profesor                                                       |  |  |  |  |  |  |  |  |
|                        | a. En caso que no tengo conocimientos en cómo<br>realizarla, utilice la ayuda.             |  |  |  |  |  |  |  |  |
|                        | 4. Acepte la nota entregada por el profesor avatar<br>(robmunoz)                           |  |  |  |  |  |  |  |  |
|                        | 5. Lea la nota entregada                                                                   |  |  |  |  |  |  |  |  |
|                        | En caso que no tengo conocimientos en cómo<br>Θ.<br>realizaria, utilice la ayuda.          |  |  |  |  |  |  |  |  |
| Tarea Nº               | 6                                                                                          |  |  |  |  |  |  |  |  |
| Descripción            | Interactúe con elementos de la Universidad de Sevilla<br><b>SubTama</b>                    |  |  |  |  |  |  |  |  |
|                        |                                                                                            |  |  |  |  |  |  |  |  |
|                        |                                                                                            |  |  |  |  |  |  |  |  |
|                        | 1. Cambie el ángulo de visión.<br>2. Cambie el tipo de visión.                             |  |  |  |  |  |  |  |  |
|                        | 3. Suba al Segundo Piso.                                                                   |  |  |  |  |  |  |  |  |
|                        | la Universidad de Sevilla                                                                  |  |  |  |  |  |  |  |  |
|                        |                                                                                            |  |  |  |  |  |  |  |  |
|                        | 7                                                                                          |  |  |  |  |  |  |  |  |
| Tama Nº<br>Descripción | 4. Acérquese al computador e ingrese a la biblioteca de<br>Cierre su sesión en Second Life |  |  |  |  |  |  |  |  |

Figura 7: Listado de Tareas a realizar por los participantes en Second Life parte 2

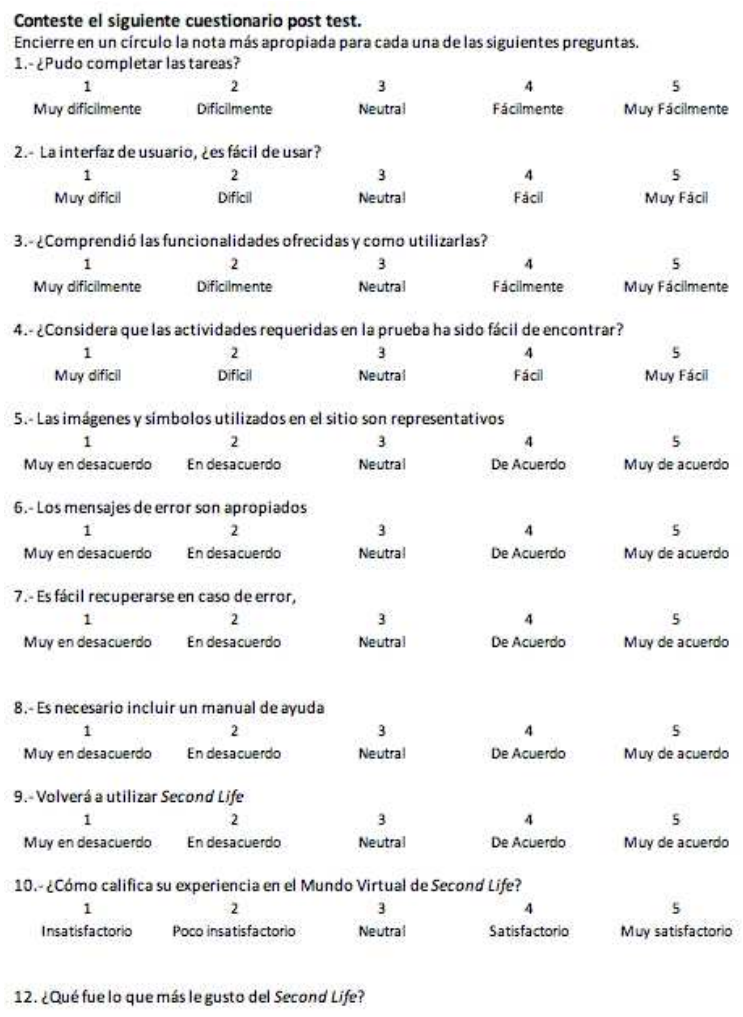

13. ¿Qué fue lo que más le disgustó de Second Life?

Figura 8: Cuestionario post test a realizar por los participantes en Second Life

## **.6. Anexo F: Resultado Post-Test caso estudio Club Penguin**

Los partipantes, una vez terminadas las tareas asignadas en el MV, debieron responder las siguientes preguntas:

- 1.- ¿Pudo completar las tareas?
- 2.- La interfaz de usuario, ¿es fácil de usar?
- 3.- ¿Comprendió las funcionalidades ofrecidas y como utilizarlas?
- 4.- ¿Considera que las actividades requeridas en la prueba han sido fácil de encontrar?
- 5.- Las imágenes y símbolos utilizados en el sitio son representativos
- 6.- Son apropiados los mensajes de error
- 7.- En caso de error es fácil recuperarse
- 8.- Es necesario incluir un manual de ayuda
- 9.- Volverá a utilizar Club Penguin
- 10.- ¿Cómo califica su experiencia en el Mundo Virtual de Club Penguin?

Estas preguntas se evaluaron en una escala de 1 a 5, donde 1 correspondía a un aspecto muy negativo, 3 a un

aspecto neutral y 5 a uno positivo. El resultado detallado, es presentado en la tabla [9.](#page-159-0)

| Pregunta       | 1              | $\overline{c}$ | 3              | $\overline{4}$ | 5 | Promedio | Desv. Estandar |  |
|----------------|----------------|----------------|----------------|----------------|---|----------|----------------|--|
| P <sub>1</sub> |                |                | 3              | $\overline{c}$ |   | 3,4      | 0.55           |  |
| P <sub>2</sub> | 1              | $\overline{a}$ | 2              | 2              |   | 3        | 1,22           |  |
| P <sub>3</sub> | -              | $\mathbf{1}$   | 2              | 1              | 1 | 3,4      | 0.84           |  |
| P <sub>4</sub> |                | 1              | $\overline{c}$ | $\overline{c}$ |   | 3,2      | 1,14           |  |
| P <sub>5</sub> | -              | 2              | -              | 1              | 2 | 3,6      | 1,52           |  |
| P <sub>6</sub> | 1              | $\overline{c}$ | 1              | -              | 1 | 2,6      | 1,52           |  |
| P7             |                | 2              | 1              | 2              |   | 3        | 1,00           |  |
| P <sub>8</sub> | -              | 1              | 1              | -              | 3 | 4        | 1,64           |  |
| P <sub>9</sub> | $\overline{c}$ | 1              | 1              | 1              | - | 2,2      | 1,30           |  |
| P10            | -              | 1              | 1              | 3              |   | 3,4      | 0.89           |  |

<span id="page-159-0"></span>Tabla 9: Evaluación Post-Test de Club Penguin

## **.7. Anexo G: Resultado Post-Test caso estudio Second Life**

Los partipantes, una vez terminadas las tareas asignadas en el MV, debieron responder las siguientes preguntas:

- 1.- ¿Pudo completar las tareas?
- 2.- La interfaz de usuario, ¿es fácil de usar?
- 3.- ¿Comprendió las funcionalidades ofrecidas y como utilizarlas?
- 4.- ¿Considera que las actividades requeridas en la prueba ha sido fácil de encontrar?
- 5.- Las imágenes y símbolos utilizados en el sitio son representativos
- 6.- Los mensajes de error son apropiados
- 7.- Es fácil recuperarse en caso de error
- 8.- Es necesario incluir un manual de ayuda
- 9.- Volverá a utilizar Second Life
- 10.- ¿Cómo califica su experiencia en el Mundo Virtual de Second Life?

Estas preguntas se evaluaron en una escala de 1 a 5, donde 1 correspondía a un aspecto muy negativo, 3 a un aspecto neutral y 5 a uno positivo. El resultado detallado, es presentado en la tabla [10.](#page-160-0)

| Pregunta        | 1 | $\overline{c}$ | 3              | $\overline{4}$ | 5            | Promedio | Desv. Estandar |
|-----------------|---|----------------|----------------|----------------|--------------|----------|----------------|
| P <sub>1</sub>  |   |                | 2              | 3              |              | 3,6      | 0.55           |
| P <sub>2</sub>  | - | 1              | 2              | 2              | ٠            | 3,2      | 0.84           |
| P <sub>3</sub>  |   |                | 1              | 4              |              | 3,8      | 0.45           |
| P <sub>4</sub>  |   |                | 3              | $\overline{c}$ | -            | 3,4      | 0.55           |
| P <sub>5</sub>  |   |                | $\overline{2}$ | 2              | 1            | 3,8      | 0.84           |
| P <sub>6</sub>  |   |                | 2              | 3              | -            | 3,6      | 0.55           |
| P7              |   | 2              |                | $\overline{c}$ | $\mathbf{1}$ | 3,4      | 1,34           |
| P <sub>8</sub>  | - | $\mathbf{1}$   | 2              | 2              | -            | 3,2      | 0.84           |
| P <sub>9</sub>  | - | 2              | $\overline{a}$ | 3              | -            | 3,2      | 1,10           |
| P <sub>10</sub> |   |                | $\overline{c}$ | $\overline{c}$ | 1            | 3,8      | 0.84           |

<span id="page-160-0"></span>Tabla 10: Evaluación Post-Test de Second Life